# EusLisp

# version 9.23 Reference Manual

Featuring Multithread and XToolKit

ETL-TR-95-2

January, 1995

Toshihiro Matsui matsui@etl.go.jp Intelligent Systems Division Electrotechnical Laboratory Agency of Industrial Science and Technology Ministry of International Trading and Industry 1-1-4 Umezono, Tsukuba-city, Ibaraki 305, JAPAN

# Contents

| Ι        | Eυ   | isLisp Basics                         | 1  |
|----------|------|---------------------------------------|----|
| 1        | Inti | roduction                             | 1  |
|          | 1.1  | EusLisp's Object-Oriented Programming | 1  |
|          | 1.2  | Features                              | 2  |
|          | 1.3  | Compatibility with Common Lisp        | 2  |
|          | 1.4  | Revision History                      | 3  |
|          | 1.5  | Installation                          | 4  |
|          | 1.6  | License                               | 4  |
|          | 1.7  | Demonstrations                        | 5  |
| <b>2</b> | Dat  | a Types                               | 7  |
|          | 2.1  | Numbers                               | 7  |
|          | 2.2  | Objects                               | 7  |
|          | 2.3  | Class Hierarchy                       | 8  |
|          | 2.4  | Type Specifier                        | 12 |
| 3        | For  | ms and Evaluation                     | 13 |
|          | 3.1  | Atoms                                 | 13 |
|          | 3.2  | Scoping                               | 13 |
|          | 3.3  | Generalized Variables                 | 13 |
|          | 3.4  | Special Forms                         | 14 |
|          | 3.5  | Macros                                | 14 |

|    | 3.6 Functions                                                                                        | 15              |  |  |  |
|----|----------------------------------------------------------------------------------------------------|-----------------|--|--|--|
| 4  | 4 Control Structures 17                                                                              |                 |  |  |  |
|    | 4.1 Conditionals                                                                                     | 17              |  |  |  |
|    | 4.2 Sequencing and Lets                                                                              | 17              |  |  |  |
|    | 4.3 Local Functions                                                                                  | 18              |  |  |  |
|    | 4.4 Blocks and Exits                                                                                 | 18              |  |  |  |
|    | 4.5 Iteration                                                                                        | 18              |  |  |  |
|    | 4.6 Predicates                                                                                       | 19              |  |  |  |
| -  |                                                                                                    | 21              |  |  |  |
| 5  | Object Oriented Programming         5.1 Classes and Methods                                          | <b>21</b><br>21 |  |  |  |
|    | 5.1 Classes and Methods                                                                              | $\frac{21}{22}$ |  |  |  |
|    |                                                                                                    | $\frac{22}{22}$ |  |  |  |
|    | 5.3 Instance Management                                                                              | 22<br>23        |  |  |  |
|    | 5.4 Dasic Classes                                                                                    | 23              |  |  |  |
| 6  | Arithmetic Functions                                                                                 | 26              |  |  |  |
|    | 6.1 Arithmetic Constants                                                                             | 26              |  |  |  |
|    | 6.2 Arithmetic Predicates                                                                            | 26              |  |  |  |
|    | 6.3 Integer and Bit-Wise Operations                                                                  | 27              |  |  |  |
|    | 6.4 Generic Number Functions                                                                         | 28              |  |  |  |
|    | 6.5 Trigonometric and Related Functions                                                              | 29              |  |  |  |
| -  | Cruck also and Dealer and                                                                            | 31              |  |  |  |
| 7  | Symbols and Packages         7.1       Symbols                                                       | <b>3</b> 1      |  |  |  |
|    | 7.1       Symbols       Symbols       Symbols         7.2       Packages       Symbols       Symbols | $\frac{31}{32}$ |  |  |  |
|    | 1.2 Fackages                                                                                         | 32              |  |  |  |
| 8  | Sequences, Arrays and Tables                                                                         | <b>35</b>       |  |  |  |
|    | 8.1 General Sequences                                                                                | 35              |  |  |  |
|    | 8.2 Lists                                                                                            | 38              |  |  |  |
|    | 8.3 Vectors and Arrays                                                                               | 41              |  |  |  |
|    | 8.4 Characters and Strings                                                                           | 43              |  |  |  |
|    | 8.5 Foreign Strings                                                                                  | 44              |  |  |  |
|    | 8.6 Hash Tables                                                                                      | 45              |  |  |  |
|    | 8.7 Queue                                                                                            | 45              |  |  |  |
| 9  | Text Processing                                                                                      | 47              |  |  |  |
| U  | 9.1 Japanese Text                                                                                    | 47              |  |  |  |
|    | 9.2 ICONV - Character Code Conversion                                                                | 47              |  |  |  |
|    | 9.3 Regular Expression                                                                               | 48              |  |  |  |
|    | 9.4 Base64 encoding                                                                                  | 48              |  |  |  |
|    | 9.5 DES cryptography                                                                                 | 48              |  |  |  |
|    |                                                                                                    |                 |  |  |  |
| 10 | Date and Time                                                                                        | 49              |  |  |  |
| 11 | Streams and Input/Output                                                                             | 50              |  |  |  |
|    | 11.1 Streams                                                                                         | 50              |  |  |  |
|    | 11.2 Reader                                                                                          | 52              |  |  |  |
|    | 11.3 Printer                                                                                         | 55              |  |  |  |
|    | 11.4 InterProcess Communication and Network                                                          | 57              |  |  |  |
|    |                                                                                                    |                 |  |  |  |

|        | 11.4.1 Shared Memory            | 57 |
|--------|---------------------------------|----|
|        | 11.4.2 Message Queues and FIFOs | 57 |
|        | 11.4.3 Sockets                  | 58 |
| 11.5   | Asynchronous Input/Output       | 59 |
| 11.6   | Pathnames                       | 60 |
| 11.7   | URL-Pathnames                   | 60 |
| 11.8   | File-name generation            | 60 |
| 11.9   | File System Interface           | 62 |
| 12 Eva | luation                         | 63 |
|        |                                 |    |
| 12.1   | Evaluators                      | 63 |
| 12.2   | Top-level Interaction           | 65 |
| 12.3   | Compilation                     | 67 |
| 12.4   | Program Loading                 | 69 |
| 12.5   | Debugging Aid                   | 71 |
| 12.6   | Dump Objects                    | 73 |
|        | Dump Objects                    |    |
| 12.7   | Process Image Saving            |    |

12.9 Miscelaneous Functions

# **II** EusLisp Extensions

| 13 System Functions 7                                                             | 75         |
|-----------------------------------------------------------------------------------|------------|
| 13.1 Memory Management                                                            | 75         |
| 13.2 Unix System Calls                                                            | 78         |
| 13.2.1 Times                                                                      | 78         |
| 13.2.2 Process                                                                    | 78         |
| 13.2.3 File Systems and I/O $\ldots$ $\ldots$ $\ldots$ $\ldots$ $\ldots$ $\ldots$ | 30         |
| 13.2.4 Signals                                                                    | 32         |
| 13.2.5 Multithread $\ldots$ $\ldots$ $\ldots$ $\ldots$ $\ldots$                   | 33         |
| 13.2.6 Low-Level Memory Management                                                | 33         |
| 13.2.7 IOCTL                                                                      | 34         |
| 13.2.8 Keyed Indexed Files                                                        | 35         |
| 13.3 Unix Processes                                                               | 36         |
| 13.4 Adding Lisp Functions Coded in C                                             | 37         |
| 13.5 Foreign Language Interface                                                   | 37         |
| 14 Multithread                                                                    | 91         |
| 14.1 Design of Multithread EusLisp                                                | 91         |
| 14.1.1 Multithread in Solaris 2 operating system                                  | 91         |
| 14.1.2 Context Separation                                                         | 91         |
| 14.1.3 Memory Management                                                          | <b>)</b> 1 |
| 14.2 Asynchronous and Parallel Programming Constructs                             | 92         |
| 14.2.1 Thread Creation and Thread Pool                                            | 92         |
| 14.2.2 Parallel Execution of Threads                                              | 93         |
| 14.2.3 Synchronization primitives                                                 | 93         |
| 14.2.4 Barrier synchronization                                                    | 93         |

75

74

| 14                                                                                                    | .5 Synchronized memory port                                                                                                    |
|----------------------------------------------------------------------------------------------------|----------------------------------------------------------------------------------------------------|
|                                                                                                    | .6 Timers                                                                                                    |
|                                                                                                    |                                                                                                    |
|                                                                                                    | sured Parallel Gains                                                                                                    |
|                                                                                                    | ead creation                                                                                                    |
| 14.5 Syı                                                                                                    | $Chronization \dots \dots \dots \dots \dots \dots \dots \dots \dots \dots \dots \dots \dots \dots \dots \dots \dots \dots \dots$                                                                                                    |
| 15 Geome                                                                                                    | ric Functions 98                                                                                                    |
| 15.1 Flo                                                                                                    | $u$ -vectors $\ldots$ $\ldots$ $\ldots$ $\ldots$ $\ldots$ $\ldots$ $$ $$ $$ $$ $$ $$ $$ $$ $$ $$ $$ $$                                                                                                    |
| 15.2 Ma                                                                                                    | rix and Transformation                                                                                                    |
| $15.3~\mathrm{LU}$                                                                                                    | decomposition $\ldots \ldots \ldots \ldots \ldots \ldots \ldots \ldots \ldots \ldots \ldots \ldots \ldots \ldots \ldots \ldots \ldots \ldots \ldots$                                                                                                    |
| 15.4 Co                                                                                                    | rdinates                                                                                                    |
| 15.5 Ca                                                                                                    | cadedCoords                                                                                                    |
| 15.6 Re                                                                                                    | tionship between transformation matrix and coordinates class                                                                                                    |
| 16 Geome                                                                                                    | ric Modeling 108                                                                                                    |
|                                                                                                    | cellaneous Geometric Functions                                                                                                    |
|                                                                                                    | $e$ and Edge $\ldots$ $\ldots$ $\ldots$ $\ldots$ $\ldots$ $\ldots$ $\ldots$ $\ldots$ $\ldots$ $\ldots$                                                                                                    |
|                                                                                                    | •                                                                                                    |
|                                                                                                    | ne and Face                                                                                                    |
|                                                                                                    | $\mathbf{y}$                                                                                                    |
|                                                                                                    | nitive Body Creation                                                                                                    |
|                                                                                                    | y Composition                                                                                                    |
|                                                                                                    | rdinates-axes $\ldots \ldots \ldots \ldots \ldots \ldots \ldots \ldots \ldots \ldots \ldots \ldots \ldots \ldots \ldots \ldots \ldots \ldots \ldots$                                                                                                    |
| 16.8 Bo                                                                                                    | ies in Contact $\ldots \ldots \ldots \ldots \ldots \ldots \ldots \ldots \ldots \ldots \ldots \ldots \ldots \ldots \ldots \ldots \ldots \ldots \ldots$                                                                                                    |
| 16.9 Vo                                                                                                    | onoi Diagram of Polygons                                                                                                    |
|                                                                                                    |                                                                                                    |
| 17 Viewin                                                                                                    | and Graphics 128                                                                                                    |
|                                                                                                    | and Graphics 128<br>ving                                                                                                    |
| 17.1 Vie                                                                                                    | -                                                                                                    |
| 17.1 Vie<br>17.2 Pro                                                                                                    | 128                                                                                                    |
| 17.1 Vie<br>17.2 Pro<br>17.3 Vie                                                                                                    | ving $128$ jection $128$ $128$                                                                                                    |
| 17.1 Vie<br>17.2 Pro<br>17.3 Vie<br>17.4 Vie                                                                                                    | ving       128         jection       129         vport       131         ver       132                                                                                                    |
| 17.1 Vie<br>17.2 Pro<br>17.3 Vie<br>17.4 Vie<br>17.5 Dra                                                                                                    | ving       128         jection       129         vport       129         vport       131                                                                                                    |
| <ul> <li>17.1 Vie</li> <li>17.2 Pro</li> <li>17.3 Vie</li> <li>17.4 Vie</li> <li>17.5 Dra</li> <li>17.6 An</li> </ul>                                                                                                    | ving       128         jection       129         vport       131         ver       132         wings       133         nation       136                                                                                                    |
| 17.1 Vie<br>17.2 Pro<br>17.3 Vie<br>17.4 Vie<br>17.5 Dr<br>17.6 An<br><b>18 Image</b>                                                                                                    | ving       128         jection       129         vport       131         ver       132         wings       133         mation       136         Processing       137                                                                                                    |
| <ul> <li>17.1 Vie</li> <li>17.2 Pro</li> <li>17.3 Vie</li> <li>17.4 Vie</li> <li>17.5 Dr.</li> <li>17.6 An</li> <li>18 Image 1</li> <li>18.1 Loc</li> </ul>                                                                                                    | ving       128         jection       129         vport       131         ver       132         wings       133         mation       134         Processing       137         k-Up Tables (LUT)       137                                                                                                    |
| <ul> <li>17.1 Vie</li> <li>17.2 Pro</li> <li>17.3 Vie</li> <li>17.4 Vie</li> <li>17.5 Dra</li> <li>17.6 An</li> <li>18 Image 1</li> <li>18.1 Loo</li> <li>18.2 Pix</li> </ul>                                                                                                    | ving       128         jection       129         vport       131         ver       132         wings       133         mation       134         Processing       137         k-Up Tables (LUT)       137         138       137         139       136         131       136         132       136         133       136         134       136         135       136         136       136         137       136         138       136         139       136         130       136         131       136         132       136         133       136         134       136         135       136         136       136         137       136         138       136         139       136         131       136         132       136         133       136         134       136         135       136         136       136 <t< td=""></t<> |
| <ul> <li>17.1 Vie</li> <li>17.2 Pro</li> <li>17.3 Vie</li> <li>17.4 Vie</li> <li>17.5 Dra</li> <li>17.6 An</li> <li>18 Image 1</li> <li>18.1 Loo</li> <li>18.2 Pix</li> <li>18.3 Co</li> </ul>                                                                                                    | ving       128         jection       129         vport       131         ver       132         wings       133         mation       134         Processing       137         k-Up Tables (LUT)       137         el-Image       138         or-Pixel-Image       140                                                                                                    |
| <ul> <li>17.1 Vie</li> <li>17.2 Pro</li> <li>17.3 Vie</li> <li>17.4 Vie</li> <li>17.5 Dra</li> <li>17.6 An</li> <li>18 Image 1</li> <li>18.1 Loc</li> <li>18.2 Pis</li> <li>18.3 Co</li> <li>18.4 Ed</li> </ul>                                                                                                    | ving       128         jection       129         vport       131         ver       132         wings       133         mation       133         Processing       133         k-Up Tables (LUT)       137         bel-Image       138         or-Pixel-Image       144         e Finder       144                                                                                                    |
| <ul> <li>17.1 Vie</li> <li>17.2 Pro</li> <li>17.3 Vie</li> <li>17.4 Vie</li> <li>17.5 Dra</li> <li>17.6 An</li> <li>18 Image 1</li> <li>18.1 Loc</li> <li>18.2 Pix</li> <li>18.3 Co</li> <li>18.4 Ed</li> <li>18.5 Tra</li> </ul>                                                                                                    | ving       128         jection       129         vport       131         ver       133         wings       133         mation       136         Processing       137         k-Up Tables (LUT)       137         el-Image       138         or-Pixel-Image       144         e Finder       144         kking       144                                                                                                    |
| <ul> <li>17.1 Vie</li> <li>17.2 Pro</li> <li>17.3 Vie</li> <li>17.4 Vie</li> <li>17.5 Dr.</li> <li>17.6 An</li> <li>18 Image 1</li> <li>18.1 Loo</li> <li>18.2 Pis</li> <li>18.3 Co</li> <li>18.4 Ed</li> <li>18.5 Tra</li> <li>18.6 Im</li> </ul>                                                                                                    | ving       128         jection       129         vport       131         wings       133         mation       136         Processing       137         k-Up Tables (LUT)       137         el-Image       138         or-Pixel-Image       137         ge File I/O       147         ge File I/O       144                                                                                                    |
| <ul> <li>17.1 Vie</li> <li>17.2 Pro</li> <li>17.3 Vie</li> <li>17.4 Vie</li> <li>17.5 Dr.</li> <li>17.6 An</li> <li>18 Image 1</li> <li>18.1 Loo</li> <li>18.2 Pis</li> <li>18.3 Co</li> <li>18.4 Ed</li> <li>18.5 Tra</li> <li>18.6 Im</li> </ul>                                                                                                    | ving       128         jection       129         vport       131         ver       133         wings       133         mation       136         Processing       137         k-Up Tables (LUT)       137         el-Image       138         or-Pixel-Image       144         e Finder       144         kking       144                                                                                                    |
| <ul> <li>17.1 Vie</li> <li>17.2 Pro</li> <li>17.3 Vie</li> <li>17.4 Vie</li> <li>17.5 Dr.</li> <li>17.6 An</li> <li>18 Image 1</li> <li>18.1 Loo</li> <li>18.2 Pis</li> <li>18.3 Co</li> <li>18.4 Ed</li> <li>18.5 Tra</li> <li>18.6 Im</li> </ul>                                                                                                    | ving       128         jection       129         vport       131         wer       132         wings       133         mation       136         Processing       137         k-Up Tables (LUT)       137         el-Image       138         or-Pixel-Image       136         ge Filder       144         ge File I/O       144         // G compression/decompression       144                                                                                                    |
| <ul> <li>17.1 Vie</li> <li>17.2 Pro</li> <li>17.3 Vie</li> <li>17.4 Vie</li> <li>17.5 Dr.</li> <li>17.6 An</li> <li>18 Image 1</li> <li>18.1 Loc</li> <li>18.2 Pis</li> <li>18.3 Co</li> <li>18.4 Ed</li> <li>18.5 Tra</li> <li>18.6 Im</li> <li>18.7 JP</li> <li>19 Manipu</li> </ul>                                                                         | ving       128         jection       129         vport       131         wer       132         wings       133         mation       136         Processing       137         k-Up Tables (LUT)       137         el-Image       138         or-Pixel-Image       136         ge Filder       144         ge File I/O       144         // G compression/decompression       144                                                                                                    |
| <ul> <li>17.1 Vie</li> <li>17.2 Pro</li> <li>17.3 Vie</li> <li>17.4 Vie</li> <li>17.5 Dra</li> <li>17.6 An</li> <li>18 Image 1</li> <li>18.1 Loo</li> <li>18.2 Pix</li> <li>18.3 Co</li> <li>18.4 Ed</li> <li>18.5 Tra</li> <li>18.6 Im</li> <li>18.7 JP</li> <li>19 Manipu</li> <li>19.1 Re</li> </ul>                                                        | ving       124         jection       129         vport       131         ver       132         wings       133         mation       136         Processing       137         k-Up Tables (LUT)       137         d-Image       138         or-Pixel-Image       136         or-Pixel-Image       144         eking       144         cking       144         defined compression       144         defined compression       144         defined compression       144         defined compression       144         defined compression       144         defined compression       144                                                                                                    |
| <ul> <li>17.1 Vie</li> <li>17.2 Pro</li> <li>17.3 Vie</li> <li>17.4 Vie</li> <li>17.5 Dr.</li> <li>17.6 An</li> <li>18 Image 1</li> <li>18.1 Loo</li> <li>18.2 Pix</li> <li>18.3 Co</li> <li>18.4 Ed</li> <li>18.5 Tra</li> <li>18.6 Im</li> <li>18.7 JP</li> <li>19 Manipu</li> <li>19.1 Ro</li> <li>19.2 M</li> </ul>                                        | ving       122         iection       124         vport       133         ver       133         wings       133         mation       136         Processing       137         k-Up Tables (LUT)       137         el-Image       138         or-Pixel-Image       134         e Finder       144         kking       144         kge File I/O       144         G compression/decompression       144         lators       144         ational Joint       144         Iti-Joint Manipulators       144                                                                                                    |
| <ul> <li>17.1 Vie</li> <li>17.2 Pro</li> <li>17.3 Vie</li> <li>17.4 Vie</li> <li>17.5 Dr.</li> <li>17.6 An</li> <li>18 Image 1</li> <li>18.1 Loo</li> <li>18.2 Pis</li> <li>18.3 Co</li> <li>18.4 Ed</li> <li>18.5 Tra</li> <li>18.6 Im</li> <li>18.7 JP</li> <li>19 Manipu</li> <li>19.1 Ro</li> <li>19.2 M</li> <li>20 Xwindo</li> </ul>                     | ving       122         iection       124         vport       133         wings       133         mation       133         her occessing       133         k-Up Tables (LUT)       137         del-Image       133         or -Pixel-Image       134         del-Image       134         ge File I/O       144         G compression/decompression       144         Idators       144         lators       144         w Interface       156                                                                                                    |
| <ul> <li>17.1 Vie</li> <li>17.2 Pro</li> <li>17.3 Vie</li> <li>17.4 Vie</li> <li>17.5 Dr.</li> <li>17.6 An</li> <li>18 Image 1</li> <li>18.1 Loc</li> <li>18.2 Pis</li> <li>18.3 Co</li> <li>18.4 Ed</li> <li>18.5 Tra</li> <li>18.6 Im</li> <li>18.7 JP</li> <li>19 Manipute</li> <li>19.1 Ro</li> <li>19.2 M</li> <li>20 Xwindo</li> <li>20.1 Xli</li> </ul> | ving       122         iection       124         vport       133         ver       133         wings       133         mation       136         Processing       137         k-Up Tables (LUT)       137         el-Image       138         or-Pixel-Image       134         e Finder       144         kking       144         kge File I/O       144         G compression/decompression       144         lators       144         ational Joint       144         Iti-Joint Manipulators       144                                                                                                    |

|           | 20.3 Graphic Context                            | 57  |
|-----------|-------------------------------------------------|-----|
|           | 20.4 Colors and Colormaps                       | .58 |
| <b>21</b> | XToolKit 1                                      | 62  |
|           | 21.1 X Event                                    | .63 |
|           | 21.2 Panel                                      | .64 |
|           | 21.2.1 Subpanels (menu-panel and menubar-panel) | .65 |
|           | 21.2.2 File Panel                               | .66 |
|           | 21.2.3 Text View Panel                          | .67 |
|           | 21.3 Panel Items                                | 68  |
|           | 21.4 Canvas                                     | 72  |
|           | 21.5 Text Window                                | .72 |
| 22        | PostgreSQL Database 1                           | 76  |
|           | 22.1 PostgreSQL                                 | 76  |
| 23        | HTTP 1                                          | 78  |
|           | 23.1 HTTP Client                                | 78  |
|           | 23.2 HTTP CGI Programming                       | 79  |
|           | 23.3 Fast-CGI                                   | 79  |

# Part I EusLisp Basics

# 1 Introduction

EusLisp is an integrated programming system for the research on intelligent robots based on Common Lisp and Object-Oriented programming. The principal subjects in the field of robotics research are sensory data processing, visual environment recognition, collision avoiding motion planning, and task planning. In either problem, three dimensional shape models of robots and environment play crucial roles. A motivation to the development of EusLisp was a demand for an extensible solid modeler that can easily be made use of from higher level symbolic processing system. Investigations into traditional solid modelers proved that the vital requirement for their implementation language was the list processing capability to represent and manage topology among model components. Numerical computation power was also important, but locality of geometric computation suggested the provision of vector/matrix functions as built-ins would greatly ease programming.

Thus the primary decision to build a solid modeler in a Lisp equipped with a geometric computation package was obtained. Although a solid modeler provides facilities to define shapes of 3D objects, to simulate their behaviors, and to display them graphically, its applications are limited until it is incorporated in robot modules mentioned above. These modules also need to be tightly interconnected to achieve fully integrated robot systems. EusLisp sought for the framework of this integration in object-oriented programming (OOP). While OOP promotes modular programming, it facilitates incremental extension of existing functions by using inheritance of classes. In fact, components in the solid modeler, such as bodies, faces, and edges, can orderly be inplemented by extending one of the most basic class *coordinates*. These components may have further subclasses to provide individual functions for particular robot applications.

Based upon these considerations, EusLisp has been developped as an object-oriented Lisp which implements an extensible solid modeler[?]. Other features include intertask communication needed for the cooperative task coordination, graphics facilities on X-window for visual user interface, and foreign language interface to support mixed language programming.

In the implementation of the language, two performance-effective techniques were invented in type discrimination and memory management [5, ?, ?]. The new type discrimination method guarantees constanttime discrimination between types in tree structured hiearchy without regard to the depth of trees. Heap memory is managed in Fibonacci buddy method, which improves memory efficiency without sacrificing runtime or garbage-collection performance.

This reference manual describes EusLisp version 7.27 in two parts, EusLisp Basics and EusLisp Extensions. The first part describes Common Lisp features and object-oriented programming. Since a number of literatures are available on both topics, the first part is rather indifferent except EusLisp's specific features as described in Interprocess Communication and Network, Toplevel Interaction, Disk Save, etc. Beginners of EusLisp are advised to get familiar with Common Lisp and object oriented programming in other ways [2, 4]. The second part deals with features more related with robot applications, such as Geometric Modelling, Image Processing, Manipulator Model and so on. Unfortunately, the descriptions in this part may become incomplete or inaccurate because of EusLisp's rapid evolution. The update information is available via euslisp mailing list as mentioned in section 1.6.

## 1.1 EusLisp's Object-Oriented Programming

Unlike other Lisp-based object-oriented programming languages like CLOS [4], EusLisp is a Lisp system built on the basis of object-orientation. In the former approach, Lisp is used as an implementation language for the object-oriented programming, and there is apparent distinction between system defined objects and user defined objects, since system data types do not have corresponding classes. On the other hand, every data structure in EusLisp except number is represented by an object, and there is no inherent difference between built-in data types, such as **cons** and **symbols**, and user defined classes. This implies that even the system built-in data types can be extended (inherited) by user-defined classes. Also, when a user defines his own class as a subclass of a built-in class, he can use built-in methods and functions for the new class, and the amount of description for a new program can be reduced. For example, you may extend the **cons** class to have extra field other than **car** and **cdr** to define queues, trees, stacks, etc. Even for these instances, built-in functions for built-in cons are also applicable without any loss of efficiency, since those functions recognize type hierarchy in a constant time. Thus, EusLisp makes all the system built-in facilities open to programmers in the form of extensible data types. This uniformity is also beneficial to the implementation of EusLisp, because, after defining a few kernel functions such as **defclass**, **send**, and **instantiate**, in the implementation language, most of house-keeping functions to access the internal structure of built-in data types can be coded in EusLisp itself. This has much improved the reliability and maintainability of EusLisp.

#### 1.2 Features

- **object-oriented programming** EusLisp provides single-inheritance Object-Oriented programming. All data types except numbers are represented by objects whose behaviors are defined in their classes.
- **Common Lisp** EusLisp follows the specifications of Common Lisp described in [2] and [3] as long as they are consistent with EusLisp's goal and object-orientation. See next subsection for incompatibilities.
- **compiler** EusLisp's compiler can boost the execution 5 to 30 times as fast as the interpreted execution. The compiler keeps the same semantics as the interpreter.
- **memory management** Fibonacci buddy method, which is memory efficient, GC efficient, and robust, is used for the memory management. EusLisp can run on machines with relatively modest amount of memory. Users are free from the optimization of page allocation for each type of data.
- **geometric primitives** Since numbers are always represented as immediate data, no garbage is generated by numeric computation. A number of geometric functions for arbitrary-sized vectors and matrices are provided as built-in functions.
- geometric modeler Solid models can be defined from primitive bodies using CSG set operations. Mass properties, interference checking, contact detection, and so on, are available.
- graphics Hidden-line eliminated drawing and hidden-surface eliminated rendering are available. Postscript output to idraw can be generated.
- image processing Edge based image processing facility is provided.
- manipulator model 6 D.O.F.s robot manipulator can easily be modeled.
- Xwindow interface Three levels of Xwindow interface, the Xlib foreign functions, the Xlib classes and the original XToolKit classes are provided.
- foreign-language interface Functions written in C or other languages can be linked into EusLisp. Bidirectional call between EusLisp and other language are supported. Functions in libraries like LINPACK become available through this interface. Call-back functions in X toolkits can be defined in Lisp.
- unix binding Most of unix system calls and unix library functions are assorted as Lisp functions. Signal handling and asynchronous I/O are also possible.
- multithread multithread programming, which enables multiple contexts sharing global data, is available on Solaris 2 operating system. Multithread facilitates asynchronous programming and improves real-time response[6, ?]. If EusLisp runs on multi-processor machines, it can utilize parallel processors' higher computating power.

## 1.3 Compatibility with Common Lisp

Common Lisp has become the well-documented and widely-available standard Lisp [2, 3]. Although EusLisp has introduced lots of Common Lisp features such as variable scoping rules, packages, sequences, generalized variables, blocks, structures, keyword parameters, etc., incompatibilities still remain. Here is a list of missing features:

- 1. multiple values: multiple-value-call, multiple-value-prog1, etc.
- 2. some of data types: complex number, bignum, ratio, character and deftype
- 3. some of special forms: progv, compiler-let, macrolet

Following features are incomplete:

- 4. closure only valid for dynamic extent
- 5. declare, proclaim inline and ignore are unrecognized

#### 1.4 Revision History

- 1986 The first version of EusLisp ran on Unix-System5/Ustation-E20. Fibonacci buddy memory management, simple compiler generating M68020 assembly code, and vector/matrix functions were tested.
- **1987** The new fast type checking method is implemented. The foreign language interface and the SunView interface were incorporated.
- 1988 The compiler was changed to generate C programs as intermediate code. Since the compiler became processor independent, EusLisp was ported on Ultrix/VAX8800 and on SunOS3.5/Sun3 and /Sun4. IPC facility using socket streams was added. The solid modeler was implemented. Lots of Common Lisp features such as keyword parameters, labeled print format to handle recursive data objects, generic sequence functions, readtables, tagbody, go, flet, and labels special forms, etc., were added.
- **1989** The Xlib interface was introduced. % read macro to read C-like mathematical expressions was made. manipulator class is defined.
- **1990** The XView interface was written by M.Inaba. Ray tracer was written. Solid modeler was modified to keep CSG operation history. Asynchronous I/O was added.
- 1991 The motion constraint program was written by H.Hirukawa. Ported to DEC station. Coordinates class changed to handle both 2D and 3D coordinate systems. Body composition functions were enhanced to handle contacting objects. CSG operation for contacting objects. The package system became compatible with Common Lisp.
- **1992** Face+ and face\* for union and intersection of two coplanar faces were added. Image processing facility was added. The first completed reference manual was printed and delivered.
- 1993 EusLisp was stable.
- 1994 Ported to Solaris 2. Multi-context implementation using Solaris's multithread facility. XToolKit is built. Multi robot simulator, MARS was written by Dr. Kuniyoshi. EusLisp organized session at RSJ 94, in Fukuoka.
- 1995 The second version of the reference manual is published.
- 2010 Version 9.00 is releaced, The licence is changed to BSD.
- 2011 Add Darwin OS Support, Add model files.
- 2013 Add Cygwin 64 Bit support, expand MXSTACK from 65536 to 8388608, KEYWORDPARAMETER-LIMIT from 32 to 128.
- 2014 Use UTF-8 for documents, Version 9.10 is releaced.
- 2015 more error check on min/max, support arbitrary length for vplus, more quiet for non-ttyp mode, Version 9.11 is releaced.
- 2015 Version 9.12 is released, support ARM Version 9.13 is released, support class documentation Version 9.14 is released, fix assert API. Now message is optional (defmacro assert (pred &optional message) Version 9.15 is released, fix char comparison function (previous version returns opossite result), support multiple argument at function /=, add url encode feature (escape-url function), support microsecond add/subtract in interval-time class Version 9.16 is released, added make-random-state, fixed bug in lib/llib/unittest.l

#### 1. Introduction

| FILESthis documentREADMEa brief guide to lisence, installation and sample runVERSIONEUSLisp version numberbinexecutables (eus, euscomp and eusx)c/EusLisp kernel written in Cl/kernel functions written in EusLispcomp/EusLisp compiler written in EusLispclib/library functions written in Cdoc/documentation (latex and jlatex sources and memos)geo/geometric and graphic programslib/Lisp librarylib/shared libraries (.so) and start-up fileslib/Lisp librarylib2/secondary Lisp library developed at UTYOxwindow/X11 interfacemakefile@symbolic link to one of makefile.sun[34]os[34],.vax, etc.pprolog/tiny prolog interpreterxview/xview tool kit interfacetool/vxworks/interface with VxWorks real-time OSrobot/robot models and simulatorsvision/image processing programscontact/motion constraint solver by H.Hirukawa [1, ?, ?] |           |                                                           |
|----------------------------------------------------------------------------------------------------|-----------|-----------------------------------------------------------|
| VERSIONEUSLisp version numberbinexecutables (eus, euscomp and eusx)c/EusLisp kernel written in Cl/kernel functions written in EusLispcomp/EusLisp compiler written in EusLispclib/library functions written in Cdoc/documentation (latex and jlatex sources and memos)geo/geometric and graphic programslib/Lisp librarylib/Lisp librarylib/Lisp librarylib/Secondary Lisp library developed at UTYOxwindow/X11 interfacemakefile@symbolic link to one of makefile.sun[34]os[34],.vax, etc.pprolog/tiny prolog interpreterxview/xview tool kit interfacevxworks/interface with VxWorks real-time OSrobot/robot models and simulatorsvision/image processing programscontact/motion constraint solver by H.Hirukawa [1, ?, ?]                                                                                                    | FILES     | this document                                             |
| binexecutables (eus, euscomp and eusx)c/EusLisp kernel written in Cl/kernel functions written in EusLispcomp/EusLisp compiler written in EusLispclib/library functions written in Cdoc/documentation (latex and jlatex sources and memos)geo/geometric and graphic programslib/Lisp librarylib/Lisp librarylib/secondary Lisp library developed at UTYOxwindow/X11 interfacemakefile@symbolic link to one of makefile.sun[34]os[34],.vax, etc.pprolog/tiny prolog interpreterxview/xview tool kit interfacetool/vxworks/interface with VxWorks real-time OSrobot/robot models and simulatorsvision/image processing programscontact/motion constraint solver by H.Hirukawa [1, ?, ?]                                                                                                    | README    | a brief guide to lisence, installation and sample run     |
| c/EusLisp kernel written in Cl/kernel functions written in Cl/kernel functions written in EusLispcomp/EusLisp compiler written in EusLispclib/library functions written in Cdoc/documentation (latex and jlatex sources and memos)geo/geometric and graphic programslib/shared libraries (.so) and start-up filesllib/Lisp libraryllib2/secondary Lisp library developed at UTYOxwindow/X11 interfacemakefile@symbolic link to one of makefile.sun[34]os[34],.vax, etc.pprolog/tiny prolog interpreterxview/xview tool kit interfacetool/vxworks/interface with VxWorks real-time OSrobot/robot models and simulatorsvision/image processing programscontact/motion constraint solver by H.Hirukawa [1, ?, ?]                                                                                                    | VERSION   | EUSLisp version number                                    |
| l/kernel functions written in EusLispcomp/EusLisp compiler written in EusLispclib/library functions written in Cdoc/documentation (latex and jlatex sources and memos)geo/geometric and graphic programslib/shared libraries (.so) and start-up filesllib/Lisp libraryllib2/secondary Lisp library developed at UTYOxwindow/X11 interfacemakefile@symbolic link to one of makefile.sun[34]os[34],.vax, etc.pprolog/tiny prolog interpreterxview/xview tool kit interfacetool/vxworks/interface with VxWorks real-time OSrobot/robot models and simulatorsvision/image processing programscontact/motion constraint solver by H.Hirukawa [1, ?, ?]                                                                                                    | bin       | executables (eus, euscomp and eusx)                       |
| comp/EusLisp compiler written in EusLispclib/library functions written in Cdoc/documentation (latex and jlatex sources and memos)geo/geometric and graphic programslib/shared libraries (.so) and start-up filesllib/Lisp libraryllib2/secondary Lisp library developed at UTYOxwindow/X11 interfacemakefile@symbolic link to one of makefile.sun[34]os[34],.vax, etc.pprolog/tiny prolog interpreterxview/xview tool kit interfacetool/interface with VxWorks real-time OSrobot/robot models and simulatorsvision/image processing programscontact/motion constraint solver by H.Hirukawa [1, ?, ?]                                                                                                    | c/        | EusLisp kernel written in C                               |
| clib/library functions written in Cdoc/documentation (latex and jlatex sources and memos)geo/geometric and graphic programslib/shared libraries (.so) and start-up filesllib/Lisp libraryllib2/secondary Lisp library developed at UTYOxwindow/X11 interfacemakefile@symbolic link to one of makefile.sun[34]os[34],.vax, etc.pprolog/tiny prolog interpreterxview/xview tool kit interfacetool/interface with VxWorks real-time OSrobot/robot models and simulatorsvision/image processing programscontact/motion constraint solver by H.Hirukawa [1, ?, ?]                                                                                                    | 1/        | kernel functions written in EusLisp                       |
| doc/documentation (latex and jlatex sources and memos)geo/geometric and graphic programslib/shared libraries (.so) and start-up filesllib/Lisp libraryllib2/secondary Lisp library developed at UTYOxwindow/X11 interfacemakefile@symbolic link to one of makefile.sun[34]os[34],.vax, etc.pprolog/tiny prolog interpreterxview/xview tool kit interfacetool/interface with VxWorks real-time OSrobot/robot models and simulatorsvision/image processing programscontact/motion constraint solver by H.Hirukawa [1, ?, ?]                                                                                                    | comp/     | EusLisp compiler written in EusLisp                       |
| geo/geometric and graphic programslib/shared libraries (.so) and start-up fileslib/Lisp librarylib2/secondary Lisp library developed at UTYOxwindow/X11 interfacemakefile@symbolic link to one of makefile.sun[34]os[34],.vax, etc.pprolog/tiny prolog interpreterxview/xview tool kit interfacetool/interface with VxWorks real-time OSrobot/robot models and simulatorsvision/image processing programscontact/motion constraint solver by H.Hirukawa [1, ?, ?]                                                                                                    | clib/     | library functions written in C                            |
| lib/shared libraries (.so) and start-up fileslib/Lisp librarylib2/secondary Lisp library developed at UTYOxwindow/X11 interfacemakefile@symbolic link to one of makefile.sun[34]os[34],.vax, etc.pprolog/tiny prolog interpreterxview/xview tool kit interfacetool/interface with VxWorks real-time OSrobot/robot models and simulatorsvision/image processing programscontact/motion constraint solver by H.Hirukawa [1, ?, ?]                                                                                                    | doc/      | documentation (latex and jlatex sources and memos)        |
| llib/Lisp libraryllib2/secondary Lisp library developed at UTYOxwindow/X11 interfacemakefile@symbolic link to one of makefile.sun[34]os[34],.vax, etc.pprolog/tiny prolog interpreterxview/xview tool kit interfacetool/interface with VxWorks real-time OSrobot/robot models and simulatorsvision/image processing programscontact/motion constraint solver by H.Hirukawa [1, ?, ?]                                                                                                    | geo/      | geometric and graphic programs                            |
| llib2/secondary Lisp library developed at UTYOxwindow/X11 interfacemakefile@symbolic link to one of makefile.sun[34]os[34],.vax, etc.pprolog/tiny prolog interpreterxview/xview tool kit interfacetool/interface with VxWorks real-time OSrobot/robot models and simulatorsvision/image processing programscontact/motion constraint solver by H.Hirukawa [1, ?, ?]                                                                                                    | lib/      | shared libraries (.so) and start-up files                 |
| xwindow/<br>makefile@X11 interfacemakefile@symbolic link to one of makefile.sun[34]os[34],.vax, etc.pprolog/<br>tiny prolog interpreterxview/<br>tool/vxworks/<br>robot/<br>vision/<br>contact/image processing programs<br>contact/contact/works/<br>ting processing programscontact/motion constraint solver by H.Hirukawa [1, ?, ?]                                                                                                    | llib/     | Lisp library                                              |
| makefile@symbolic link to one of makefile.sun[34]os[34],.vax, etc.pprolog/tiny prolog interpreterxview/xview tool kit interfacetool/interface with VxWorks real-time OSrobot/robot models and simulatorsvision/image processing programscontact/motion constraint solver by H.Hirukawa [1, ?, ?]                                                                                                    | llib2/    | secondary Lisp library developed at UTYO                  |
| pprolog/ tiny prolog interpreter<br>xview/ xview tool kit interface<br>tool/<br>vxworks/ interface with VxWorks real-time OS<br>robot/ robot models and simulators<br>vision/ image processing programs<br>contact/ motion constraint solver by H.Hirukawa [1, ?, ?]                                                                                                    | xwindow/  | X11 interface                                             |
| xview/xview tool kit interfacetool/interface with VxWorks real-time OSvxworks/interface with VxWorks real-time OSrobot/robot models and simulatorsvision/image processing programscontact/motion constraint solver by H.Hirukawa [1, ?, ?]                                                                                                    | makefile@ | symbolic link to one of makefile.sun[34]os[34],.vax, etc. |
| tool/interface with VxWorks real-time OSvxworks/interface with VxWorks real-time OSrobot/robot models and simulatorsvision/image processing programscontact/motion constraint solver by H.Hirukawa [1, ?, ?]                                                                                                    | pprolog/  | tiny prolog interpreter                                   |
| vxworks/ interface with VxWorks real-time OS<br>robot/ robot models and simulators<br>vision/ image processing programs<br>contact/ motion constraint solver by H.Hirukawa [1, ?, ?]                                                                                                    | xview/    | xview tool kit interface                                  |
| robot/robot models and simulatorsvision/image processing programscontact/motion constraint solver by H.Hirukawa [1, ?, ?]                                                                                                    | tool/     |                                                           |
| vision/ image processing programs<br>contact/ motion constraint solver by H.Hirukawa [1, ?, ?]                                                                                                    | vxworks/  | interface with VxWorks real-time OS                       |
| contact/ motion constraint solver by H.Hirukawa [1, ?, ?]                                                                                                    | robot/    | robot models and simulators                               |
|                                                                                                    | vision/   | image processing programs                                 |
| demo/ demonstrative programs                                                                                                    | contact/  | motion constraint solver by H.Hirukawa [1, ?, ?]          |
|                                                                                                    | demo/     | demonstrative programs                                    |
| bench/ benchmark programs                                                                                                    | bench/    | benchmark programs                                        |

Table 1: Directories in \*eusdir\*

2016 Version 9.17 is released, add trace option in (init-unit-test), enable to read #f(nan inf)fix models/doc. Version 9.18 is released, support gcc-5. Version 9.20 is released, support OSX (gluTessCallback, glGen-TexturesEXT), add GL\_COLOR\_ATTACHMENT constants, fix color-image class, (it uses RGB not BGR). Version 9.21 is released, fix :trim of hashtab class, enable to compile filename containing -, do not raise error when not found cygpq.dll (Cygwin) Version 9.22 is released, add :color option to :draw-box, :draw-polyline, :draw-star, with-output-to-string returns color instead of nil, print call stack on error, check if classof is called with pointer, pass symbol pointer to funcall in apply, add error check of butlast and append. Version 9.23 is released, support ARM64, udpate models.

#### 1.5 Installation

The installation procedure is described in **README**. The installation directory, which is assumed to be "/usr/local/eus/", should be set to the global variable **\*eusdir\***, since this location is referenced by **load** and the compiler.

Subdirectories in \*eusdir\* are described in table 1. Among these, c/, l/, comp/, geo/, clib/, and xwindow contain essential files to make eus and eusx. Others are optional libraries, demonstration programs and contributions from users.

#### 1.6 License

EusLisp is distributed under the following BSD License.

Copyright (c) 1984-2001, National Institute of Advanced Industrial Science and Technology (AIST) All rights reserved.

Redistribution and use in source and binary forms, with or without modification, are permitted provided that the following conditions are met:

- \* Redistributions of source code must retain the above copyright notice, this list of conditions and the following disclaimer.
- \* Redistributions in binary form must reproduce the above copyright notice, this list of conditions and the following disclaimer in the documentation and/or other materials provided with the distribution.

#### 1. Introduction

\* Neither the name of the National Institute of Advanced Industrial Science and Technology (AIST) nor the names of its contributors may be used to endorse or promote products derived from this software without specific prior written permission.

THIS SOFTWARE IS PROVIDED BY THE COPYRIGHT HOLDERS AND CONTRIBUTORS "AS IS" AND ANY EXPRESS OR IMPLIED WARRANTIES, INCLUDING, BUT NOT LIMITED TO, THE IMPLIED WARRANTIES OF MERCHANTABILITY AND FITNESS FOR A PARTICULAR PURPOSE ARE DISCLAIMED. IN NO EVENT SHALL THE COPYRIGHT HOLDER OR CONTRIBUTORS BE LIABLE FOR ANY DIRECT, INDIRECT, INCIDENTAL, SPECIAL, EXEMPLARY, OR CONSEQUENTIAL DAMAGES (INCLUDING, BUT NOT LIMITED TO, PROCUREMENT OF SUBSTITUTE GOODS OR SERVICES; LOSS OF USE, DATA, OR PROFITS; OR BUSINESS INTERRUPTION) HOWEVER CAUSED AND ON ANY THEORY OF LIABILITY, WHETHER IN CONTRACT, STRICT LIABILITY, OR TORT (INCLUDING NEGLIGENCE OR OTHERWISE) ARISING IN ANY WAY OUT OF THE USE OF THIS SOFTWARE, EVEN IF ADVISED OF THE POSSIBILITY OF SUCH DAMAGE.

Until version 8.25, Euslisp is distributed under following licence.

EusLisp can be obtained with its source code via ftp from etlport.etl.go.jp (192.31.197.99). Those who use EusLisp must observe following articles and submit a copy of license agreement (doc/LICENCE) to the author.

Toshihiro MATSUI Intelligent Systems Division, Electrotechnical Laboratory 1-1-4 Umezono, Tsukuba, Ibaraki 3058568, JAPAN. email: matsui@etl.go.jp

Users are registered in the euslisp mailing list (euslisp@etl.go.jp), where information for Q&A, bug fix, and upgrade information is circulated. This information has been accumulated in **\*eusdir\*/doc/mails**.

- 1. The copyright of EusLisp belongs to the author (Toshihiro Matsui) and Electrotechnical Laboratory. The user must get agreement of use from the author.
- 2. Licensee may use EusLisp for any purpose other than military purpose.
- 3. EusLisp can be obtained freely from Elecrotechnical Laboratory via ftp.
- 4. EusLisp may be copied or sold as long as articles described here are observed. When it is sold, the seller must inform the customers that the original EusLisp is free.
- 5. When licensees publicize their researches or studies which used EusLisp, the use of EusLisp must be cited with appropriate bibliography.
- 6. Licensees may add changes to the source code of EusLisp. The resulted program is still EusLisp as long as the change does not exceed 50% of codes, and these articles must be observed for unchanged part.
- 7. The copyright of programs developped in EusLisp belongs to the developper. However, he cannot extend his copyright over the main body of EusLisp.
- 8. Neither the author nor ETL provides warranty.

#### **1.7** Demonstrations

Demonstration programs are found in demo subdirectory. cd to \*eusdir\* and run eusx.

- **Robot Animation** Load demo/animdemo.l from eusx. Smooth animation of eta3 manipulator will be shown after a precomputation of approximately 20 minutes.
- **Ray-Tracing** If you have 8-bit pseudo color display, a ray-tracing image can be generated by loading demo/renderdemo.1. Make sure geo/render.1 has already been compiled.

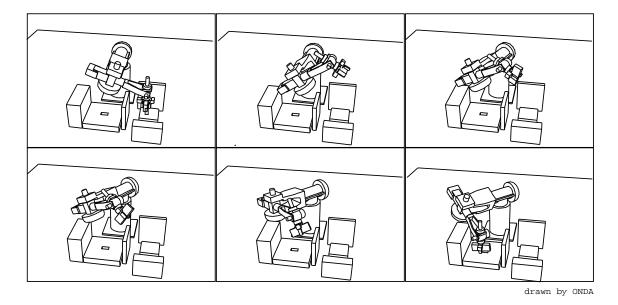

Figure 1: Animation of Collision Avoidance Path Planning

Edge Vision Loading demo/edgedemo.l, a sample gray-scale image is displayed. You give parameters for choosing the gradient operator and edge thresholds. Edges are found in a few second and overlayed on the original image.

## 2 Data Types

Like other Lisps, it is data objects that are typed, not variables. Any variable can have any object as its value. Although it is possible to declare the type of object which is bound to a variable, but usually it is only advisory information to the compiler to generate faster code. Numbers are represented as immediate values in pointers and all the others are represented by objects referenced by pointers.

In the implementation of Sun4, a pointer or a number is represented by a long word as depicted in fig.2. Two bits at LSB of a pointer are used as tag bits to discriminate between a pointer, an integer, and a float. Since a pointer's tags are all zero and it can use all 32 bits for addressing an object, EusLisp can utilize up to 4GB of process address space.

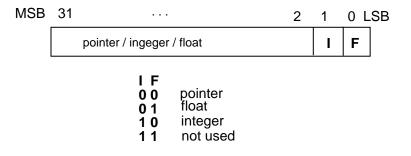

Figure 2: Pointer and Immediate Value

#### 2.1 Numbers

There are two kinds of numbers, integer and float (floating-point number), both are represented with 29 bits value and 1 bit sign. Thus, integers range from -536,870,912 to 536,870,911. Floats can represent plus/minus from 4.8E-38 to 3.8E38 with the approximate accuracy of 6 digits in decimal, i.e., floating-point epsilon is approximately 1/1,000,000.

Numbers are always represented by immediate data, and not by objects. This is the only exception of EusLisp's object orientation. However, since numbers never waste heap memory, number crunching applications run efficiently without causing garbage collection.

EusLisp does not have the character type, and characters are represented by integers. In order to write a program independent of character code sets, #\ reader dispatch macro is used. However, when the character is read, it is converted to numerical representation, and the printer does not know how to reconvert it to #\ notation.

A number has two tag bits in a long word Figure 2, which must be stripped off by shifting or masking when used in arithmetic computation. Note that an integer should ignore two MSB bits by arithmetic shifting, while a float should ignore two LSB bits by masking. Byte swap is also necessary for an architecture like VAX which does not use the rightmost byte as the least-significant mantissa byte.

#### 2.2 Objects

Every data other than number is represented by an object which is allocated in heap. Each memory cell of an object has the object header and fixed number of slots for object variables. Since vectors may consist of arbitrary number of elements, they have 'size' slot immediately after the header. Fig. 3 depicts the structures of object and vector, and their header word. Only the words indicated as *slot* and *element* are accessible from users.

A header is composed of six fields. Two MSB bits, m and b, are used to indicate the side of the neighbor cell in Fibonacci-buddy memory management. There are three mark bits in the *mark* field, each of which is used by the garbage collector to identify accessible cells, by the printer to recognize circular objects in printing in #n= and #n# notations, and by **copy-object** to copy shared objects. The *elmt* field discriminates one of seven possible data types of vector elements, *pointer, bit, character, byte, integer, float* and *foreign-string*. Although *elmt* can be available in the class, it is provided in the header to make the memory manager independent of the structure of a class and to make the element accessing faster. The *bid* 

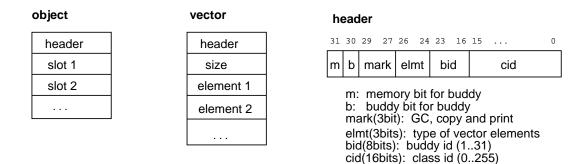

Figure 3: Structures of object, vector, and object header

field represents the physical size of a memory cell. 31 different sizes up to 16 MB are represented by the five bits in this field. The lower short word (16 bits) is used for the class id. This is used to retrieve the class of an object via the system's class table. This class id can be regarded as the type tag of traditional Lisps. Currently only the lower 8 bits of the cid are used and the upper 8 bits are ignored. Therefore, the maximum number of classes is limited to 256, though this limit can be raised up to 65536 by reconfiguring the EusLisp to allocate more memory to the system's class table.

#### 2.3 Class Hierarchy

The data structure of objects are defined by classes, and their behaviors are defined by methods in the classes. In EusLisp, a few dozens of classes have already been defined in tree structured hierarchy as depicted in fig. 4. You can browse the real inheritance structure by the **class-hierarchy** function. The class 'object' at the leftmost is the ultimate super-class of all the classes in EusLisp. User-defined classes can inherit any of these built-in classes.

A class is defined the **defclass** macro or by the **defstruct** macro.

Methods are defined by the **defmethod** special form. **Defmethod** can appear any times for a particular class.

(defmethod class-name (:method-name1 (parameter...) . body1) (:method-name2 (parameter...) . body2) ...)

Field definitions for most of built-in classes are found in **\*eusdir\*/c/eus.h** header file. (describe) *class*) gives the description of all the slots in *class*, namely, super class, slot names, slot types, method list, and so on. Definitions of built-in classes follow. Note that the superclass of class **object** is NIL since it has no super class.

(defclass object :super NIL :slots ())

```
object
     cons
          queue
     propertied-object
          symbol
                 ----- foreign-pod
          package
          stream
               file-stream
               broadcast-stream
          io-stream ---- socket-stream
          metaclass
               vectorclass
                   cstructclass
          read-table
          array
          thread
          barrier-synch
          synch-memory-port
          coordinates
               cascaded-coords
                    body
                    sphere
                    viewing
                         projection
                              viewing2d
                              parallel-viewing
                             perspective-viewing
                    coordinates-axes
               viewport
          line --- edge --- winged-edge
          plane
               polygon
                    face
                    hole
               semi-space
          viewer
          viewsurface ----- tektro-viewsurface
     compiled-code
          foreign-code
          closure
          load-module
     label-reference
     vector
          float-vector
          integer-vector
          string
               socket-address
               cstruct
          bit-vector
          foreign-string
     socket-port
     pathname
     hash-table
     surrounding-box
     stereo-viewing
```

Figure 4: Hierarchy of Predefined Classes

(defclass cons :super object :slots (car cdr)) (defclass propertied-object :super object :slots (plist)) ;property list (defclass symbol :super propertied-object :slots (value ;specially bound value vtype ;const(0),var(1),special(2) ;const(0),var(1) ;global func def function pname ;print name string homepkg)) ;home package (defclass foreign-pod :super symbol :slots (podcode ;entry code ;type of arguments paramtypes resulttype)) (defclass package :super propertied-object :slots (names ;list of package name and nicknames uses ;spread use-package list symvector ;hashed obvector symcount ;number of interned symbols intsymvector ; hashed obvector of internal symbols intsymcount ;number of interned internal symbols shadows ;shadowed symbols used-by)) ;packages using this package (defclass stream : super propertied-object :slots (direction ;:input or :output, nil if closed buffer ;buffer string count ;current character index tail)) ;last character index (defclass file-stream :super stream ;file descriptor (integer) :slots (fd fname)) ;file name str; qid for msgq (defclass broadcast-stream :super stream :slots (destinations)) ;streams to which output is delivered (defclass io-stream :super propertied-object :slots (instream outstream)) (defclass socket-stream :super io-stream :slots (address)) ; socket address (defclass read-table :super propertied-object ; byte vector representing character types :slots (syntax ; 0:illegal, 1:white, 2:comment, 3:macro ; 4:constituent, 5:single\_escape ; 6:multi\_escape, 7:term\_macro, 8:nonterm\_macro ; character macro expansion function macro dispatch-macro))

(defclass array :super propertied-object ray .sur : slots (entity ;simple vector storing array entity ;number of dimensions: 0-7 rank fillpointer ; pointer to push next element offset ;offset for displaced array dim0,dim1,dim2,dim3,dim4,dim5,dim6)) ;dimensions (defclass metaclass :super propertied-object ;class name symbol :slots (name super ;super class cix ;class id ;var name vector including inherited vars vars types ;type vector of object variables forwards ;components to which messages are forwarded methods)) ;method list (defclass vectorclass :super metaclass :slots (element-type ;vector element type 0-7 ;vector size; 0 if unspecified size)) (defclass cstructclass :super vectorclass :slots (slotlist)) ;cstruct slot descriptors (defclass vector :super object :slots (size)) (defclass float-vector :super vector :element-type :float) (defclass string :super vector :element-type :char) (defclass hash-table :super propertied-object :slots (lisp::key ;hashed key vector value ; value vector size ; the size of the hash table ; number of elements entered in the table count lisp::hash-function lisp::test-function lisp::rehash-size lisp::empty lisp::deleted (defclass queue :super cons) (defclass pathname :super propertied-object :slots (lisp::host device ; not used ; list of directories directory ; file name before the last "." name type ; type field after the last "." lisp::version) ; not used (defclass label-reference ;for reading #n=, #n# objects :super object :slots (label value unsolved next))

(defclass compiled-code :super object :slots (codevector quotevector type ;0=func, 1=macro, 2=special entry)) ;entry offset (defclass closure :super compiled-code :slots (env1 env2));environment (defclass foreign-code :super compiled-code :slots (paramtypes ;list of parameter types resulttype)) ;function result type (defclass load-module :super compiled-code :slots (symbol-table ;hashtable of symbols defined object-file ;name of the object file loaded, needed for unloading handle ;file handle returned by ''dlopen''

## 2.4 Type Specifier

Though EusLisp does not have the deftype special form, type names are used in declarations and functions requesting to specify the type of results or contents, as in coerce, map, concatenate, make-array, etc. Usually, class names can be used as type specifiers, as in (concatenate cons "ab" "cd") = (97 98 99 100), where Common Lisp uses (quote list) instead of cons.

As EusLisp does not have classes to represent numbers, types for numbers need to be given by keywords. :integer, integer, :int, fixnum, or :fixnum is used to represent the integer type, :float or float, the floating point number type. As the element-type argument of make-array, :character, character, :byte, and byte are recognized to make strings. Low level functions such as defcstruct, sys:peek, and sys:poke, also recognize :character, character, :byte, or byte for the byte access, and :short or short for short word access. In any cases, keywords are preferable to lisp package symbols with the same pname.

## **3** Forms and Evaluation

#### 3.1 Atoms

A data object other than a cons is always an atom, no matter what complex structure it may have. Note that NIL, which is sometimes noted as () to represent an empty list, is also an atom. Every atom except a symbol is always evaluated to itself, although quoting is required in some other Common Lisp implementations.

## 3.2 Scoping

Every symbol may have associated value. A symbol is evaluated to its value determined in the current binding context. There are two kinds of variable bindings; the lexical or static binding and the special or dynamic binding. Lexically bound variables are introduced by **lambda** form or **let** and **let**\* special forms unless they are declared special. Lexical binding can be nested and the only one binding which is introduced innermost level is visible, hiding outer lexical bindings and the special binding. Special variables are used in two ways: one is for global variables, and the other is for dynamically scoped local variables which are visible even at the outside of the lexical scope as long as the binding is in effect. In the latter case, special variables are needed to be declared special. The declaration is recognized not only by the compiler, but also by the interpreter. According to the Common Lisp's terms, special variables are said to have indefinite scope and dynamic extent.

Even if there exists a lexical variable in a certain scope, the same variable name can be redeclared to be special in inner scope. Function **symbol-value** can be used to retrieve the special values regardless to the lexical scopes. Note that **set** function works only for special variable, i.e. it cannot be used to change the value of lambda or let variables unless they are declared special.

```
(let ((x 1))
  (declare (special x))
  (let* ((x (+ x x)) (y x))
        (let* ((y (+ y y)) (z (+ x x)))
            (declare (special x))
               (format t "x=~S y=~s z=~s~%" x y z) ) ) )
--> x=1 y=4 z=2
```

A symbol can be declared to be a constant by **defconstant** macro. Once declared, an attempt to change the value signals an error thereafter. Moreover, such a constant symbol is inhibited to be used as the name of a variable even for a local variable. NIL and T are examples of such constants. Symbols in the keyword package are always declared to be constants when they are created. In contrast, **defvar** and **defparameter** macro declare symbols to be special variables. **defvar** initializes the value only if the symbol is unbound, and does nothing when it already has a value assigned, while **defparameter** always resets the value.

When a symbol is referenced and there is no lexical binding for the symbol, its special value is retrieved. However, if no value has been assigned to its special value yet, unbound variable error is signaled.

#### 3.3 Generalized Variables

Generally, any values or attributes are represented in slots of objects (or in stack frames). To retrieve and alter the value of a slot, two primitive operations, *access* and *update*, must be provided. Instead of defining two distinct primitives for every slot of objects, EusLisp, like Common Lisp, provides uniform update operations based on the generalized variable concept. In this concept, a common form is recognized either as a value access form or as a slot location specifier. Thus, you only need to remember accessing form for each slot and update is achieved by **setf** macro used in conjunction with the access form. For example, (car x) can be used to replace the value in the car slot of x when used with **setf** as in (**setf** (car '(a b) 'c), as well as to take the car value out of the list.

This method is also applicable to all the user defined objects. When a class or a structure is defined, the access and update forms for each slot are automatically defined. Each of those forms is defined as a macro whose name is the concatenation of the class name and slot name. For example, car of a cons can be addressed by (cons-car '(a b c)).

| and       | flet     | quote          |
|-----------|----------|----------------|
| block     | function | return-from    |
| catch     | go       | setq           |
| cond      | if       | tagbody        |
| declare   | labels   | the            |
| defmacro  | let      | throw          |
| defmethod | $let^*$  | unwind-protect |
| defun     | progn    | while          |
| eval-when | or       |                |

Table 2: EusLisp's special forms

```
(defclass person :super object :slots (name age))
(defclass programmer :super person :slots (language machine))
(setq x (instantiate programmer))
(setf (programmer-name x) "MATSUI"
        (person-age x) 30)
(incf (programmer-age x))
(programmer-age x) --> 31
(setf (programmer-language x) 'EUSLISP
        (programmer-machine x) 'SUN4)
```

Array elements can be accessed in the same manner.

```
(setq a (make-array '(3 3) :element-type :float))
(setf (aref a 0 0) 1.0 (aref a 1 1) 1.0 (aref a 2 2) 1.0)
a --> #2f((1.0 0.0 0.0) (0.0 1.0 0.0) (0.0 0.0 1.0))
(setq b (instantiate bit-vector 10)) --> #*000000000
(setf (bit b 5) 1)
```

b --> #\*0000010000

In order to define special setf methods for particular objects, **defsetf** macro is provided.

```
(defsetf symbol-value set)
(defsetf get (sym prop) (val) '(putprop ,sym ,val ,prop))
```

#### 3.4 Special Forms

All the special forms are listed in Table 2. macrolet, compiler-let, and progv have not been implemented. Special forms are essential language constructs for the management of evaluation contexts and control flows. The interpreter and compiler have special knowledge to process each of these constructs properly, while the application method is uniform for all functions. Users cannot add their own special form definition.

#### 3.5 Macros

Macro is a convenient method to expand language constructs. When a macro is called, arguments are passed to the macro body, which is a macro expansion function, without being evaluated. Then, the macro expansion function expands the arguments, and returns the new form. The resulted form is then evaluated again outside the macro. It is an error to apply a macro or special form to a list of arguments. **Macroexpand** function can be used for the explicit macro expansion.

Though macro runs slowly when interpreted, it speeds up compiled code execution, because macro expansion is taken at compile-time only once and no overhead is left to run-time. Note that explicit call to eval or apply in the macro function may produce different results between interpreted execution and the compiled execution.

#### 3.6 Functions

A function is expressed by a lambda form which is merely a list whose first element is **lambda**. If a lambda form is defined for a symbol using **defun**, it can be referred as a global function name. Lambda form takes following syntax.

There is no function type such as EXPR, LEXPR, FEXPR, etc.: arguments to a function are always evaluated before its application, and the number of acceptable arguments is determined by lambda-list. Lambda-list specifies the sequence of parameters to the lambda form. Each of **&optional**, **&rest**, **&key** and **&aux** has special meaning in lambda-lists, and these symbols cannot be used as variable names. Supplied-p variables for &optional or &key parameters are not supported.

Since a lambda form is indistinguishable from normal list data, **function** special form must be used to inform the interpreter and compiler the form is intended to be a function. <sup>1</sup> **Function** is also important to freeze the environment onto the function, so that all the lexical variables can be accessible in the function even the function is passed to another function of different lexical scope. The following program does not work either interpretedly nor after compiled, since **sum** from the **let** is invisible inside lambda form.

```
(let ((x '(1 2 3)) (sum 0))
(mapc '(lambda (x) (setq sum (+ sum x))) x))
```

To get the expected result, it should be written as follows:

```
(let ((x '(1 2 3)) (sum 0))
  (mapc #'(lambda (x) (setq sum (+ sum x))) x ))
```

#' is the abbreviated notation of function, i.e. #'(lambda (x) x) is equivalent to (function (lambda (x) x)). Here is another example of what is called a funarg problem:

```
(defun mapvector (f v)
  (do ((i 0 (1+ i)))
        ((>= i (length v)))
        (funcall f (aref v i))))
(defun vector-sum (v)
        (let ((i 0))
            (mapvector #'(lambda (x) (setq i (+ i x))) v)
            i))
(vector-sum #(1 2 3 4)) --> 10
```

EusLisp's closure cannot have indefinite extent: i.e. a closure can only survive as long as its outer extent is in effect. This means that a closure cannot be used for programming of "generators". The following program does not work.

```
(proclaim '(special gen))
(let ((index 0))
   (setq gen #'(lambda () (setq index (1+ index)))))
(funcall gen)
```

 $<sup>^{1}</sup>$ In CLtL-2 a quoted lambda form is no longer a function. Application of such a form is an error.

#### 3. Forms and Evaluation

However, the same purpose is accomplished by object oriented programming, because an object can hold its own static variables:

```
(defclass generator object (index))
(defmethod generator
  (:next () (setq index (1+ index)))
  (:init (&optional (start 0)) (setq index start) self))
(defvar gen (instance generator :init 0))
(send gen :next)
```

# 4 Control Structures

#### 4.1 Conditionals

Although **and**, **or** and **cond** are advised to be macros by Common Lisp, they are implemented as special forms in EusLisp to improve the interpreting performance.

and  $\{form\}^*$ 

*Forms* are evaluated from left to right until NIL appears. If all forms are evaluated to non-NIL, the last value is returned.

or {form} \*

*Forms* are evaluated from left to right until non-NIL appears, and the value is returned. If all forms are evaluated to NIL, NIL is returned.

#### if test then [else]

if can only have single *then* and *else* forms. To allow multiple *then* or *else* forms, they must be grouped by **progn**.

when test forms

Unlike **if**, **when** and **unless** allow you to write multiple *forms* which are executed when *test* holds (**when**) or does not *unless*. On the other hand, these macros cannot have the *else* forms.

#### unless test forms

is equivalent to (when (not test) . forms).

**cond**  $(test \{form\}^*)^*$ 

Arbitrary number of cond-clauses can follow **cond**. In each clause, the first form, that is *test*, is evaluated. If it is non-nil, the rest of the forms in that clause are evaluated sequentially, and the last value is returned. If no forms are given after the *test*, the value of the *test* is returned. When the *test* fails, next clause is tried until a *test* which is evaluated to non-nil is found or all clauses are exhausted. In the latter case, **cond** returns NIL.

**case** key { ({  $label | ({ lab} *) {form} * )$  } \*

For the clause whose *label* matches with *key*, *forms* are evaluated and the last value is returned. Equality between *key* and *label* is tested with **eq** or **memq**, not with **equal**.

## 4.2 Sequencing and Lets

prog1 form1 &rest forms

*form1* and *forms* are evaluated sequentially, and the value returned by *form1* is returned as the value of **prog1**.

progn {form} \*

*Forms* are evaluated sequentially, and the value of the rightmost form is returned. **Progn** is a special form because it has a special meaning when it appeared at top level in a file. When such a form is compiled, all inner forms are regarded as they appear at top level. This is useful for a macro which expands to a series of **defuns** or **defmethods**, which must appear at top level.

```
setf {access-form value}*
```

assigns value to a generalized-variable access-form.

- **let\*** ({var | (var [value])} \*) {declare} \* {form} \*
  - introduces local variables. All *values* are evaluated sequentially, and assigned to *vars* i.e., (let ((a 1)) (let\* ((a (1+ a)) (b a)) (list a b))) produces (2 2).

[function]

[macro]

[special]

[special]

[macro]

[macro]

[special]

[special]

[special]

[special]

[macro]

#### **Local Functions** 4.3

- flet ({(fname lambda-list . body)}\*) {form}\* defines local functions.
- **labels**  $(\{(fname \ lambda-list \ . \ body)\}^*) \{form\}^*$ [special] defines locally scoped functions. The difference between *flet* and *labels* is, the local functions defined by *flet* cannot reference each other or recursively, whereas *labels* allows such mutual references.

#### **Blocks and Exits** 4.4

**block** tag {form} \*

makes a lexical block from which you can exit by **return-from**. Tag is lexically scoped and is not evaluated.

return-from tag value

exits the block labeled by tag. return-from can be used to exit from a function or a method which automatically establishes block labeled by its function or method name surrounding the entire body.

#### return value

(return x) is equivalent to (return-from nil x). This is convenient to use in conjunction with loop, while, do, dolist, and dotimes which implicitly establish blocks labeled NIL.

**catch**  $tag \{form\}^*$ 

establishes a dynamic block from which you can exit and return a value by **throw**. Tag is evaluated. The list of all visible catch tags can be obtained by sys:list-all-catchers.

#### throw tag value

exits and returns value from a catch block. tag and value are evaluated.

#### **unwind-protect** protected-form {cleanup-form}\*

After the evaluation of *protected-form* finishes, *cleanup-form* is evaluated. You may make a block or a catch block outside the unwind-protect. Even return-from or throw is executed in protected-form to escape from such blocks, *cleanup-form* is assured to be evaluated. Also, if you had an error while executing protected-form, cleanup-form would always be executed by reset.

#### 4.5Iteration

## while test {form} \*

While *test* is evaluated to non-nil, *forms* are evaluated repeatedly. While special form automatically establishes a block by name of nil around *forms*, and **return** can be used to exit from the loop. To jump to next iteration, you can use following syntax with tagbody and go described below:

```
(setq cnt 0)
(while
  (< cnt 10)
  (tagbody while-top
    (incf cnt)
    (when (eq (mod cnt 3) 0)
      (go while-top)) ;; jump to next iteraction
    (print cnt)
    )) ;; 1, 2, 4, 5, 7, 8, 10
tagbody { tag | statement } *
```

tags are labels for **go**. You can use **go** only in **tagbody**.

[special]

[special]

[special]

[special]

[special]

[special]

[special]

[macro]

[special]

[special]

transfers control to the form just after tag which appears in a lexically scoped tagbody. Go to the tag in a different **tagbody** across the lexical scope is inhibited.

 $\mathbf{prog} \ (\{var \mid (var \ init \))\}^*) \ \{tag \mid statement\}^*$ **prog** is a macro, which expands as follows:

(block nil (let var (tagbody tag | statement)))

**do** ({(var init [next])}\*) (endtest [result]){declare} {form} \* [macro] vars are local variables. To each var, init is evaluated in parallel and assigned. Next, endtest is evaluated and if it is true, do returns result (defaulted to NIL). If endtest returns NIL, each form is evaluated sequentially. After the evaluation of forms, *next* is evaluated and the value is reassigned to each var, and the next iteration starts.

- **do\*** ({var init [next]}\*) (endtest [result]){declare} {form}\* [macro] do\* is same as do except that the evaluation of *init* and *next*, and their assignment to *var* occur sequentially.
- dotimes (var count [result]) {forms} \* [macro] evaluates forms count times. count is evaluated only once. In each evaluation, var increments from integer zero to *count* minus one.
- **dolist** (var list [result]) {forms} \*

Each element of *list* is sequentially bound to *var*, and *forms* are evaluated for each binding. Dolist runs faster than other iteration constructs such as **mapcar** and recursive functions, since **dolist** does not have to create a function closure or to apply it, and no new parameter binding is needed.

until condition {forms} \*

evaluates forms until *condition* holds.

loop {forms} \*

evaluates forms forever. To terminate execution, return-from, throw or go needed to be evaluated in forms.

#### **Predicates** 4.6

Typep and subtypep of Common Lisp are not provided, and should be simulated by subclassp and derived<sub>p</sub>.

| <ul> <li>eq obj1 obj2</li> <li>returns T, if obj1 and obj2 are pointers to the same object, or the same numbers.</li> <li>'a) is T, (eq 1 1) is T, (eq 1. 1.0) is nil, (eq "a" "a") is nil.</li> </ul>                 | [function]<br>Examples: (eq 'a |
|----------------------------------------------------------------------------------------------------|--------------------------------|
| eql obj1 obj2<br>Eq and eql are identical since all the numbers in EusLisp are represented as imm                                                                                                    | [function]<br>nediate values.  |
| equal <i>obj1 obj2</i><br>Checks the equality of any structured objects, such as strings, vectors or matrices,<br>not have recursive references. If there is recursive reference in <i>obj1</i> or <i>obj2</i> , equal |                                |
| superequal <i>obj1 obj2</i><br>Slow but robust equal, since superequal checks circular reference.                                                                                                    | [function]                     |
| <b>null</b> <i>object</i><br>T if <i>object</i> is nil. Equivalent to (eq <i>object</i> nil).                                                                                                    | [function]                     |
| not object<br>not is identical to null.                                                                                                    | [function]                     |
| atom object                                                                                                    | [function]                     |

[macro]

[macro]

[macro]

[macro]

returns NIL only if object is a cons. (atom nil) = (atom '()) = T). Note that atom returns T for vectors, strings, read-table, hash-table, etc., no matter what complex objects they are.

#### every pred &rest args

returns T if all *args* return T for *pred*. **Every** is used to test whether *pred* holds for every *args*.

#### some pred &rest args

returns T if at least one of *args* return T for *pred*. **Some** is used to test whether *pred* holds for any of *args*.

#### functionp *object*

T if *object* is a function object that can be given to **apply** and **funcall**. Note that macros cannot be *apply*'ed or *funcall*'ed. **Functionp** returns T, if *object* is either a compiled-code with type=0, a symbol that has function definition, a lambda-form, or a lambda-closure. Examples: (functionp 'car) = T, (functionp 'do) = NIL

#### compiled-function-p object

T if *object* is an instance of compiled-code. In order to know the compiled-code is a function or a macro, send :type message to the object, and function or macro is returned.

[function]

[function]

[function]

[function]

# 5 Object Oriented Programming

The structures and behaviors of objects are described in classes, which are defined by **defclass** macro and **defmethod** special form. **defclass** defines the name of the class, its super class, and slot variable names, optionally with their types and message forwarding. **defmethod** defines methods which will invoked when corresponding messages are sent. Class definition is assigned to the symbol's special value. You may think of **class** as the counter part of Common Lisp's **structure**. Slot accessing functions and **setf** methods are automatically defined for each slot by **defclass**.

Most classes are instantiated from the built-in class **metaclass**. Class **vector-class**, which is a subclass of **metaclass**, is a metaclass for vectors. If you need to use class-variables and class-methods, you may make your own metaclass by subclassing **metaclass**, and the metaclass name should be given to **defclass** with :metaclass keyword.

Vectors are different from other record-like objects because an instance of the vector can have arbitrary number of elements, while record-like objects have fixed number of slots. EusLisp's object is either a recordlike object or a vector, not both at the same time.

Vectors whose elements are typed or the number of elements are unchangeable can also be defined by **defclass**. In the following example, class **intvec5** which has five integer elements is defined. Automatic type check and conversion are performed when the elements are accessed by the interpreter. When compiled with proper declaration, faster accessing code is produced.

```
(defclass intvec5 :super vector :element-type :integer :size 5)
(setq x (instantiate intvec5)) --> #i(0 0 0 0 0)
```

When a message is sent to an object, the corresponding method is searched for, first in its class, and next in its superclasses toward **object**, until all superclasses are exhausted. If the method is undefined, forward list is searched. This forwarding mechanism is introduced to simulate multiple inheritance. If the search fails again, a method named :nomethod is searched, and the method is invoked with a list of all the arguments. In the following example, the messages :telephone and :mail are sent to secretary slot object which is typed person, and :go-home message is sent to chauffeur slot.

In a method, two more local variables, **class** and **self**, become accessible. You should not change either of these variables. If you do that, the ones supplied by the system are hidden, and **send-super** and **send self** are confused.

## 5.1 Classes and Methods

```
defclass classname &key :super object [macro]

:slots ({var | (var [:type type] [:forward selectors])}*)

:metaclass metaclass

:element-type t

:size -1
```

creates or redefine a class. When a class is redefined to have different superclass or slot variables, old objects instantiated from the previous class definition will behave unexpectedly, since method definitions assume the new slots disposition.

defmethod classname { (selector lambda-list . body) } \* [special] defines one or more methods of classname. Each selector must be a keyword symbol.

**defclassmethod** *classname* {*(selector lambda-list . body)*}\*

[macro]

| <b>classp</b> <i>object</i><br>T if <i>object</i> is a class object, that is, an instance of class <b>metaclass</b> or its subclasses.                                                                                          | [function]                          |
|----------------------------------------------------------------------------------------------------|-------------------------------------|
| subclassp class super<br>Checks class is a subclass of super.                                                                                                    | [function]                          |
| <b>vector-class-p</b> $x$<br>T if x is an instance of <b>vector-class</b> .                                                                                                    | [function]                          |
| <b>delete-method</b> class method-name<br>The method definition is removed from the specified class.                                                                                                    | [function]                          |
| <b>class-hierarchy</b> class prints inheritance hierarchy below class.                                                                                                    | [function]                          |
| system:list-all-classes<br>lists up all the classes defined so far.                                                                                                    | [function]                          |
| <b>system:find-method</b> <i>object selector</i><br>tries to find a method specified by <i>selector</i> in the class of <i>object</i> and in its superclass. T<br>know whether <i>object</i> can respond to <i>selector</i> .   | [function]<br>his is used to        |
| system:method-cache [flag]<br>Interrogates the hit ratio of the method cache, and returns a list of two numbers, hit<br>flag is NIL, method caching is disabled. If non-nil flag is given, method cache is purged a<br>enabled. |                                     |
| 5.2 Message Sending                                                                                                    |                                     |
| send object selector {arg}*<br>send a message consisting of selector and arg to object. object can be anything but num<br>must be evaluated to be a keyword.                                                                    | [function]<br>hber. <i>selector</i> |
| <b>send-message</b> target search selector $\{arg\}^*$<br>Low level primitive to implement <b>send-super</b> .                                                                                                    | [function]                          |
| send* object selector & est msg-list<br>send* applies send-message to a list of arguments. The relation between send and a<br>the one between funcall and apply, or list and list*.                                             | [macro]<br><b>send*</b> is like     |
| send-all receivers selector & rest mesg<br>sends the same message to all the receivers, and collects the result in a list.                                                                                                    | [function]                          |
| send-super selector & rest msgs<br>sends msgs to self, but begins method searching at the superclass of the class where<br>currently being executed is defined. It is an error to send-super outside a method (i.e. in          |                                     |
| send-super* selector & est msg-list<br>send-super* is apply version of send-super.                                                                                                    | [macro]                             |

# 5.3 Instance Management

instantiate class & optional size [function] the lowest primitive to create a new object from a class. If the class is a vector-class, size should be supplied. instance class &rest message An instance is created, and the message is sent to it.

#### make-instance class &rest var-val-pairs

creates an instance of *class* and sets its slot variables according to *var-val-pairs*. For example, (make-instance cons :car 1 :cdr 2) is equivalent to (cons 1 2).

#### copy-object object

**copy-object** function is used to copy objects keeping the referencing topologies even they have recursive references. **Copy-object** copies any objects accessible from *object* except symbols and packages, which are untouched to keep the uniqueness of symbols. **copy-object** traverses all the references in an object twice: once to create new objects and to mark original objects that they have already copied, and again to remove marks. This two-step process makes copy-object work slower than copy-seq. If what you wish to copy is definitely a sequence, use of **copy-seq** or **copy-tree** is recommended.

#### **become** object class

changes the class of *object* to *class*. The slot structure of both the old class and the new class must be consistent. Usually, this can be safely used only for changing class between binary vectors, for example from an integer-vector to a bit-vector.

#### replace-object dest src

dest must be an instance of the subclass of src.

#### class object

returns the class object of *object*. To get the name of the class, send :name message to the class object.

derivedp object class

derived pchecks if an object is instantiated from *class* or *class*'s subclasses. subclass p and derived p functions do not search in class hierarchy: type check always finishes within a constant time.

**slot** *object class* (*index* | *slot-name*)

Returns the named or indexed slot value.

**setslot** *object class (index* | *slot-name) value* [function] Setslot is a internal function and users should not use it. Use, instead, combination of setf and slot.

#### **Basic Classes** 5.4

## object

:super :slots

Object is the most basic class that is located at the top of class hierarchy. Since it defines no slot variables, it is no use to make an instance of **object**.

:prin1 & optional stream & rest mesg

prints the object in the standard re-readable object format, that is, the class name and the address, enclosed by angle brackets and preceded by a pound sign. Any subclasses of **object** can use this method to print itself with more comprehensive information by using **send-super** macro specifying mesg string. An object is re-readable if it begins with # <, followed by its class name, correct address, any lisp-readable information, and >. Since every data object except numbers inherits **object**, you can get print forms in this notation, even for symbols or strings. Specifying this notation, you can catch data objects that you forgot to setq to a symbol, as long as there happened no garbage collection after it is printed.

:slots

returns the list of variable-name and value pair of all the slots of the object. You can get the value of a specific slot by applying **assoc** to this list, although you cannot alter them.

# [macro]

[function]

[function]

[class]

[method]

[method]

[function]

[function]

[function]

[function]

[function]

## propertied-object

| :super | $\mathbf{object}$ |
|--------|-------------------|
| :slots | plist             |

defines objects that have property list. Unlike other Common Lisp, EusLisp allows any objects that inherit propertied-object to have property lists, even if they are not symbols.

#### :plist &optional plist

if *plist* is specified, it is set to the plist slot of this object. Previous plist, if there had been one, is lost. Legal plist should be of the form of ((indicator1 . value1) (indicator2 . value2) ...). Each indicator can be any lisp form that are tested its equality with the **eq** function. When a symbol is used for an indicator, use of keyword is recommended to ensure the equality check will be performed interpacakge-widely. :**plist** returns the current plist.

| <pre>:get indicator</pre>                                                                                                    |
|----------------------------------------------------------------------------------------------------|
| :put indicator value [method] associates value to indicator in the plist.                                                                                                    |
| <b>:remprop</b> <i>indicator</i> [method]<br>removes <i>indicator</i> and value pair from the plist. Further attempt to <i>:get</i> the value returns nil.                      |
| :name & Soptional name [method] defines and retrieves the :name property in the plist. This property is used for printing.                                                      |
| :prin1 & optional stream & rest mesg [method]<br>prints the object in the re-readable form. If the object has :name property, it is printed after the<br>address of the object. |
| :slots [method] returns a list of variable and value pairs of this object.                                                                                                    |
| :methods [method]<br>returns a list of all method names defined for this object. In other words, this object can accept<br>method calls listed by :methods.                     |
| :get-val variable-name [method]<br>returns the value of the slot designated by variable-name. If the object does not have the variable-name<br>slot, an error is reported.      |
| :set-val variable-name value [method] sets value in the variable-name slot of this object. If the object does not have the variable-name slot, an error is reported.            |
| metaclass<br>:super propertied-object<br>:slots name super cix vars types forwards methods [class]                                                                              |
| Metaclass defines classes. Classes that have own class variables should be defined with <b>metaclass</b> as their superclass.                                                   |
| :new [method] creates an instance of this class and returns it after filling all the slots with NIL.                                                                            |

#### :super

returns the super class object of this class. You cannot alter superclass once defclassed.

#### :methods

returns a list of all the methods defined in this class. The list is composed of lists each of which describes the name of the method, parameters, and body.

[class]

[method]

[method]

[method]

:method name [method] returns the method definition associated with *name*. If not found, NIL is returned. :method-names *subname* [method] returns a list of all the method names each of which contains subname in its method name. Methods are searched only in this class. :all-methods [method] returns a list of all methods that are defined in this class and its all the super classes. In other words, an instance of this class can execute each of these methods. :all-method-names subname [method] returns a list of all the method names each of which matches with *subname*. The search is made from this class up to **object**. :slots [method] returns the slot-name vector. [method] :name returns the name symbol of this class. :cid [method] returns an integer that is assigned to every instance of this class to identify its class. This is an index to the system-internal class table, and is changed when a new subclass is defined under this class. :subclasses [method] returns a list of the direct subclass of this class. :hierarchy

returns a list of all the subclasses defined under this class. You can also call the class-hierarchy function to get a comprehensive listing of all the class hierarchy.

#### find-method *object selector*

searches for the method identified by *selector* in *object*'s class and its super classes. This function is useful when object's class is uncertain and you want to know whether the object can handle the message without causing nomethod error.

## [method]

#### [function]

#### 25

# 6 Arithmetic Functions

# 6.1 Arithmetic Constants

| most-positive-fixnum<br>#x1ffffff=536,870,911                                                                                                    | [constant] |
|----------------------------------------------------------------------------------------------------|------------|
| most-negative-fixnum<br>-#x20000000= -536,870,912                                                                                                    | [constant] |
| short-float-epsilon<br>A floating point number on machines with IEEE floating-point format is represented by 21 b<br>with 1 bit sign and 7 bit exponent with 1 bit sign. Therefore, floating point epsilon is $2^{-21} = 10^{-7}$ . |            |
| single-float-epsilon<br>same as short-float-epsilon, $2^{-21}$ .                                                                                                    | [constant] |
| long-float-epsilon same as short-float-epsilon since there is no double or long float. $2^{-21}$ .                                                                                                    | [constant] |
| <b>pi</b> $\pi$ , actually 3.14159203, not 3.14159265.                                                                                                    | [constant] |
| 2pi $2 \times \pi$                                                                                                    | [constant] |
| $\mathbf{pi/2} = \pi/2$                                                                                                    | [constant] |
| -pi<br>-3.14159203                                                                                                    | [constant] |
| -2pi<br>$-2 	imes \pi$                                                                                                    | [constant] |
| -pi/2 $\pi/2$                                                                                                    | [constant] |

# 6.2 Arithmetic Predicates

| numberp object                                                                                                    | [function]                       |
|----------------------------------------------------------------------------------------------------|----------------------------------|
| T if <i>object</i> is number, namely integer or float. Note that characters are also represented                                       | by numbers.                      |
| <pre>integerp object     T if object is an integer number. A float can be converted to an integer by round, trunc     functions.</pre> | [function]<br>and <b>ceiling</b> |
| <pre>floatp object T if object is a floating-point number. An integer can be converted to a float by the float</pre>                   | [function]<br>function.          |
| <b>zerop</b> number<br>T if the number is integer zero or float 0.0.                                                                   | [function]                       |
| plusp number<br>equivalent to (> number 0).                                                                                            | [function]                       |
| $\begin{array}{l} \textbf{minusp} \ number \\ \text{equivalent to (< number 0).} \end{array}$                                          | [function]                       |

| oddp <i>integer</i><br>The argument must be an integer. T if <i>integer</i> is odd. [function]                                                                                                    |  |
|----------------------------------------------------------------------------------------------------|--|
| <b>evenp</b> integer<br>The argument must be an integer. T if integer is an even number. [function]                                                                                                    |  |
| /= n1 n2 & erest more-numbers [function]<br>Both n1, n2 and all elements of more-numbers must be numbers. T if no two of its arguments are<br>numerically equal, NIL otherwise.                                                                                                    |  |
| <ul> <li>= num1 num2 &amp;rest more-numbers</li> <li>Both n1 and n2 and all elements of more-numbers must be numbers. T if n1, n2 and all elements of more-numbers are the same in value, NIL otherwise.</li> </ul>                                                                                                    |  |
| > num1 num2 & rest more-numbers [function]<br>Both n1 and n2 and all elements of more-numbers must be numbers. T if n1, n2 and all elements of<br>more-numbers are in monotonically decreasing order, NIL otherwise. For numerical comparisons with<br>tolerance, use functions prefixed by <b>eps</b> as described in the section 16.         |  |
| < num1 num2 &rest more-numbers [function]<br>Both n1 and n2 and all elements of more-numbers must be numbers. T if n1, n2 and all elements of<br>more-numbers are in monotonically increasing order, NIL otherwise. For numerical comparisons with<br>tolerance, use functions prefixed by <b>eps</b> as described in the section 16.          |  |
| >= num1 num2 & more-numbers [function]<br>Both $n1$ and $n2$ and all elements of more-numbers must be numbers. T if $n1$ , $n2$ and all elements of<br>more-numbers are in monotonically nonincreasing order, NIL otherwise. For numerical comparisons<br>with tolerance, use functions prefixed by <b>eps</b> as described in the section 16. |  |
| <= num1 num2 & rest more-numbers [function]                                                                                                    |  |

Both n1 and n2 and all elements of more-numbers must be numbers. T if n1, n2 and all elements of more-numbers are in monotonically nondecreasing order, NIL otherwise. For numerical comparisons with tolerance, use functions prefixed by eps as described in the section 16.

#### Integer and Bit-Wise Operations 6.3

Following functions request arguments to be integers.

| <pre>mod dividend divisor     returns remainder when dividend is divided by divisor. (mod 6 5)=1, (mod -6 5)=5)=1, (mod -6 -5)=-1.</pre>    | [function]<br>-1, (mod 6 |
|----------------------------------------------------------------------------------------------------|--------------------------|
| <b>1-</b> integer<br>The compiler assumes the argument to be an integer. $integer - 1$ is returned.                                         | [function]               |
| 1+ integer<br>Arguments to $1+$ and $1-$ must be an integer. integer $+ 1$ is returned.                                                     | [function]               |
| logand &rest integers<br>bitwise-and of integers.                                                                                           | [function]               |
| logior & rest integers<br>bitwise-inclusive-or of integers.                                                                                 | [function]               |
| logxor &rest integers<br>bitwise-exclusive-or of integers.                                                                                  | [function]               |
| $\begin{array}{l} \textbf{logeqv} \ \mathscr{C}rest \ integers \\ \textbf{logeqv} \ \text{is equivalent to (lognot (logxor)).} \end{array}$ | [function]               |
| lognand Erest integers                                                                                                    | [function]               |

| b | itwise-nand of <i>integers</i> .                                                                                                    |                          |
|---|----------------------------------------------------------------------------------------------------|--------------------------|
| - | e & est integers<br>Ditwise-nor of integers.                                                                                                    | [function]               |
| - | t <i>integer</i><br>bit reverse of <i>integer</i> .                                                                                                    | [function]               |
| - | <b>t</b> integer1 integer2<br>T if (logand integer1 integer2) is not zero.                                                                                                    | [function]               |
| 0 | <b>p</b> index integer<br>T if indexth bit of integer (counted from the LSB) is 1, otherwise NIL.                                                                                                    | [function]               |
|   | teger count<br>Arithmetic Shift Left. If $count$ is positive, shift direction is left, and if $count$ is negative,<br>hifted to right by $abs(count)$ bits.                                                                             | [function]<br>integer is |
|   | rget position width<br>LoaD Byte. Byte specifier for <b>ldb</b> and <b>dpb</b> does not exist in EusLisp. Use a pair of integer<br>The field of width bits at position within target is extracted. For example, ( <b>ldb</b> #x1234 4 4 |                          |
| - | alue integer position width<br>DePosit byte. Width bits of value is put in integer at positionth bits from LSB.                                                                                                    | [function]               |
|   |                                                                                                    |                          |

# 6.4 Generic Number Functions

| + <i>Erest numbers</i><br>returns the sum of <i>numbers</i> .                                                                                                    | [function]                 |
|----------------------------------------------------------------------------------------------------|----------------------------|
| - num &rest more-numbers<br>If more-numbers are given, they are subtracted from num. Otherwise, num is negated.                                                                            | [function]                 |
| * Erest numbers<br>returns the product of numbers.                                                                                                    | [function]                 |
| / num1 num2 & Erest more-numbers<br>num1 is divided by num2 and more-numbers. The result is an integer if all the arguments a<br>and an float if at least one of the arguments is a float. | [function]<br>re integers, |
| <b>abs</b> <i>number</i><br>returns absolute number.                                                                                                    | [function]                 |
| round number<br>rounds to the nearest integer. (round 1.5)=2, (round -1.5)=2.                                                                                                    | [function]                 |
| floor number<br>rounds to the nearest smaller integer. (floor 1.5)=1, (floor -1.5)=-2.                                                                                                    | [function]                 |
| <pre>ceiling number rounds to the nearest larger integer. (ceiling 1.5)=2, (ceiling -1.5)=-1.</pre>                                                                                        | [function]                 |
| <pre>truncate number rounds to the absolutely smaller and nearest integer. (truncate 1.5)=1, (truncate -1</pre>                                                                            | [function]<br>.5)=-1.      |
| float <i>number</i><br>returns floating-point representation of <i>number</i> .                                                                                                    | [function]                 |
| max &rest numbers<br>finds the maximum value among numbers.                                                                                                    | [function]                 |

#### min &rest numbers

finds the minimum number in *numbers*.

#### make-random-state & optional state

creates a fresh object of type random-state suitable for use as the value of \*random-state\*. If state is a random state object, the new-state is a copy of that object. If state is NIL, the new-state is a copy of the current *\*random-state*<sup>\*</sup>. If state is T, the new-state is a fresh random state object that has been randomly initialized.

#### **random** range & optional (randstate \*random-state\*)

Returns a random number between 0 or 0.0 and range. If range is an integer, the result is truncated to an integer. Otherwise, a floating value is returned. Optional randstate can be specified to get predictable random number sequence. There is no special data type for random-state, and it is represented with an integer vector of two elements.

#### **incf** variable & optional (increment 1)

[macro] variable is a generalized variable. The value of variable is incremented by increment, and it is set back to variable.

#### decf variable & optional decrement

variable is a generalized variable. The value of variable is decremented by decrement, and it is set back to variable.

#### reduce func seq

combines all the elements in seq using the binary operator func. For an example, (reduce #'expt '(2 3 4)) = (expt (expt 2 3) 4)=4096.

#### rad2deg radian

Radian value is converted to degree notation. #R does the same thing at read time. Note that the official representation of angle in EusLisp is radian and every EusLisp function that accepts angle argument requests it to be represented by radian.

#### deg2rad degree

Conversion from degree to radian. Also accomplished by #D reader's dispatch macros.

#### 6.5 **Trigonometric and Related Functions**

|                                                                                        | [function] |
|----------------------------------------------------------------------------------------|------------|
| $\cos theta$<br>theta is a float representing angle by radian. returns $\cos(theta)$ . | [function] |
| tan theta theta is a float representing angle by radian. returns $tan(theta)$ .        | [function] |
| sinh x<br>hyperbolic sine, that is, $\frac{e^x - e^{-x}}{2}$ .                         | [function] |
| cosh x<br>hyperbolic cosine, that is, $\frac{e^x + e^{-x}}{2}$ .                       | [function] |
| tanh x<br>hyperbolic tangent, that is, $\frac{e^x + e^{-x}}{e^x - e^{-x}}$ .           | [function] |
| asin number<br>arc sine of number.                                                     | [function] |
| acos number<br>arc cosine of number.                                                   | [function] |

[function]

[function]

[function]

[function]

[macro]

[function]

[function]

[function]

#### atan y Soptional x[function] When **atan** is called with one argument, its arctangent is calculated. When called with two arguments, atan(y/x) is returned. $\mathbf{asinh}\ x$ [function] hyperbolic arc sine. $\mathbf{acosh}\ x$ [function] hyperbolic arc cosine. [function] atanh $\boldsymbol{x}$ hyperbolic arc tangent. $\mathbf{sqrt} \ number$ [function] returns square root of *number*. [function] $\log \ number$ returns natural logarithm of *number*. [function] $\mathbf{exp} \ x$ returns exponential, $e^x$ .

#### $\mathbf{expt} \ a \ x$

returns xth power to a.

# 7 Symbols and Packages

#### 7.1 Symbols

A symbols is assured to be unique if it is interned in a package. The uniqueness is tested by symbol's printnames. There are no duplicated symbols in a package which have the same print-name as other symbols in the package. When EusLisp is running, there always is a special package called the current package, which is referred by **lisp:\*package\***. When a symbol without a package name is read by the reader, the current package is searched for to locate the symbol with the same print-name. If no such symbol is found, search is continued in the packages listed in the package use list of the current package. If still no such symbol is found, a new symbol object with the designated print-name is created and is interned in the current package. The package can be specified by prefixing the package name followd by a colon(:). If a symbol name is preceeded by a package name, the search begins in the designated package.

Every symbol may have at most one home package. If a symbol has no such home package, it is said to be an uninterned symbol. Uninterned symbols can be created by the **gensym** or **make-symbol** function, and they are prefixed by "#:" when printed. Since these symbols are not interned, two such symbols with the same print-name are not guaranteed to be equal.

Usually, when the lisp reader encounters a symbol, the reader converts the print-name string of the symbol to uppper case. Thus, for example, if you input (symbol-name 'car), EusLisp responds "CAR" instead of "car". Note that (make-symbol "car") returns |car| instead of car or CAR. If you want the reader to make symbols constituted by lower case letters, use reader's escapes,  $\setminus$  and |...|.

#### symbolp object

returns T if *object* is an instance of CLASS symbol or its subclasses.

#### symbol-value symbol

gets symbol's special value. Lexical (local) variables' values cannot be retrieved by this function.

#### symbol-function symbol

gets symbol's global function definition. Lexical (local) function cannot be taken by this function.

#### symbol-package sym

returns the package where sym is interned.

#### $\mathbf{symbol-name} \ sym$

returns *sym*'s print-name. Note that **symbol-name** does not copy the pname string, whereas **string** does. Thus, if you change the string returned by **symbol-name**, the symbol becomes inaccessible through normal intern procedure.

#### symbol-plist sym

Returns *sym*'s property list (plist). EusLisp's plist takes the same form as an association list, which consists of dotted pairs of an attribute name and its value. This is incompatible with Common Lisp definition which requests a plist to have linear lists of attribute name and value. In EusLisp, plist is not the unique facility of symbols. Any objects instantiated from a class that inherits **propertied-object** can have property lists. To set and retrieve these plists in propertied-objects, **propertied-object-plist** macro should be used instead of **symbol-plist**. However, **get** and **putprop** work for either object.

#### boundp symbol

Checks if *symbol* has a globally bound value. Note that symbols used for local and object variables always have bound value and **boundp** cannot test the bound state of these local variables.

#### fboundp symbol

Checks if *symbol* has a globally bound function definition.

#### ${\bf makunbound} \ symbol$

*symbol* is forced to be unbound (to have no special value). Note that lexical (local) variables always have values assigned and cannot be *makunbound*ed.

# 31

[function]

[function]

[function]

[function]

#### [function]

[function]

[function]

[function]

[function]

retrieves sym's value associated with attribute in its plist. = (cdr (assoc attribute (symbol-plist sym))) [function] putprop sym val attribute Putprop should be replaced with the combination of **setf** and **get**. [function] remprop sym attr removes attribute-value pair from sym's property list. setq {var value}\* [special] assigns value to var which is either a symbol or a dotted-pair. Var is searched for in the name spaces of local variables, object variables, and special variables in this order unless explicitly declared special. [function] set sym val assigns val to the special value of sym. Set cannot assign values to local or object variables. defun symbol [documentation] lambda-list . body [special] defines a global function to symbol. Use flet or labels for defining local functions. If no documentation is given, a default documentation string describing the lambda-list is entered. **defmacro** symbol [documentation] lambda-list . body [special] defines a global macro. EusLisp does not have facilities for defining locally scoped macros. defvar var & optional (init nil) doc [macro] If var symbol has any special value, **defvar** does nothing. If var is unbound, it is declared to be special and *init* is set to its value. defparameter var init & optional doc [macro] *defparameter* declares var to be special and *init* is set to its value, even if var already has value. defconstant sym val & optional doc [macro] defconstant sets val as sym's special value. Unlike defvar, defparameter and setq, the value set by defconstant cannot be altered by these forms. If the value of a constant symbol is tried to be changed, an error is reported. However, another *defconstant* can override the previous constant value, issuing a warning message. keywordp obj [function] T if *obj* is a symbol and its home package is **KEYWORD**. [function] constantp symbol T if the symbol is declared to be constant with defconstant macro. documentation sym & optional type [function] retrieves documentation string of sym. gensym & optional x [function] creates a new uninterned symbol composed of a prefix string and a suffix number like g001. Uninterned symbols are denoted by the #: package prefix indicating no package is associated with the symbols. Symbols with #: prefix are unreadable symbols and the reader cannot create references to these uninterned symbols. X can either be a string or an integer, which is used as the prefix or the suffix.

gentemp & optional (prefix "T") (pkg \*package\*) [function] creates a new symbol interned in pkg. In most applications, gensym is preferable to gentemp, because creation of uninterned symbols is faster and uninterned symbols are garbage collect-able.

## 7.2 Packages

Packages provide separate name spaces for groups of symbols. Common Lisp introduced the package system in order to reduce the symbol (function and variable name) conflict problems in the course of developing huge software systems which require more than one programmer to work together. Each package may have internal symbols and external symbols. When a symbol is created in a package, it is always internal, and it becomes

## 7. Symbols and Packages

external by **export**. External symbols in different packages are referenced by prefixing the package name and a single colon, as **x:\*display\***, while referencing internal symbols in other packages requires double colons, as **sys::free-threads**. In order to omit this package prefixing, a package may import symbols from other packages. Moreover, **use-package allows importing all external symbols from another package at once**. When symbols are exported or imported, symbol name conflicts can be detected, since every symbol in any packages must have the unique print name. Shadow allows creating a symbol with the same print name as the existing symbol in a package by virtually removing the old symbol from the package.

EusLisp defines following eight packages;

lisp: All the lisp functions, macros, constants, etc.

keyword: keyword symbols

unix: unix system calls and library functions

system: system management or dangerous functions; nicknames=sys,si

**compiler:** EusLisp compiler; nicknames=comp

user: User's work space

geometry: geometric classes and functions

xwindow: X-window interface; nickname=x

These packages and user-defined packages are linked in the system's package list, which can be obtained by **list-all-packages**. Each package manages two hash tables to find and locate internal and external symbols. Also, a package records its name (string or symbol) and a list of nick names, and a list of other packages that the package is using. **\*Package\*** is a special variable that holds the current package for read and print. If **\***package\* is not **user:**, top-level prompt changes to indicate the current package, like **mypkg:eus\$**.

| *lisp-package*<br>Lisp package.                                                                                                    | [constant]              |
|----------------------------------------------------------------------------------------------------|-------------------------|
| *user-package*<br>User package.                                                                                                    | [constant]              |
| *unix-package*<br>Unix package.                                                                                                    | [constant]              |
| *system-package*<br>System Package.                                                                                                    | [constant]              |
| *keyword-package*<br>Keyword Package.                                                                                                    | [constant]              |
| find-symbol string & optional (package *package*)<br>finds and locates the symbol which has string as its print name in pacakge. If found, the<br>returned, NIL otherwise.                                                                              | [function]<br>symbol is |
| make-symbol <i>string</i><br>makes a new uninterned symbol by the print name of <i>string</i> .                                                                                                    | [function]              |
| intern string & optional (package *package*) (klass symbol)<br>tries to find a symbol whose print-name is same with string. If the search succeeds, the<br>returned. If fails, a symbol whose print-name is string is newly made, and is located in pac | •                       |
| list-all-packages<br>returns the list of all packages ever made.                                                                                                    | [function]              |
| find-package <i>name</i><br>find the package whose name or nickname is equal to the <i>name</i> string.                                                                                                    | [function]              |

**make-package** name &key nicknames (use '(lisp)) [function] makes a new package by the name of *name*. Name can either be a string or a symbol. If the package already exists, error is reported. **in-package** pkg &key nicknames (uses '(lisp)) [function] changes the current pacakge (the value of **\*pacakge\***) to *pkg*. [function] package-name pkg returns the string name of the pkg package. [function] package-nicknames *pkg* returns a list of nicknames of pkq. rename-package pkg new-name & optional new-nicknames [function] changes the name of pkg to *new-name* and its nicknames to *new-nicknames*, which can either be a symbol, a string, or a list of symbols or strings. package-use-list pkg [function] returns the list of packages which are used by pkg. [function] packagep *pkg* T if pkq is a package. **use-package** *pkg* & *optional* (*curpkg* \**package*\*) [function] adds pkg to curpkg's use-list. Once added, symbols in pkg become visible from curpkg without package prefix. **unuse-package** *pkg &optional* (*curpkg* \**package*\*) [function] removes *pkg* from *curpkg*'s use-list. shadow sym & optional(pkg \*package\*) [function] makes a symbol interned in pkg, by hiding existing sym. export sym & optional (pkg \*package\*) [function] sym is a symbol or a list of symbols. export makes sym accessible from other packages as external symbol(s). Actually, sym is registered as an external symbol in pkq. If a symbol is exported, it becomes accessible using a single colon ":" as package marker, whereas unexported symbols require double colons. In addition, exported symbols do not need colons when they are used by use-package or they are imported into the package. Whether a symbol is exported or not is attributed to packages where it is interned, not to each symbol. So, a symbol can be internal in a package and external in another. **Export** checks sym to have name conflict with symbols in other packages using pkq. If there is a symbol having the same print name with sym, "symbol conflict" error is reported. **unexport** sym & optional pkg [function] If sym is an external symbol in pkq, it is unexported and becomes an internal symbol. **import** sym & optional (pkg \*package\*) [function] sym is a symbol or a list of symbols. **import** makes symbols defined in other packages visible in pkgas an internal symbol without package prefix. If there is already a symbol that has the same print name as *sym*, then an "name conflict" error is reported. do-symbols (var pkg) &rest forms [macro] repeats evaluating forms for each binding of var to symbols (internal or external) in pkg. do-external-symbols (var pkq) & rest forms [macro]

repeats evaluating forms for each binding of var to external symbols in pkg.

do-all-symbols (var [result]) & rest forms

repeats evaluating forms for each binding of *var* to symbols in all packages. Note that forms may be evaluated more than once to a symbol if it appears more than one package.

[macro]

## 8 Sequences, Arrays and Tables

## 8.1 General Sequences

Vectors (one dimensional arrays) and lists are generic sequences. A string is a sequence, since it is a vector of characters.

For the specification of result type in **map**, **concatenate** and **coerce**, use class name symbol, such as **cons**, **string**, **integer-vector**, **float-vector**, etc. without quotes, since the class object is bound to the symbol.

### elt sequence pos

elt is the most general function to get and put (in conjunction with setf) value at the specific position *pos* in *sequence*. *Sequence* may be a list, or a vector of arbitrary object, bit, char, integer, or float. Elt cannot be applied to a multi-dimensional array.

#### length sequence

returns the length of *sequence*. For vectors, **length** finishes in constant time, but time proportional to the length is required for a list. **Length** never terminates if *sequence* is a circular list. Use list-length, instead. If *sequence* is an array with a fill-pointer, **length** returns the fill-pointer, not the entire size of the array entity. Use **array-total-size** to know the entire size of those arrays.

### subseq sequence start [end]

makes a copy of the subsequence from *start*th through (*end*-1)th inclusively out of *sequence*. *end* is defaulted to the length of *sequence*.

### copy-seq sequence

does shallow-copying of *sequence*, that is, only the top-level references in *sequence* are copied. Use **copy-tree** to copy a nested list, or **copy-object** for deep-copying of a sequence containing recursive references.

reverse sequence

reverse the order of *sequence* and returns a new sequence of the same type as *sequence*.

nreverse sequence

**Nreverse** is the destructive version of **reverse**. **Nreverse** does not allocate memory, while **reverse** does.

**concatenate** result-type sequence\*

concatenates all *sequences*. Each *sequence* may be of any sequence type. Unlike **append**, all the sequences including the last one are copied. *Result-type* should be a class such as cons, string, vector, float-vector etc.

## ${\bf coerce} \ sequence \ result-type$

changes the type of *sequence*. For examples, (coerce '(a b c) vector) = #(a b c) and (coerce "ABC" cons) = (a b c). A new sequence of type *result-type* is created, and each element of *sequence* is copied to it. *result-type* should be one of vector, integer-vector, float-vector, bit-vector, string, cons or other user-defined classes inheriting one of these. Note that *sequence* is copied even if its type equals to *result-type*.

**map** result-type function seq &rest more-seqs

*function* is applied to a list of arguments taken from *seq* and *more-seqs* orderly, and the result is accumulated in a sequence of type *result-type*.

## fill sequence item &key (:start 0) (:end (length sequence)) [function] fills item from startth through (end-1)th in sequence.

## replace dest source &key :start1 :end1 :start2 :end2

elements in *dest* sequence indexed between *start1* and *end1* are replaced with elements in *source* indexed between *start2* and *end2*. *start1* and *start2* are defaulted to zero, and *end1* and *end2* to the length of each sequence. If the one of subsequences is longer than the other, its end is truncated to

## [function]

[function]

[function]

[function]

[function]

## [function]

## [function]

[function]

[function]

match with the shorter subsequence.

sort sequence compare & optional key [function] sequence is destructively sorted using Unix's quick-sort subroutine. key is not a keyword parameter. Be careful with the sorting of a sequence which have same elements. For example, (sort '(1 1) #'>) fails because comparisons between 1 and 1 in both direction fail. To avoid this problem, use functions like #' >= or #' <= for comparison. **merge** result-type seq1 seq2 pred &key (key #'identity) [function] two sequences seq1 and seq2 are merged to form a single sequence of result-type whose elements satisfy

the comparison specified by *pred*. merge-list *list1 list2 pred key* [function]

merges two lists. Unlike merge no general sequences are allowed for the arguments, but merge-list runs faster than merge.

Following functions consist of one basic function and its variants suffixed by -if and -if-not. The basic form takes at least the item and sequence arguments, and compares item with each element in the sequence, and do some processing, such as finding the index, counting the number of appearances, removing the item, etc. Variant forms take predicate and sequence arguments, applies the predicate to each element of sequence, and do something if the predicate returns non-nil (-if version), or nil (-if-not version).

| <b>position</b> item seq &key :start :end :test :test-not :key (:count 1)<br>finds countth appearance of item in seq and returns its index. The search begins from a<br>element, ignoring elements before it. By default, the search is performed by <b>eql</b> , which can<br>by the test or test-not parameter.       |                                   |
|----------------------------------------------------------------------------------------------------|-----------------------------------|
| position-if predicate seq &key :start :end :key                                                                                                    | [function]                        |
| position-if-not predicate seq &key :start :end :key                                                                                                    | [function]                        |
| find <i>item seq &amp;key :start :end :test :test-not :key (:count 1)</i><br>finds <i>count</i> th element between the <i>start</i> th element and the <i>end</i> th element in <i>seq.</i> The element<br>which is eql to <i>item</i> if no <i>test</i> or <i>test-not</i> other than #'eql is specified, is returned. | [function]<br>ent found,          |
| <b>find-if</b> predicate seq &key :start :end :key (:count 1)<br>finds countth element in seq for which pred returns non nil.                                                                                                    | [function]                        |
| find-if-not predicate seq &key :start :end :key                                                                                                    | [function]                        |
| <b>count</b> <i>item seq &amp;key :start :end :test :test-not :key</i><br>counts the number of <i>items</i> which appear between the <i>start</i> th element and the <i>end</i> th element                                                                                                    | [function]<br>ent in <i>seq</i> . |
| <b>count-if</b> predicate seq &key :start :end :key<br>count the number of elements in seq for which pred returns non nil.                                                                                                    | [function]                        |

**count-if-not** predicate seq &key :start :end :key

**remove** item seq &key :start :end :test :test-not :key :count [function] creates a new sequence which has eliminated *count* (defaulted to infinity) occurrences of of *item*(s) between the start h element and the endth element in seq. If you are sure that there is only one occurrence of *item*, *count=1* should be specified to avoid meaningless scan over the whole sequence.

remove-if predicate seq &key :start :end :key :count

**remove-if-not** predicate seq Ekey :start :end :key :count

[function]

[function]

| <b>remove-duplicates</b> seq &key :start :end :key :test :test-not :count<br>removes duplicated items in seq and creates a new sequence.                                                                                                    | [function]                       |
|----------------------------------------------------------------------------------------------------|----------------------------------|
| <b>delete</b> <i>item seq &amp;key :start :end :test :test-not :key :count</i><br>is same with <b>remove</b> except that <b>delete</b> modifies <i>seq</i> destructively and does not create<br>quence. If you are sure that there is only one occurrence of <i>item</i> , <i>count=1</i> should be specifi<br>meaningless scan over the whole sequence. |                                  |
| delete-if predicate seq &key :start :end :key :count                                                                                                    | [function]                       |
| <b>delete-if-not</b> predicate seq &key :start :end :key :count<br>count for removes and deletes is defaulted to 1,000,000. If you have a long sequence and y<br>delete an element which appears only once, :count should be specified as 1.                                                                                                    | [function]<br>ou want to         |
| substitute newitem olditem seq &key :start :end :test :test-not :key :count<br>returns a new sequence which has substituted the count occurrence(s) of olditem in seq wit<br>By default, all the olditems are substituted.                                                                                                    | [function]<br>h <i>newitem</i> . |
| (substitute #\Space #\_ "Euslisp_euslisp") ;; => "Euslisp euslisp"                                                                                                    |                                  |
| substitute-if newitem predicate seq &key :start :end :key :count                                                                                                    | [function]                       |
| ${f substitute-if-not}\ newitem\ predicate\ seq\ {\it Ckey}\ :start\ :end\ :key\ :count$                                                                                                    | [function]                       |
| <b>nsubstitute</b> newitem olditem seq &key :start :end :test :test-not :key :count<br>substitute the count occurrences of olditem in seq with newitem destructively. By defa<br>olditems are substituted.                                                                                                    | [function]<br>ult, all the       |
| nsubstitute-if newitem predicate seq &key :start :end :key :count                                                                                                    | [function]                       |
| $\mathbf{nsubstitute-if-not}\ newitem\ predicate\ seq\ \mathfrak{Ekey}\ :start\ :end\ :key\ :count$                                                                                                    | [function]                       |

## 8.2 Lists

| <b>listp</b> <i>object</i><br>returns T if object is an instance of cons or NIL.                                                           | [function]                |
|----------------------------------------------------------------------------------------------------|---------------------------|
| <b>consp</b> <i>object</i><br>equivalent to (not (atom object)). (consp '()) is nil.                                                       | [function]                |
| <b>car</b> <i>list</i> returns the first element in <i>list.</i> <b>car</b> of NIL is NIL. <b>car</b> of atom is error.                    | [function]                |
| <b>cdr</b> <i>list</i><br>returns the list which removed the first element of <i>list.</i> <b>cdr</b> of NIL is NIL. <b>cdr</b> of atom is | [function]<br>error.      |
| cadr list                                                                                                    | [function]                |
| cddr list                                                                                                    | [function]                |
| cdar <i>list</i>                                                                                                    | [function]                |
| caar <i>list</i>                                                                                                    | [function]                |
| caddr <i>list</i>                                                                                                    | [function]                |
| caadr <i>list</i>                                                                                                    | [function]                |
| caaar <i>list</i>                                                                                                    | [function]                |
| cdadr <i>list</i>                                                                                                    | [function]                |
| cdadr list                                                                                                    | [function]                |
| cdaar <i>list</i>                                                                                                    | [function]                |
| cdddr list                                                                                                    | [function]                |
| cdddr list                                                                                                    | [function]                |
| cddar <i>list</i>                                                                                                    | [function]                |
| first <i>list</i><br>retrieves the first element in <i>list</i> . second, third, fourth, fifth, sixth, seventh, eighth are also            | [function]<br>available.  |
| <pre>nth count list     returns the count-th element in list. Note that (nth 1 list) is equivalent to (second lis     (elt list 1).</pre>  | [function]<br>st), and to |
| nthcdr count list<br>applies cdr count times to list.                                                                                      | [function]                |

| last <i>list</i><br>the last cons is returned, not the last element.                                                                                                    | [function]                        |
|----------------------------------------------------------------------------------------------------|-----------------------------------|
| <b>butlast</b> <i>list <math>\&amp; optional (n 1)</math></i><br>returns a list which does not contain the last <i>n</i> elements.                                                                                                    | [function]                        |
| <b>cons</b> $car cdr$<br>makes a new cons whose car is $car$ and cdr is $cdr$ .                                                                                                    | [function]                        |
| list {element} *<br>makes a list of elements.                                                                                                    | [function]                        |
| <pre>list* {element} *     makes a list of elements, but the last element is consed in cdr: for example, (list* 1 2     = (1 2 3 4 5).</pre>                                                                                                    | [function]<br>3 '(4 5))           |
| list-length <i>list</i><br>returns the length of the <i>list</i> . <i>List</i> can be circular.                                                                                                    | [function]                        |
| <b>make-list</b> size $\&$ key (initial-element nil)<br>makes a list whose length is size and elements are initial-element.                                                                                                    | [function]                        |
| <b>rplaca</b> cons a<br>replace the car of cons with a. Use of <b>setf</b> to <b>car</b> is recommended.                                                                                                    | [function]                        |
| <b>rplacd</b> cons $d$<br>replace the cdr of cons with d. Use of <b>setf</b> to <b>cdr</b> is recommended.                                                                                                    | [function]                        |
| <b>memq</b> <i>item list</i><br>resembles <b>member</b> , but test is always done by <b>eq</b> .                                                                                                    | [function]                        |
| <b>member</b> item list $\mathcal{C}$ key :key (:test $\#$ 'eq) :test-not<br>The list is searched for an element that satisfies the <i>test</i> . If none is found, NIL is returned<br>the tail of list beginning with the first element that satisfied the test is returned. The list<br>on the top level only. |                                   |
| assq item alist                                                                                                    | [function]                        |
| <b>assoc</b> item alist &key :key (:test #'eq) :test-not<br>searches the association list alist. The value returned is the first pair in the alist such tha<br>the pair satisfies the test, or NIL if there is no such pair in the alist.                                                                        | [function]<br>t the <i>car</i> of |
| <b>rassoc</b> <i>item alist</i><br>returns the first pair in <i>alist</i> whose cdr is equal to <i>item</i> .                                                                                                    | [function]                        |
| pairlis <i>l1 l2 Coptional alist</i><br>makes a list of pairs consing corresponding elements in <i>l1</i> and <i>l2</i> . If <i>alist</i> is given, it is co<br>at the tail of the pair list made from <i>l1</i> and <i>l2</i> .                                                                                 | [function]<br>incatenated         |
| acons key val alist<br>add the key val pair to alist, that is, (cons (cons key val) alist).                                                                                                    | [function]                        |
| <b>append</b> $\{list\}^*$ appends <i>list</i> to form a new list. All the elements in <i>list</i> , except the last list, are copied.                                                                                                    | [function]                        |
| <b>nconc</b> $\{list\}^*$ concatenates <i>list</i> destructively by replacing the last cdr of each <i>list</i> .                                                                                                    | [function]                        |
| subst new old tree<br>substitutes every old in tree with new.                                                                                                    | [function]                        |
| flatten complex-list                                                                                                    | [function]                        |

## 8. Sequences, Arrays and Tables

| Complex-list composed of atoms and lists of any depth is transformed into a single level linear list which have all the elements in <i>complex-list</i> at the top level. For example, (flatten '(a (b (c d) $e$ ))) = (a b c d $e$ )                                    |
|----------------------------------------------------------------------------------------------------|
| push item place       [macro]         pushes item into a stack (list) bound to place.                                                                                                    |
| <b>pop</b> stack<br>removes the first item from stack and returns it. If stack is empty (nil), nil is returned.                                                                                                    |
| <b>pushnew</b> item place & key test test-not key       [macro]         pushes item in the place list if item is not a member of place. The test, test-not and key arguments are passed to the member function.                                                          |
| <b>adjoin</b> <i>item list</i> [function] The item is added at the head of the list if it is not included in the list.                                                                                                    |
| union list1 list2 &key (test #'eq) (test-not) (key #'identity) [function]<br>returns union set of two lists.                                                                                                    |
| subsetplist1list2 $& & & & & & & & & & & & & & & & & & & $                                                                                                    |
| intersection list1 list2 &key (test #'eq) (test-not) (key #'identity) [function]<br>returns the intersection of two sets, list1 and list2.                                                                                                    |
| <b>set-difference</b> <i>list1 list2</i> $\mathscr{C}$ <i>key</i> ( <i>test</i> $\#$ ' <i>eq</i> ) ( <i>test-not</i> ) ( <i>key</i> $\#$ ' <i>identity</i> ) [function] returns the list whose elements are only contained in <i>list1</i> and not in <i>list2</i> .     |
| <b>set-exclusive-or</b> <i>list1 list2 &amp;key (test <math>\#</math>'eq) (test-not) (key <math>\#</math>'identity)</i> [function] returns the list of elements that appear only either in <i>list1</i> or <i>list2</i> .                                                |
| <pre>list-insert item pos list [function] Insert item as the pos'th element in list destructively. If pos is bigger than the length of list, item is nconc'ed at the tail. For example, (list-insert 'x 2 '(a b c d)) = (a b x c d)</pre>                                |
| <pre>copy-tree tree [function] returns the copy of tree which may be a nested list but cannot have circular reference. Circular lists can be copied by copy-object. Actually, copy-tree is simply coded as (subst t t tree).</pre>                                       |
| mapcfunc arg-list & function[function]appliesfunc to a list of N-th elements in arg-list and each of more-arg-lists. The results of applicationare ignored and arg-list is returned.                                                                                     |
| mapcar func & Grest arg-list       [function]         maps func to each element of arg-list, and makes a list from all the results. Before using mapcar, try dolist.                                                                                                    |
| mapcan func arg-list & forest more-arg-lists       [function]         maps func to each element of arg-list, and makes a list from all the results by nconc.       Mapcan is suitable for filtering (selecting) elements in arg-list, since nconc does nothing with NIL. |

#### 8.3 Vectors and Arrays

Up to seven dimensional arrays are allowed. A one-dimensional array is called vector. Vectors and lists are grouped as sequence. If the elements of an array is of any type, the array is said to be general. If an array does not have fill-pointer, is not displaced to another array, or is adjustable, the array is said to be simple.

Every array element can be recalled by **aref** and set by **setf** in conjunction with aref. But for simple vectors, there are simpler and faster access functions: **svref** for simple general vectors, **char** and **schar** for simple character vectors (string), bit and sbit for simple bit vectors. When these functions are compiled, the access is expanded in-line and no type check and boundary check are performed.

Since a vector is also an object, it can be made by instantiating some vector-class. There are five kinds of built-in vector-classes; vector, string, float-vector, integer-vector and bit-vector. In order to ease instantiation of vectors, the function make-array is provided. Element-type should be one of **:integer**, **:bit**, :character, :float, :foreign or user-defined vector class. :initial-element and :initial-contents key word arguments are available to set initial values of the array you make.

| array-rank-limit |  |
|------------------|--|
| 7                |  |

### array-dimension-limit

#x1ffffff, logically, but stricter limit is imposed by the physical or virtual memory size of the system.

## vectorp object

An array is not a vector even if it is one dimensional. T is returned for vectors, integer-vectors, float-vectors, strings, bit-vectors or other user-defined vectors.

### vector & rest elements

makes a simple vector from *elements*.

**make-array** dims &key (element-type vector) (initial-contents nil) (initial-element nil) (fill-pointer nil) (displaced-to nil) (displaced-index-offset 0)(adjustable nil)

> makes a vector or array. dims is either an integer or a list. If dims is an integer, a simple-vector is created.

### svref vector pos

returns posth element of vector. Vector must be a simple general vector.

## aref vector &rest (indices)

returns the element indexed by *indices*. Aref is not very efficient because it needs to dispatch according to the type of *vector*. Type declarations should be given to improve the speed of compiled code whenever possible.

## vector-push val array

store val at the *fill-pointerth* slot in array. array must have a *fill-pointer*. After val is stored, the fill-pointer is advanced by one to point to the next location. If it exceeds the array boundary, an error is reported.

## vector-push-extend val array

Similar to vector-push except that the size of the array is automatically extended when array's fill-pointer reaches the end.

#### arrayp obj

T if *obj* is an instance of array or vector.

## array-total-size array

returns the total number of elements of array.

[constant]

[constant]

[function]

[function]

[function]

[function]

[function]

## [function]

[function]

[function]

| fill-pointer array                                                                                                    | [function]         |
|----------------------------------------------------------------------------------------------------|--------------------|
| array-rank array                                                                                                    | [function]         |
| <b>array-dimensions</b> array<br>returns a list of array-dimensions.                                                                | [function]         |
| <b>array-dimension</b> array axis<br>Axis starts from 0. <b>array-dimension</b> returns the axis th dimension of array.             | [function]         |
| <b>bit</b> bitvec index<br>returns the indexth element of bitvec. Use <b>setf</b> and <b>bit</b> to change an element of a bit-vect | [function]<br>cor. |
| bit-and bits1 bits2 &optional result                                                                                                | [function]         |
| bit-ior bits1 bits2 &optional result                                                                                                | [function]         |
| bit-xor bits1 bits2 &optional result                                                                                                | [function]         |
| bit-eqv bits1 bits2 &optional result                                                                                                | [function]         |
| bit-nand bits1 bits2 &optional result                                                                                               | [function]         |
| bit-nor bits1 bits2 &optional result                                                                                                | [function]         |
| bit-not bits1 &optional result                                                                                                    | [function]         |

For bit vectors *bits1* and *bits2* of the same length, their boolean and, inclusive-or, exclusive-or, equivalence, not-and, not-or and not are returned, respectively.

## 8.4 Characters and Strings

There is no character type in EusLisp; a character is represented by an integer. In order to handle strings representing file names, use **pathnames** described in 11.6.

| <b>digit-char-p</b> $ch$<br>T if $ch$ is $\# \setminus 0$ through $\# \setminus 9$ .                                                                                     | [function]               |
|----------------------------------------------------------------------------------------------------|--------------------------|
| alpha-char-p $ch$<br>T if $ch$ is $\#\backslash A$ through $\#\backslash Z$ or $\#\backslash a$ through $\#\backslash z$ .                                               | [function]               |
| <b>upper-case-p</b> $ch$<br>T if $ch$ is $\# A$ through $\# Z$ .                                                                                                    | [function]               |
| <b>lower-case-p</b> $ch$<br>T if $ch$ is $\# a$ through $\# z$ .                                                                                                    | [function]               |
| alphanumeric-p $ch$<br>T if $ch$ is $\# \setminus 0$ through $\# \setminus 9$ , $\# \setminus A$ through $\# \setminus Z$ or $\# \setminus a$ through $\# \setminus z$ . | [function]               |
| <b>char-upcase</b> $ch$ convert the case of $ch$ to upper.                                                                                                    | [function]               |
| <b>char-downcase</b> $ch$ convert the case of $ch$ to lower.                                                                                                    | [function]               |
| <b>char</b> string index<br>returns indexth character in string.                                                                                                    | [function]               |
| schar string index<br>extracts a character from string. Use schar only if the type of string is definitely known a<br>check is required.                                 | [function]<br>nd no type |
| string $object$<br>string is a vector of bytes (integers less than 256).                                                                                                 | [function]               |
| <b>string-upcase</b> str $&$ key start end converts str to upper case string and returns a new string.                                                                   | [function]               |
| <b>string-downcase</b> str $\mathcal{C}$ key start end converts str to lower case string and returns a new string.                                                       | [function]               |
| <b>nstring-upcase</b> $str$ converts $str$ to upper case string destructively.                                                                                           | [function]               |
| nstring-downcase str &key start end<br>converts str to lower case string destructively.                                                                                  | [function]               |
| string= str1 str2 &key start1 end1 start2 end2T if str1 is equal to str2. string= is case sensitive.                                                                     | [function]               |
| <b>string-equal</b> str1 str2 &key start1 end1 start2 end2<br>tests equality of str1 and str2. <b>string-equal</b> is not case sensitive.                                | [function]               |
| string object                                                                                                    | [function]               |

gets string notation of *object*. If *object* is a string, the *object* is returned. If *object* is a symbol, its pname is copied and returned. Note that (equal (string 'a) (symbol-pname 'a))==T, but (eq (string 'a) (symbol-pname 'a))==NIL. If object is number its string representation is returned (this is incompatible with Common Lisp). In order to get string representation for more complex objects, use **format** with NIL in the first argument.

string<= str1 str2</td>[function]string> str1 str2[function]string>= str1 str2[function]string-left-trim bag str[function]

str is scanned from the left(or right), and its elements are removed if it is included in the *bag* list. Once a character other than the ones in the *bag* is found, further scan is aborted and the rest of str is returned.

string-trim bag str

*Bag* is a sequence of character codes. A new copy of *str* which does not contain characters specified in *bag* in its both end is made and returned.

## substringp sub string

T if string *sub* is contained in *string* as a substring. Not case sensitive.

## 8.5 Foreign Strings

A foreign-string is a kind of byte-vector whose entity is held somewhere outside EusLisp's heap. While a normal string is represented by a sequence of bytes and its length, a foreign-string holds the length and the address of the string entity. Although foreign-string is a string, some string and sequence functions cannot be applicable. Only **length**, **aref**, **replace**, **subseq** and **copy-seq** recognize the foreign-string, and application of other functions may cause a crash.

A foreign-string may refer to a part of I/O space usually taken in /dev/a??d?? special file where ?? is either 32 or 16. In case the device attached in one of these I/O space only responds to byte access, **replace** always copies element byte by byte, which is relatively slow when a large chunk of memory is accessed consecutively.

## make-foreign-string address length

makes an instance of foreign-string located at *address* and spanning for *length* bytes. For example, (make-foreign-string (unix:malloc 32) 32) makes a reference to a 32-byte memory located outside EusLisp's heap.

[function]

[function]

## 8.6 Hash Tables

Hash-table is a class to search for the value associated with a key, as accomplished by **assoc**. For a relatively large problem, hash-table performs better than assoc, since time required for searching remains constant even the number of key-value pairs increases. Roughly speaking, hash-table should be used in search spaces with more than 100 elements, and assoc in smaller spaces.

Hash-tables automatically expands if the number of elements in the table exceeds rehash-size. By default, expansion occurs when a half of the table is filled. **sxhash** function returns a hash value which is independent of memory address of an object, and hash values for **equal** objects are always the same. So, hash tables can be re-loadable since they use sxhash as their default hashing functions. While sxhash is robust and safe, it is relatively slow because it scans all the elements in a sequence or a tree. For faster hashing, you may choose another hash function appropriate for your application. To change the hash function, send **:hash-function** message to the hash-table. In simple cases, it is useful to change hash function from #'**sxhash** to #'**sys:address**. This is possible because the addresses of any objects never change in a EusLisp process.

## sxhash obj

calculates the hash value for *obj*. Two objects which are **equal** are guaranteed to yield the same hash value. For a symbol, hash value for its pname is returned. For numbers, their integer representations are returned. For a list, sum of hash values for all its elements is returned. For a string, shifted sum of each character code is returned. For any other objects, **sxhash** is recursively called to calculate the hash value of each slot, and the sum of them is returned.

| make-hash-table $\&key (size 30) (test #'eq) (rehash-size 2.0)$ | [function] |
|-----------------------------------------------------------------|------------|
| creates a hash table and returns it.                            |            |

#### gethash key htab

gets the value that corresponds to *key* in *htab*. **Gethash** is also used to set a value to key by combining with **setf**. When a new entry is entered in a hash table, and the number of filled slots in the table exceeds 1/rehash-size, then the hash table is automatically expanded to twice larger size.

| <b>remhash</b> $key \ htab$<br>removes a hash entry designated by $key$ in $htab$ . | [function] |
|-------------------------------------------------------------------------------------|------------|
| <b>maphash</b> function $htab$<br>maps function to all the elements of $htab$ .     | [function] |
| <b>hash-table-p</b> $x$<br>T if $x$ is an instance of class hash-table.             | [function] |
| hash-table                                                                          | [class]    |

:super **object** :slots (key value count hash-function test-function rehash-size empty deleted)

defines hash table. Key and value are simple-vectors of the same size. Count is the number of filled slots in key and value. Hash-function is defaulted to **sxhash** and test-function to **eq**. Empty and deleted are uninterned symbols to indicate slots are empty or deleted in the key vector.

## :hash-function newhash

changes the hash function of this hash table to *newhash*. *Newhash* must be a function with one argument and returns an integer. One of candidates for *newhash* is **system:address**.

## 8.7 Queue

A queue is a data structure that allows insertion and retrieval of data in the FIFO manner, i.e. the first-in first-out order. Since the queue class is defined by extending the cons class, ordinary list functions can be

[function]

[function]

[method]

applied to a queue. For example, caar retrieves the next element to be dequeued, and cadr gets the element that is queued most recently.

| queue                                  |                  |                                                                                                    | [class]                |
|----------------------------------------|------------------|----------------------------------------------------------------------------------------------------|------------------------|
|                                        | :super<br>:slots | cons<br>(car cdr)                                                                                                    |                        |
| defines queue                          |                  |                                                                                                    |                        |
|                                        |                  | Djects.                                                                                                    |                        |
| initializes th                         | e queue to       | have no elements.                                                                                                    | [method]               |
| <b>:enqueue</b> val<br>puts val in t   | he queue ε       | is the most recent element.                                                                                           | [method]               |
|                                        | e oldest val     | <i>nil)</i> ue in the queue, and removes it of the queue. If the queue is empty, s non-nil, or returns NIL otherwise. | [method]<br>it reports |
| :empty?<br>returns T if t              | the queue i      | s empty.                                                                                                    | [method]               |
| :length<br>returns the le              | ength of th      | e queue.                                                                                                    | [method]               |
| <b>:trim</b> <i>s</i><br>discard old e | ntries to ke     | eep the size of this queue to s.                                                                                      | [method]               |
| :search item &opt<br>find element      | · ·              | #'equal)<br>qual to item. the search is performed by equal, which can be altered                                      | [method]<br>by test    |
|                                        | ,                | #'equal) (count 1)<br>nces of item in this queue.                                                                     | [method]               |
| :first<br>returns the fi               | irst entry (     | oldest value) of this queue.                                                                                          | [method]               |
| :last<br>returns tha la                | ast entry (      | newest value) of this queue.                                                                                          | [method]               |

## 9 Text Processing

## 9.1 Japanese Text

Japanese characters are encoded in 16-bit, i.e. two bytes. Inside EusLisp, there is no provision to handle Japanese 16-bit character as a representation of Japanese. They are just regarded as a series of byte-encoded characters. The following code will print a Japanese character "AI" that means *love* in English, if you are using a terminal that can display EUC kanji, like kterm.

```
(setq AI-str
        (let ((jstr (make-string 2)))
                    (setf (aref jstr 0) #xb0
                    (aref jstr 1) #xa6)
        jstr))
(print AI-str)
```

In a similar manner, (intern AI-str) will create a symbol with its printname "AI".

```
(set (intern AI-str) "love")
```

Conversion functions for different character codes and Roman-ji representation are provided.

| <b>romkan</b> romanji-str [function]<br>Roman-ji representation is converted into EUC coded Japanese. Numbers are converted into pronun-<br>ciation in hiragana.                                              |
|----------------------------------------------------------------------------------------------------|
| <b>romanji</b> kana-str [function]<br>kana-str which represents Japanese in hiragana or in katakana coded in EUC is converted into a<br>roman-ji representation. English alphabets and numbers are unchanged. |
| sjis2euc kana-str [function]<br>kana-str coded in shift-jis is converted into EUC.                                                                                                    |
| euc2sjis kana-str [function] kana-str coded in EUC is converted into shift-JIS.                                                                                                    |
| jis2euc kana-str [function]<br>kana-str coded in EUC is converted into JIS coding, which enters kana mode by ESC\$B and exits by<br>ESC(J. Note that there is no euc2jis function is provided yet.            |
| kana-date time [function]<br>time is converted a Japanese date pronunciation represented in roman-ji. The default time is the<br>current time.                                                                |
| kana-date time [function]<br>time is converted a Japanese time pronunciation represented in roman-ji. The default time is the<br>current time.                                                                |
| hira2kata hiragana-str [function]<br>hiragana-str is converted into katakana representation.                                                                                                    |
| kata2hira <i>katakana-str</i> [function]<br>katakana-str is converted into hiragana representation.                                                                                                    |

## 9.2 ICONV - Character Code Conversion

ICONV is a set of the gnu standard library functions for character code conversion. The interface is programmed in eus/lib/clib/charconv.c.

## 8. Sequences, Arrays and Tables

returns a descriptor for converting characters from *from-code to to-code*.

#### 9.3 **Regular Expression**

## **regmatch** regpat string

searches for an occurrence of a regular expression, requat in string. If found, a list of the starting index and the ending index of the found pattern is returned. example; (regmatch "ca[ad]+r" "any string ...") will look for cadr, caar, cadadr ... in the second argument.

#### 9.4 Base64 encoding

Base64 is an encoding scheme to represent binary data using only printable graphic characters. The scheme is applied to uuencode/uudecode. The following functions are defined in lib/llib/base64.1.

### base64encode binstr

A binary string, binstr is converted to an ASCII string consisting only of

letters according to the base-64 encoding rule. The resulted string is 33% longer than the original. A newline is inserted every 76 characters. One or two '=' characters are padded at the end to adjust the length of the result to be a multiple of four.

A - Za - z0 - 9 + / =

#### base64decode ascstr

An ASCII string, ascstr, is converted to a binary string according to the base-64 encodeing. Error is reported if ascstr includes an invalid character.

#### 9.5DES cryptography

Linux and other UNIX employs the DES (Data Encryption Standard) to encrypt password strings. The function is provided in the libcrypt.so library. lib/llib/crypt.l links this library and provides the following functions for string encryption. Note that the  $2^{5}6$  key space of DES is not large enough to reject challenges by current powerful computers. Note also that only the encrypting functions are provided and no rational decrypting is possible.

**crypt** str salt

The raw function provided by libcrypt.so. Str is encrypted by using the salt string. Salt is a string of two characters, and used to randamize the output of encryption in 4096 ways. The output string is always 13 characters regardless to the length of str. In other words, only the first eight characters from str are taken for encryption, and the rest are ignored. The same string encrypted with the same salt is the same. The same string yields different encryption result with different salts. The salt becomes the first two characters of the resulted encrypted string.

**rcrypt** str & optional (salt (random-string 2))

The plain string, str, is converted into its encrypted representation. The salt is randomly generated if not given.

## random-string len & optional random-string

This is a utility function to generate a random string which constitutes of elements in the randomstring. By default, "A-Za-z0-9/." is taken for the random-string. In order not to make mistakes between i, I, I, 1, O, 0, and o, you can specify \*safe-salt-string\* for the random-string.

### **compcrypt** input cryption

Input is a plain string and cryption is a encrypted string. Input is encrypted with the salt found in the cryption and the result is compared with it. If both are the same, T is returnd, NIL, otherwise.

48

[function]

[function]

[function]

[function]

[function]

[function]

## 10 Date and Time

The time class defines both calendar time and time period.

## $\mathbf{time}$

| :super | propertied-object                                |
|--------|--------------------------------------------------|
| :slots | (micro second minute hour day month weekday year |
|        | timezone dst seconds)                            |

defines time objects.

| defines time objects.                                                                                                    |                     |
|----------------------------------------------------------------------------------------------------|---------------------|
| :now [n (instance time :now) creates a time object for the current time.                                                                                                    | nethod]             |
| :init & optional sec micro dst tzone [n creates a time object which represents sec second after January 1, 1970.                                                                                                    | nethod]             |
| :make &key (year 1970) (month 0) (day 1) (weekday 4) (hour 0) (minute 0) (second 0) (micro 0) (times of the second of the second of the seco | nethod]             |
| :year [m returns the year component of the time object. Note that the year is represented in a full (four notation, not the least two digits.                                                                                                    | nethod]<br>r) digit |
| :month [m returns the month component of the time object. Note that the month begins from 0 for Januar                                                                                                    | nethod]<br>ary.     |
| :day [n returns the day component of the time object. Note that the day begins from 1 for the first of a return structure of the time object.                                                                                                    | nethod]<br>month.   |
| :weekday [n returns the weekday component of the time object. Note that the weekday begins from 0 for S                                                                                                    | nethod]<br>Sunday.  |
| :hour [m returns the hour component of the time object in 24-hour representation. Note that the hour from 0 to 23.                                                                                                    | nethod]<br>ranges   |
| minute [n returns the minute component of the time object. Note that the hour ranges from 0 to 59.                                                                                                    | nethod]             |
| returns the second component of the time object. Note that the hour ranges from 0 to 59.                                                                                                    | nethod]             |
| :seconds [m returns the seconds component of the time object. Seconds represents time after the origin of the time, i.e., the midnight of January 1, 1970.                                                                                                    | nethod]<br>he unix  |
| :year-day [n returns the number of days after the beginning of the year. For example, year-day of a time representing February 2nd is 32.                                                                                                    | nethod]<br>e object |
| :difference <i>atime</i><br>returns a new time object representing the time difference of self from atime.                                                                                                    | nethod]             |
| <b>:add</b> <i>atime</i><br>returns a new time object representing the added time of self and atime.                                                                                                    | nethod]             |

[class]

## 11 Streams and Input/Output

## 11.1 Streams

\*standard-input\* stdin fd=0

\*standard-output\* stdout fd=1

Echo-streams and concatenated-streams are not available. Predefined streams are following:

| <b>*error-output*</b> stderr fd=2 bufsize=1                                    |            |
|--------------------------------------------------------------------------------|------------|
| * terminal-io* two-way stream made of * standard-input* and * standard-output* |            |
|                                                                                |            |
| streamp <i>object</i>                                                          | [function] |
| Any object created from stream, io-stream, or their subclasses returns T.      |            |
| input-stream-p $object$                                                        | [function] |
| T if <i>object</i> is a stream and capable of reading.                         |            |
| output-stream-p object                                                         | [function] |
| T if <i>object</i> is a stream and capable of writing.                         |            |
| io-stream-p <i>object</i>                                                      | [function] |
| T if <i>object</i> is a two-way stream.                                        |            |
| <b>open</b> path &key :direction :input                                        | [function] |
| :if-exists :new-version                                                        |            |
| :if-does-not-exist                                                             |            |
| :permission $\#$ of $44$                                                       |            |

**Open** makes a stream associated with a file designated by *path. path* may either be a string or a pathname. Direction should be one of **:input**, **:output** or **:io**. Several open options, **:append**, **:new-version**, **:overwrite**, **:error** and nil are allowed for **:if-exists** parameter. However, this parameter is ignored when *direction* is **:input**. Alternatives for **:if-does-not-exist** are **:error**, **:create** and nil. **:new-version**, **:rename** and **:supersede** are not recognized. By default, the file is overwritten if *direction* is either **:output** or **:io** when the file exists. For :input files, an error is reported when the file does not exist. To know the existence of a file, **probe-file** can be used. Default value for **buffer-size** is 512 bytes, and #O644 for **:permission**. SunOS4 allows to open as many as sixty files at the same time.

## with-open-file (svar path . open-options) & rest forms

:buffer-size 512

A file named *path* is opened with *open-options* and the stream is bound to *svar*. Then *forms* are evaluated. The stream is automatically closed when evaluation of *forms* finishes or exits with **throw**, **return-from** or error. **With-open-file** is a macro defined by **unwind-protect** with **close** in its clean-up forms.

closes the *stream*, and returns T if successful. The stream may have already been closed, in which case nil is returned. Streams are automatically closed by GC if there is no reference to that stream object.

## make-string-input-stream string

makes an input stream from a string.

## make-string-output-stream size

makes an output stream to a string of *size* length. Actually, the length is automatically expanded, so *size* is only advisory information to allocate string at initialization.

## get-output-stream-string string-stream

gets a string out of a *string-stream*.

## [function]

50

## [macro]

## [function]

[function]

close stream

## $\mathbf{make-broadcast-stream}\ \ \mathcal{C}rest\ output\ streams$

-broadcast-stream & rest output-streams [function] makes a broad-cast stream which forwards all the messages written to this stream to each of outputstreams.

## 11.2 Reader

Reader's global variables:

\*read-base\* number base to be read; default is decimal ten

## \*readtable\* current readtable which determines reader syntax

Reader's default macro characters:

| ( | read list                      |
|---|--------------------------------|
| " | read string                    |
| , | read quoted expression         |
| # | dispatch macro                 |
| ; | comment until end of line      |
| 6 | back-quote                     |
| , | list-time eval                 |
| 0 | append                         |
| % | read C-like mathematical forms |
|   |                                |

Escape characters:

\ single character escape

|...| multiple character escape

When an unescaped symbol is read, all the constituent characters are converted to upcase by default, and upcase-character symbol is stored internally. For example, 'abc and 'ABC are regarded as the same symbol. Escape is necessary to distinguish between them. '|ABC|, 'ABC and 'abc are identical, while '|abc| and 'abc are different symbols. By default, even if you enter a symbol with upcase letters, When symbols are printed, EusLisp's printer converts them into lowercase from internal upcase representation. This conversion is suppressed by setting **\*print-case\*** to **:UPCASE**.

Note that 10. is read as integer 10, not floating 10.0. Since ':' is reserved for package marker, it must be escaped when used as a constituent of a symbol, like '|g:pcube|. This restriction is imposed not by the syntax of the character ':', but by the attribute which determines the alphabetical order and the meaning of the letter. The attributes of characters are hardwired in the reader. Thus, although you may change the syntax of a certain character by creating a new readtable by **copy-readtable** and resetting the syntactic meaning for the character by **set-syntax-from-char**, you cannot change its attribute anyway. In other words, digits are always digits, alphabets are alphabets, and we cannot use letters like '#\$%@' to represent numbers.

String is denoted by two double quotes "" at the beginning and at the end. No case conversion is taken inside the quotes. A back-slash 'is used as an escape to include a double quote. Therefore, "He said, I like Lisp." is read as a string including two double quotes. To enter a back-slash, two back-slashes are needed. Note that shift-JIS encoding of Japanese text is inadequate for this read-string convention, since some characters happen to have the code of a back-slash (**#x5c**) as their second byte. Use of EUC coding is preferrable.

% is an extended read-macro character specific to EusLisp. Preceding % to a mathematical formula written in infix notation, the formula is converted to lisp's prefix form. For an instance, %(1 + 2 \* 3 / 4.0) is transformed to (+ 1 (/ (\* 2 3) 4.0)) and 2.5 is resulted. C-like function calls and array references are converted to lisp forms, too, thus, %(sin(x) + a[1]) is evaluated to (+ (sin x) (aref a 1)). Functions having more than one arguments and arrays of more than two dimeisions are notated as func(a b c ...) and ary[1 2 3 ...], not func(a,b,c) nor ary[1][2][3]. Relative expressions and assignments are also properly handled, so, %(a < b) is converted to (< a b), and %(a[0] = b[0] \* c[0]) is to (setf (aref b 0) (aref c 0))). A simple optimization is performed to reduce duplicated function calls and array references. %(sin(x) + cos(x) / sin(x)) is converted into (let\* ((temp (sin x)))) (+ temp (/ (cos x) temp))).

Dispatch macros are preceded by the # character. A number (integer) argument can be given between # and a dispatch macro character. This means that any digits (0 .. 9) cannot be defined as dispatch macro characters. Reader's standard dispatch macro characters follow:

- #nA(..) array
- **#B** binary number
- **#D** degree to radian conversion; #D180 = 3.14
- #F(...) floatvector
- #nF((..)) float array; #2F((..) (..)) is matrix
- **#I(...)** integer-vector
- #nI((...)) integer array
- **#**J(...) general object #J(myclass ....); obsolete
- #0 octal number
- **#P** pathname
- **#R** radian to degree conversion; #R3.14 = 180.0
- #S(classname slotname1 val1 slotname2 val2 ...) structure (any object)
- $\#V(\ldots)$  vector #V(vectorclass ...)
- # X hexa decimal number
- **#(...)** vector
- #n# label reference
- #n= label definition
- #' FUNCTION; compiled-code or lambda-closure
- $\#\$  character
- $\pmb{\#}$  , read-time evaluation
- **#+** conditional read (positive)
- **#-** conditional read (negative)
- **#\*** bit vector
- #: uninterned symbol
- # ... # comment; can be nested

Some reader functions have *eof-error-p*, *eof-value* and *recursive-p* parameters. The first two parameters control the behavior when the reader encounters with end-of-file. The default of *eof-error-p* is t, which causes an error at eof. If you want to know the occurrence of eof and don't want the system's error-handler to snatch control, specify nil to *eof-error-p*. Thus, when an eof appears during reading, the reader returns the *eof-value* instead of entering an error loop. *Eof-value* is defaulted to nil. So, you cannot know if nil is actually read, or eof appears. To distinguish them, give a value which can never appear in the stream. Use **cons** or **gensym** to make such unique data object.

*Recursive-p* is often used in read-macro functions, which call reader recursively. Non-nil value of *recursive-p* tells the reader that the read operation has been started somewhere else and it should not reset the internal table for reading forms labeled by #n= and #n#.

- **read** Eoptional stream (eof-error-p t) (eof-value nil) recursive-p reads one S-expression.
- read-delimited-list delim-char & optional stream recursive-p [function] reads s-expression which is delimited by delim-char. This is useful to read comma-separated list, or to read a sequence terminated by a special character like #\].

- read-line & optional stream (eof-error-p t) (eof-value nil)
  reads a line which is terminated by a #\newline. The string returned does not contain the last newline
  character.
- **read-char** *& optional stream (eof-error-p t) (eof-value nil)* reads one character and returns its integer representation.
- **read-from-string** string & optional (eof-error-p t) (eof-value nil) [function] reads one s-expression from string. Only the first s-expression can be read. If successive read operations need to be performed on a string containing more than one expression, use string-stream made by make-string-input-stream.
- unread-char *char & optional stream* [function] puts the *char* back to the *stream*. More than one characters cannot be put back successively.
- **peek-char** & optional stream (eof-error-p t) (eof-value nil) [function] reads a character from the stream without removing it from the buffer of the stream. This is equivalent to a read-char followed by a unread-char.
- **y-or-n-p** *&optional format-string &rest args* [function] prints *format-string* and *args* on your terminal, and asks "y-or-n". Repeat query until your response begins with either of "y" or "n", and returns T or NIL. Case does not matter.
- yes-or-no-p & optional stream

prints *format-string* and *args* on your terminal, and asks "yes-or-no". Repeat query until your response is either of "yes" or "no", and returns T or NIL. Case does not matter.

In the readtable manipulating functions, the default value of readtable is the value of the global variable **\*readtable\***.

## readtable-p x

T if x is an readtable.

- **copy-readtable** *& optional from-readtable to-readtable [*function] If no *to-readtable* is specified, a new one is created. All the information in *from-readtable* is transferd to *to-readtable*. The information included is, syntax table, read-macro table and dispatch-macro table, each of which has 256 elements.
- set-syntax-from-char to-char to-char [to-readtable from-readtable] [function] copies syntax and read-macro definition of from-char in from-readtable to that of to-char in to-readtable.
- set-macro-character char func [non-teminating-p readtable] defines func as the read-macro function for char.
- get-macro-character char [readtable] returns the read-macro function for char.
- set-dispatch-macro-character dispchar char func [readtable] [function] defines func as the dispatch read-macro function for the combination of dispchar and char.
- get-dispatch-macro-character *dispchar char [readtable]* [function] returns the dispatch read-macro function for the combination of *dispchar* and *char*.

[function]

[function]

[function]

[function]

#### Printer 11.3

The followings are special variables controlling printer's behaviors.

**\*print-case\*** if this is :downcase, all symbols are printed in lowercase althought symbols are represented in uppercase internally unless they are escaped.

\*print-circle\* print objects preserving recursive refernce

\*print-object\* print the details of all objects

\*print-structure\* print objects using #s format.

\*print-level\* printable depth of a sequence

\*print-length\* printable length of a sequence

\*print-escape\* currently not used

\*print-pretty\* currently not used

\*print-base\* number base in printing; defaulted to decimal ten

In order to print objects containing recursive references so that they can be read back again, print the objects with both **\*print-circle\*** and **\*print-structure\*** set to T. Although most of the user defined objects can be printed in re-readable forms, classes, compiled-codes and packages cannot be dumped in that way, because classes and compiled-code include unrelocatable executable codes, and the rereading packages damages the consistency among symbols.

| <pre>print obj &amp;optional stream is prin1 followed by terpri.</pre>                                                                                                    | [function]                      |
|----------------------------------------------------------------------------------------------------|---------------------------------|
| <b>prin1</b> obj Goptional stream<br>outputs one s-expression in the format that they can be read back again by <b>read</b> . The<br>slashes (escapes) and quotation marks.                                                                              | [function]<br>e format includes |
| princ obj Goptional stream<br>same as print except that princ does not add escape or quote. Objects printed by<br>read back. For example, the output of (princ 'abc) is identical with that of (princ<br>reader cannot distinguish between them.         |                                 |
| terpri & outputs #\newline and flush stream.                                                                                                    | [function]                      |
| finish-output & optional stream flushes output stream.                                                                                                    | [function]                      |
| princ-to-string x & optional (l 16)                                                                                                    | [function]                      |
| <b>prin1-to-string</b> $x$ <i>&amp;optional</i> ( <i>l</i> 16) makes a string-output-stream, writes to it, and get-output-stream-string.                                                                                                    | [function]                      |
| format stream format-string &rest args<br>Format only recognizes ~A(ascii), ~S(S-expression), ~D(decimal), ~X(hexadicin<br>~C(character), ~F(floating), ~E(exponential), ~G(general float), ~V(dynamic num<br>~T(tab) and ~%(newline) format specifiers. |                                 |
| (format t "~s ~s ~a ~a ~10,3f~%" "abc" 'a#b "abc" 'a#b 1.2)<br>> "abc"  A#B  abc a#b 1.200                                                                                                    |                                 |
| pprint obj &optional (stream *standard-output*) (tab 0) (platen 75)                                                                                                    | [function]                      |

pretty-prints obj.

print-functions file &rest fns

write the "defun" forms of function definitions of *fns* out to *file*.

| write-byte integer stream                                                                                                    | [function] |
|----------------------------------------------------------------------------------------------------|------------|
| write-word integer stream                                                                                                    | [function] |
| write-long <i>integer stream</i><br>write <i>integer</i> as a one-, two- or four-byte binary.                                              | [function] |
| spaces $n  \mathscr{C}optional  stream$<br>outputs spaces $n  times.$                                                                      | [function] |
| <b>pf</b> func <i>&amp;optional stream *standard-output*</i> )<br>pretty-prints a function. Compiled function cannot be printed.           | [macro]    |
| <b>pp-method</b> class selector Goptional (stream *standard-output*)<br>pretty-prints the method defined in class by the name of selector. | [function] |
| <b>tprint</b> obj tab Goptional (indent 0) (platen 79) (cpos 0)<br>print obj in tabular format.                                            | [function] |
| <b>print-size</b> <i>obj</i><br>returns inexact length of obj when it is printed.                                                          | [function] |

## 11.4 InterProcess Communication and Network

EusLisp provides four kinds of IPC facilities, *shared memory, message-queue, FIFO* and *socket.*<sup>2</sup> Normally, efficiency decreases in this order. If you are using multithread facility, synchronization functions described in the section 14 are also used for communications. Availability of these facilities depends on the configuration and the version of Unix.

## 11.4.1 Shared Memory

EusLisp supports the shared memory provided by SunOS's mmap, not by System5's shmem. Shared memory is allocated by the **map-file** function. **Map-file** maps a file into the EusLisp process memory space and an instance of **foreign-string** is returned. Data can be written and retrieved using string functions on this foreign-string. Since shared memory is allocated at system-dependent page boundary, you should not specify the map address. Mapping a file with the **:share** keyparameter set to NIL or **:private** set to T means the file should be accessed privately (exclusively). Since this is not useful for the purpose of memory sharing, the default value of **:share** key is T. When a file is shared between two users, the read/write permission must be properly set for both users. Unfortunately, SunOS does not support file sharing through networks between different workstations.

Example programs to share a file of 64 byte length between two euslisp are shown below.

```
;; Create a file of 64 bytes
(with-open-file (f "afile" :direction :output) (princ (make-string 64) f))
;; Map it
(setq shared-string1 (map-file "afile" :direction :io))
;;
;; In another process
(setq shared-string2 (map-file "afile" :direction :io))
```

Then, data written to shared-string1 immediately appears in shared-string2, and vice versa. Writing to a foreign string can be made by **replace** or **setf** in conjunction with **aref**.

```
map-file filename &key (direction :input) length (offset 0) (share t) (address 0) [function] maps the file named filename to memory space. Filename can be either of a local file, an NFS-mounted remote file, or a memory device in /dev. A foreign-string, whose elements can be accessed by aref, is returned. Writing data into a foreign-string mapped by map-file with direction=:input will result a segmentation fault.
```

## 11.4.2 Message Queues and FIFOs

A message-queue is created by **make-msgq-input-stream** or **make-msgq-output-stream**. Each of these returns an instance of file-stream, which can then accept read and print operations like other streams connected to files. The **fname** slot of message-queue stream is set to the key when it is created.

To make a stream to FIFO, you first create a FIFO node with **unix:mknod** function by setting its second argument *mode*=#010000, and you open it as a normal file. Message-queues and FIFOs are created locally on a machine and only provide communication channels within the machine.

Note that message-queues and FIFOs are not removed from the system even after the owner process terminates. Explicit use of **unix:msgctl** or **ipcrm** command is needed to delete them.

```
      make-msgq-input-stream key & optional (buffer-size 128)
      [function]

      returns an input file-stream which is connected to a message-queue identified by key.
      [function]

      make-msgq-output-stream key & optional (buffer-size 128)
      [function]
```

make-msgq-output-stream key & optional (buffer-size 128) returns an output file-stream which is connected to a message-queue identified by key.

 $<sup>^{2}</sup>$ Since the pipe, the traditional process communication mechanism in Unix, is always used in conjunction with 'fork', EusLisp provides the **piped-fork** function explained in the section 13.3.

## 11.4.3 Sockets

The socket is more versatile than other communication mechanisms because it can operate either host-locally (in unix domain) or network-widely (in internet domain). Connection-oriented socket (SOCK\_STREAM) and unconnected socket (SOCK\_DGRAM) are supported. In both cases, you must first create a socket address object by **make-socket-address** function, which returns an instance of **socket-address**. In unix domain, a socket address is specified by a path-name in the unix file system. In internet domain, the address is specified by combining the host machine name, the port number, and optionally the protocol number. If the port number is defined in /etc/services, it can be referred through the symbol specified by the service name. The function **unix:getservbyname** can be used to retrieve the port number from the symbolic service name. Port numbers less than 1024 are reserved for root users, and non-priviledged users are advised to use port numbers greater than 1024 for their private sockets.

Although connected streams provide bidirectional communication channels, the connection establishment operation is asymmetric. One endpoint is referred to server and other to client. The endpoint on the behalf of the server (service access point) must be first established. It is created by **make-socket-port** function which returns an instance of **socket-port**. The socket-port object is then used to accept connections from one or more clients by **make-server-socket-stream**. A call to **make-server-socket-stream** may be blocked until a connection request from a client really happens. Clients can make socket streams by **make-client-socket-stream** specifying a socket-address.

```
;;; an example of IPC through a socket stream:
;;; server side
(setq saddr (make-socket-address :domain af_inet :host "etlic2" :port 2000))
(setq sport (make-socket-port saddr))
(setq sstream (make-server-socket-stream sport))
;;;
;;; client side
(setq caddr (make-socket-address :domain af_inet :host "etlic2" :port 2000))
(setq cstream (make-client-socket-stream caddr))
```

In applications like a database or an environment simulator for mobile robots, *multiple connection service* between one server and many clients is required. This type of server can be programmed by the **open-server** function. From the current host name and given port number, **open-server** creates a socket port (service access point) on which connection requests are listened for. Since this port is attributed to be asynchronous, **open-server** is not blocked and returns immediately. Thereafter, each connection request interrupts EusLisp's main loop, and an socket-stream is created asynchronously. This socket-stream also works in asynchronous mode: the asynchronous input processing function which is the second argument to **open-server** is invoked whenever new data appear in this stream. Up to 30 connections can be established so that as many clients can access the server's data at the same time.

```
;; server side
(defun server-func (s)
  (case (read s) ... ;do appropriate jobs according to inputs
(open-server 3000 #'server-func)
... do other jobs in parallel
;; client-1 through client-N
(setq s (connect-server "etlmmd" 3000))
(format s "..." ...) (finish-output s) ;issue a command to the server
(read s) ;receive response
```

In contrast to the *connection-oriented* streams which provide reliable communication channels, the *connectionless* sockets are unreliable: messages may be lost, duplicated, and may arrive out-of-order. The *connectionless* sockets, however, have advantages that they do not need to assign file descriptor to each connection, and sending process is never blocked even if the receiver is not reading data and the buffer overflows.

To make connectionless sockets, use the following procedures. Messages are transferred by the **unix:sendto** and **unix:recvfrom**.

## 11. Streams and I/O

```
(setq saddr (make-socket-address :domain af_inet :host "etlic2" :port 2001))
(setq sock (make-dgram-socket saddr))
(unix:recvfrom sock)
;;;
;;; client side
(setq caddr (make-socket-address :domain af_inet :host "etlic2" :port 2001))
(setq sock (unix:socket (send caddr :domain) 2 0))
(unix:sendto sock caddr "this is a message")
;;;
;;; how to use echo service which is registered in /etc/services.
(setq caddr (make-socket-address :domain af_inet :host "etlic2"
                                 :port (car (unix:getservbyname "echo"))))
(setq echosock (unix:socket (send caddr :domain) 2 0))
(unix:sendto echosock caddr "this is a message")
(unix:recvfrom echosock) --> "this is a message"
```

| <b>make-socket-address</b> Ekey domain pathname host port proto service makes a sockaddr structure.                          | [function] |
|----------------------------------------------------------------------------------------------------|------------|
| <b>make-socket-port</b> sockaddr<br>makes a server-side socket port which is used to establish a connection with a client.   | [function] |
| make-server-socket-stream sockport & optional (size 100)<br>accepts a connection from a client and returns a two-way stream. | [function] |
| <b>make-client-socket-stream</b> sockaddr & optional (size 100)<br>connects to a server port and returns a two-way stream.   | [function] |

[function] **open-server** port remote-func prepares a socket port designated by the host name and *port* in internet domain, and waits for the connection requests asynchronously. Each time a connection is requested, it is accepted and a new socket-stream is opened. When a message arrives at the socket-port, *remote-func* is invoked with the socket port as the argument.

connect-server host port [function] This is a shorhand of successive calls to make-socket-address and make-client-socket-stream. A socketstream for a client to communicate with the server specified by *host* and *port* is returned. The port is made in internet domain.

#### 11.5Asynchronous Input/Output

## select-stream stream-list timeout

finds a list of streams which are ready for input operation, in stream-list. NIL is returned if timeout seconds have expired before any streams become ready. Select-stream is useful when you choose active streams out of a list of input-streams on which input operation becomes possible asynchronously. *Timeout* specifies the time when the select operation is aborted. It can be a float number. If no timeout is specified, select-stream blocks until input arrives at least one stream. If *timeout* is specified and no input appears on any streams, select-stream aborts and returns NIL.

## def-async stream function

defines *function* to be called when data arrives at *stream* is either a file-stream or a socket-port. When data comes to the file-stream or a connection request appears on the socket-port, function is invoked with the stream as its argument. This macro installs a SIGIO handler that dispatches to user supplied *function* which is expected to perform actual input operation, and uses **unix:fcntl** on *stream* to issue SIGIO asynchronously when *stream* becomes ready to be read.

## [function]

## [macro]

## 11.6 Pathnames

Pathnames give the way to analyze and compose file names OS-independently. A typical path name is assumed to be consisted of following components: host:device/directory1/.../directory-n/name.type.version. Since EusLisp only runs on Unix, host, device and version fields are ignored. The **pathname** function decomposes a string into a list of directory components, name and type, and returns a pathname object, which is printed as a string prefixed by **#**P.

| <b>pathnamep</b> name<br>returns T if name is a pathname.                                                                                                    | [function]                 |
|----------------------------------------------------------------------------------------------------|----------------------------|
| pathname name<br>name is pathname or string. name is converted to pathname. To indicate the last name is<br>name, don't forget to suffix with "/". The inverse conversion is performed by namestring. | [function]<br>a directory  |
| <b>pathname-directory</b> <i>path</i><br>returns a list of directory names of <i>path</i> . Root directory (/) is represented by :ROOT. <i>p</i><br>either of string or pathname.                     | [function]<br>boath can be |
| <b>pathname-name</b> <i>path</i><br>returns the file-name portion of <i>path. path</i> can be either of string or pathname.                                                                           | [function]                 |
| pathname-type <i>path</i><br>extracts the file-type portion out of <i>path. path</i> can be either of string or pathname.                                                                             | [function]                 |
| <b>make-pathname</b> & key host device directory name type version defaults<br>makes a new pathname from directory, name and type. On unix, other parameters are ign                                  | [function]<br>lored.       |
| merge-pathnames name & optional (defaults *default-pathname-defaults*))                                                                                                    | [function]                 |
| <b>namestring</b> <i>path</i><br>returns string representation of <i>path</i> .                                                                                                    | [function]                 |
| parse-namestring name                                                                                                    | [function]                 |
| truename <i>path</i><br>tries to find the absolute pathname for the file named <i>path</i> .                                                                                                    | [function]                 |

## 11.7 URL-Pathnames

URL-Pathname is an extension of pathname to have slots for a protocol and a port. A URL is composed of six components; protocol, server, port, directories, filename, and file-type, like http://shock2.etl.go.jp/matsui/index

url-pathname name[function]name is pathname or string. name is converted to pathname. To indicate the last name is a directory<br/>name, don't forget to suffix with "/". The inverse conversion is performed by namestring.

## 11.8 File-name generation

digits-string n digits  $\mathcal{C}$  optional (base 10))[function]generates a string representing the integer n in n columns of digits. Zeros are padded before the numberif n is too small to represent in digits.

sequential-file-name head num extension & optional (digits 4)) [function] generates a filename string with an advancing number part. This is similar to gentemp, but differs in that an extension can be specified and the result is a string.

timed-file-name head extension & optional (dt (unix:localtime))) [function] generates a filename string that consists of head, hour, minute, second, and extension. For example, (timed-file-name "img" "jpg") generates "img191015.jpg" at 7:10:15 pm.

## **dated-file-name** head extension & optional (dt (unix:localtime))) [function] generates a filename string formatted as "headyymmmdd.extension", where yy is the lower two digits of the year, mmm is the abbreviated month name, and dd is the date.

## 11.9 File System Interface

| <b>probe-file</b> <i>path</i> checks if a file named <i>path</i> exists.                                                                                                    | [function]                |
|----------------------------------------------------------------------------------------------------|---------------------------|
| file-size <i>path</i><br>returns the size of the file named <i>path</i> in bytes.                                                                                                    | [function]                |
| <b>directory-p</b> path<br>returns T if path is a directory, NIL otherwise even path does not exist.                                                                                                    | [function]                |
| find-executable <i>file</i><br>returns the full pathname for the Unix command named <i>file</i> . <i>Find-executable</i> provides<br>same functionality with Unix's 'which' command that searches the executable file in your p |                           |
| <pre>file-write-date file     returns the integer representation of the time when the file was last modified. String repr     can be obtained by (unix:asctime (unix:localtime (file-write-date file)))</pre>                   | [function]<br>resentation |
| file-newer new old                                                                                                    | [function]                |
| returns T if the <i>new</i> file is modified more recently than the <i>old</i> file.<br><b>object-file-p</b> <i>file</i><br>returns T if the <i>file</i> is an object file by looking at the file's magic number in the header. | [function]                |
| <b>directory</b> & optional (path ".")<br>makes a list of all the files in the path.                                                                                                    | [function]                |
| dir <i>&amp;optional (dir ".")</i><br>prints file names in the specified directory.                                                                                                    | [function]                |

## 12 Evaluation

## 12.1 Evaluators

In order to specify the behaviors upon an error and an interrupt(signal), set an appropriate function to each of the special variables **\*error-handler\*** and **\*signal-handler\*** in advance. There is no correctable or continue-able error. After analyzing errors you must abort the current execution by **reset** or appropriate **throw** to upper level catchers. **reset** is equivalent to (throw 0 NIL), since EusLisp's top-level creates catch frame named 0.

Error handlers should be programmed as functions with three or four arguments: code msg1 form  $\mathcal{C}optional$  (msg2). Code is the error code which identifies system defined errors, such as 14 for 'mismatch argument' or 13 for 'undefined function'. These mappings are described in "c/eus.h". msg1 and msg1 are messages displayed to the user. form is the S-expression which caused the error.

Signal handlers should be programmed as functions receiving two arguments: *sig* and *code*. *Sig* is the signal number ranging from 1 to 31, and *code* is the minor signal code defined in signal-number dependent manners.

^D (end-of-file) at the top-level terminates eus session. This is useful when eus is programmed as a filter.

**Eval-dynamic** is the function to find the dynamic value bound to a symbol used as a let or lambda variable. This is useful for debugging.

## identity obj

returns obj itself. Note the difference between identity and quote. identity is a function whereas quote is a special form. Therefore, (identity 'abc) is evaluated to abc and (quote 'abc) == (quote (quote abc)) is evaluated to 'abc. Identity is often used as the default value for :key parameters of many generic sequence functions.

| eval form | [environment] |
|-----------|---------------|
|-----------|---------------|

evaluates form and returns its value. Hook function can be called before entering the evaluation, if **\*evalhook\*** is set to some function that accept form and environment.

## apply func &rest args

func is applied to args. Func must be evaluated to be a function symbol (a symbol which has a function definition), a lambda form, or a closure. Macros and special forms cannot be applied. The last element of args must be a list of arguments while other args should be bare arguments. Thus, if the last args is NIL, then apply is almost equivalent to funcall, except that apply has one more arguments than funcall. (apply #'max 2 5 3 '(8 2)) --> 8.

 funcall func &rest args
 [function]

 applies func to args. The number of args must coincide to the number of arguments the func requests.

 quote obj
 [special]

 evaluates to obj itself.

## function *func*

makes a function closure. If *func* is a symbol, its function definition is retrieved.

evalhook hookfunc form [env]

evaluates form once after binding hookfunc to **\*evalhook\***.

eval-dynamic variable

finds the value of *variable* (symbol) on the stack.

| macroexpand | form |
|-------------|------|
|-------------|------|

expands *form* if it is a macro call. If *form* is expanded to a macro call again, expansion is repeated until non macro call results.

## eval-when situation {form}\*

Situation is a list of compile, load and eval. Forms are evaluated when the current execution

[function]

[function]

[function]

[special]

[function]

[function]

[function]

[special]

mode matches with situation. **eval-when** is important to control the behavior and environment of the compiler. If **compile** is specified, *forms* are evaluated by the compiler so that the result will affect the consequent compilation. For example, *defmacro* should be evaluated by the compiler in order to let the compiler expand macro calls at compile time. If **load** is given in the *situation* list, *forms* are compiled to be loaded (evaluated) at load time, i.e., compiled functions are defined at load time. This is the normal effect that we expect to the compiler. **load** situation is used to control the compiler's environment. If **eval** is included in situation list, *forms* are evaluated when their source code is loaded.

## the type form

Declares form is of type. type is either a class object, :integer, :fixnum, or :float.

## declare declaration\*

Each *declaration* is a list of a declaration specifier and an integer or target symbols. Declarations are important to let the compiler produce faster code.

special declares special variables

type declares the type of variables; (type integer count); valid type specifiers are integer, .integer fixnum, .float and float. The type keyword may be omitted if type specifier is either one listed here. So (integer count) is a correct declaration. Other types (classes) such as float-vector, integer-vector, etc. need to be preceded by type, as (type float-vector vec1).

ftype declares the result type of functions

optimize set \*optimize\* parameter (0-3) of the compiler

safety set \*safety\* parameter (0-3) of the compiler

space set \*space\* parameter (0-3) of the compiler

inline not recognized

not-inline not recognized

### proclaim proclamation

[function]

[function]

[function]

globally declares the types of variables and compiler options. The same declarations are accepted as described for **declare** special form. However, **proclaim** is a function of one argument and proclamation is evaluated.

warn format-string &rest args prints warning-message given as format-string and args to \*error-output\*.

error format-string &rest args

calls the current error-handler function bound to **\*error-handler\***. The default error-handler 'euserror' first prints arguments to **\*error-output\*** using **format**, then enters a new top level session. The prompt shows you the depth of your error session. Throwing to the number, you can go back to the lower level error session.

In the multithread EusLisp, special variables are shared among threads and the same **\*error-handler\*** is referenced by different threads. To avoid this inconvenience, multithread EusLisp provides the **install-error-handler** function which installs different error handler for each thread.

## install-error-handler handler

installs the *handler* as the error handler of the current thread.

[function]

[special]

[special]

## 12.2 Top-level Interaction

EusLisp's standard top-level read-eval-print loop is controlled by **eustop**. When EusLisp is invoked, **eustop** tries to load the file named ".**eusrc**" in your home directory or the file specified by the **EUSRC** environment variable. It also tries to load a file named ".**eusrc**" in the current working directory. So, if you are in your home directory, note that .eusrc is loaded twice. Then EusLisp loads files specified in its argument list. After these loading, **eustop** enters normal interactive session.

When **\*standard-input\*** is connected to user's tty, **eustop** prints prompt generated by the **toplevelprompt** function. The default toplevel-prompt prints "eus\$ ". The effect of changing the definition of toplevel-prompt appears when eustop is invoked next time. One way to change the prompt from the first time is to define toplevel-prompt in your .eusrc file.

Inputs are read from **\*terminal-io\*** stream. If the input is parenthesized, it is taken as a lisp form and is evaluated by **eval**. Else if the first symbol of the input line has function definition, the line is automatically parenthesized and evaluated. If no function definition is found, then its special value is examined and the value is printed. If the symbol is unbound, the line is regarded as UNIX command and passed to sh (Bourn's shell). If sh cannot find corresponding unix command, "command unrecognized" message is printed. Thus, **eustop** works both as a lisp interpreter and as a unix shell. If you do not wish to execute the input as UNIX command, you may escape the form by preceeding a comma ',' at the begining of the line. This is also useful to see the dynamic value binding when an error occured in the interpretive execution. Since EusLisp adopts lexical scope, we cannot examine the value of local variables outside of the scope unless they are declared special.

If the environment variable, **USE\_TOP\_SELECTOR**, is defined, the toplevel input is read in an asynchronous manner using the **select** library call. The input stream (**\*standard-input\***) is registered to the **\*top-selector\***, which is an instance of the **port-selector** class, together with the read-eval-print function (**repsel**) Therefore arrival of key inputs invokes the evaluation of the **repsel**. This feature is particularly useful when EusLisp is to handle multiple events, i.e., key inputs, X window events, and socket connection requests, at the same time. In order to exploit this asynchronous toplevel interaction, users should never write a code that blocks at the **read** operation. Instead, the input stream should be registered to the **\*top-selector\*** with its handler function by using the **:add-port** method. The handler function is expected to read from the stream, which is already known ready to return the input without blocking.

Note that X window event handlers are defined to use the **\*top-selector\*** implicitly when USE\_TOP\_SELECTOR is defined, and user programs do not have to call **x:window-main-loop** at all to catch X events.

Using the time-out of the select call, users may define a timer handler. Each time the select call times out, the function bound to \*timer-job\* is invoked with no argument. The timer interval is defined by \*top-selector-interval\*, which is defaulted to 10.0 second. Note that the timer function invokation is not precisely periodic when there are inputs to the \*top-selector\*.

In the toplevel interaction, each line input is remembered in **\*history\*** vector with a sequence number. You can recall a specific input by ! function as if you were in csh. The difference from csh's history is, you need at least one white space between the exclamation mark and the sequence number since ! is a function, and you can edit the line interactively with control keys, as in emacs.

D (EOF) terminates EusLisp normally. To return abnormal termination code to upper level (usually a csh), use **exit** with an appropriate condition code.

**eustop** sets a signal handler only for SIGINT and SIGPIPE, and other signals are not caught. Thus, signals such as SIGTERM or SIGQUIT cause EusLisp to terminate. In order to catch these signals to avoid termination, use **unix:signal** function to set user-defined signal handlers.

| -  | current input.      | [variable] |
|----|---------------------|------------|
| +  | previous input.     | [variable] |
| ++ | old input.          | [variable] |
| ++ | +<br>ancient input. | [variable] |

| * [varia previous result.                                                                                                    | able] |  |
|----------------------------------------------------------------------------------------------------|-------|--|
| ** [varia old result.                                                                                                    | able] |  |
| *** [variancient result.                                                                                                    | able] |  |
| *prompt-string* [varian prompt string used by eustop.                                                                                                    | able] |  |
| <b>*program-name*</b> [variation the command that invoked this EusLisp, possibly eus, eusx, eusxview or user-saved euslisp.                                                                                                    | able] |  |
| eustop &rest argv<br>is the default toplevel loop.                                                                                                    | tion] |  |
| <b>eussig</b> sig code [funct<br>is the default signal hander for SIGPIPE. <b>eussig</b> prints signal number upon its arrival and er<br>another toplevel loop.                                                                                                    | -     |  |
| <b>sigint-handler</b> <i>sig code</i> [funct is the default signal handler for SIGINT (control-C). It enters a new top level session.                                                                                                    | tion] |  |
| euserror code message & erest arg<br>the default error handler that prints message and enters a new error session. [function]                                                                                                    | tion] |  |
| reset<br>quits error loop and goes back to the outermost eustop session.                                                                                                    | tion] |  |
| exit & <i>Coptional termination-code</i> [function-code usLisp process and returns termination-code (0255) as the process status code (0255) as the process status code (0255 | -     |  |
| *top-selector*<br>The port-selector object to handle asynchronous function invocation according to inputs from mul-<br>streams.                                                                                                    | -     |  |
| h [function prints all the inputs remembered in <b>*history*</b> vector with associated sequence numbers.                                                                                                    | tion] |  |
| ! <i>Coptional (seq 0)</i> [function]<br>recalls the input line associated with the sequence number <i>seq</i> . When <i>seq</i> is 0, the most recent command<br>is recalled, and if <i>seq</i> is negative, the line is specified relatively to the current input. The recalled line is<br>printed and the cursor is located at the end of the line. You can go backward by control-H (backspace)<br>or control-B, go forward by control-F or control-K, go to the beginning of line by control-A, to the<br>end of line by control-L. control-C cancels the line editing. control-M (carriage-return) or control-J<br>(line-feed) finishes editing the line and starts evaluation of the edited line. If <i>seq</i> is not a number and is<br>a symbol or a string, the history list is searched toward old input, and a command line which include<br>the symbol or a string as a substring is returned.                                                                                                    |       |  |

66

new-history depth [function] initializes \*history\* vector to have depth length. Depth input lines are remembered. All the input lines recorded in the current \*history\* are discarded.

## 12.3 Compilation

EusLisp compiler is used to speed the execution of Lisp programs. You can expect 5 to 30 times faster execution and notable reduction of garbage collection time elapsed by macro expansion.

Euscomp does optimization for arithmetic operation and vector access. Sometimes proper type declarations are needed to inform the compiler applicability of optimization.

**Compile-function** compiles functions one by one. **Compile-file** compiles an entire source file. During the execution of **Compile-file**, each form in a file is read and evaluated. This may change the current EusLisp environment. For examples, **defparameter** may set a new value to a symbol and **defun** may substitute the existing compiled function with its non-compiled version. To avoid these unexpected effects, use the **eval-when** special form without compile time situation, or use **euscomp** command to run the compiler as a separate process.

**Euscomp** is a unix command, which is usually a symbolic link to **eus**. It recognizes several options. -O flag indicates optimization of the C compiler. Each of -O1,-O2, -O3 indicates optimization level of EusLisp compiler, which is equivalent to proclaiming (optimize 1 or 2 or 3). Each of -S0, -S1, -S2, -S3 set 0,1,2 and 3 to compiler:\*safety\*. If \*safety\* is less than 2, no code for checking interrupt is emitted, and you will lose control if the program enters an infinite loop. If \*safety\* is zero, the number of required arguments is not checked. -V flag is used to print function names when they are compiled (verbose). -c flag prevents from forking and exec'ing cc. -D pushes next argument to the **\*features\*** list, which can be used for conditional compilation in conjunction with #- and #+ read-macro.

The compiler translates EusLisp source program named as "xxx.l" into the intermediate C program file named "xxx.c" and the header file named "xxx.h". Then the C compiler is run and "xxx.o" is generated. Intermediate files "xxx.c" and "xxx.h" are left for the purpose of cross compilation: usually you only need to compile "xxx.c" files by cc unix command when you wish to use the code on machines of different architecture. Compiled code is loaded to EusLisp by '(load "xxx")'.

Each intermediate file refers to the "eus.h" header file, which is supposed to be located in the **\*eusdir\*/c** directory. **\*eusdir\*** is copied from the **EUSDIR** environment variable. If none is set, **/usr/local/eus/** is taken as the default directory.

When compiled, intermediate C programs are usually much bigger than the original source code. For example, 1,161 lines of "l/common.l" lisp source expands to 8,194 lines of "l/common.c" and 544 lines of "l/common.h". Compiling 1,000 lines of lisp source is not a hard task, but optimized compililation of nearly 10,000 lines of C program not only takes long time (several minutes), but also consumes much disk space. So if you are compiling relatively big programs, be sure your machine has sufficient /var/tmp disk, otherwise CC may die. Setting the TEMPDIR environment variable to a bigger disk slice may help.

As the linkage is performed at load-time or at run-time, no recompilation is required even the eus kernel is updated. On the other hand, run-time linkage may impose you another inconvenience. Suppose you have two functions A and B in a file "x.l" and A calls B. After compiling "x.l", you load "x.o" and tries to call A which internally calles B. Then you find a bug in B, and probably you would redefine B. Here, you have compiled A and non-compiled B. You may call A again, but nothing will change, since A still calls old compiled B which is linked regidly when A first called B. To avoid this problem, A must be redefined again, or B must be redefined just after "x.o" is loaded and before A is called.

When a compiled-code is loaded, its top level code, which is normally a series of defun, defmethod, etc., is excuted. This top level code is defined as the entry function of the load module. The compiler names the entry function, and the loader has to know the exact name of this function. To make the situation simple, both the compiler and the loader assume the entry function name is identical to the basename of the object file. For example, if you are compile and load "fib.l", the compiler produce "fib(...)" as the entry function of "fib.c", and the loader looks for "fib" in the "fib.o" object file. Since the final object file is produced by "cc" and "ld" of unix, this entry function name has to satisfy the naming rule of C functions. Therefore, you have to avoid C's reserved keywords such as "int", "struct", "union", "register", "extern", etc., or the private identifiers defined in "c/eus.h" such as "pointer", "cons", "makeint", etc., to be used as the name of the file. If you have to use one of these reserved words as the name of the source file, you specify it for *:entry* arguments of the compiler and the loader.

A restriction exists for the usage of closure: **return-from** special form in closures and clean-up forms in unwind-protect is not always correctly compiled.

**Disassemble** is not implemented. In order to analyze compiled code, see the intermediate C program or use adb.

| euscomp {filename}*<br>Invokes EusLisp co | mpiler.                                                                                                    | [unix-command]                                                                                                    |
|-------------------------------------------|----------------------------------------------------------------------------------------------------|----------------------------------------------------------------------------------------------------|
| compile-file srcfile &key                 | <pre>(:verbose nil) (:optimize 2) (:c-optimize 1) (:safety 1) (:pic t) (:cc t) (:entry (pathname-name file))</pre> | [function]<br>;optimization level<br>;generate position independ-<br>ent code to build library<br>; run c compiler |

compiles a file. ".1" is assumed for the suffix of the *srcfile*. If *:verbose* is T, names of functions and methods being compiled are printed to make it easy to find the expressions where errors occurred. *:Optimize*, *:c-optimize* and *:safety* specifies the optimization levels. *:Pic* should be set T, unless the module is hard-linked in the EusLisp core during the make stage.

#### compile function

compiles a function. **Compile** first prints the function definition into a temporary file. The file is compiled by **compile-file** and then is loaded by **load**. Temporary files are deleted.

#### compile-file-if-src-newer srcfile &key compiler-options

compiles the *srcfile* if it is newer (more recently modified) than its corresponding object file. The object file is supposed to have the ".o" suffix.

## \*optimize\*

controls optimization level.

#### \*verbose\*

When set to non-nil, the name of a function or a method being compiled, and the time required for the compilation are displayed.

#### \*safety\*

controls safety level.

[variable]

[variable]

[variable]

[function]

## 12.4 Program Loading

| load fname &key | :verbose       | *load-verbose*        |
|-----------------|----------------|-----------------------|
|                 | :package       | *package*             |
|                 | :entry         | (pathname-name fname) |
|                 | :symbol-input  | "/usr/local/bin/eus"  |
|                 | :symbol-output | "a.out"               |
|                 | :print         | nil                   |
|                 | :ld-option     | ""                    |

Load is the function to read either a source file or an compiled object file into the EusLisp process. If the file specified by *fname* exists, it is loaded. Whether the file is source or binary is automatically checked by seeing its magic number. If the file does not exist but a file with the file type '.o' exists, the file is loaded as an object file. on Sun based systems. Else if a file with the '.l' suffix is found, it is loaded as a source program. Therefore, there is a case where you specified "foo.so" expecting "foo.l" is already compiled, but "foo.l" is actually loaded, since it has not yet been compiled in reality. In other words, if you just specify a base-name of a file, its compiled version is first tried to be loaded, and the source file suffixed by ".l" is tried later. If the file name is not specified in the absolute path by prefixing the name with a slash "/",

load searches for the file in the directories specified by the \*load-path\* global variable. For example, if
\*load-path\* is ("/user/eus/" "/usr/lisp/"), and "llib/math" is given as fname, load tries to find
"/user/eus/llib/math.o", "/usr/lisp/llib/math.o", "/user/eus/llib/math.l" and "/usr/lisp/llib/
in this order. If no appropriate file could be found, an error is reported.

:entry option specifies the entry address to initialize the load module. For example, :entry "\_myfunc" option means that the execution begins at \_myfunc. Default entry is the basename of the file loaded as described in the section 12.3. Library module names can be specified in :ld-option option string. For example, in order to link a module which uses suncore libraries, :ld-option "-lsuncore -lsunwindow -lpixrect -lm -lc" should be given. On non Solaris systems, ld runs twice when libraries are included; once to determine the size of the linked module, and again to link them actually with a proper memory allocation.

:symbol-input and :symbol-output options are used to solve references from one object module to another or to avoid duplicated loading of libraries. Suppose you have two object modules A and B which has reference to symbols defined in A. You first load the module A specifying :symbol-output = "a.out". Symbol information generated by this linking is written to a.out. In order to load the module B, you have to specify :symbol-input = "a.out" to solve the references from B to A.

On Solaris2 OS, the loading of compiled code is done by calling *dlopen* in the dynamic loader library. Application of *dlopen* is restricted to shared objects which are compiled position independently with "-K pic" option. Also, since *dlopen* cannot open the same file twice, load first does *dlclose* on the file already loaded.

**:print** option decides whether load should produce output to \*standard-output\* for each input expression. This option is provided to find which expression (usually defun, defmethod, etc.) results error in loading. **load-files** & [function]

loads *files* successively with setting :verbose to T.

## \*modules\*

holds a list of names of the modules that have been loaded so far.

#### provide module-name

adds *module-name* in **\*modules\*** as the name of the module being loaded. *module-name* should be a symbol or a string. Calls to **require** should appear at the beginning of files that compose a complete modules.

#### require module-name Soptional file

loads *file* unless *module-name* is found in **\*modules\***. **provide** and **require** control dependency among modules and are used to avoid duplicated loading of basic modules. Suppose you have one basic module named "A" and two application modules named "B" and "C" which are independent from each other but rely on "A" module. At the beginning of each file, module name is declared by **provide**. Since "A" module does not depend on any other modules it does not **require** anything. (**require** "A" "a.o")

[variable]

[function]

follows calls to **provide** in "B" and "C". If you load "B" (more precisely, "b.o"), "a.o" is also loaded since it is found in **\*modules\*** and two module names "A" and "B" are added to **\*modules\***. Then if you load "C", "A" module is not loaded and "C" is added to **\*modules\***.

system:binload opath qpath & optional (entry (pathname-name opath)) [function] (symfile "/usr/local/bin/eus") (symout "a.out") (ldopt "")

link-load a binary file.

system:txtload fname

## 12.5 Debugging Aid

## describe obj &optional (stream \*standard-output\*) [function] Describe prints the contents of an object slot by slot.

### describe-list *list & optional (stream \*standard-output\*)* describes each element in *list.*

#### inspect obj

**Inspect** is the interactive version of **describe**. It accepts subcommands to print each slot of an object, to go deeper into a slot, or set a new value to a slot, etc. Use '?' command to see the subcommand menu.

#### more &rest forms

After evaluating forms with the binding of \*standard-output\* to a temporary file, the temporary file is output to \*standard-output\* with Unix's 'more' command. More is useful to see a long output generated by functions like **describe**.

### break & optional (prompt ":: ")

Enters a break loop. Since the current binding context is in effect, local variables can be seen by prefixing "," to an input. To end break, type control-D.

#### help topic

**Help** prints the brief description on the topic which is usually a function symbol. The help description has been created from the reference manual (this document). The environment variable LANG is referrenced to determine one of two reference manuals, Japanese or English. If LANG is constituted either with "ja", "JA", "jp", or "JP", Japanese is selected. Otherwise, English. This determination is made when EusLisp start up. The actual reading of the help document is made at the first time when the 'help' is invoked to save memory if unnecessary.

#### apropos key

**Apropos** is useful when you forget the exact name of a function or a variable and you only know its partial or ambiguous name. It prints all the symbols whose symbol-names include the *key* as a substring. Case insensitive.

| <b>apropos-list</b> key<br>is similar to <b>apropos</b> but does no printing and returns the result as a list.                                             | [function]              |
|----------------------------------------------------------------------------------------------------|-------------------------|
| <b>constants</b> <i>&amp;optional (string "") (pkg *package*)</i><br>lists every symbol in pkg which has defined constant and matches with <i>string</i> . | [function]              |
| variables & optional (string "") (pkg *package*)<br>lists every symbol in pkg which has global value assigned and matches with string.                     | [function]              |
| functions & <i>Soptional (string "") (pkg *package*)</i><br>lists every symbol in pkg which has global function defined and matches with <i>string</i> .   | [function]              |
| btrace & optional (depth 10)<br>prints call history of depth levels.                                                                                       | [function]              |
| step-hook form env                                                                                                    | [function]              |
| <pre>step form     Step and trace work correctly only for functions, and not for macro or special forms.</pre>                                             | [function]              |
| trace & rest functions<br>begins tracing of functions. Each time functions are called, their arguments and results are                                     | [function]<br>e prited. |
| untrace & rest functions<br>stops tracing.                                                                                                    | [function]              |

[macro]

[function]

[function]

[function]

[function]

## 12. Evaluation

| timing count & forms<br>executes forms count times, and calculates time required for one execution of forms.                                                                                                    | [macro]    |
|----------------------------------------------------------------------------------------------------|------------|
| time function<br>begins measurement of time elapsed by function.                                                                                                    | [macro]    |
| sys:list-all-catchers<br>returns a list of all catch tags.                                                                                                    | [function] |
| sys:list-all-instances aclass [scan-sub]<br>scans in the overall heap, and collects all the instances of the specified class. If scan-sub is<br>instances of exactly the aclass are listed, otherwise, instances of aclass or its subclasses are |            |
| sys:list-all-bindings<br>scans bind stack, and returns a list of all the accessible value bindings.                                                                                                    | [function] |
| sys:list-all-special-bindings<br>scans the stack and list up all value bindings.                                                                                                    | [function] |

72

## 12.6 Dump Objects

EusLisp's reader and printer are designed so that they can write any objects out to files in the forms that are rereadable. The objects may have mutual or recursive references. This feature is enabled when **\*print-circle\*** and **\*print-object\*** are set to T. Following functions set these variables to T, open a file, and print objects. The most important application of these functions is to dump the structures of 3D models that have mutual references.

dump-object file &rest objects

dump-structure file & rest objects dumps objects to file in a format as they can be read back again.

dump-loadable-structure file &rest symbols

dumps objects bound to symbols to *file*. The file can be read back again by simply loading it.

```
(setq a (make-cube 1 2 3))
;; sample for dump-object
(dump-object "a-cube.l" a)
(with-open-file
  (f "a-cube.l" :direction :input)
  (setq a (read f)))
(print a)
;; sample for dump-structure
(dump-structure "a-cube.l" a)
(with-open-file
  (f "a-cube.l" :direction :input)
  (setq a (read f)))
(print a)
;; sample for dump-loadable-structure
(dump-loadable-structure "a-cube.l" a)
(load "a-cube.l")
(print a)
```

## 12.7 Process Image Saving

This process image saving is no longer supported on Solaris2 based EusLisp, since it heavily depends on Solaris's dynamic loading facility which loads shared objects position-independently above the sbrk point.

save path & optional (symbol-file "") starter

[function]

**Save** dumps the current EusLisp process environment to a file which can be invoked as a Unix command later. If a function name is specified for *starter*, the function is evaluated when the command begins execution. Each command line argument is coerced to string in EusLisp and they are passed to *starter* as its arguments, so that it can parse the command line. Be sure that you have closed all the streams except **\*standard-input\*** and **\*standard-output\***. File open states cannot be saved. Also, be sure you have not attempted **mmap**, which unnoticeably happens when you make internetwork socket-stream. Sun's network library always memory-maps NIS information such as host-by-name table and locates them at the uppermost available location of a process that cannot be saved. When the saved image is run later, any access to the network library fails and causes core dump. Note that Xwindow also uses this library, thus you cannot save your process image once you opened connection to Xserver.

[function]

[function]

## 12.8 Customization of Toplevel

When EusLisp is invoked from Unix, execution is initiated by the toplevel function bound to **\*toplevel\***. This function is **eustop** in **eus** and **xtop** in **eusx**. You can change this toplevel function by specifying your own function to the third argument to **save**.

The toplevel function should be programmed to accept arbitrary number of arguments. Each argument on the command line is coerced to a string and transferred to the toplevel function. The program below repeatedly reads expressions from the file given by the first argument and pretty-prints them to the second argument file.

```
(defun pprint-copy (infile outfile)
  (with-open-file (in infile)
    (with-open-file (out outfile :direction :output)
        (let ((eof (cons nil nil)) (exp))
               (while (not (eq (setq exp (read in nil eof)) eof))
                    (pprint exp out))))))
(defun pprint-copy-top (&rest argv)
  (when (= (length argv) 2)
        (pprint-copy (first argv) (second argv))))
```

Once you defined these functions in EusLisp, (save "ppcopy" "" 'pprint-copy-top) creates a unix executable command named ppcopy.

In Solaris based EusLisp, the toplevel evaluator cannot change in this manner, since **save** is not available. Instead, edit lib/eusrt.l to define the custom toplevel evaluator and set it to **\*toplevel\***. lib/eusrt.l defines initialization procedures evaluated at every invocation of the EusLisp.

## 12.9 Miscelaneous Functions

### lisp-implementation-type

returns "EusLisp".

#### lisp-implementation-version

returns the name, the version and the make-date of this EusLisp. This string is also printed at the opening of a session. "MT-EusLisp 7.50 X 1.2 for Solaris Sat Jan 7 11:13:28 1995"

[function]

# Part II EusLisp Extensions

## **13** System Functions

## 13.1 Memory Management

The design of memory management scheme affects much to the flexibility and efficiency of object-oriented languages. EusLisp allocates memory to any sort of objects in a unified manner based on the *Fibonacci buddy method*. In this method, each of large memory pools called chunks is split into small cells which are unequally sized but aligned at Fibonacci numbers. A memory chunk is a homogeneous data container for any types of objects such as symbol, cons, string, float-vector, etc. as long as their sizes fit in the chunk. A chunk has no special attributes, like static, dynamic, relocatable, alternate, etc. EusLisp's heap memory is the collection of chunks, and the heap can extend dynamically by getting new chunks from UNIX. The expansion occurs either automatically on the fly or on user's explicit demand by calling system:alloc function. When it is managed automatically, free memory size is kept about 25% of total heap size. This ratio can be changed by setting a value between 0.1 and 0.9 to the sys:\*gc-margin\* parameter.

When all the heap memory is exhausted, mark-and-sweep type garbage collection runs. Cells accessible from the root (packages, classes and stacks) remain at the same place where they were. Other inaccessible cells are reclaimed and linked to the free-lists. No copying or compactification occurs during GC. When a garbage cell is reclaimed, its neighbor is examined whether it is also free, and they are merged together to form a larger cell if possible. This merging, however, is sometimes meaningless, since **cons**, which is the most frequently called memory allocator, requests the merged cell to be divided to the smallest cell. Therefore, EusLisp allows to leave a particular amount of heap unmerged to speed up cons. This ratio is determined by **sys:\*gc-merge\*** parameter, which is set to 0.3 by default. With the larger **sys:\*gc-merge\***, the greater portion of heap is left unmerged. This improves the performance of consing, since buddy-cell splitting rarely occurs when conses are requested. This is also true for every allocation of relatively small cells, like three dimensional float-vectors.

**SYS:GC** invokes garbage collector explicitly, returning a list of two integers, numbers of free words and total words (not bytes) allocated in the heap. **SYS:\*GC-HOOK\*** is a variable to hold a function that is called upon the completion of a GC. The hook function should receive two arguments representing the sizes of the free heap and the total heap.

If "fatal error: stack overflow" is reported during execution, and you are convinced that the error is not caused by a infinite loop or recursion, you can expand the size of the Lisp stack by **sys:newstack**. **reset** should be performed before **sys:newstack**, since it discards everything in the current stack such as special bindings and clean-up forms of *unwind-protect*. After a new stack is allocated, execution starts over from the point of printing the opening message. The default stack size is 65Kword. The Lisp stack is different from the system stack. The former is allocated in the heap, while the latter is allocated in the stack segment by the operating system. If you get "segmentation fault" error, it might be caused by the shortage of the system stack. You can increase the system stack size by the **limit** csh command.

Sys:reclaim and sys:reclaim-tree function put cells occupied by objects back to the memory manager, so that they can be reused later without invoking garbage collection. You must be assured that there remains no reference to the cell.

memory-report and room function display statistics on memory usage sorted by cell sizes and classes respectively.

address returns the byte address of the object and is useful as a hash function when used with hash-table, since this address is unique in the process.

**Peek** and **poke** are the functions to read/write data directly from/to a memory location. The type of access should be either of :char, :byte, :short, :long, :integer, :float and :double. For an instance, (SYS:PEEK (+ 2 (SYS:ADDRESS '(a b))) :short) returns class id of a cons cell, normally 1.

There are several functions prefixed with 'list-all-'. These functions returns the list of a system resource or environment, and are useful for dynamic debugging.

starts garbage collection, and returns a list of the numbers of free words and total words allocated.

#### sys:\*gc-hook\*

Defines a function that is called upon the completion of a GC.

#### sys:gctime

returns a list of three integers: the count of gc invoked, the time elapsed for marking cells (in 1/60sec. unit), and the time elapsed for reclamation (unmarking and merging).

#### sys:alloc size

allocates at least *size* words of memory in the heap, and returns the number of words really allocated.

#### sys:newstack size

relinquishes the current stack, and allocates a new stack of *size* words.

#### sys:\*gc-merge\*

is a memory management parameter. \*gc-merge\* is the ratio the ratio of heap memory which is left unmerged at GC. This unmerged area will soon filled with smallest cells whose size is the same as a cons. The default value is 0.3. The larger values, like 0.4, which specifies 40% of free heap should be unmerged, favors for consing but do harm to instantiating bigger cells like float-vectors, edges, faces, etc.

#### sys:\*gc-margin\*

is a memory management parameter. **\*gc-margin** determines the ratio of free heap size versus the total heap. Memory is acquired from UNIX so that the free space does not go below this ratio. The default value 0.25 means that 25% of free space is maintained at every GC.

| <b>sys:reclaim</b> <i>object</i><br>relinquishes <i>object</i> as a garbage. It must be guaranteed that it is no longer referenced fro<br>objects. | [function]<br>om any other |
|----------------------------------------------------------------------------------------------------|----------------------------|
| <b>sys:reclaim-tree</b> <i>object</i><br>reclaims all the objects except symbols traversable from <i>object</i> .                                  | [function]                 |
| <b>sys:btrace</b> <i>num</i> prints the back-trace information of <i>num</i> depth on the Lisp stack.                                              | [function]                 |
| <b>sys:memory-report</b> <i>Coptional strm</i> prints a table of memory usage report sorted by cell sizes to the <i>strm</i> stream.               | [function]                 |
| <b>sys:room</b> <i>output-stream</i> outputs memory allocation information ordered by classes.                                                     | [function]                 |
| <b>sys:address</b> <i>object</i><br>returns the address of <i>object</i> in the process memory space.                                              | [function]                 |

returns the address of *object* in the process memory space.

sys:peek *[vector]* address type

reads data at the memory location specified by *address* and returns it as an integer. *type* is one of :char, :byte, :short, :long, :integer, :float, and :double. If no vector is given, the address is taken in the unix's process space. For example, since the a.out header is located at #x2000 on SunOS4, (sys:peek #x2000 :short) returns the magic number (usually #o403). Solaris2 locates the ELF header at #10000, and (sys:peek #x10000 :long) returns #xff454c46 whose string representation

is "ELF".

If *vector*, which can be a foreign-string, is specified, address is recognized as an offset from the vector's origin. (sys:peek "123456" 2 :short) returns short word representation of "34", namely #x3334 (13108).

Be careful about the address alignment: reading short, integer, long, float, double word at odd address may cause bus error by most CPU architectures.

sys:poke value [vector] address value-type

writes value at the location specified by *address*. Special care should be taken since you can write to anywhere in the process memory space. Writing to outside the process space surely causes segmentation

#### 76

[function]

[variable]

[function]

[variable]

[function]

[variable]

[function]

function

fault. Writing short, integer, long, float, double word at odd address causes bus error.

#### sys:list-all-chunks

list up all allocated heap chunks. Not useful for other than the implementor.

#### sys:object-size obj

counts the number of cells and words accessible from *obj*. All the objects reference-able from obj are traversed, and a list of three numbers is returned: the number of cells, the number of words logically allocated to these objects (i.e. accessible from users), and the number of words physically allocated including headers and extra slots for memory management. Traversing stops at symbols, i.e. objects referenced from a symbol such as property-list or print-name string are not counted.

[function]

#### 13.2Unix System Calls

EusLisp assorts functions which directly correspond to the system calls and library functions of UNIX operating system. For further detail of these functions, consult UNIX system interface reference (2). These low-level functions defined in **\*unix-package\*** are sometimes dangerous. Use higher level functions defined in other packages if possible. For example, use IPC facilities described in the section 11.4 instead of unix:socket, unix:bind, unix:connect, and so on.

#### 13.2.1Times

#### unix:ptimes

a list of five elements, elapsed time, system time, user time, subprocess's system time, subprocess's user time, is returned. Unit is always one sixtieth second. This function is obsolete and use of **unix:getrusage** is recommended.

#### unix:runtime

Sum of the process's system and user time is returned. Unit is 1/60 second.

#### unix:localtime

Current time and date is returned in an integer vector. Elements are second, minute, hour, day-of-amonth, month (zero-based), year (the number of years since 1900), weekday (the number of days since Sunday, in the range 0 to 6), day-in-the-year (the number of days since January 1, in the range 0 to 365), daylight-saving-time-is-set (a flag that indicates whether daylight saving time is in effect at the time described) and supported-time-zone.

### ex.) unix:localtime => #(10 27 12 8 10 116 2 312 nil (''JST'' ''JST''))

#### unix:asctime tm\_intvector

Converts localtime represented with an integer-vector into a string notation.

(unix:asctime (unix:localtime)) returns a string representation of the current real time.

## 13.2.2 Process

| unix:getpid<br>returns the process id (16bit integer) of this process. | [function] |
|------------------------------------------------------------------------|------------|
| unix:getppid<br>returns the process id of the parent process.          | [function] |
| unix:getpgrp integer<br>returns the process group id.                  | [function] |
| unix:setpgrp integer<br>sets a new process group id.                   | [function] |
| unix:getuid<br>gets user id of this process.                           | [function] |
| unix:geteuid<br>returns the effective user id of this process.         | [function] |
| unix:getgid<br>returns the group id of this process.                   | [function] |
| unix:getegid<br>returns the effective group id of this process.        | [function] |
| unix:setuid integer<br>sets effective user id of this process.         | [function] |
|                                                                        |            |

[function]

[function]

[function]

#### unix:setgid integer

sets the effective group id of this process.

#### unix:fork

creates another EusLisp. 0 is returned to the subprocess and the pid of the forked process is returned to the parent process. Use **system:piped-fork** described in section 13.3 to make a process connected via pipes.

#### unix:vfork

forks another EusLisp, and suspends the parent process from execution until the new EusLisp process terminates.

#### unix:exec path

replaces executing EusLisp with another program.

#### unix:wait

waits for the completion of one of subprocesses.

#### unix:exit code

terminates execution and returns *code* as its completion status. Zero means normal termination.

#### sys:\*exit-hook\*

Defines a function that is called just before the process is exited.

#### unix:getpriority which who

returns the highest priority (nice value) enjoyed by this process. Which is one of 0(process), 1(processgroup) or 2(user).

#### **unix:setpriority** which who priority

sets priority of the resource determined by which and who. which is one of 0(process), 1(processgroup) or 2(user). who is interpreted relative to which (a process identifier for which = 0, process group identifier for which = 1, and a user ID for which = 2. A zero value of who denotes the current process, process group, or user. To lower the priority (nice value) of your EusLisp process, (unix:setpriority 0 0 10) will sets the nice value to 10. Bigger nice value makes your process get less favored.

#### unix:getrusage who

returns list of system resource usage information about who process. Elements are ordered as follows: More comprehensive display is obtained by **lisp:rusage**.

| float | t ru_utime (sec.)       | /* | user time used */                       |
|-------|-------------------------|----|-----------------------------------------|
| float | t ru_stime (sec.)       | /* | system time used */                     |
| int   | <pre>ru_maxrss;</pre>   | /* | <pre>maximum resident set size */</pre> |
| int   | <pre>ru_ixrss;</pre>    | /* | currently 0 */                          |
| int   | <pre>ru_idrss;</pre>    | /* | integral resident set size */           |
| int   | <pre>ru_isrss;</pre>    | /* | currently 0 */                          |
| int   | <pre>ru_minflt;</pre>   | /* | page faults without physical I/O */     |
| int   | <pre>ru_majflt;</pre>   | /* | page faults with physical I/O */        |
| int   | <pre>ru_nswap;</pre>    | /* | number of swaps */                      |
| int   | <pre>ru_inblock;</pre>  | /* | <pre>block input operations */</pre>    |
| int   | <pre>ru_oublock;</pre>  | /* | <pre>block output operations */</pre>   |
| int   | ru_msgsnd;              | /* | messages sent */                        |
| int   | <pre>ru_msgrcv;</pre>   | /* | messages received */                    |
| int   | <pre>ru_nsignals;</pre> | /* | signals received */                     |
| int   | ru_nvcsw;               | /* | voluntary context switches */           |
| int   | ru_nivcsw;              | /* | involuntary context switches */         |
|       |                         |    |                                         |

### unix:system [command]

executes command in a sub shell. command must be recognizable by Bourn-shell.

#### unix:getenv env-var

gets the value for the environment variable env-var.

#### unix:putenv env

79

[function]

[function]

[function]

[function]

[function]

[variable]

[function]

[function]

[function]

[function]

unix:sleep time

unix:usleep time

suspends execution of this process for *time* seconds.

adds *env* in the process's environment variable list. *env* is a string which equates var to value like "VARIABLE=value".

suspends execution of this process for *time* micro-seconds (u represents micro). Usleep is not available

## on Solaris2 or other Sys5 based systems. 13.2.3File Systems and I/O unix:uread stream [buffer] [size] [function] reads size bytes from stream. stream may either be a stream object or an integer representing fd. If buffer is given, the input is stored there. Otherwise, input goes to the buffer-string in stream. Therefore, if stream is fd, buffer must be given. unix:uread never allocates a new string buffer. unix:uread returns the byte count actually read. unix:write stream string Goptional size [function] writes size bytes of string to stream. If size is omitted, the full length of string is output. unix:fcntl stream command argument [function] [function] unix:ioctl stream command buffer

| unix:ioctl_ stream command1 command2                                                                                                    | [function] |
|----------------------------------------------------------------------------------------------------|------------|
| $unix:ioctl_R$ stream command1 command2 buffer [size]                                                                                      | [function] |
| unix:ioctl_W stream command1 command2 buffer [size]                                                                                        | [function] |
| $unix:ioctl_WR$ stream command1 command2 buffer [size]                                                                                     | [function] |
| <b>unix:close</b> $fd$ close a file specifying its file descriptor $fd$ .                                                                  | [function] |
| <b>unix:dup</b> $fd$ returns the duplicated file descriptor for $fd$ .                                                                     | [function] |
| unix:pipe<br>creates a pipe. An io-stream for this pipe is returned.                                                                       | [function] |
| <b>unix:lseek</b> stream position [whence 0]<br>sets the file pointer for stream at position counted from whence.                          | [function] |
| unix:link path1 path2<br>makes a hard link.                                                                                                | [function] |
| <b>unix:unlink</b> <i>path</i> removes a hard link to the file specified by <i>path</i> . If no reference to the file lefts, it is deleted | [function] |
| unix:mknod path mode<br>makes inode in a file system. path must be a string, not a pathname object.                                        | [function] |
| unix:mkdir path mode                                                                                                    | [function] |

[function]

makes directory in a file system. *path* must be a string, not a pathname object.

| unix:access path mode<br>checks the access rights to path.                                                                                                    | [function]                              |
|----------------------------------------------------------------------------------------------------|-----------------------------------------|
| unix:stat <i>path</i><br>gets inode information of <i>path</i> and returns a list of integers described below.                                                                                                    | [function]                              |
| <pre>st_ctime ; file last status change time<br/>st_mtime ; file last modify time<br/>st_atime ; file last access time<br/>st_size ; total size of file, in bytes<br/>st_gid ; group ID of owne<br/>st_uid ; user ID of owner<br/>st_nlink ; number of hard links to the file<br/>st_rdev ; the device identifier (special files only)<br/>st_dev ; device file resides on<br/>st_ino ; the file serial number<br/>st_mode ; file mode</pre> |                                         |
| unix:chdir <i>path</i><br>changes the current working directory to <i>path</i> .                                                                                                    | [function]                              |
| unix:getwd<br>gets current working directory.                                                                                                    | [function]                              |
| unix:chmod path integer<br>changes access mode (permission) for path.                                                                                                    | [function]                              |
| unix:chown <i>path integer</i><br>changes the owner of the file <i>path</i> .                                                                                                    | [function]                              |
| <b>unix:isatty</b> (stream $\mid fd$ )<br>returns T if stream is connected to a tty-type device (a serial port or a pseudo tty).                                                                                                    | [function]                              |
| <b>unix:msgget</b> key mode<br>creates or allocates a message queue which is addressed by key.                                                                                                    | [function]                              |
| unix:msgsnd qid buf [mtype [flag]]                                                                                                    | [function]                              |
| unix:msgrcv qid buf [size [mtype [flag]]]                                                                                                    | [function]                              |
| unix:socket domain type & optional proto<br>creates a socket whose name is defined in <i>domain</i> and whose abstract type is type. type should<br>(SOCK_STREAM), 2 (SOCK_DGRAM), 3 (SOCK_RAW), 4 (SOCK_RDM) and 5 (SOCK_SP                                                                                                    |                                         |
| unix:bind socket name<br>associates name to socket. name should be a unix path-name if the socket is defined in uni                                                                                                    | [function]<br>x-domain.                 |
| <b>unix:connect</b> socket addr<br>connects socket to another socket specified by addr.                                                                                                    | [function]                              |
| unix:listen socket &optional backlog<br>begins to accept connection request on socket. backlog specifies the length of the queue wait<br>establishment of connection.                                                                                                    | [function]<br>ing for the               |
| <b>unix:accept</b> <i>socket</i><br>accepts the connection request on <i>socket</i> and returns a file-descriptor on which messages of<br>changed bidirectionally.                                                                                                    | [function]<br>can be ex-                |
| unix:recvfrom socket & optional mesg from flag<br>receives a datagram message from socket. The socket must be assigned a name by unix:bin                                                                                                    | [function]<br><b>d</b> . <i>mesg</i> is |

#### 13. System Functions

a string in which the incoming message will be stored. If *mesg* is given, **recvfrom** returns the number of bytes received. If it is omitted, a new string is created for the storage of the message and returned.

**unix:sendto** socket addr mesg & optional len flag [function] sends a datagram message to another socket specified by addr. Socket must be a datagram-type socket which has no name assigned. Mesg is a string to be sent and len is the length of the message counting from the beginning of the string. If omitted, whole string is sent.

#### unix:getservbyname servicename

returns the service number (integer) for *servicename* registered in /etc/services or in NIS database.

#### unix:gethostbyname hostname

returns the list of ip address of *hostname* and its address type (currently always  $AF_{INET} = = 2$ ).

#### unix:syserrlist errno

returns a string describing the error information for the error code errno.

#### 13.2.4 Signals

#### **unix:signal** signal func [option]

installs the signal handler *func* for *signal*. In BSD4.2 systems, signals caught during system call processing cause the system call to be retried. This means that if the process is issuing a read system call, signals are ignored. If *option=2* is specified, signals are handled in the system-5 manner, which causes the system call to fail.

#### unix:kill pid signal

sends a signal to a process named by *pid*.

#### unix:pause

suspends execution of this process until a signal arrives.

#### unix:alarm time

sends an alarm clock signal (SIGALRM 14) after *time* seconds. Calling **unix:alarm** with *time=*0 resets the alarm clock.

#### unix:ualarm time

same as **unix:alarm** except that the unit of *time* is micro seconds. **ualarm** is not available on Solaris2 or on other Sys5 based systems.

#### unix:getitimer timer

One Unix process is attached with three interval timers, i.e., a real-time timer that decrements as the real time passes, a virtual-timer that decrements as the process executes in the user space, and a prof-timer that decrements as the kernel executes on behalf of the user process. *timer* is either 0 (ITIMER\_REAL), 1 (ITIMER\_VIRTUAL), or 2(ITIMER\_PROF). A list of two elements is returned, the value of the timer in second and the interval. Both are floating-point numbers.

## unix:setitimer timer value interval

sets *value* and *interval* in *timer*. *timer* is eiterh 0 (ITIMER\_REAL), 1 (ITIMER\_VIRTUAL), or 2(ITIMER\_PROF). ITIMER\_REAL delivers SIGALRM when *value* expires. ITIMER\_VIRTUAL delivers SIGVTALRM, and ITIMER\_PROF delivers SIGPROF.

#### unix:select inlist outlist exceptlist timeout

*inlist, outlist* and *exceptlist* are bitvectors indicating file descriptors whose I/O events should be tested. For example, if *inlist=#b0110, outlist=#b100*, and *exceptlist=NIL*, then whether it is possible to read on fd=1 or 2, or to write on fd=2 is tested. *Timeout* specifies seconds for which **select** is allowed to wait. Immediately after incoming data appear on one of the ports specified in *inlist*, or writing become available on one of the ports specified in *outlist*, or exceptional condition arises in one of the ports specified in *exceptlist*, **select** returns the number of ports that are available for I/O operation, setting ones for the possible port s in each of *inlist, outlist and exceptlist*.

[function]

[function]

[function]

[function]

[function]

# [function]

[function]

[function]

[function]

[function]

#### **unix:select-read-fd** read-fdset timeout

I/O selection is usually meaningful only for input operation. **unix:select-read-fd** is a short-hand for **select fdset nil nil timeout**. *Read-fdset* is not a bit-vector, but an integer that specifies the reading fd set.

### 13.2.5 Multithread

There is no way to create bound threads. Therefore only one signal stack and one interval timer are available in a EusLisp process. On Solaris2, the main top-level runs in a separated thread.

#### unix:thr-self

returns the id (integer) of the thread currently running.

#### unix:thr-getprio id

returns the execution priority of the thread specified by *id*.

#### unix:thr-setprio id newprio

sets the execution priority of the thread specified by *id* to *newprio*. The smaller numerical value of *newprio* means the higher priority. In other words, a thread with a numerically greater *newprio* gets less access to CPU. Users cannot raise the execution priority higher than the process's nice value, which is usually 0.

#### unix:thr-getconcurrency

returns the concurrency value (integer) which represents the number of threads that can run concurrently.

#### unix:thr-setconcurrency concurrency

The concurrency value is the number of LWP in the process. If the concurrency is 1, which is the default, many threads you created are assigned to one LWP in turn even though all of them are runnable. If the program is running on a multi-processor machine and you want to utilize more than one CPU at the same time, you should set a value bigger than one to *concurrency*. Note that a big concurrency value let the operating system consume more resource. Usually *concurrency* should be smaller than or equal to the number of processors.

## unix:thr-create func arg-list & optional (size 64\*1024)

creates a new thread with *size* words of Lisp stack and *size* bytes of C stack, and let it apply *func* to *arg-list*. The thread cannot return any results to the caller. Use of this function is discouraged.

## 13.2.6 Low-Level Memory Management

| unix:malloc integer<br>allocates memory outside EusLisp memory space.       | [function] |
|-----------------------------------------------------------------------------|------------|
| unix:free integer<br>deallocates a memory block allocated by unix:malloc.   | [function] |
| unix:valloc integer                                                         | [function] |
| ${\bf unix:mmap} \ address \ length \ protection \ share \ stream \ offset$ | [function] |
| unix:munmap address length                                                  | [function] |
| unix:vadvise integer                                                        | [function] |

[function]

[function]

[function]

[function]

[function]

[function]

## 13.2.7 IOCTL

Although Unix controls terminal device by a set of commands (second argument) to ioctl, EusLisp provides them in the forms of function to eliminate to reference the include files and or'ing argument with the command codes. For the detail, refer to the *termio* manual pages of Unix.

There are two sets of terminal io-controls: TIOC<sup>\*</sup> and TC<sup>\*</sup>. Be careful about the availability of these functions on your operating system. Basically, BSD supports TIOC<sup>\*</sup> io-controls and Sys5 supports TC<sup>\*</sup>.

SunOS 4.1 Both TIOC\* and TC\*

Solaris2 only TC\*

mips, ultrix? only TIOC\*

| <b>unix:tiocgetp</b> stream [sgttybuf]<br>gets parameters.         | [function] |
|--------------------------------------------------------------------|------------|
| unix:tiocsetp stream sgttybuf<br>sets parameters.                  | [function] |
| unix:tiocsetn stream [sgttybuf]                                    | [function] |
| unix:tiocgetd stream [sgttybuf]                                    | [function] |
| unix:tiocflush stream<br>flushes output buffer                     | [function] |
| unix:tiocgpgrp stream integer<br>gets process group id.            | [function] |
| unix:tiocspgrp stream integer<br>sets process group id.            | [function] |
| unix:tiocoutq stream integer                                       | [function] |
| unix:fionread stream integer                                       | [function] |
| unix:tiocsetc stream buf                                           | [function] |
| unix:tioclbis stream buf                                           | [function] |
| unix:tioclbic stream buf                                           | [function] |
| unix:tioclset stream buf                                           | [function] |
| unix:tioclget stream buf                                           | [function] |
| unix:tcseta stream buffer<br>sets terminal parameters immediately. | [function] |
| unix:tcsets stream buffer<br>sets terminal parameters.             | [function] |
| unix:tcsetsw stream buffer                                         | [function] |

#### 13. System Functions

sets terminal parameters after all characters queued for output have been transmitted.

| <b>unix:tcsetsf</b> stream buffer<br>sets terminal parameters after all characters queued for output have been transmitted and all<br>queued for input are discarded. | [function]<br>characters |
|----------------------------------------------------------------------------------------------------|--------------------------|
| unix:tiocsetc stream buffer                                                                                                    | [function]               |
| unix:tcsetaf stream buffer                                                                                                    | [function]               |
| unix:tcsetaw stream buffer                                                                                                    | [function]               |
| unix:tcgeta stream buffer                                                                                                    | [function]               |
| unix:tcgets stream buffer                                                                                                    | [function]               |
| unix:tcgetattr stream buffer                                                                                                    | [function]               |
| unix:tcsetattr stream buffer                                                                                                    | [function]               |

#### Keyed Indexed Files 13.2.8

Recent Unix provides with the *dbm* or *ndbm* library for the management of keyed index files. Making use of this library, you can build a data base that is composed of many pairs of key and datum association. Following functions are defined in clib/ndbm.c. On Sun, it should be compiled by cc -c -Dsun4 -Bstatic, and loaded into EusLisp by (load "clib/ndbm" :ld-option "-lc").

#### dbm-open dbname mode flag

**Dbm-open** must be called first to create a data base file, and to begin read/write operations to the data base. Dbname is the name of the data base. Actually, ndbm manager creates two files which have suffixes ".pag" and ".dir". Mode specifies file-open mode; 0 for read-only access, 1 for write-only, and 2 for read-write; also #x200 should be *ored* when you create the file at the first time. Flag gives access permission that is changed by chmod. #0666 or #0664 is good for flag. Dbm-open returns an integer that identifies the data base in the process. This value is used by other dbm functions to identify the data base. In other words, you can open several data bases at the same time.

**dbm-store** *db key datum mode* 

stores key-datum association in db. Db is an integer to identify the data base. Key and datum are strings. *Mode* is 0 (insert) or 1 (replace).

#### dbm-fetch db key

retrieves datum that is associated with key in db.

[function]

[function]

### 13.3 Unix Processes

In order to launch unix commands from EusLisp, use the **unix:system** function. **Piped-fork** creates a subprocess whose standard input and standard output are connected to EusLisp's bidirectional stream through pipes. **Piped-fork** returns the stream. Following is a function to count the number of lines contained in a file by using "wc".

```
(defun count-lines (file) (read (piped-fork "wc" file)))
```

The next example creates eus process on another workstation identified by "etlic0" and provides a port for distributed computation.

```
(setq icOeus (piped-fork "rsh" "etlicO" "eus"))
(format icOeus "(list 1 2 3)~%")
(read icOeus) --> (1 2 3)
```

For source code editing, you can call **ez** from the EusLisp. The screen editor ez communicates with EusLisp through message-queues. If you have an ez process already running in parallel with the EusLisp, **ez** restarts ez and it gains the terminal control. By issuing esc-P or esc-M commands in ez, texts are sent back and evaluated by EusLisp. This is useful for the debugging since entire file does not need to be loaded when you add a little modification to the file. Similar function is available on emacs by M-X run-lisp command.

| cd & optional (dir (unix:getenv "HOME")) | [function] |
|------------------------------------------|------------|
| changes the current working directory.   |            |

ez & optional key

enters display editor ez, and reads Lisp forms from it, and evaluates them.

#### piped-fork & optional (exec) & rest args

forks a process, and makes a two-way stream between the current EusLisp and the subprocess. Exec is the file name of a unix command and args are arguments to the command. If exec (string) includes one or more space, it is assumed a shell command, and executed by /bin/sh calling the unix:system function. If no exec is given, another euslisp is created as the subprocess.

```
xfork exec &key (stdin *standard-input*) (stdout *standard-output*)
(stderr *error-output*) (args nil)
```

forks a process, replaces its stdin, stdout, and stderr streams to specified ones, and exec's "exec" with the args arguments. piped-fork is roughly equivalent to (xfork exec :stdin (unix:pipe) :stdout (unix:pipe)) Though xfork returns an io-stream to stdin and stdout with their directions reversed, it is not always useful unless they are pipes. The name of this function, xfork (cross-fork), comes from this reversed io-stream, namely, the io-stream's input comes from the stdout of the subprocess and the output comes from the stdin.

rusage

prints resource usage of this process.

[function]

[function]

[function]

## 13.4 Adding Lisp Functions Coded in C

Programs that heavily refer to C include files or frequently access arrays perform better or are more clearly described if written in C or other languages rather than in EusLisp. EusLisp provides the way to link programs coded in C.

If you want to define EusLisp function written in C, each EusLisp-callable C-function must be coded to accept three arguments: the context pointer, the number of arguments and the pointer to the Lisp argument block. These arguments must be named as ctx, n and argv, since the macros in c/eus.h assume these names. The C program must include \*eusdir\*/c/eus.h. The programmer should be familiar with the types and macros described there. The entry function should be named by the basename of the source file.

A sample code for C function AVERAGE which computes the arithmetic average of arbitrary number of floats is shown below. In this example, you can see how to get float values from arguments, how to make the pointer of a float, how to set a pointer in the special variable AVERAGE, and how to define a function and a symbol in the entry function ave. Compile this program by 'cc -c -Dsun4 -DSolaris2 -K pic'. -Dsun4 and -DSolaris2 are needed to chose proper definitions in c/eus.h. -K pic is needed to let the c compiler generate position independent code necessary for the loadable shared object. Then the resulted '.o' file can be loaded into EusLisp. More complete examples can be found in \*eusdir\*/clib/\*.c, which are defined and loaded in the same manner described here.

```
/* ave.c */
/* (average &rest numbers) */
#include "/usr/local/eus/c/eus.h"
static pointer AVESYM;
pointer AVERAGE(ctx,n,argv)
context *ctx:
int n;
pointer argv[];
{ register int i;
  float sum=0.0, a, av;
  pointer result;
 numunion nu;
  for (i=0; i<n; i++) {</pre>
    a=ckfltval(argv[i]);
    sum += a;} /*get floating value from args*/
  av=sum/n;
 result=makeflt(av);
  AVESYM->c.sym.speval=result; /*kindly set the result in symbol*/
 return(result);}
ave(ctx,n,argv)
context *ctx;
int n;
pointer argv[];
{ char *p;
 p="AVERAGE";
  defun(ctx,p,argv[0],AVERAGE);
  AVESYM=intern(ctx,p,strlen(p),userpkg); /* make a new symbol*/
  }
```

## 13.5 Foreign Language Interface

Functions written in C without concern about linking with EusLisp can be loaded onto EusLisp, too. These functions are called foreign functions. Such programs are loaded by **load-foreign** macro which returns an instance of **foreign-module**. External symbol definitions in the object file is registered in the module object. **Defforeign** is used to make entries to C functions to be called from EusLisp. **Defun-c-callable** defines lisp functions callable from C. C-callable functions have special code piece called *pod-code* for converting parameters and transferring control to the corresponding EusLisp function. **Pod-address** returns

the address of this code piece which should be informed to C functions.

Here is an example of C program and its interface functions to EusLisp.

```
/* C program named cfunc.c*/
static int (*g)(); /* variable to store Lisp function entry */
double sync(x)
double x;
{ extern double sin();
 return(sin(x)/x);}
char *upperstring(s)
char *s;
{ char *ss=s;
 while (*s) { if (islower(*s)) *s=toupper(*s); s++;}
 return(ss);}
int setlfunc(f)
                     /* remember the argument in g just to see */
int (*f)();
                     /* how Lisp function can be called from C */
{ g=f;}
int callfunc(x)
                     /* apply the Lisp function saved in g to the arg.*/
int x;
{ return((*g)(x));}
;;;; Example program for EusLisp's foreign language interface
;;;; make foreign-module
(setq m (load-foreign "cfunc.o"))
;; define foreign functions so that they can be callable from lisp
(defforeign sync m "sync" (:float) :float)
(defforeign toupper m "upperstring" (:string) :string)
(defforeign setlfunc m "setlfunc" (:integer) :integer)
(defforeign callfunc m "callfunc" (:integer) :integer)
;; call them
(sync 1.0) --> 0.841471
(print (toupper "abc123")) --> "ABC123"
;; define a test function which is callable from C.
(defun-c-callable TEST ((a :integer)) :integer
      (format t "TEST is called, arg=~s~%" a)
      (* a a))
                  ;; return the square of the arg
   call it from C
::
;;setlfunc remembers the entry address of Lisp TEST function.
(setlfunc (pod-address (intern "TEST")))
(callfunc 12) --> TEST is called, arg=12 144
```

Data representations in EusLisp are converted to those of C in the following manners: EusLisp's 30-bits integer (including character) is sign-extended and passed to a C function via stack. 30-bit float is extended to double and passed via stack. As for string, integer-vector and float-vector, only the address of the first element is passed on the stack, and the entire array remains uncopied. The string can either be a normal string or a foreign-string. A string may contain null codes, though it is guaranteed that the string also has a null code at the end. EusLisp does not know how to pass arrays of more than one dimension. Every array of more than one dimension has correspoiding one dimensional vector that holds the entire elements linearly. This vector is obtained by the **array-entity** macro. Also, note that a two-dimensional matrix should be transposed if it is sent to the FORTRAN subroutines, since rows and columns are ordered oppositely in FORTRAN.

Since EusLisp's representation of floating-point numbers is always single precision, conversion is required when you pass a vector of double precision floating point numbers. For this purpose, the conversion functions, **double2float** and **float2double** are provided by clib/double.c. For an instance, if you have a 3x3 float-matrix and want to pass it to a C function named cfun as a matrix of double, use the following forms.

```
(setq mat (make-matrix 3 3))
(cfun (float2double (array-entity mat)))
```

Struct in C can be defined by the **defcstruct** macro. **Defcstruct** accepts struct-name followed by field definition forms.

```
(defcstruct <struct-name>
    {(<field> <type> [*] [size])}*)
```

For example, following struct definition is represented by the next defcstruct.

```
/* C definition */
struct example {
    char a[2];
    short b;
    long *c;
    float *d[2];};
/* equivalent EusLisp definition */
(defcstruct example
    (a :char 2)
    (b :short)
    (c :long *)
    (d :float * 2))
```

```
load-foreign objfile &key symbol-input symbol-output (symbol-file objfile) ld-option) [macro]
loads an object module written in languages other than EusLisp. In Solaris2, load-foreign just calls
load with a null string as its :entry parameter. A compiled-code object is returned. This result is necessary to make entries to the functions in the module by defforeign called later on. Libraries can be specified in ld-option. However, the symbols defined in the libraries cannot be captured in the default symbol-output file. In order to allow EusLisp to call functions defined in the libraries, symbol-output and symbol-file must be given explicitly. (These arguments are not needed if you are not going to call the library functions directly from EusLisp, i.e. if you are referring them only from functions in objfile). Load-foreign links objfile with libraries specified and global symbols in EusLisp which is in core, and writes the linked object in symbol-output. Then, symbols in symbol-file are searched and listed in the foreign-module. Since symbol-file is defaulted to be objfile, only the symbols defined in objfile are recognized if symbol-file is not given. To find all the global entries both in objfile and libraries, the linked (merged) symbol table resulted from the first link process of load-foreign must be examined. For this reason, an identical file name must be given both to symbol-output and to symbol-file.
```

As shown below, the intermediate symbol file can be removed by **unix:unlink**. However, if you are loading more than one foreign modules both of which refer to the same library, and if you want to avoid loading the library duplicatedly, you have to use *symbol-input* argument. Suppose you have loaded all the functions in "linpack.a" in the above example and you are going to load another file "linapp.o" that calls functions in "linpack.a". The following call of load-foreign should be issued before you unlink "euslinpack". (load-foreign "linapp.o" :symbol-input "euslinpack") See **\*eusdir\*/llib/linpack.1** for more complete examples of **load-foreign** and **defforeign**.

```
(setq linpack-module
  (load-foreign "/usr/local/eus/clib/linpackref.o"
        :ld-option "-L/usr/local/lib -llinpack -lF77 -lm -lc"
        :symbol-output "euslinpack"
```

```
:symbol-file "euslinpack"
))
(unix:unlink "euslinpack")
```

#### **defforeign** function module chame paramspec resulttype

[macro]

makes a function entry in a foreign language module. *functioname* is a symbol to be created in EusLisp. module is a compiled-code object returned by load-foreign. cname is the name of the C-function defined in the foreign program. It is a string like "\_myfunc". parameter is a list of parameter type specifications which is used for the data type conversion and coercion when arguments are passed from EusLisp to the C function. *Paramspec* can be NIL if no data conversion or type check is required. One of :integer, :float, :string, or (:string n) must be given to resulttype. :Integer means that the c function returns either char, short or int (long). :Float should be specified both for float and double. :String means the C function returns a pointer to a string, and EusLisp should add a long-word header to the string to accomodate it as a EusLisp string. The length of the string is found by strlen. Note that the writing a header just before the string may cause a disastrous result. On the other hand, (:string n) is safer but slower because a EusLisp string of length n is newly created and the contents of C string is copied there. (:string 4) should be used for a C function that returns a pointer to an integer. The resulted integer value of the result can be obtained by (sys:peek result :long), where result is a variable set to the result of the C function. You may also specify (:foreign-string [n]) for C functions that return a string or a struct. The result is a foreign-string whose content is held somewhere outside EusLisp control. If the result string is null-terminated and the length of the string is known by strlen, you don't need to specify the length [n]. However, if the result contains null codes, which is usual for structs, the length of the foreign-string should be explicitly given. Whether you should use (:string n) or (:foreign-string n) is not only the matter of speed, but the matter of structure sharing. The difference is whether the result is copied or not.

Fortran users should note that every argument to a Fortran function or a subroutine is passed by callby-reference. Therefore, even a simple integer or float type argument must be put in a integer-vector or a float-vector before it is passed to Fortran.

#### ${\bf defun-c-callable}\ function paramspec\ result type\ .\ body$

defines a EusLisp function that can be called from foreign language code. *funcname* is a symbol for which a EusLisp function is defined. *paramspec* is a list of type specifiers as in **defforeign**. Unlike **defforeign**'s paramspec, **defun-c-callable**'s paramspec cannot be omitted unless the function does not receive any argument. *:integer* should be used for all of int, short and char types and *:float* for both of float and double. *resulttype* is the type of the Lisp function. *resulttype* can be omitted unless you need type check or type coercion from integer to float. *body* is lisp expressions that are executed when this function is called from C. The function defined by **defun-c-callable** can be called from Lisp expressions, too. **Defun-c-callable** returns *funcname*. It looks like a symbol, but it is not, but an instance of foreign-pod which is a subclass of symbol.

#### pod-address function

returns the address of a foreign-to-EusLisp interface code of the c-callable Lisp function *funcname* defined by **defun-c-callable**. This is used to inform a foreign language program of the location of a Lisp function.

array-entity array-of-more-than-one-dimension

returns one-dimensional vector which holds all the elements of a multi-dimensional array. This is needed to pass a multi-dimensional or general array to a foreign function, although a simple vector can be passed directly.

```
float2double float-vector [doublevector]
```

converts a float-vector to double precision representation. The result is of type float-vector but the length is twice as much as the first argument.

### double2float doublevector [float-vector]

A vector of double precision numbers is converted to single precision float-vector.

# [macro]

[function]

[macro]

# [function]

## 14 Multithread

The multithread is the concurrent and asynchronous programming facility on the Solaris operating system. Asynchronous programming is required for programs to respond to external events via multiple sensors occurring independently of the program's state. Parallel programming is effective to improve performance of computation bound processing such as image processing and interference checking in path planning.

## 14.1 Design of Multithread EusLisp

## 14.1.1 Multithread in Solaris 2 operating system

Multithread EusLisp (MT-Eus) runs on the Solaris 2 operating system with one or more processors. Solaris's threads are units for allocating CPU in a traditional UNIX process, having shared memory and different contexts. The thread library provided by the Solaris OS allocates each thread to a single LWP (light weight process), which is a kernel resource. The Unix kernel schedules the allocation of LWPs to one or more physical CPUs based on thread priorities assigned to each thread. Fig.5 depicts the relations between threads, LWPs, and CPUs. Two major changes in the design of the contexts and the memory management of EusLisp have been made to upgrade it to multithread capabilities.

### 14.1.2 Context Separation

MT-Eus allocates private stacks and contexts to each threads so that they can run independently of each other. Objects such as symbols and conses are allocated in the shared heap memory as in sequential EusLisp. Therefore, thread-private data such as block labels, catch tags, and local variables are protected from other threads, whereas values (objects) pointed by global variables are visible to all threads allowing information exchange among threads.

A context consists of a C-stack, a binding-stack and frame pointers that chain lexical blocks such as lambda, block, catch, let, flet, and so on, and is established when a new thread is created. Since more than one context can be active at the same time on a real multi-processor machine, we cannot hold a single pointer to the current context in a global variable. Rather we have to add one more argument to every internal function to transfer the context pointer from the topmost eval to the memory manager at the bottom.

#### 14.1.3 Memory Management

EusLisp adopts a Fibonacci buddy memory management scheme in a single heap for every type of object. After running programs having different memory request characteristics, we have been convinced that Fibonacci buddy can allocate objects of various sizes equally fast, garbage-collects quickly without copying , and exhibits high memory utilization (the internal loss is 10 to 15% and the external loss is negligible).

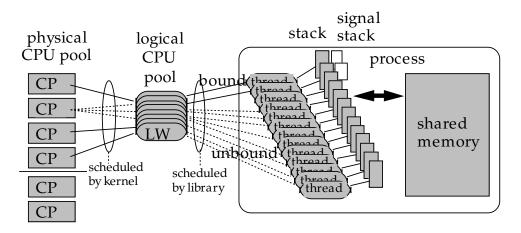

Figure 5: Solaris operating system's thread model

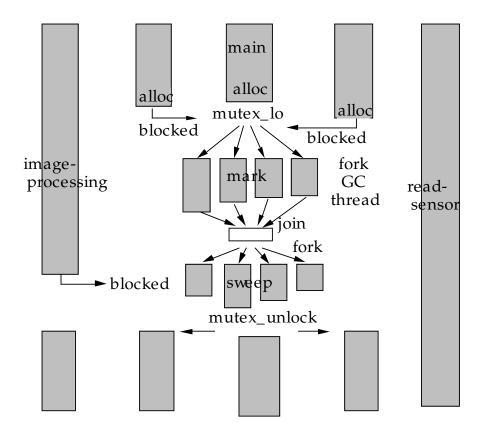

Figure 6: Parallel threads requesting memory and GC running in parallel

For multithreading, the second point, i.e., non-copying GC, is very important. If addresses of objects were changed by copying-GC, pointers in the stack and CPU registers of all thread contexts would have to be redirected to new locations, which is impossible or very difficult.

All memory allocation requests are handled by the alloc function at the lowest level. Alloc does mutex-locking because it manipulates the global database of free lists. Since we cannot predict when a garbage collection begins and which thread causes it, every thread must prepare for sporadic GCs. All pointers to living objects have to be arranged to be accessible by the GC anytime to prevent them from being reclaimed as garbage. This is done by storing the pointers to the most recently allocated objects in fixed slots of each context, instead of trusting they are maintained on the stacks.

Fig. 6 illustrates flow of threads requesting memory and forked inside GC to process marking and sweeping in parallel. Note that threads that do not request memory or manipulate pointers can run in parallel with the GC, improving real-time response of the low-level tasks such as signal processing and image acquisition.

## 14.2 Asynchronous and Parallel Programming Constructs

## 14.2.1 Thread Creation and Thread Pool

In order for Solaris to execute a program in parallel on many processors, the program needs to be written as a collection of functions, each of which is executed by a thread dynamically created in a process. Although the time required for thread creation is faster than process creation, it takes a few mili-seconds for EusLisp to start off a thread after allocating stacks and setting a page attribute for detecting stack-overflow. Since this delay, which should be compared to a function invocation, is intolerable, sufficient number of threads are created by the make-thread function beforehand and put in the system's thread pool, eliminating the need for system calls at evaluation time. Each thread in the thread pool is represented by a thread object, as depicted in Fig.7, consisted of thread-id, several semaphores for synchronization, and slots for argument and evaluation result transfer.

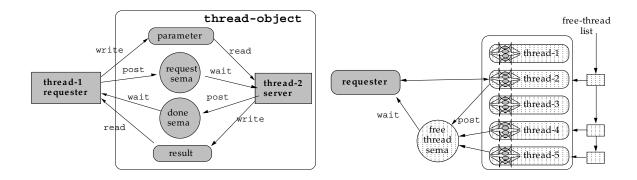

Figure 7: Thread-object for transferring control and data between threads (left) and the collection of threads put in the thread-pool.

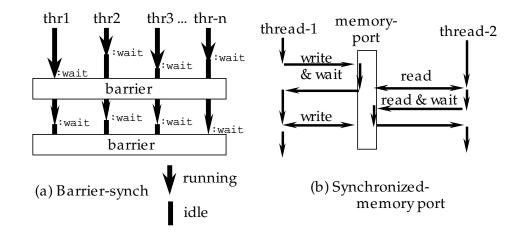

Figure 8: Barrier synchronization and synchronozed memory port

## 14.2.2 Parallel Execution of Threads

For the allocation of parallel computation to threads, the thread function is used. Thread takes one free thread out of the thread pool, transfers arguments via shared memory, wakes up the thread by signaling the semaphore as indicated in fig. 7, and returns a thread object to the caller without blocking. The woken-up thread begins evaluation of the argument running in parallel to the calling thread. The caller uses wait-thread to receive the evaluation result from the forked thread. The plist macro is a more convenient form to describe parallel evaluation of arguments. Plist attaches threads to evaluate each argument and lists up results after waiting for all threads to finish evaluation.

#### 14.2.3 Synchronization primitives

MT-Eus has three kinds of synchronization primitives, namely *mutex locks, condition variables*, and *semaphores*. Mutex locks are used to serialize accesses to shared variables between threads. Condition variables allow a thread to wait for a condition to become true in a mutex-locked section by temporarily releasing and re-acquiring the lock. Semaphores are used to inform occurrences of events, or to control sharing of finite resources. These synchronization primitives cause voluntary context switching, while the Solaris kernel generates involuntary task switching on a time-sliced scheduling basis.

#### 14.2.4 Barrier synchronization

*Barrier-synch* is a mechanism for more than two threads to synchronize at the same time (Fig. 8). For this purpose, an instance of the barrier class is created and threads that participate in the synchronization

register themselves in the object. Then, each thread sends the :wait message to the barrier object, and the thread is blocked. When the last thread registered in the object sends its :wait message, the waits are released and all waiting threads get a return value of T. Barrier-sync plays an important role of global clocking in a multi-robot simulation.

#### 14.2.5 Synchronized memory port

Synchronized memory port is a kind of stream to exchange data between threads (Fig. 8). Since all threads in a process share the heap memory, if one thread binds an object to a global variable, it instantly becomes visible to other threads. However, shared memory lacks capability to send events that the global data is updated. Synchronized memory port ensures this synchronization for accessing a shared object. A synchronized memory port object consists of one buffer slot and two semaphores used for synchronizing read and write.

### 14.2.6 Timers

Real-time programs often require functions to execute at predetermined timing or to repeat in particular intervals. Sequential EusLisp could run user' functions triggered by signals generated periodically by Unix's interval timers. This preemption can cause deadlock in MT-Eus, because interruption may occur within a mutex-ed block. Therefore, control must be transferred at secured points such as at the beginning of eval. To avoid delays caused by the above synchronization, MT-Eus also provides signal-notification via semaphores. In other words, the signal function takes either a function or a semaphore that is called or posted upon the signal arrival. Since the semaphore is posted at the lowest level, latency for synchronization is minimal.

The following a example image processing program coded by using the multithread facilities. Image input thread and filtering threads are created. samp-image takes image data periodically by waiting for samp-sem to be posted every 33msec. Two threads synchronize via read-and-write of a thread-port. Filter-image employs two more threads for parallel computation of filtering.

## 14.3 Measured Parallel Gains

Table. 3 shows the parallel execution performance measured on a Cray Supserserver configured with 32 CPUs. Linear parallel gain was obtained for the compiled Fibonacci function, because there is no shared memory access and the program code is small enough to be fully loaded onto the cache memory of each processor. Contrally, when the same program was interpreted, linearly high performance could not be attained, since memory access scatters. Further, some programs that frequently refer to shared memory and request memory allocation cannot exhibit better performance than a single processor execution. This can be understood as the result of frequent cache memory purging.

| processors                | 1   | 2    | 4    | 8    | GC (ratio) |
|---------------------------|-----|------|------|------|------------|
| (a) compiled Fibonacci    | 1.0 | 2.0  | 4.0  | 7.8  | 0          |
| (b) interpreted Fibonacci | 1.0 | 1.7  | 2.7  | 4.4  | 0          |
| (c) copy-seq              | 1.0 | 1.3  | 0.76 | 0.71 | 0.15       |
| (d) make-cube             | 1.0 | 0.91 | 0.40 | 0.39 | 0.15       |
| (e) interference-check    | 1.0 | 0.88 | 0.55 | 0.34 | 0.21       |

Table 3: Parallel gains of programs executed on multi-processors

## 14.4 Thread creation

A thread is a unit for assigning computation, usually evaluation of a lisp form. Threads in EusLisp are represented by instances of the **thread** class. This object is actually a control port of a thread to pass arguments and result, and let it start evaluation, rather than the thread's entity representing the context.

sys:make-thread num & optional (lsize 32\*1024) (csize lsize)

creates *num* threads with *lsize* words of Lisp stack and *csize* words of C stack, and put them in the system's thread pool. All the threads in the thread pool is bound to sys:\*threads\*, which is extended each time **make-thread** is called. By the **thread** function, a computation is assigned to one of free threads in the thread pool. Therefore it is not a good idea to change stack sizes from thread to thread, since you cannot control which thread is assigned to a specific computation.

#### sys:\*threads\*

returns the list of all the threads created by **make-threads**.

#### sys::free-threads

returns the list of threads in the free thread pool. If the result is NIL, new commitment of a task to a thread is blocked until any currently running threads finish evaluation or new threads are created by **make-thread** in the free thread pool.

#### sys:thread func &rest args

picks up one free thread from the thread pool, and assigns it for evaluation of *(func . args)*. Sys:thread can be regarded as asynchronous **funcall**, since sys:thread applies *func* to the spread list of *args* but it does not accept the result of the function application. Rather, sys:thread returns the thread object assigned to the funcall, so that the real result can be obtained later by sys:wait-thread.

(defun compute-pi (digits) ...)
(setq trd (sys:thread \#'compute-pi 1000)) ;assign compute-pi to a thread
... ;; other computation
(sys:wait-thread trd) ;get the result of (compute-pi 1000)

#### sys:thread-no-wait func &rest args

assigns computation to one of free threads. The thread is reclaimed in the free thread pool when it finishes evaluation without being **wait-thread**'ed.

#### sys:wait-thread thread

waits for *thread* to finish evaluation of funcall given by the **sys:thread** function, and retrieves the result and returns it. **Sys:wait-thread** is mandatory if the thread is assigned evaluation by **sys:thread** because the thread is not returned to the free thread pool until it finishes transferring the result.

#### sys:plist &rest forms

evaluates *forms* by different threads in parallel and waits for the completion of all evaluation, and the list of results is returned. **Sys:plist** may be regarded as *parallel-list* except that each form listed must be a function call.

[function]

[variable]

[function]

[function]

[function]

[macro]

#### 14.5Synchronization

Among Solaris operating systems four synchronization primitives for multithread programs, EusLisp provides mutex locks, conditional variables, and semaphores. Reader-writer lock is not available now.

Based on these primitives, higher level synchronization mechanisms, such as synchronized memory port and barrier synchronization, are realized.

#### sys:make-mutex-lock

makes a mutex-lock and returns it. A mutex-lock is represented by an integer-vector of six elements.

#### sys:mutex-lock mlock

locks the mutex lock mlock. If the mlock is already locked by another thread, mutex-lock waits for the lock to be released.

#### sys:mutex-unlock mlock

releases *mlock* and let one of other threads waiting for this lock resume running.

#### sys:mutex mlock &rest forms

Mutex-lock and mutex-unlock have to be used as a pair. Mutex is a macro that brackets a critical section. *Mlock* is locked before evaluating *forms* are evaluated, and the lock is released when the evaluation finishes. This macro expands to the following progn form. Note that **unwind-protect** is used to ensure unlocking even an error occurs during the evaluation of forms.

## (progn

(sys:mutex-lock mlock) (unwind-protect (progn . forms) (sys:mutex-unlock mlock)))

#### sys:make-cond

makes a condition variable object which is an integer vector of four elements. The returned condition variable is in unlocked state.

#### sys:cond-wait condvar mlock [function] waits for *condvar* to be signaled. If *condvar* has already been acquired by another thread, it releases *mlock* and waits for *condvar* to be signaled.

sys:cond-signal condvar signals the *condvar* condition variable. [function] sys:make-semaphore

makes a semaphore object which is represented by an integer vector of twelve elements.

propertied-object

| sys:sema-post sem    | [function] |
|----------------------|------------|
| signals <i>sem</i> . |            |
|                      |            |

## sys:sema-wait sem

waits for the *sem* semaphore to be posted.

:super

:slots

## sys:barrier-synch

threads n-threads count barrier-cond threads-lock count-lock

represents a structure for barrier-synchronization. Threads waiting for the synchronization are put in threads which is mutually excluded by threads-lock. When a **barrier-synch** object is created, count is initialized to zero. Synchronizing threads are put in the *threads* list by sending :add message. Sending :wait to this barrier-sync object causes *count* to be incremented, and the sending thread is put in the wait state. When all the threads in threads send the :wait message, the waits are unblocked and all threads resume execution. The synchronization is implemented by the combination of the *count-lock* mutex-lock and the *barrier-cond* condition-variable.

[function]

[macro]

[function]

[function]

[function]

[function]

[function]

[class]

| initializes this barrier-synch object. Two mutex-lock and one condition-variable are created.                                                                                                    | ethod]            |
|----------------------------------------------------------------------------------------------------|-------------------|
| :add $thr$ [me adds the $thr$ thread in the $threads$ list.                                                                                                    | ethod]            |
| :remove thr<br>removes the thr thread of the threads list.                                                                                                    | ethod]            |
| :wait waits for all threads in the <i>threads</i> list to issue :wait.                                                                                                    | ethod]            |
| sys:synch-memory-port<br>:super propertied-object<br>:slots sema-in sema-out buf empty lock                                                                                                    | [class]           |
| realizes the one-directional synchronized memory port, which synchronizes for two threads to tra-<br>datum via this object. Control transfer is implemented by using semaphores.                                       | ansfer            |
| :read [me<br>reads datum buffered in this synch-memory-port. If it has not been written yet, the :read blocks                                                                                                    | ethod]<br>s.      |
| <pre>:write datum [me writes datum in the buffer. Since only one word of buffer is available, if another datum has als been written and not yet read out, :write waits for the datum to be transferred by :read.</pre> | lethod]<br>lready |

```
:init
```

initializes this synch-memory-port where two semaphores are created and :write is made acceptable.

[method]

# 15 Geometric Functions

## 15.1 Float-vectors

A float-vector is a simple vector whose elements are specialized to floating point numbers. A float-vector can be of any size. When *result* is specified in an argument list, it should be a float-vector that holds the result.

| <pre>float-vector &amp;rest numbers makes a new float-vector whose elements are numbers. Note the difference between (floa 1 2 3) and #F(1 2 3). While the former create a vector each time it is called, the latter o it is read.</pre>                                                                                                    |                               |
|----------------------------------------------------------------------------------------------------|-------------------------------|
| float-vector-p <i>obj</i><br>returns T if <i>obj</i> is a float-vector.                                                                                                    | [function]                    |
| $\mathbf{v}$ + fltvec1 fltvec2 & boptional result<br>adds two float-vectors.                                                                                                    | [function]                    |
| v- fltvec1 & optional fltvec2 result<br>subtract float-vectors. If fltvec2 is omitted, fltvec1 is negated.                                                                                                    | [function]                    |
| v. fltvec1 fltvec2<br>computes the inner product of two float-vectors.                                                                                                    | [function]                    |
| $\mathbf{v}^*$ fltvec1 fltvec2 & optional result<br>computes the outer product of two float-vectors.                                                                                                    | [function]                    |
| v.* fltvec1 fltvec2 fltvec3<br>computes the scaler triple product [A,B,C]=(V. A (V* B C))=(V. (V* A B) C).                                                                                                    | [function]                    |
| $\mathbf{v} < fltvec1 \ fltvec2$<br>returns T if every element of fltvec1 is smaller than the corresponding element of fltvec2.                                                                                                    | [function]                    |
| $\mathbf{v}$ > fltvec1 fltvec2<br>returns T if every element of fltvec1 is larger than the corresponding element of fltvec2.                                                                                                    | [function]                    |
| vmin &rest fltvec<br>finds the smallest values for each dimension in fltvec, and makes a float-vector from the valu<br>and vmax are used to find the minimal bounding box from coordinates of vertices.                                                                                                    | [function]<br>es. <b>Vmin</b> |
| <b>vmax</b> & <i>itest fltvec</i><br>finds the greatest values for each dimension in <i>fltvec</i> , and makes a float-vector from the val                                                                                                    | [function]<br>ues.            |
| minimal-box v-list minvec maxvec [err]<br>computes the minimal bounding box for a given vertex-list, and stores results in minvec an<br>If a floating number err is specified, the minimal box is grown by the ratio, i.e. if the err is<br>element of minvec is decreased by 1% of the distance between minvec and maxvec, and eac<br>of maxvec is increased by 1%. Minimal-box returns the distance between minvec and max | 0.01, each<br>ch element      |
| scale number fltvec & optional result<br>the scaler number is multiplied to the every element of fltvec.                                                                                                    | [function]                    |
| $\begin{array}{c} \mathbf{norm} \ fltvec \  fltvec  \end{array}$                                                                                                    | [function]                    |
| <b>norm2</b> fltvec<br>$ fltvec ^2 = (\mathbf{v}.fltvecfltvec)$                                                                                                    | [function]                    |
| <b>normalize-vector</b> <i>fltvec</i> [ <i>result</i> ]<br>normalizes <i>fltvec</i> to have the norm 1.0.                                                                                                    | [function]                    |

#### 15. Geometric Functions

| distance $fltvec1$ $fltvec2$<br>returns the distance $ fltvec - fltvec2 $ between two float-vectors.                                                                                                    | [function]                |
|----------------------------------------------------------------------------------------------------|---------------------------|
| distance2 $fltvec1$ $fltvec2$<br>$ fltvec - fltvec2 ^2$                                                                                                    | [function]                |
| homo2normal homovec & Soptional normalvec<br>A homogeneous vector homovec is converted to its normal representation.                                                                                    | [function]                |
| homogenize normalvec & optional homovec<br>A normal vector normalvec is converted to its homogenous representation.                                                                                     | [function]                |
| <b>midpoint</b> $p$ p1 p2 Coptional result<br>P is float, and p1 and p2 are float-vectors of the same dimension. A point $(1-p)p1 + pp2the point that breaks p1-p2 by the ratio p: (1-p), is returned.$ | [function]<br>2, which is |
| rotate-vector fltvec theta axis & optional result<br>rotates 2D or 3D fltvec by theta radian around axis. Axis can be one of :x, :u, :z, 0, 1.                                                          | [function]<br>2 or NIL.   |

rotates 2D or 3D *fltvec* by *theta* radian around *axis.* Axis can be one of :x, :y, :z, 0, 1, 2 or NIL. When *axis* is NIL, *fltvec* is taken to be two dimensional. To rotate a vector around an arbitrary axis in 3D space, make a rotation matrix by the **rotation-matrix** function and multiply it to the vector.

## 15.2 Matrix and Transformation

A matrix is a two-dimensional array whose elements are all floats. In most functions a matrix can be of any size, but the **v**\*, **v**.\*, **Euler-angle** and **rpy-angle** functions can only handle three dimensional matrices. **Transform**, **m**\* and **transpose** do not restrict the matrices to be square, and they operate on general n\*m size matrices.

Functions that can accept result parameter places the computed result there, and no heap is wasted. All matrix functions are intended for the transformation in the normal coordinate systems, and not in the homogeneous coordinates.

The **rpy-angle** function decomposes a rotation matrix into three components of rotation angles around z, y and x axes of the world coordinates. The **Euler-angle** function is similar to **rpy-angle** but decomposes into rotation angles around local z, y and again z axes. Both of these functions return two solutions since angles can be taken in the opposite directions.

```
; Mat is a 3X3 rotation matrix.
(setq rots (rpy-angle mat))
(setq r (unit-matrix 3))
(rotate-matrix r (car rots) :x t r)
(rotate-matrix r (cadr rots) :y t r)
(rotate-matrix r (caddr rots) :z t r)
;--> resulted r is equivalent to mat
```

To keep track of pairs of a position and a orientation in 3D space, use the **coordinates** and **cascaded**-**coords** classes detailed in the section 15.4.

|                                                                                                  | [function]<br>(number of elements) x (length of the 1st element).<br>Each sequence is lined up as a row vector in the |
|--------------------------------------------------------------------------------------------------|----------------------------------------------------------------------------------------------------|
| <b>make-matrix</b> rowsize columnsize & optional init<br>makes a matrix of rowsize × columnsize. | [function]                                                                                                    |

#### matrixp *obj*

T if *obj* is a matrix, i.e. *obj* is a two dimensional array and its elements are floats.

[function]

[function]

99

#### 15. Geometric Functions

extracts a row vector out of matrix mat. matrix-row is also used to set a vector in a particular row of a matrix using in conjunction with setf.

| matrix-column mat column-index<br>extracts a column vector out of mat. matrix-column is also used to set a vector in a<br>column of a matrix using in conjunction with setf. | [function]<br>particular |
|----------------------------------------------------------------------------------------------------|--------------------------|
| <b>m</b> * matrix1 matrix2 Goptional result<br>concatenates matrix1 and matrix2.                                                                                             | [function]               |
| transpose matrix & <i>Boptional result</i><br>transposes matrix, i.e. columns of matrix are exchanged with rows.                                                             | [function]               |
| <b>unit-matrix</b> $dim$ makes an identity matrix of $dim \times dim$ .                                                                                                    | [function]               |
| <b>replace-matrix</b> <i>dest src</i><br>replaces all the elements of dest matrix with ones of src matrix.                                                                   | [function]               |
| scale-matrix scalar mat multiplies scaler to all the elements of $mat$ .                                                                                                    | [function]               |
| <b>copy-matrix</b> matrix makes a copy of matrix.                                                                                                    | [function]               |
| transform matrix fltvector & optional result<br>multiplies matrix to fltvector from the left.                                                                                | [function]               |
| transform fitvector matrix & optional result<br>multiplies matrix to fitvector from the right.                                                                               | [function]               |

#### rotate-matrix matrix theta axis & optional world-p result

[function] multiplies a rotation matrix from the left (when world-p is non-nil) or from the right (when world-p is nil). When a matrix is rotated by rotate-matrix, the rotation axis :x, :y, :z or 0,1,2 may be taken either in the world coordinates or in the local coordinates. If world-p is specified nil, it means rotation along the axis in the local coordinate system and the rotation matrix is multiplied from the right. Else if worldp is non-nil, the rotation is made in the world coordinates and the rotation matrix is multiplied from the left. If NIL is given to axis, matrix should be two dimensional and the rotation is taken in 2D space where world-p does not make sense.

rotation-matrix theta axis & optional result [function] makes a 2D or 3D rotation matrix around axis which can be any of :x, :y, :z, 0, 1, 2, a 3D float-vector or NIL. When you make a 2D rotation matrix, axis should be NIL.

#### rotation-angle *rotation-matrix*

extracts a equivalent rotation axis and angle from *rotation-matrix* and a list of float and float-vector is returned. NIL is returned when *rotation-matrix* is a unit-matrix. Also if the rotation angle is too small, the result may have errors. When *rotation-matrix* is 2D, the single angle value is returned.

**rpy-matrix** ang-z ang-y ang-x

makes a rotation matrix defined by roll-pitch-yaw angles. First, a unit-matrix is rotated by ang-x radian along X-axis. Next, ang-y around Y-axis and finally ang-z around Z-axis. All the rotation axes are taken in the world coordinates.

| rpy-angle | matrix |
|-----------|--------|
|-----------|--------|

extracts two triplets of roll-pitch-yaw angles of matrix.

## Euler-matrix ang-z ang-y ang2-z

makes a rotation matrix defined by three Euler angles. First, a unit-matrix is rotated ang-z around Z-axis, next, ang-y around Y-axis and finally ang2-z again around Z-axis. All the rotation axes are taken in the local coordinates.

[function]

[function]

[function]

[function]

extracts two tuples of Euler angles.

## 15.3 LU decomposition

**lu-decompose** and **lu-solve** are provided to solve simultaneous linear equations. First, **lu-decompose** decomposes a matrix into a lower triangle matrix and an upper triable matrix. If the given matrix is singular, **LU-decompose** returns NIL, otherwise it returns the permutation vector which should be supplied to **LU-solve**. **Lu-solve** computes the solution for a LU matrix with a given constant vector. This method is efficient if solutions for many combinations of different constant vectors and the same factor matrix are required. **Simultaneous-equation** would be more handy when you wish to get only one solution. **Lu-determinant** computes a determinant of a lu-decomposed matrix. **Inverse-matrix** function computes an inverse matrix using **lu-decompose** once, and **lu-solve** n times. Computation time for a 3\*3 matrix is estimated to be 4 milli-sec.

| lu-decompose matrix & optional result<br>performs lu-decomposition of matrix.                                                                                                    | [function]              |
|----------------------------------------------------------------------------------------------------|-------------------------|
| <b>lu-solve</b> <i>lu-mat perm-vector bvector [result]</i><br>solves a linear simultaneous equations which has already been lu-decomposed. <i>perm-vector</i><br>the result returned by <b>lu-decompose</b> . | [function]<br>should be |
| <b>lu-determinant</b> <i>lu-mat perm-vector</i><br>computes the determinant value for a matrix which has already been lu-decomposed.                                                                          | [function]              |
| simultaneous-equation mat vec<br>solves a linear simultaneous equations whose coefficients are described in mat and constant<br>vec.                                                                          | [function]<br>values in |
| inverse-matrix mat<br>makes the inverse matrix of the square matrix, mat.                                                                                                    | [function]              |
| <b>pseudo-inverse</b> mat<br>computes the pseudo inverse matrix using the singular value decomposition.                                                                                                    | [function]              |

## 15.4 Coordinates

Coordinate systems and their transformations are represented by the **coordinates** class. Instead of 4\*4 (homogeneous) matrix representation, coordinate system in EusLisp is represented by a combination of a 3\*3 rotation matrix and a 3D position vector mainly for speed and generality.

## coordinates

| :super | ${f propertied-object}$ |
|--------|-------------------------|
| :slots | (pos :type float-vector |
|        | rot :type array)        |

defines a coordinate system with a pair of a position vector and a 3x3 rotation matrix.

| <b>coordinates-p</b> <i>obj</i><br>returns T when obj is an instance of coordinates class or its subclasses.                                                                                                    | [function]               |
|----------------------------------------------------------------------------------------------------|--------------------------|
| <b>:rot</b> returns the 3X3 rotation matrix of this coords.                                                                                                    | [method]                 |
| :pos<br>returns the 3-D position vector of this coords.                                                                                                    | [method]                 |
| :newcoords newrot & optional newpos<br>updates the coords with newrot and newpos. Whenever a condition that changes the stat<br>coords occurs, this method should be called with the new rotation matrix and the position vec<br>message may invoke another :update method to propagate the event. If newpos is not given<br>is given as a instance of coordinate class. | ctor. This               |
| :replace-coords newrot &optional newpos<br>changes the rot and pos slots to be updated without calling newcoords method. If newpos is n<br>newrot is given as a instance of coordinate class.                                                                                                    | [method]<br>not given,   |
| :coords                                                                                                    | [method]                 |
| :copy-coords & Soptional dest<br>If dest is not given, :copy-coords makes another coordinates object which has the same rot<br>slots. If dest is given, rot and pos of this coordinates is copied to the dest coordinates.                                                                                                    | [method]<br>t and pos    |
| :reset-coords<br>forces the rotation matrix of this coords to be identity matrix, and pos vector to be all zero                                                                                                    | [method]                 |
| :worldpos                                                                                                    | [method]                 |
| :worldrot                                                                                                    | [method]                 |
| Computes the position vector, the rotation matrix and the coordinates of this object rep<br>in the world coordinates. The coordinates class is always assumed to be represented in wor<br>method can simply return pos, rot and self. These methods are provided for the compatibi-<br>cascaded-coords class which cannot be assumed to be represented in world.         | rld, these<br>ility with |
| :copy-worldcoords & <i>Coptional dest</i><br>First, worldcoords is computed, and it is copied to dest. If no dest is specified, a coordinat                                                                                                    | [method]<br>tes object   |

First, worldcoords is computed, and it is copied to dest. If no dest is specified, a coordinates object to store the result is newly created.

## $: \mathbf{rotate-vector} \ vec$

A vector is rotated by the rotation of this coords, i.e., an orientation vector represented in this coords is converted to the representation in the world. The position of this coords does not affect rotation.

[class]

[method]

:transform-vector vec A vector in this local coords is transformed to the representation in the world.

:inverse-transform-vector vec

A vector in the world is inversely transformed to the representation in this local coordinate system.

:transform trans & optional (wrt :local)

Transform this coords by the trans represented in wrt coords. Trans must be of type coordinates, and wrt must be one of keywords :local, :parent, :world or an instance of coordinates. If wrt is :local, the trans is applied from the right to this coords, and if wrt is :world or :parent, the trans is multiplied from the left. Else, if wrt is of type coordinates, the trans represented in the wrt coords is first transformed to the representation in the world, and it is applied from the left.

| :move-to tran | s & optional (wrt :local) |
|---------------|---------------------------|

Replaces the rot and pos of the coords with trans represented in wrt.

**:translate** p & optional (wrt :local)

changes the position of this object relatively with respective to wrt coords.

:locate p & optional (wrt :local)

Changes the location of this coords with the parameter represented in wrt. If wrt is :local, then the effect is identical to **:translate** with *wrt*=:local.

:rotate theta axis & optional (wrt :local)

Rotates this coords relatively by *theta* radian around the *axis*. Axis is one of axis-keywords (:x, :y and  $(\mathbf{z})$  or an arbitrary float-vector. Axis is considered to be represented in the wrt coords. Thus, if wrt=:local and axis=:z, the coordinates is rotated around the z axis of this local coords, and wrt=:world or :parent, the coords is rotated around the z axis of world coords. In other words, if wrt=:local, a rotation matrix is multiplied from the right of this coords, and if wrt=:world or :parent, a rotation matrix is multiplied from the left. Note that even wrt is either :world or :parent, the pos vector of this coordinates does not change. For the true rotation around the world axis, an instance of coordinates class representing the rotation should be given to **:transform** method.

**:orient** theta axis & optional (wrt :local)

forces setting rot. This is an absolute version of :rotate method.

```
:inverse-transformation
```

makes a new coords that is inverse to self.

:transformation coords (wrt :local)

makes the transformation (an instance of coordinates) between this coords and the coords given as the argument. If wrt=:local, the result is represented in local coords, i.e., if the resulted transformation is given as an argument to :transform with wrt = : local, this coords is transformed to be identical with the coords.

:Euler az1 ay az2

sets rot with Euler angles, that are, rotation angles around z (az1, y (ay) and again z az2 axis of this local coordinates system.

```
:roll-pitch-yaw roll pitch yaw
```

sets rot with roll-pitch-yaw angles: rotation angles around x (yaw), y (pitch) and z (roll) axes of the world coordinate system.

:4x4 & optional mat44

If a matrix of 4x4 is given as  $mat_{44}$ , it is converted to coordinates representation with a 3x3 rotation matrix and a 3D position vector. If  $mat_{44}$  is not given, this coordinates is converted to 4x4 matrix representation.

| :init &key :pos | $\#f(0 \ 0 \ 0)$                       |
|-----------------|----------------------------------------|
| :rot            | $#2f((1\ 0\ 0)\ (0\ 1\ 0)\ (0\ 0\ 1))$ |
| :rpy            | roll pitch yaw                         |
| :Euler          | az ay az2                              |

[method]

[method]

[method]

[method]

[method]

[method]

[method]

[method]

[method]

[method]

103

[method]

[method]

[method]

[method]

:axisrotation-axis:anglerotation-angle:4X44x4 matrix:coordsanother coordinates:propertiesa list of (ind . value) pair:namename property

initializes this coordinates object and sets rot and pos. The meaning of each keyword follows:

:dimension 2 or 3 (default is 3)
:pos specifies a position vector (defaulted to #f(0 0 0))
:rot specifies a rotation matrix (defaulted to a unit-matrix)
:Euler gives a sequence of three elements for Euler angles
:rpy gives a sequence of three elements for roll-pitch-yaw
:axis rotation axis (:x,:y,:z or an arbitrary float-vector)
:angle rotation angle (used with :axis)
:wrt where the rotation axis is taken (default is :local)
:4X4 4X4 matrix is used to specify both pos and rot
:coords copies pos and rot from coords

**:name** set :name property

:Angle can only be used in conjunction with the :axis that is determined in the :wrt coordinates. Without regard to :wrt, :Euler always specifies the Euler angles, *az1*, *ay* and *az2*, defined in the local coordinates, and :rpy specifies the angles around *z*, *y* and *x* axes of the world coordinates. Two or more of :rot, :Euler, :rpy, :axis and :4X4 cannot be specified simultaneously, although no error is reported. Sequences can be supplied to the :axis and :angle parameters, which mean successive rotations around the given axes. List of pairs of an attribute and its value can be given as :properties argument. These pairs are copied in the plist of this coordinates.

### 15.5 CascadedCoords

### cascaded-coords

:super coordinates:slots (parent descendants worldcoords manager changed)

defines a linked coordinates. Cascaded-coords is often abbreviated as cascoords.

#### :inheritance

returns the inheritance tree list describing all the descendants of the cascoords. If **a** and **b** are the direct descendants of this coords, and **c** is a descendant of **a**, ((**a** (**c**)) (**b**)) is returned.

#### :assoc childcoords & optional relative-coords

*childcoords* is associated to this cascoords as a descendant. If childcoords has been already assoc'ed to some other cascoords, first childcoords is dissoc'ed since each cascoords can have only one parent. The orientation or location of childcoords in the world does not change.

#### :dissoc childcoords

dissociates (removes) *childcoords* from the descendants list of this coords. The orientation or location of childcoords in the world does not change.

#### :changed

informs this coords that the coordinates of parent has changed, and the re-computation of worldcoords is needed when it is requested later.

#### :update

is called by the **:worldcoords** method to recompute the current worldcoord.

## [method]

#### 104

[method]

[method]

[class]

[method]

| :worldcoords<br>returns a coordinates object which represents this coord in the world by concatenating all the<br>from the root to this coords. The result is held in this object and reused later. Thus, you s<br>modify the resulted coords. |                           |
|----------------------------------------------------------------------------------------------------|---------------------------|
| :worldpos<br>returns rot of this coordinates represented in the world.                                                                                                    | [method]                  |
| :worldrot<br>returns pos of this coordinates represented in the world.                                                                                                    | [method]                  |
| <b>:transform-vector</b> <i>vec</i><br>Regarding <i>vec</i> represented in this local coords, transforms it to the representation in the w                                                                                                    | [method]<br>vorld.        |
| :inverse-transform-vector vec<br>vec represented in the world is inversely transformed into the representation in this local ce                                                                                                    | [method]<br>oords.        |
| <b>:inverse-transformation</b><br>makes an instance of coordinates which represents inverse transformation of this coord.                                                                                                    | [method]                  |
| :transform trans & optional (wrt :local)                                                                                                    | [method]                  |
| :translate fltvec & optional (wrt :local)                                                                                                    | [method]                  |
| :locate fltvec & optional (wrt :local)                                                                                                    | [method]                  |
| :rotate theta axis & optional (wrt :local)                                                                                                    | [method]                  |
| <b>:orient</b> theta axis & optional (wrt :local)<br>Refer to the descriptions in class <b>coordinates</b> .                                                                                                    | [method]                  |
| <b>make-coords</b> &key :pos :rot :rpy :Euler :angle :axis :4X4 :coords :name                                                                                                    | [function]                |
| <b>make-cascoords</b> &key :pos :rot :rpy :Euler :angle :axis :4X4 :coords :name                                                                                                    | [function]                |
| coords &key :pos :rot :rpy :Euler :angle :axis :4X4 :coords :name                                                                                                    | [function]                |
| <b>cascoords</b> & <i>key :pos :rot :rpy :Euler :angle :axis :4X4 :coords :name</i><br>All these functions make new coordinates or cascaded-coordinates. For the keyword para<br><b>:init</b> method of class coordinates.                     | [function]<br>meter, see  |
| transform-coords coords1 coords2 & foptional (coords3 (coords))<br>Coords1 is applied (multiplied) to the coords2 from the left. The product is stored in coor                                                                                 | [function]<br>ds3.        |
| transform-coords* & erest coords<br>concatenates transformations listed in <i>coords</i> . An instance of coordinates that represents the<br>nated transformation is returned.                                                                 | [function]<br>ne concate- |
| <pre>wrt coords vec<br/>transforms vec into the representation in coords. The result is equivalent to (send coords<br/>form-vector vec).</pre>                                                                                                 | [function]<br>s :trans-   |

#### 15.6 Relationship between transformation matrix and coordinates class

Relationship between transformation matrix and coordinates class is described, where a transformation matrix T represents a  $4 \times 4$  (homogeneous) matrix as below.

$$T = \begin{pmatrix} \mathbf{R}_T & \mathbf{p}_T \\ \mathbf{0} & 1 \end{pmatrix}$$

 $\mathbf{R}_T$  is a 3 × 3 matrix, and  $\mathbf{p}_T$  is a 3 × 1 matrix (a float-vector which has 3 elements in euslisp). Coordinates class has slot variables rot and pos. They are  $\mathbf{R}_T$  and  $\mathbf{p}_T$  respectively.

#### Getter method for rotation matrix and position

**R** and **p** can be obtained using methods of the coordinates class.

T is an instance of the coordinate class.

#### Methods for transforming vectors

 ${\bf v}$  is 3-D position vector.

 $( ext{send } \mathbf{T} : ext{rotate-vector } \mathbf{v}) \ \Rightarrow \mathbf{R}_T \mathbf{v}$ 

 $\begin{array}{l} (\text{send } \mathbf{T} : & \text{inverse-rotate-vector } \mathbf{v}) \\ \Rightarrow \mathbf{v}^T \mathbf{R}_T \end{array}$ 

 $({\rm send}\ T\ {\rm :transform-vector}\ v)$ 

 $\Rightarrow \mathbf{R}_T \mathbf{v} + \mathbf{p}_T$ 

Converts a vector represented in a local coordinate system T to a vector represented in the world coordinate system.

(send T :inverse-transform-vector v)

 $\Rightarrow \mathbf{R}_T^{-1} \left( \mathbf{v} - \mathbf{p}_T \right)$ 

Converts a vector represented in the world coordinate system. to a vector represented in a local coordinate system T.

#### Methods returing coordinates without modifying itself

#### (send T :inverse-transformation)

 $\Rightarrow T^{-1}$ 

Returns inverse matrix.

$$T^{-1} = \begin{pmatrix} \mathbf{R}_T^{-1} & -\mathbf{R}_T^{-1}\mathbf{p}_T \\ \mathbf{0} & 1 \end{pmatrix}$$

### (send T :transformation A (&optional (wrt :local)))

when wrt == :local,  $T^{-1}A$  is returned. when wrt == :world,  $AT^{-1}$  is returned. when wrt == W (coordinates class),  $W^{-1}AT^{-1}W$  is returned.

#### Methods modifying itself

A is an instance of the coordinates class.

 $\Leftrightarrow$  represents that slot variables (pos or rot) refer to a given instance (matrix or float vector). Please note that when one is changed, the other also reflects the change.

 $\leftarrow$  represents substitution.

```
(send T :newcoords A)
         \mathbf{R}_T \Leftrightarrow \mathbf{R}_A
        \mathbf{p}_T \Leftrightarrow \mathbf{p}_A
(send T :newcoords R p)
         \mathbf{R}_T \Leftrightarrow \mathbf{R}
        \mathbf{p}_T \Leftrightarrow \mathbf{p}
(send T :move-to A (&optional (wrt :local)))
         when wrt == :local,T \leftarrow TA
        when wrt == :world, T \Leftrightarrow A
        when wrt == W (coordinates class), T \leftarrow WA
(send T :translate v (&optional (wrt :local)))
         when wrt == :local, \mathbf{p}_T \leftarrow \mathbf{p}_T + \mathbf{R}_T \mathbf{v}
        when wrt == :world, \mathbf{p}_T \leftarrow \mathbf{p}_T + \mathbf{v}
        when wrt == W (coordinates class), \mathbf{p}_T \leftarrow \mathbf{p}_T + \mathbf{R}_W \mathbf{v}
(send T :locate v (&optional (wrt :local)))
         when wrt == :local, \mathbf{p}_T \leftarrow \mathbf{p}_T + \mathbf{R}_T \mathbf{v}
        when wrt == :world, \mathbf{p}_T \leftarrow \mathbf{v}
        when wrt == W (coordinates class), \mathbf{p}_T \leftarrow \mathbf{p}_W + \mathbf{R}_W \mathbf{v}
(send T :transform A (&optional (wrt :local)))
         when wrt == :local, T \leftarrow TA
        when wrt == :world, T \leftarrow AT
```

when wrt == W (coordinates class),  $T \leftarrow (WAW)^{-1}T$ 

#### 16Geometric Modeling

EusLisp adopts Brep (Boundary Representation) as the internal representation of 3D geometric models. Components in Breps are represented by classes edge, plane, polygon, face, hole, and body. Primitive body creating functions and body composition functions create new instances of these classes. In order to use your private geometric classes having more attributes, set special variables **\*edge-class\***, **\*face-class\*** and \*body-class\* to your class objects.

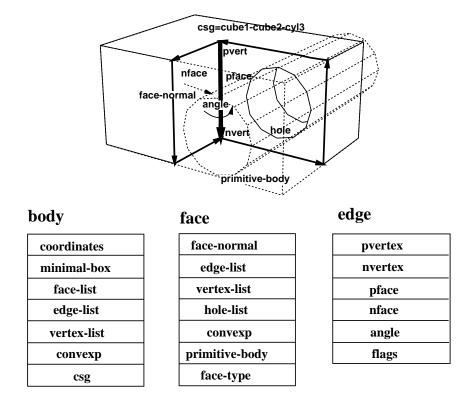

Figure 9: Arrangements of vertices, edges, and faces

#### **Miscellaneous Geometric Functions** 16.1

#### vplus vector-list

[function] returns a newly created float-vector that is the sum of all the elements of vector-list. The difference from  $\mathbf{v}$ + is that **vplus** computes the sum of more than two arguments and no result vector can be specified.

```
vector-mean vector-list
```

returns the mean vector of vector-list.

**triangle** a b c  $\mathcal{C}$  optional (normal  $\#f(0 \ 0 \ 1)$ )

a, b, c are float-vectors representing 2 or 3 dimensional points. normal is the normal vector of the plane on which a, b, and c lie. Triangle returns 2\*area of a triangle formed by a, b, c. Triangle is positive if a, b, and c turn clockwise when you are looking in the same direction as normal. In other words, if **triangle** is positive, c locates at the left hand side of line a-b, and b lies at the right side of ac.

#### triangle-normal $a \ b \ c$

finds a normal vector which is vertical to the triangle defined by three points a, b, and c.

vector-angle v1 v2 & optional (normal (v\* v1 v2))

[function]

[function]

[function]

108

[function]

Computes an angle between two vectors, denoted by  $atan(normal \cdot (v1 \times v2), v1 \cdot v2)$ . v1, v2 and normal must be normalized vectors. When normal is not given, a normalized vector commonly perpendicular to v1 and v2 is used, in which case the result is always a positive angle in the range between 0 and  $\pi$ . In order to obtain a signed angle, normal must be specified explicitly.

| face-normal-vector <i>vertices</i><br>Computes surface normal vector from a list of float-vectors which lie on the same plane.                                                                                                    | [function]                        |
|----------------------------------------------------------------------------------------------------|-----------------------------------|
| farthest $p$ points<br>finds the farthest point from $p$ in the list of 3D float-vectors, points.                                                                                                    | [function]                        |
| farthest-pair <i>points</i><br>finds the farthest point pair in the list of 3D float-vectors, <i>points</i> .                                                                                                    | [function]                        |
| <b>maxindex</b> 3D-floatvec<br>Finds the index of the absolute maximum value of three elements.                                                                                                    | [function]                        |
| random-vector & optional (range 1.0)<br>Generates a random vector which is distributed homogeneously in 3D Cartesian space.                                                                                                    | [function]                        |
| random-normalized-vector & <i>Soptional (range 1.0)</i><br>returns a normalized-3D random vector.                                                                                                    | [function]                        |
| random-vectors <i>count range</i><br>returns a list of random vectors.                                                                                                    | [function]                        |
| <b>line-intersection</b> $p1 \ p2 \ p3 \ p4$<br>$p1, \ p2, \ p3 \ and \ p4 \ are all float-vectors of more than two dimensions. p1-p2 and p3-p4 defineon a plane. line-intersection returns a list of two parameters of the intersection point forlines. When used in three dimension, p1, \ p2, \ p3 and p4 must be coplanar.$    |                                   |
| <b>collinear-p</b> $p1 \ p2 \ p3$ <i>&amp; optional tolerance</i><br>$p1, \ p2, \ p3$ are all three-dimensional float-vectors representing three point locations. <b>Q</b><br><b>p</b> returns the parameter for $p2$ on the line $p1-p3$ if $norm((p2 - p1) \times (p3 - p1))$ is sm <b>*coplanar-threshold*</b> , otherwise NIL. |                                   |
| find-coplanar-vertices $p1 \ p2 \ p3 \ vlist$<br>$p1, \ p2, \ p3$ are all three-dimensional float-vectors representing a plane. Find-coplanar-vert<br>for coplanar points in $vlist$ that lie on the plane.                                                                                                    | [function]<br>t <b>ices</b> looks |
| find-connecting-edge vertex edgelist<br>finds an edge in edgelist that connects to vertex.                                                                                                    | [function]                        |
| make-vertex-edge-htab bodfacs<br>bodfacs is a body or a list of faces. make-vertex-edge-htab makes a hash-table wh<br>retrieving of edges connected to a vertex.                                                                                                    | [function]<br>iich allows         |
| <b>left-points</b> points $p1 \ p2 \ normal$<br>Assume points, $p1$ , and $p2$ lie on the plane whose normal vector is normal. <b>Left-points</b> appoints and collects ones lying in the left hand side of the line passing on $p1$ , $p2$ .                                                                                      | [function]<br>searches in         |
| <b>right-points</b> points $p1 \ p2 \ normal$<br>Assume points, $p1$ , and $p2$ lie on the plane whose normal vector is normal. <b>Right-points</b> a points and collects ones lying in the right hand side of the line determined by $p1$ , $p2$ .                                                                                | [function]<br>searches in         |
| <b>left-most-point</b> points $p1 \ p2 \ normal$<br>Assume points, $p1$ , and $p2$ lie on a plane whose normal vector is normal. <b>left-points</b> spoints which lie in the left-hand side of the line determined by $p1$ , $p2$ and returns the farth                                                                            |                                   |
| <b>right-most-point</b> points $p1 \ p2 \ normal$<br>Assume points, $p1$ , and $p2$ lie on a plane whose normal vector is normal. <b>right-most-point</b><br>in points which lie in the right-hand side of the line determined by $p1$ , $p2$ and returns the factor                                                               |                                   |

| eps= num1 num2 [(tolerance *epsilon*)]<br>compares two float numbers num1 and num2 for equality with the tolerance of *epsilon*.                                                                                                    | [function]             |
|----------------------------------------------------------------------------------------------------|------------------------|
| eps< num1 num2 [(tolerance *epsilon*)]<br>returns T if num1 is apparently less than num2, i.e. num1 < num2 - tolerance.                                                                                                    | [function]             |
| $eps \le num1 num2 [(tolerance *epsilon*)]$<br>returns T if $num1$ is possibly less than or equal to $num2$ , i.e. $num1 < num2 + tolerance$ .                                                                                                    | [function]             |
| <b>eps</b> > $num1 num2 [(tolerance *epsilon*)]$<br>returns T if $num1$ is apparently greater than $num2$ , i.e. $num1 > num2 + tolerance$ .                                                                                                    | [function]             |
| eps >= num1 num2 [(tolerance *epsilon*)]<br>returns T if $num1$ is possibly greater than or equal to $num2$ , i.e. $num1 > num2 - tolerance$                                                                                                    | [function]<br>ce.      |
| hounding how                                                                                                    | [1]]                   |
| bounding-box<br>:super object<br>:slots (minpoint maxpoint)                                                                                                    | [class]                |
| defines a minimal rectangular-parallel-piped which is bounded by the planes parallel to xy-<br>zx-planes. <b>Bounding-box</b> can be used in any dimension according to the dimension of vect<br>at the initialization. Bounding-box had been defined by the name of surrounding-box. |                        |
| :box<br>returns this bounding-box object itself.                                                                                                    | [method]               |
| volume<br>returns the volume of this bounding box.                                                                                                    | [method]               |
| <b>:grow</b> rate<br>increases or decreases the size of this box by the <i>rate</i> . When <i>rate</i> is 0.01, the box is enlarge                                                                                                    | [method]<br>ed by 1%.  |
| <b>:inner</b> point<br>returns T if point lies in this box, otherwise nil.                                                                                                    | [method]               |
| <b>:intersection</b> box2 Goptional tolerance<br>returns the intersectional bounding box of this box and box2. If tolerance is given, the box is<br>by it. If there is no intersection, NIL is returned.                                                                              | [method]<br>s enlarged |
| <b>:union</b> $box2$ returns the union of bounding box of this box and $box2$ .                                                                                                    | [method]               |
| <pre>:intersectionp box2 returns T if this box has the intersection with the box2, NIL otherwise. This method is fa :intersection because no new instance of bounding-box is created.</pre>                                                                                           | [method]<br>aster than |
| <b>:extreme-point</b> direction<br>returns one of the eight corner points yielding the largest dot-product with direction.                                                                                                    | [method]               |
| corners<br>returns the list of all vertices of this box. If this box defines 2D bounding-box, then 4 p<br>returned, 3D, 8, and so on.                                                                                                    | [method]<br>points are |
| <b>:below</b> box2 $\mathcal{C}$ optional (direction $\#(0 \ 0 \ 1)$ )<br>returns T if this box is below box2 in direction. This is used to check whether two box interse<br>this box is moved toward direction.                                                                      | [method]<br>ects when  |
| :body<br>returns a body object that represents a cube bounded by this box.                                                                                                    | [method]               |
| init vlist & optional tolerance                                                                                                    | [method]               |

sets minpoint and maxpoint slots looking in *vlist*. If tolerance (float) is specified, the box is grown by

the amount.

make-bounding-box points [tolerance] [function] finds the minimum and maximum coordinates in the list of points, and make an instance of bounding-box.
bounding-box-union boxes [tolerance \*contact-threshold\*] [function] makes an instance of the surrounding-box representing the union of boxes. The resulted box is expanded by the tolerance.
bounding-box-intersection boxes [tolerance \*contact-threshold\*] [function] [function] [function] [function] [function] [function]

**iding-box-intersection** boxes [tolerance \*contact-threshold\*] [function] makes an instance of the surrounding-box representing the intersection of boxes. The resulted box is expanded by the tolerance.

#### 16.2 Line and Edge

The direction of the vertex loop or the edge loop is defined so that the vertices or edges are arranged in the counter-clockwise order when the body is observed from outside. *Pvertex* and *nvertex*, and *pface* and *nface* are determined so that an edge is oriented from *pvertex* toward *nvertex* when *pface* is located at the left of the edge observing them from outside.

#### line [class] :super propertied-object :slots ((pvert :type float-vector) (nvert :type float-vector)) defines a line passing on pvert and nvert. The line is directed from *pvert* to *nvert* in the parametric representation: $t \cdot pvert + (1-t)nvert$ . :vertices [method] returns the list of *pvert* and *nvert*. :point p[method] returns a three dimensional float-vector that corresponds to the p parameter on this line. parameter $\cdot$ pvert + (1 - parameter)nvert:parameter point [method] Computes the parameter for *point* on this line. This is the inverse method of :point. :direction [method] returns a normalized vector from **pvert** to **nvert**. :end-point v[method] returns the other end-point of this line, i.e. if v is eq to pvert, nvert is returned, if v is eq to nvert, pvert is returned, otherwise NIL. :box [method] creates and returns a **bounding-box** of this line. :boxtest box [method] checks intersection between *box* and the bounding-box of this line. [method] :length returns the length of this line. :distance point-or-line [method] returns the distance between the *point-or-line* and this line. If the foot of the vertical line from the *point* to this line does not lie between pvertex and nvertex, the distance to the closest end-point is returned. Using this method to calculate the distance between two lines, interference between two cylinders can be tested. :foot point [method] finds the parameter for the point which is the foot of the vertical line from *point* to this line. :common-perpendicular l[method] finds the line which is vertical both to this line and to l and returns a list of two 3D float-vectors. :project plane [method] returns a list of two points that are the projection of pvert of nvert onto *plane*. When two lines are in parallel and a common perpendicular line cannot be determined uniquely, parallel is returned.

:collinear-point *bioint & point & point & point & collinear + threshold\**) [method] checks whether *point* is collinear to this line with the tolerance of *tolerance* using collinear-p. If *point* is collinear to this line, the parameter for the point on the line is returned, otherwise NIL.

**:on-line-point** *point & optional* (tolerance \*coplanar-threshold\*) [method] checks whether the *point* is collinear to this line, and the *point* lies on the part of the line between

pvert and nvert.

:collinear-line ln & optional (tolerance \*coplanar-threshold\*) [method] checks if ln is collinear to this line, i.e. if the two end-points of ln lie on this line. T or NIL is returned.

#### :coplanar ln & optional (tolerance \*coplanar-threshold\*)

checks if this line and ln are coplanar. Two end-points of this line and one end-point of ln defines a plane. If another end-point of *ln* is on the plane, T is returned, otherwise NIL.

#### :intersection ln

*ln* is a line coplanar with this line. :Intersection returns a list of two parameters for the intersection point of these two lines. A parameter may be any float number, but a parameter between 0 and 1 means an actual intersection on the line segmented by two end-points. NIL if they are in parallel.

#### :intersect-line ln

ln is a line coplanar with this line. Two parameters of the intersecting point is returned along with symbolic information such as :parallel, :collinear, and :intersect.

### edge

:super line (pface nface :slots (angle :type float) (flags :type integer))

represents an edge defined as the intersection between two faces. Though pface and nface are statically defined in the slots, their interpretations are relative to the direction of this edge. For example, pface represents the correct pface when this edge is considered to goes from *pvert* toward *nvert*. So, pvert and nvert in your interpretation must be given to the **:pface** and **:nface** methods to select the appropriate face.

| make-line <i>point1 point2</i><br>creates an instance of <b>line</b> whose pvert is <i>point1</i> and nvert is <i>point2</i> . | [function]                    |
|----------------------------------------------------------------------------------------------------|-------------------------------|
| <b>:pvertex</b> $pf$ returns pvertex when <i>face</i> is regarded as the pface of this edge.                                   | [method]                      |
| <b>:nvertex</b> face<br>returns nvertex regarding face as the pface of this edge.                                              | [method]                      |
| <b>:body</b><br>returns the body object that defines this edge.                                                                | [method]                      |
| <b>:pface</b> $pv \ nv$<br>returns pface when the $pv$ and $nv$ are interpreted as the virtual pface and nface of this edge    | [method]<br>ge, respectively. |
| <b>:nface</b> $pv \ nv$<br>returns nface when the $pv$ and $nv$ are interpreted as the virtual pface and nface of this edge    | [method]<br>ge, respectively. |
| <b>:binormal</b> aface<br>finds the direction vector which is perpendicular both to this line and to the normal o              | [method]<br>of <i>aface</i> . |
| example returns the angle between two faces connected with this edge.                                                          | [method]                      |
| set-angle computes the angle between two faces connected with this edge and stores it in the ar                                | [method]<br>ngle slot.        |
| invert                                                                                                    | [method]                      |
| set-face pv nv f                                                                                                    | [method]                      |

sets the f face as a pface regarding pv as the pvertex and nv as the nvertex. Note that this may change

[method]

[method]

[method]

[class]

either pface or nface of this edge.

#### :contourp viewpoint

T if this is a contour edge, i.e., either pface or nface of this edge is visible and the other is invisible from *viewpoint*.

### :approximated-p

T if this edge is an approximated edge representing curved surface like the side of a cylinder. Approximated edges are needed to represent curves by segmented straight lines.

#### :set-approximated-flag &optional (threshold 0.7)

In EusLisp, every curved surface is approximated with many planar faces. The LSB of **flags** is used to indicate that the faces on the both sides of this edge are curved faces. :set-approximated-flag sets this flag to T, if the angle between two faces is greater than *threshold*.

:init &key :pface :nface :pvertex :nvertex

[method]

### [method]

[method]

### 16.3 Plane and Face

A plane object is represented by the normal vector on the plane and the distance from the coordinates origin to the plane. Two pairs of such normal vectors and distances are recorded in a plane object. One represents the current status after transformations, while the other represents the original normal and distance when the plane is defined.

### plane

[class]

| :super | propertied-object            |
|--------|------------------------------|
| :slots | ((normal :type float-vector) |
|        | (distance :float)            |

defines plane-equation. A plane is considered to have no boundaries and extend infinitely.

| <b>:normal</b><br>returns this polygon's normal vector which is always normalized.                                                                                                    | [method]              |
|----------------------------------------------------------------------------------------------------|-----------------------|
| :distance point<br>computes distance between this plane and point.                                                                                                    | [method]              |
| <b>:coplanar-point</b><br>returns T if <i>point</i> lies on this plane.                                                                                                    | [method]              |
| <b>:coplanar-line</b> <i>line</i> returns T if <i>line</i> lies on this plane.                                                                                                    | [method]              |
| <b>:intersection</b> point1 point2<br>computes the intersection point between this plane and the line determined by two end point<br>and point2, and returns the parameter for the intersection on the line. If the line and this p<br>parallel, <b>:parallel</b> is returned. | , <b>1</b>            |
| <b>:intersection-edge</b> <i>edge</i><br>Returns the parameter of the intersection point for this plane and a line represented by popoint2, or edge.                                                                                                    | [method]<br>pint1 and |
| :foot <i>point</i><br>Returns a 3D vector which is the orthogonally projection of <i>point</i> onto this plane.                                                                                                    | [method]              |
| <b>:init</b> normal point<br>Defines a plane with the point on the plane and the normal vector. Normalmust be a norvector, $ normal  = 1$ .                                                                                                    | [method]<br>ormalized |
| polygon<br>:super plane                                                                                                    | [class]               |

**Polygon** represents a loop on a plane. *Convexp* is a boolean flag representing the convexity of the loop. *Edges* is a list of edges forming the contour of this loop, and *vertices* is a list of vertices.

(convexp edges vertices

(model-normal float-vector) (model-distance :float))

#### :box & optional tolerance

returns a bounding-box for this polygon.

:slots

#### :boxtest box2 &optional tolerance

makes a bounding-box for this polygon, and returns the intersection of the bounding-box and *box2*. If there is no intersection, NIL is returned.

[method]

#### 16. Geometric Modeling

returns the list of edges (circuit) of this polygon. The list is ordered clockwise when the polygon is viewed along the normal vector of this plane. If you think of the normal vector as a screw, the edges are ordered in the rotation direction for the screw to screw in. When polygon or face is used for the surface representation of a solid object, the normal vector is directed to its outside region. When a polygon is viewed from the outside of the object, edges are ordered counter-clockwise.

#### :edge n

returns the *n*-th element of edges.

#### :vertices

returns the vertices of this polygon ordered in the same manner as edges. Note that the first vertex is copied duplicatedly at the end of the list and the list is always longer by one than the actual number of vertices. This is for the ease of edge traversal by using the vertices list.

#### :vertex n

returns the *n*-th element of vertices.

#### :insidep point & optional (tolerance \*epsilon\*) returns :inside, :outside or :border according to the location of *point* relative to this region.

#### :intersect-point-vector point vnorm

Computes the intersection with the semi-line defined by the *point* and the normalized direction vector, vnorm.

#### :intersect-line p1 p2 [method] Computes intersection point with a line specified by p1 and p2. The result is nil(no intersection) or list of the parameter and the intersection position.

#### :intersect-edge edge

Computes intersection point with a line specified by the edge. The result is nil(no intersection) or list of the parameter and intersection position.

### **:intersect-face** aregion

Returns T if this region intersects with aregion.

#### :transform-normal

:reset-normal recomputes the surface normal vector of this polygon from the current *vertices* list.

# :invert

#### :area returns the area of this polygon. :init &key :vertices :edges :normal :distance [method]

### face

polygon :super :slots (holes mbody primitive-face id)

defines a face which may have holes. *Pbody* and *type* represent the primitive body and the type (:top, :bottom, :side) of the face in the body.

#### :all-edges

#### :all-vertices

Returns all the edges or vertices of the contour of this face and all the inner loops (holes). Note that

[method]

#### [method]

[method]

[method]

[method]

[method]

[method]

[method]

[method]

[method]

[method]

[class]

[method]

:edges and :vertices methods only return edges and vertices composing the contour.

#### :insidep point

decides whether the point is inside of this face or not. If the point is inside the outer contour of this face but also inside the loop of any holes, it is classified as outside.

#### :area

returns the area of this face, that is the area surrounded by external edges subtracted by the areas of holes.

#### :centroid &optional point

returns a list of the floating-point number and the float-vector representing the center-of-gravity of this face. If *point* is not given, the first number represents the area of this polygon, and the second float-vector the location of center-of-gravity of this polygon. If *point* is given, it is taken as the top vertex of the cone whose bottom face is formed by this polygon, and the volume of this cone and its center-of-gravity are returned.

| invert [metho flips the direction of this face. The normal vector is inverted, and the order of edge loop is reversed. | -  |
|----------------------------------------------------------------------------------------------------|----|
| :enter-hole <i>hole</i> [metho adds a hole in this face.                                                               | d] |
| :primitive-body [metho returns the primitive-body which has defined this face.                                         | d] |
| :id [methor returns one of (:bottom), (:top) and (:side seq-no.).                                                      | d] |
| <pre>:face-id</pre>                                                                                                    | -  |
| :body-type [metho returns primitive body which has defined this face.                                                  | d] |
| :init &key :normal :distance :edges :vertices :holes [metho                                                            | d] |
| hole [class<br>:super polygon<br>:slots (myface)                                                                       | s] |

hole is a polygon representing an inner loop of a face. A face may have a list of holes in its holes slot.

#### :face

returns a face that contains this hole.

#### :enter-face face

makes a link to a face which surrounds this hole. This method is only used in conjunction with the :enter-hole method of the face class.

:init &key :normal :distance :edges :vertices :face

[method] e areas of

[method]

[method]

[method]

[method]

## 16.4 Body

## body

| body                                                    |                  |                                                                                                    | [class]                |
|---------------------------------------------------------|------------------|----------------------------------------------------------------------------------------------------|------------------------|
|                                                         | :super<br>:slots | <b>cascaded-coords</b> (faces edges vertices model-vertices box convexp evertedp csg)                  |                        |
| defines a three                                         | e dimensio       | nal shape.                                                                                             |                        |
| :magnify rate<br>changes the                            | size of this     | body by <i>rate</i> . Magnification is recorded in csg list.                                           | [method]               |
| <b>:translate-vertice</b><br>translates me<br>csg list. |                  | es. $Vector$ should be given in the local coordinates. Translation is re-                              | [method]<br>ecorded in |
| :rotate-vertices<br>rotates mode                        | -                | <i>ungle</i> radian around <i>axis</i> . Rotation is recorded in csg list.                             | [method]               |
| :reset-model-vert                                       | tices            |                                                                                                    | [method]               |
| :newcoords rot & changes coor                           |                  | s pos is not given, rot is given as a instance of coordinate class.                                    | [method]               |
| :vertices<br>returns the list                           | st of all ver    | tices of this body.                                                                                    | [method]               |
| :edges<br>returns the list                              | st of all edg    | ges of this body.                                                                                      | [method]               |
| :faces<br>returns the l                                 | ist of all th    | e faces composing this body.                                                                           | [method]               |
| :box<br>returns the b                                   | ounding-bo       | x of this body.                                                                                        | [method]               |
| :Euler<br>calculates Eu<br>to -2rings.                  | ıler number      | c of this body, that is $faces + vertices - edges - 2 - holes$ . This sho                              | [method]<br>ould equal |
| <b>:perimeter</b><br>returns the s                      | um of leng       | th of all the edges.                                                                                   | [method]               |
| <b>:volume</b> <i>Coptiona</i> returns the v            |                  |                                                                                                    | [method]               |
| :centroid &option<br>returns the le                     |                  | $\neq f(0 \ 0 \ 0)$ center-of-gravity assuming that this body is homogeneously solid.                  | [method]               |
| :possibly-interfer                                      | ing-faces        | box                                                                                                    | [method]               |
|                                                         | mon minin        | nal box for this body and another body. If there is interference bet<br>must exist in this common-box. | [method]<br>tween two  |
| :insidep point<br>returns :ins<br>:outside othe         |                  | t resides in this body, <b>:border</b> if <i>point</i> lies on a surface of this b                     | [method]<br>body, and  |
| <b>:intersect-face</b> fac<br>returns T if              |                  | interference between the faces of this body and <i>face</i> .                                          | [method]               |

| :intersectp body<br>Checks intersection with another body.                                                                                                    | [method]                |
|----------------------------------------------------------------------------------------------------|-------------------------|
| :evert<br>reverse the directions of all the faces and edges so that the inside of this body becomes out                                                                        | [method]<br>side.       |
| :faces-intersect-with-point-vector <i>point direction</i><br>collects all faces that intersect with a vector casted from <i>point</i> towards em direction.                    | [method]                |
| :distance <i>target</i><br><i>target</i> may either be a float-vector or a plane object. :distance finds the closest face from<br>returns a list of the face and the distance. | [method] target and     |
| :csg<br>returns csg body construction history.                                                                                                    | [method]                |
| <b>:primitive-body</b><br>returns a list of primitive bodies which have constructed this body.                                                                                 | [method]                |
| <b>:primitive-body-p</b><br>T if this body is a primitive body created by one of functions listed in 16.5.                                                                     | [method]                |
| :creation-form<br>returns a Lisp expression to create this body.                                                                                                    | [method]                |
| :body-type<br>returns a list of creation parameters if this body is a primitive body, or an expression indi-<br>body is a complex (composed) body.                             | [method]<br>cating this |
| :primitive-groups                                                                                                    | [method]                |

returns a list of two elements. The first is a list of primitive bodies that is added (body+) to compose this body. The latter is a list of subtracted primitive-bodies.

#### :get-face body [face [id]]

[method] body is an instance of body that has composed this body, one of primitive-body types such as :cube, :cylinder, :prism, :cone, :solid-of-revolution, etc., or nil. If neither face nor id is given, all the faces that matches body is returned. If face is given, further filtering is performed. face must be one of :top, :bottom and :side. (send abody :get-face :cylinder :top) returns all the top faces of cylinders that compose abody. If face is :side, you can pick up faces that are numbered as id. (send abody nil :side 2) returns all the third (id begins from zero) side faces for any primitive-type bodies.

:init &key :faces :edges :vertices

[method] initializes this body from *:faces. :face* is a required argument. Since face, edge and vertex must maintain consistent relation to define a complete solid model, it is meaningless to call this method with inconsistent arguments. In order to create bodies, use the primitive body creating functions described in section 16.5 and the body composition functions in section 16.6.

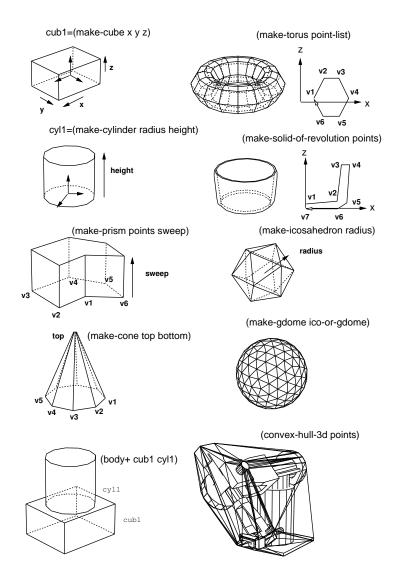

Figure 10: primitive bodies

#### 16.5**Primitive Body Creation**

make-plane &key normal point distance [function] Makes a plane object which is oriented to normal, and passes point. Instead of giving point, distance can be specified.

| *xy-plane*                                                                                                    | [variable]                              |
|----------------------------------------------------------------------------------------------------|-----------------------------------------|
| *yz-plane*                                                                                                    | [variable]                              |
| *zx-plane*                                                                                                    | [variable]                              |
| <b>make-cube</b> <i>xsize ysize zsize &amp;key name color</i><br>makes a cuboid whose sizes in x, y and z directions are <i>xsize, ysize</i> and <i>zsiz</i><br>of this cuboid locates at the center of the body. | [function]<br>e. The coordinates origin |

make-prism bottom-points sweep-vector &key name color [function] Makes a prism by lifting the shape defined by *bottom-points* along *sweep-vector*. If the *sweep-vector* is make-cylinder radius height &key (segments 12) name color

a number, not a float-vector, it is taken as the height of the prism in the z direction. Bottom points must be ordered as they define the bottom face of the body. For example, (make-prism '( $\#f(1 \ 1 \ 0)$ ) #f(1 - 1 0) #f(-1 - 1 0) #f(-1 1 0)) 2.0 makes a cube of height 2.0.

| Make-cylinder radius height Ekey (segments 12) name color<br>Makes a cylinder with specified radius and height. The bottom face is defined on xy-pla<br>coordinates origin is located at the center of the bottom face.                                                                                                    | [function]<br>ne and the |  |
|----------------------------------------------------------------------------------------------------|--------------------------|--|
| make-cone top bottom &key (segments 16) color name<br>makes a cone body whose summit is the top and bottom face is the bottom. Top is a 3D f<br>Bottom is either a list of vertices of the bottom face or a radius (scalar). If it is the vertice<br>order sensitive. (make-cone #f(0 0 10) (list #f(10 0 0) #f(0 10 0) #f(-10 0 0)<br>0))) makes a cone of a square bottom.                                                                                              | es list, it is           |  |
| <pre>make-solid-of-revolution points &amp;key (segments 16) name color<br/>Points are revolted along z-axis in the clock wise direction. If two end points in the point<br/>not lie on z axis, those points make circular faces. Thus, (make-solid-of-revolution '(<br/>#f(1 0 0))) makes a cone, and (make-solid-of-revolution '(#f(1 0 1) #f(1 0 0))<br/>cylinder. The points are order-sensitive, and are expected to be arranged from higher z co-<br/>lower z.</pre> | #f(0 0 1)<br>)) makes a  |  |
| <b>make-torus</b> points &key (segments 16) name color<br>makes a torus, a donuts like object. Points is a list of vertices on a cross-section.                                                                                                    | [function]               |  |
| <b>make-icosahedron</b> & <i>optional (radius 1.0)</i><br>Makes a regular body of twenty faces. Each face is a regular triangle.                                                                                                    | [function]               |  |
| <b>make-dodecahedron</b> <i>&amp; optional (radius 1.0)</i><br>Makes a regular body of twelve faces. Each face is a regular pentagon.                                                                                                    | [function]               |  |
| make-gdome abody[function]By subdividing triangle faces of abody into four subfacets, makes a geodesic dome as a new body.Abody should be an icosahedron initially, and then the result of make-gdome can be given to make-gdome recursively. At each call, the number of faces of the Gdome increases by the factor of four, i.e.20, 80, 320, 1280, 5120, etc.                                                                                                    |                          |  |
| <pre>(setq g0 (make-icosahedron 1.0)) ; 20 facets (setq g1 (make-gdome g0)) ; 80 facets (setq g2 (make-gdome g1)) ; 320 facets</pre>                                                                                                    |                          |  |
| <b>grahamhull</b> vertices $\mathcal{C}$ optional (normal $\#f(0 \ 0 \ 1)$ )<br>Computes convex-hull for 2D points by Graham's algorithm. Slower than quickhull.                                                                                                    | [function]               |  |
| <b>quickhull</b> vertices $\mathcal{C}$ optional (normal $\#f(0 \ 0 \ 1)$ )<br>Computes convex-hull for 2D points by the binary search method.                                                                                                    | [function]               |  |
| <b>convex-hull-3d</b> vertices<br>Computes convex-hull for 3D points by gift-wrapping method.                                                                                                    | [function]               |  |
| make-body-from-vertices <i>vertices-list</i><br>creates a body from lists of vertices each of which define a loop of a face in the consistent                                                                                                    | [function]<br>order.     |  |
|                                                                                                    |                          |  |

### 16.6 Body Composition

| face+ face1 face2 | [function] |
|-------------------|------------|
| face* face1 face2 | [function] |

[function]

*face1* and *face2* are coplanar faces in 3D space. **face+** composes union of these faces and returns a face object. If there is no intersection, original two faces are returned. **face\*** returns intersection of these faces. If there is no intersection, NIL is returned.

#### cut-body body cutting-plane

Cuts a body by the *cutting-plane* and returns a list of faces made at the cross-section.

#### body+ body1 body2 &rest more-bodies

body- body1 body2

#### body\* body1 body2

Computes join, difference or intersection of two or more bodies. Each body is copied before each **body+**, **body-** and **body\*** operation, and original bodies are unchanged. The new coordinates of the resulted body is located and oriented at the same location and orientation as the world coordinates. Even when two bodies are touching face by face, these functions are expected to work correctly if threshold parameters **\*coplanar-threshold\***, **\*contact-threshold\***, and **\*parallel-threshold\*** are properly set. However, if a vertex of a body is in contact with an edge or a face of the other body, any composition operation fails.

#### body/ body plane

Cut the body by a plane which is an instance of class plane (made by **make-plane**). A newly created body is returned.

#### body-interference &rest bodies

Checks interference between each one-to-one combination in *bodies*. Returns a list of two bodies that are intersecting.

#### 16.7 Coordinates-axes

Class coordinates-axes defines 3D coordinates-axes drawable on a screen. Each axis and an arrow at the tip of z-axis are defined by line objects. Since the coordinates-axes class inherits cascaded-coords, a coordinates-axes object can be attached to another cascaded-coords originated object such as a body. This object is used to see the coordinates-axes of a body or a relative coordinates to another coordinates.

### coordinates-axes

| :super | cascaded-coords                  |
|--------|----------------------------------|
| :slots | (size model-points points lines) |

Defines drawable 3-D coordinates-axes.

[function]

[function]

[function]

[class]

[function]

[function]

[function]

### 16.8 Bodies in Contact

The method and functions described in this subsection require contact/model2const.l, contact/inequalities.l, contact/drawconst.l.

| body<br>:super object<br>:slots ()                                                                                                    | [class]    |
|----------------------------------------------------------------------------------------------------|------------|
| defines a three dimensional shape.                                                                                                    |            |
| :constraint $b$ returns self's constraint when self is in contact with $b$ .                                                             | [method]   |
| <b>constrained-motion</b> $c$ returns the possible motions which satisfy the constraint $c$ .                                            | [function] |
| <b>constrained-force</b> $m$ returns the force which is applicable from the constrained body to the constraining body.                   | [function] |
| draw-constraint $c$<br>draws the constraint $c$ .                                                                                        | [function] |
| draw-motion $m \ a \ b$<br>draws the possible motions of $a$ in contact with $b$ . Type the return key for drawing.                      | [function] |
| Example                                                                                                    |            |
| ;;<br>;; peg in a hole with 6 contact points<br>;;<br>(in-package "GEOMETRY")<br>(load "view")                                           |            |
| (load "/model2const.l" :package "GEOMETRY")<br>(load "/inequalities.l" :package "GEOMETRY")<br>(load "/drawconst.l" :package "GEOMETRY") |            |

```
(1
                        :раскад
(setq x (make-prism '(#f(50 50 0) #f(50 -50 0) #f(-50 -50 0) #f(-50 50 0))
                    #f(0 0 200)))
(setq x1 (copy-object x))
(send x1 :translate #f(0 0 -100))
(send x1 :worldcoords)
(setq a1 (make-prism '(#f(100 100 -150) #f(100 -100 -150)
                       #f(-100 -100 -150) #f(-100 100 -150))
                     #f(0 0 150)))
(setq ana (body- a1 x1))
(send x :translate #f(0 -18.30127 -18.30127))
(send x :rotate -0.523599 :x)
(send x :worldcoords)
(setq c (list (send x :constraint ana)))
(setq m (constrained-motion c))
(setq f (constrained-force m))
(hidd x ana)
(draw-constraint c)
(draw-motion m)
```

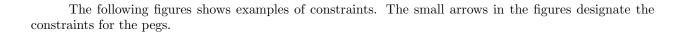

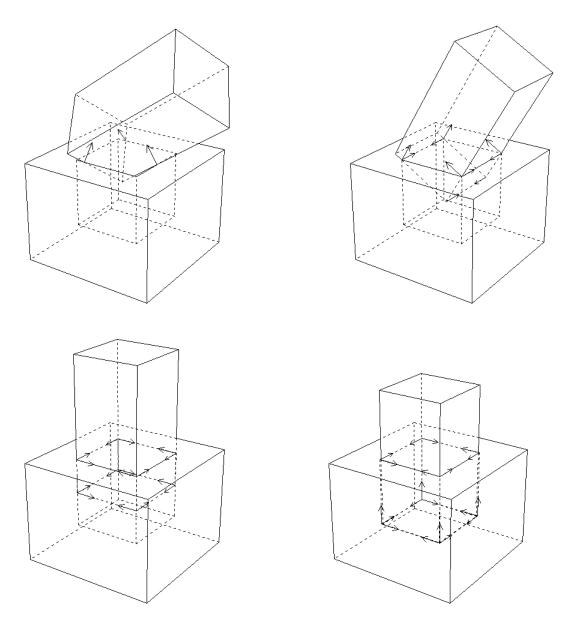

Figure 11: Constraints for a peg in a hole.

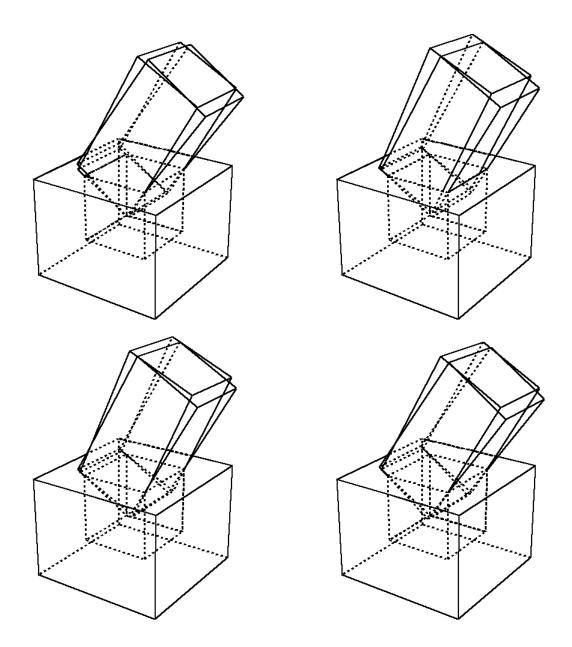

The following figures shows an example of the possible motions of a peg in a hole. The example corresponds to the above program.

Figure 12: Possible motions of a peg in a hole

### 16.9 Voronoi Diagram of Polygons

Author: Philippe PIGNON, ETL Guest Researcher

The program is written in COMMON LISP. I used the method of Fortune, "A sweepline algorithm for Voronoi diagrams", in Proceedings of the 2nd Annual ACM symposium on computational geometry, 1986, 313-322. I adapted it to the polygonal case. This is a sample file with short explanations This program was written under Electrotechnical EUSLISP environment, so graphic connections are provided for it. However, you can use it with any COMMON-LISP; you'll then have to write your own display functions to replace those given in utilities. I file (see below)

**PURPOSE:** Computation of the voronoi diagram of a set of polygons. Please read the above quoted reference to understand the vocabulary and method used. No explanations about the program itself will be given here.

**INPUT:** A list of polygons coordinates plus an enclosing frame. DATA= (

Enclosing frame can occur anywhere in data, and should be clockwise enumerated for outside-inside marking consistency (see below). Polygons must be simple, non intersecting. Aligned or flat edges are not accepted. Neither are isolated points or segments.

**OUTPUT:** \*diagram\*: a list of doubly connected edges list (cf utilities.l file). Each edge is a symbol, with property list including the following fields:

```
(start <pointer to a vertex>)
```

```
(end <pointer to a vertex>)
(pred <pointer to an edge>)
(succ <pointer to an edge>)
(left <pointer to a site>)
(right <pointer to a site>)
(type <:endpoint or :point-point or :segment-segment or :point-segment>)
(outflag <t or nil>)
```

A vertex is a symbol whose property list contains the field "pos". This field itself contains a cons (xy), (real) planar coordinates of the vertex. *Pred* and *succ* field give counterclockwise predecessor and successor according to the dcel formalism (see Shamos and Preparata, Computational Geometry: An introduction, 1985, pp 15-17). A *site* is also a symbol, whose property list also contains relevant information. Sites describe original input data; they can be of type :point (a polygon vertex) or segment (a polygon edge).

Type is the gender of the bisector, determined by the type of the sites it separates. By convention, outside is the right side of a start-end edge. The voronoi diagram computes ouside as well as inside bisectors. Sort on outflag to keep the ones you want.

 $\mathbf{pv} \ data$ 

[function]

Compute the Voronoi diagram of polygons from the *data* with the above format.

**SAMPLE:** In order to run the program on a short sample, please perform the following steps:

0- Copy the following files in your environment:

utilities.l Geometric utility functions, plus EUSX graphic functions

polygonalvoronoi.l The program.

testdata.l Demonstration data, with the above format.

1- If you do not use EUS, edit the utilities. I file and modify the "compatibility package" according to the instructions.

2- Compile and/or load the following 3 files:

utilities.l

polygonalvoronoi.l

testdata.l This file contains demonstration data, with the above format

3- (pv demoworld) run the program on demonstration data. The global variable \*diagram\* contains the

bisectors of the voronoi diagram.

Under EUSX only (eus with XWindow interface), do the following to display the resulting diagram: (make-display) ;;Initializes the \*display\* window object (dps demoworld \*thick\*) ;; Shows original data in thick lines (dbs \*diagram\*) ;; Shows the result

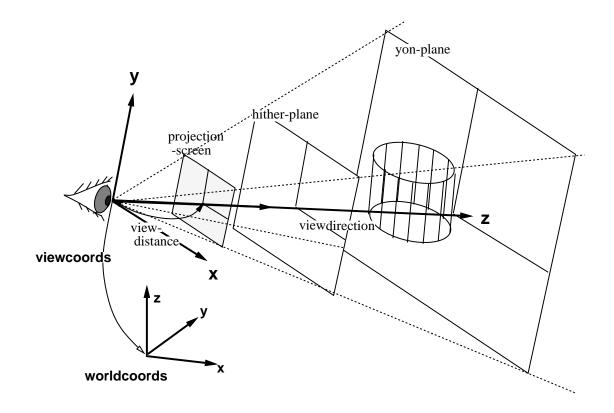

Figure 13: viewing coords and projection planes

### 17 Viewing and Graphics

### 17.1 Viewing

A viewing object manages viewing coordinate system whose origin is located at the position of a virtual camera, -z axis is oriented to the objects observed, and xy-plane is the projection screen. Since viewing inherits class cascaded-coords, it accepts coordinates transformation message such as **:translate, :rotate** and **:transform**. Also, it can be attached to another object derived from cascaded-coords, allowing the simulation of the camera-on-mobile-object system. The main purpose of viewing is to transform vectors represented in the world to the camera coordinates system. The transformation is taken in the opposite direction against usual coordinate transformation where vectors in the local coordinates are transformed into the representation in the world. Therefore, viewing holds the inversed left-handed transformation in the viewcoords slot, which is usually referred as the viewing coordinate system.

### viewing

:super cascaded-coords :slots (viewcoords)

defines the viewing transformation.

#### :viewpoint

returns the position vector of the origin of this viewing.

#### :view-direction

returns the vector from the origin of the viewing to the center of screen. This is the z-axis direction of the viewing coordinates.

#### :view-up

returns y-axis vector of this viewing represented in the world coords. Y-axis is the upward direction in the viewport.

### [class]

[method]

[method]

#### :view-right

returns x-axis vector of this viewing represented in the world coords. X-axis is in horizontal direction to the right in the viewport.

:look from  $\mathcal{E}optional$  (to  $\#f(0 \ 0 \ 0)$ )

:look conveniently sets the viewing coords as the eye is located at *from* and looking at *to* point.

Since viewing inherits cascaded-coords, all the *:init* parameters such as *:pos, :rot, :Euler, :rpy*, etc. can be used to specify the location and the orientation of the viewing coordinates. However, viewing's *:init* provides easier way to determine the rotation. If only *:target* is given, view-line (-z axis) is determined to pass the viewpoint and *:target* point, and the *:view-right* vector is determined so that the x-axis is parallel to the xy-plane of the world coordinates. You may specify *:view-direction* instead of *:target* to get the same effect. If you give *:view-up* or *:view-right* parameter in addition to *:target* or *:view-direction*, you can determine all the three rotation parameters by yourself.

### 17.2 Projection

Class **parallel-projection and perspective-projection** process projection transformation, which is represented with a 4X4 matrix, i.e., the transformation is taken in the three dimensional homogeneous coordinates. Class **projection** is an abstract class for both of these. Since these projection classes inherit the viewing class, two coordinates transformation, world-to-viewing and projection can be performed at the same time. By sending the :project3 message with a 3D vector to a projection object, a float-vector of four elements is returned. **Homo2normal** function is used to convert this homogeneous vector to the normal representation. The result is a vector represented in so called normalized device coordinates (NDC), in which a visible vector ranges within -1 to 1 in each of x,y, and z dimensions. For the simulation of real cameras in a robot world, the perspective projection is used more often than the parallel-projection. Perspective-projection defines a few more parameters. **Screenx** and **screeny** are the sizes of the window on the viewing plane on which observed objects are projected, and with the larger screen, the wider space is projected. **Viewdistance** which defines the distance between the viewpoint and the viewplane also concerns with the viewing angle. The larger viewdistance maps the smaller region to the window on the view plane. **Hither** and **yon** parameters determine the distance to the front and back depth clipping planes. Objects outside these two planes are clipped out. Actually, this clipping procedure is performed by the viewport object.

### projection

super viewing:slots (screenx

(screenx screeny hither yon projection-matrix)

defines projection transformation with a 4x4 matrix.

#### :projection & optional pmat

if *pmat* is given, it is set to the *projection-matrix* slot. **:projection** returns the current 4x4 projection matrix.

#### :project vec

*Vec* is a three-dimensional homogeneous float-vector of four elements. *Vec* is transformed by projectionmatrix, and the resulted homogeneous representation is returned.

#### :project3 vec

*Vec* is a normal 3D float-vector. *Vec* is homogenized and transformed by projection-matrix, and the resulted homogeneous representation is returned.

#### :view vec

applies viewing transformation and projection transformation to vec successively. The resulted homo-

### 129

[method]

[method]

[method]

[class]

[method]

[method]

[method]

130

[method]

[method]

[method]

[method]

[class]

geneous representation is returned.

- :screen xsize (&optional (ysize xsize)) [method] changes the size of the viewing screen. The larger the size, the wider view you get.
- :hither depth-to-front-clip-plane

determines the distance from the viewpoint to the front-clipping plane. Objects before the frontclipping (hither) plane are clipped out.

:yon depth-to-back-clip-plane

changes the distance between the viewpoint and the back-clipping plane. Objects behind the backclipping (yon) plane are clipped out.

#### :aspect & optional ratio

Aspect ratio is the ratio between screen-y and screen-x. If *ratio* is given, the aspect ratio is changed by setting screen-y to screen-x \* *ratio*. **:aspect** returns the current aspect ratio.

**:init** &key :hither 100.0

:yon 1000.0 :aspect 1.0 :screen 100.0 :screen-x screen :screen-y (\* screen-x aspect) &allow-other-keys

initializes viewing and projection.

### parallel-viewing

super projection: slots ()

defines parallel projection. **Hid** (the hidden-line elimination function) cannot handle parallel projection.

#### :make-projection

| perspective- | viewin | g                                   | [class] |
|--------------|--------|-------------------------------------|---------|
|              | -      | <b>projection</b><br>(viewdistance) |         |

defines a perspective projection transformation.

#### :make-projection

:ray u v

returns the normalized direction-vector pointing (u,v) on the normalized screen from the viewpoint.

:viewdistance &optional vd

Viewdistance is the distance between viewpoint and the screen. If vd is given, it is set to viewdistance. The viewdistance corresponds to the focal length of a camera. The greater the viewdistance, the more zoomed-up view you get. :viewdistance returns the current viewdistance.

:view-angle & optional ang

set screen size so that the prospective angle of the diagonal of the screen becomes *ang* radian. Note that angles somewhat between 20 degree (approx. 0.4 rad.) and 50 degree (0.9 rad.) can generate a natural perspective view. Wider angle generates a skewed view, and narrower a flat view like orthogonal (parallel) viewing. :view-angle returns current or new view angle in radian.

[method]

[method]

[method]

[method]

If *scale* is given, the screen is changed relatively to the current size by *scale* (the viewdistance is unchanged). If you give 0.5 for *scale*, you get two times as wide view as before. **:zoom** returns new view angle in radian.

#### :lookaround alfa beta

translates and rotates the viewpoint. The center of rotation is taken at the midst of the hither plane and the yon plane on the viewline. The viewing coordinates is rotated *alfa* radian around world's z-axis and *beta* radian around x-axis locally. **:lookaround** allows you to move around the object in the center of viewing.

#### :look-body bodies

changes view direction, screen sizes, and hither/yon so that all the *bodies* fit in the viewport. Viewpoint does not change. View direction is chosen so that the viewing line penetrate the center of the bounding box of all bodies.

:init Ekey (:viewdistance 100.0) Eallow-other-keys

### 17.3 Viewport

Class **viewport** performs three-dimensional viewport clipping in the normalized device coordinates, and maps the result into the device dependent coordinates. The viewport is the term representing the visible rectangular area on a screen. The physical size (dots in x and y) of a viewport should be given with **:init** message as the *:width* and *:height* arguments. *:xcenter* and *:ycenter* arguments determine the physical location of the viewport. These two parameters actually decide the location where objects are drawn on the screen when you are using a primitive display device like tektronics 4014 on which every dimension must be given absolutely to the origin of the screen. If you are using more sophisticated display device like Xwindows where locations can be determined relatively to the parent window, you need not to change viewport's parameters to move the viewport. These parameters are independent of the actual display location.

Viewport class assumes the origin of the viewport at the lower-left corner of the rectangular area and y-axis extends to the upper direction. Unfortunately, in many window systems and display devices, the origin is taken at the upper-left corner and y-axis extends to the lower direction. To work around this problem, a negative value should be given to the *:height* parameter.

#### homo-viewport-clip v1 v2

V1 and v2, which are two homogeneous vectors with four elements, represent a line in 3-D space. The line is clipped at the boundary of x = -1, x = 1, y = -1, y = 1, z = 0, z = 1, and a list of two vectors are returned. If the line lies completely outside the viewport, NIL is returned.

### viewport

:super coordinates :slots ()

viewport transformation maps the NDC (normalized device coordinates) to device specific coordinates. Inheriting the **coordinates** class, the **viewport** defines the size and the relative position of the projection screen.

| <b>:xcenter</b> <i>&amp; optional xcenter</i><br>X coordinates of the center of this viewport. | [method] |
|------------------------------------------------------------------------------------------------|----------|
| <b>:ycenter</b> <i>&amp;optional ycenter</i><br>Y coordinates of the center of this viewport.  | [method] |
| <b>:size</b> <i>&amp;optional size</i><br>List of sizes in x direction and y direction.        | [method] |
| <b>:width</b> <i>&amp; optional width</i><br>width of this viewport.                           | [method] |

[method]

[method]

[method]

[function]

[class]

:height & boptional height height of this viewport.

Ŭ Î

:screen-point-to-ndc  $\ensuremath{\textit{p}}$ 

p is a float-vector representing the location in the physical screen. p is transformed into the representation in the normalized-device coordinates.

#### :ndc-point-to-screen p

NDC representation in this viewport, p, is transformed into the physical address on the screen.

- :ndc-line-to-screen  $p1 \ p2 \ Coptional \ (do-clip \ t)$  [method] Two 3D float-vectors, p1 and p2, define a line in NDC. These two end points are transformed to the representation in the screen space. If do-clip is non-nil, the line is clipped.
- :init &key (xcenter 100) (ycenter 100) (size 100) (width 100) (height 100) [method] makes a new viewport object.

### 17.4 Viewer

To get a drawing on a screen, four objects are needed: (1) objects to be drawn, (2) a viewing which defines the viewing coordinates and the projection, (3) a viewport for clipping in NDC and the transformation from NDC to physical screen coordinates, and (4) a viewsurface which performs drawing functions on a physical display device. A **viewer** object holds a viewing, a viewport and a viewsurface object, and controls successive coordinates transformation. Functions **draw** and **hid** described in section 17.5 use the instances of viewer.

### viewer

:super

:slots

object

(eye :type viewint)

| (port :type viewport)<br>(surface :type viewsurface)                                                                                                    |
|----------------------------------------------------------------------------------------------------|
| defines the cascaded coordinates transformation from the viewing via the viewport to the viewsurface.                                                             |
| :viewing &rest msg[method]If msg is given, msg is sent to the viewing (eye) object, Otherwise, the viewing (eye) object is returned.                              |
| <pre>:viewport &amp;rest msg</pre>                                                                                                    |
| :viewsurface &rest msg [method]<br>If msg is given, msg is sent to the viewsurface (surface) object, Otherwise, the viewsurface (surface)<br>object is returned.  |
| :adjust-viewport [method]<br>When the size of viewsurface has been changed, :adjust-viewport changes viewport transformation<br>sending a proper message to port. |
| :resize width height [method]<br>changes the size of viewsurface by sending :resize message to the viewsurface and :size message to<br>viewport.                  |
| :draw-line-ndc $p1 p2$ & $boptional (do-clip t)$ [method]<br>draws a line whose two end points $p1$ , $p2$ are defined in NDC.                                    |
| :draw-polyline-ndc <i>polylines &amp; optional color</i> [method]<br>draws polylines whose end points are defined in NDC.                                         |
| :draw-star-ndc center & Soptional (size 0.01) color [method]                                                                                                    |

[method]

[method]

[method]

011.

[class]

| draws a cross mark in NDC.                                                                                                    |                        |
|----------------------------------------------------------------------------------------------------|------------------------|
| :draw-box-ndc low-left up-right & optional color<br>draws a rectangle in NDC.                                                                                                    | [method]               |
| :draw-arc-ndc point width height angle1 angle2 [color]<br>draws an arc in NDC. The viewsurface object bound in this viewer must accept :arc messa                                                                                                    | [method]<br>age.       |
| :draw-fill-arc-ndc point width height angle1 angle2 [color]<br>draws a filled-arc in NDC.                                                                                                    | [method]               |
| <b>:draw-string-ndc</b> position string [color]<br>draws string at position defined in NDC.                                                                                                    | [method]               |
| :draw-image-string-ndc position string [color]                                                                                                    | [method]               |
| :draw-rectangle-ndc position width height [color]                                                                                                    | [method]               |
| :draw-fill-rectangle-ndc point width height [color]                                                                                                    | [method]               |
| :draw-line $p1 \ p2 \ \mathcal{C}optional \ (do-clip \ t)$<br>draws a line whose two end points $p1, \ p2$ are defined in the world coordinates.                                                                                                    | [method]               |
| :draw-star position & optional (size 0.01) color<br>draws a cross at position located in the world.                                                                                                    | [method]               |
| <b>:draw-polyline</b> vlist & optional color<br>draws polylines whose end points vlist are defined in the world.                                                                                                    | [method]               |
| :draw-box center & optional (size 0.01)<br>draws a rectangular at centerin the world.                                                                                                    | [method]               |
| :draw-arrow $p1 \ p2$<br>draws an arrow from $p1$ to $p2$ .                                                                                                    | [method]               |
| :draw-edge edge                                                                                                    | [method]               |
| :draw-edge-image edge-image                                                                                                    | [method]               |
| :draw-faces face-list & optional (normal-clip nil)                                                                                                    | [method]               |
| :draw-body body Goptional (normal-clip nil)                                                                                                    | [method]               |
| :draw-axis coordinates & optional size<br>draws coordinates axes whose length is size.                                                                                                    | [method]               |
| :draw &rest things<br>draws 3D geometric objects. If the object is a 3D float-vector, a small cross is drawn at the<br>If it is a list of 3D float-vectors, it is taken as a polyline. If thing accepts :draw message, the<br>invoked with this viewer as its argument. If the object defines :drawners method, the :draw<br>is sent to the result of :drawners. Line, edge, polygon, face, and body objects are<br>corresponding :draw-xxx methods defined in viewer. | method is<br>w message |
| <b>:erase</b> <i>&amp;rest things</i><br>draws <i>things</i> with background color.                                                                                                    | [method]               |

:erase &rest things draws things with background color.

 $\textbf{:init} \ \&key \ : viewing \ : viewport \ : viewsurface$ 

sets viewing, viewport and viewsurface to eye, port, and surface slots of this viewer.

 $\begin{array}{c} {\bf view} \ {\mathscr E}key \ ({\rm size} \ 500) \ ({\rm width} \ {\rm size}) \ ({\rm height} \ {\rm size}) \\ ({\rm x} \ 100) \ ({\rm y} \ 100) \\ ({\rm title} \ {\rm "eusx"}) \\ ({\rm border-width} \ 3) \\ ({\rm background} \ 0) \\ ({\rm viewpoint} \ \#f(300 \ 200 \ 100)) \ ({\rm target} \ \#f(0 \ 0 \ 0)) \\ ({\rm viewdistance} \ 5.0) \ ({\rm hither} \ 100.0) \ ({\rm yon} \ 10000.0) \end{array}$ 

(xcenter 500) (ycenter 400)

creates a new viewer and pushes it in \*viewers\* list.

(screen 1.0) (screen-x screen) (screen-y screen)

134

[function]

### 17.5 Drawings

**Pictdraw** is a macro to produce picture files for Macintosh in PICT format. **Pictdraw** opens file in :output mode makes a pictdraw-viewsurface and a viewport with which \*viewer\* is replaced, and evaluates forms. Each of forms is a call to any of drawing functions like draw or hid. Drawing messages from these forms are redirected to a kdraw-viewsurface, which transforms the messages into PICT format that macdraw or teachtext of Macintosh can recognize, and stores them in file.

hls2rgb hue lightness saturation & optional (range 255)

[function]

[macro]

#### 17. Viewing and Graphics

Color representation in HLS (Hue, Lightness, and Saturation) is converted to RGB representation. HLS is often referred to as HSL. *Hue* represents a color around a rainbow circle (from 0 to 360). 0 for red, 45 for yellow, 120 for green, 240 for blue, 270 for magenta, and 360 again for red, etc. *Lightness* is a value between 0.0 and 1.0, representing from black to white. The color of lightness value of 0 is always black regardless to the hue and saturation, and the lightness value 1.0 is always white. *Saturation* is a value between 0.0 and 1.0, and represents the strength of the color. The greater the saturation value, the divider the color, and small saturation values generate weak, dull tone colors. *Range* limits the RGB values. If you are using a color display which can assign 8bit value to each of red, green and blue, *range* should be 255. If you use Xwindow, which virtually assigns 16bits integers to RGB, you should specify *range* to 65535. Note the difference between HSV and HLS. In HLS, vivid (rainbow) colors are defined with lightness=0.5.

#### rgb2hls red green blue & evotional (range 255)

[function]

[macro]

RGB representation of a color is converted into the corresponding representation in HLS.

### 17.6 Animation

pixmap-animation count & rest forms

EusLisp's animation facility provides the pseudo real-time graphics on stock workstations without graphics accelerators. The basic idea is the quick playback of a series of images which have been generated after long computation. Images are retained in two ways: one is to keep a number of xwindow pixmaps each of which holds a complete pixel image, and the other is to keep line segment data obtained by hidden-line elimination. The former is faster and the only way for rendered images, but not suitable for a long animation since it requires much memory in the X server. The latter is more memory efficient and suitable for storing data in disks, but the performance is degraded when the number of line segments increases.

In either way, the user provide a function which gives new configurations to the objects to be drawn and generates drawing on **\*viewer\***. **pixmap-animation** calls this function as many times as specified by the *count* argument. After each call, the content of **\*viewsurface\***, which is assumed to be an xwindow, is copied to a newly created Xwindow pixmap. These pixmaps are played back by **playback-pixmaps**. Similarly, **hid-lines-animation** extracts visible line segments from the result of **hid**, and accumulates them in a list. The list is then played back by **playback-hid-lines**.

Following functions are defined in llib/animation.l, and demo/animdemo.l contains a sample animation program using hid-lines-animation on the ETA3 manipulator model.

| forms are evaluated <i>count</i> times. After each evaluation, the content of <b>*viewsurface*</b> is conew pixmap. A list of <i>count</i> pixmaps is returned.                                                                                                    | opied in a              |
|----------------------------------------------------------------------------------------------------|-------------------------|
| playback-pixmaps pixmaps & optional (surf *viewsurface*)<br>Each pixmap in the pixmaps list is copied to surf successively.                                                                                                    | [function]              |
| hid-lines-animation count &rest forms<br>forms, which are assumed to include call(s) to hid, are evaluated count times. After each evaluated of hid held in *hid* is scanned and visible segments are collected in a list of point<br>list of length count is returned. |                         |
| playback-hid-lines lines & optional (view *viewer*)<br>lines is a list of lists of point pairs. draws lines successively on view. Double buffering<br>allocating another pixmap is used to generate flicker-free animation.                                             | [function]<br>technique |
| list-visible-segments hid-result<br>collects visible segments from the list of edge-images hid-result.                                                                                                    | [function]              |

### 18 Image Processing

Image processing facilities are defined in "vision/piximage". For the representations of image data, two classes, **pixel-image** and **color-pixel-image**, are defined. Pixel by pixel translations through look-up tables, edge-finder, and image data transfer in pbm formats are realized.

### 18.1 Look-Up Tables (LUT)

An LUT is a vector for the translation of pixel data.

make-equilevel-lut levels & optional (size 256) [function] returns a one-dimensional integer-vector that linearly maps values between 0 and size into values between 0 and levels. For example, (make-equilevel-lut 3 12) returns #i(0 0 0 0 1 1 1 1 2 2 2 2).

look-up src dest lut

translates values stored in *src* vector into *dest* vector using *lut*. If *dest* is nil, a vector of the same class and size as *src* is created. For example, (look-up #i(1 2 3) nil #(10 20 30 40 50)) returns #i(20 30 40).

#### look-up2 src dest lut1 lut2

Src and dest are integer-vector or byte-vector (string) of the same size. :Look-up2 translates src into dest looking-up lut1 and lut2 successively.

#### look-up\* src dest luts

*luts* is a list of look-up tables. *src* is translated into *dest* successively looking up look-up tables given in *luts*.

#### concatenate-lut lut1 lut2 &optional (size 256)

concatenates two look-up tables lut1 and lut2, and returns a new look-up table which performs the same translation as lut1 and lut2 are looked-up successively.

#### \*x-gray32-lut\*

LUT to translate 32-level gray-scale into the pixel values in the default color map x:\*colormap\*. (aref \*x-gray32-lut\* n) returns the pixel value for nth gray-level out of 32 levels.

#### \*x-gray16-lut\*

LUT to translate 16-level gray-scale pixel into the index of x's default color map x:\*colormap\*.

#### \*x-color-lut\*

LUT for several vivid colors defined in x:\*color-map\*. Registered colors are "black", "red", "green", "lightblue", "yellow", "orange", "blue", "magenta", "white".

#### \*256to8\*

256-entry LUT to translate integers in range of 0..255 into 0..7. The levels are linearly mapped.

#### \*256to16\*

256-entry LUT to translate integers in range of 0..255 into 0..15. The levels are linearly mapped.

#### \*256to32\*

256-entry LUT to translate integers in range of 0..255 into 0..31. The levels are linearly mapped.

#### \*gray32\*

256-entry LUT to translate the raw gray-scale pixels into X's color map indices. This is made by concatenating two LUTs, \*256to32\* and \*x-gray32-lut\*. An Xwindow display-able pixel-image with 32 gray-levels can be obtained by translating the 256-level raw image by \*gray32\*.

#### \*rainbow32\*

256-entry LUT to translate 256-level hue values into into X's rainbow color map indices. This is made by concatenating two LUTs, \*256to32\* and \*x-rainbow32-lut\*.

[function]

[function]

[function]

[function]

[variable]

[variable]

[variable]

### [variable]

### [variable] ped. [variable]

[variable]

[variable]

### 18.2 Pixel-Image

A single plane of image data is represented by **pixel-image** object. **pixel-image** is a two-dimensional array of bytes. The interpretation of each byte is application dependent. Although it is most commonly used to represent brightness of a pixel, it may be used to represent edge intensity, gradient direction, color component intensity, bar graph, or whatever.

### pixel-image

[class]

| :super | array                          |
|--------|--------------------------------|
| :slots | xpicture display-lut histogram |
|        | brightness-distribution0       |
|        | brightness-distribution1       |
|        | brightness-covariance          |
|        | 0                              |

Pixel-image is the two dimensional array with displaying facility in xwindows. The pixel conversion is performed by *display-lut* and the resulted image is stored in *xpicture*. Major axis is taken vertically. The pixel of img at (x, y) should be accessed by (aref img y x).

| :width<br>returns the horizontal size of a pixel-image, which is the second dimension.                                                                                                    | [method]                      |
|----------------------------------------------------------------------------------------------------|-------------------------------|
| :height<br>returns the vertical size of a pixel-image.                                                                                                    | [method]                      |
| :size<br>is equivalent to array-total-size.                                                                                                    | [method]                      |
| <b>:transpose</b> <i>&amp;optional (result (instance (class self) :init dim0 dim1))</i><br>exchanges x and y coordinates.                                                                                                    | [method]                      |
| <b>:map-picture</b> <i>lut &amp; optional (result (send self :duplicate))</i><br>This pixel-image is translated by the <i>lut</i> and stored in <i>result</i> .                                                                                                    | [method]                      |
| :map fn $\mathcal{C}optional$ (result (send self :duplicate))<br>applies function fn to all the pixels in the image, and put the result in the result pixel-image                                                                                                    | [method]<br>ge.               |
| :brightest-pixel finds the brightest pixel value in this image.                                                                                                    | [method]                      |
| :darkest-pixel finds the darkest pixel value in this image.                                                                                                    | [method]                      |
| <b>:average-pixel</b> calculates the average intensity of all the pixels in this image.                                                                                                    | [method]                      |
| :halve & optional simage<br>returns pixel-image that is shrunk into half-size image.                                                                                                    | [method]                      |
| <b>:subimage</b> $x \ y \ subwidth \ subheight$<br>cuts out a <i>subwidth</i> $x \ subheight$ rectangular region with its top-left corner at $(x,y)$ of this in<br>origin of the image is taken at the top-left corner. <b>:Subimage</b> returns a new pixel-image obj |                               |
| <b>:xpicture</b> <i>&amp;optional lut</i><br>translates this image using the look-up table <i>lut</i> and sets translated pixel-image object to a                                                                                                    | [method]<br><i>xpicture</i> . |
| :display-lut & <i>Soptional newlut</i><br>sets look-up table <i>newlut</i> as display-lut. Then translates this image using this look-up table<br>translated pixel-image object as xpicture.                                                                           | [method]<br>e and sets        |
| :display (xwin geometry: *viewsurface*)<br>displays this pixel-image in the xwin xwindow by using :putimage. Each pixel value is ref                                                                                                    | [method]<br>ferred as a       |

displays this pixel-image in the *xwin* xwindow by using :putimage. Each pixel value is referred as a index in x's color map. To get a desired appearance, this pixel-image must have been translated by

proper LUTs.

| :duplicate<br>makes an instance of the same class as this image object with the same width and height.<br>data are not copied.                                                                                                    | [method]<br>The pixel  |
|----------------------------------------------------------------------------------------------------|------------------------|
| <b>:copy-from</b> <i>src</i><br>copies pixel data from another image object specified by <i>src. src</i> must be of the same dim<br>this image.                                                                                                    | [method]<br>nension as |
| <b>:hex</b> $\mathcal{C}optional (x \ 0) (y \ 0) (w \ 16) (h \ 16) (strm \ t)$ prints pixel data in the specified rectangular region in the hexadecimal format.                                                                                                    | [method]               |
| <b>:hex1</b> $\mathcal{C}optional (x \ 0) (y \ 0) (w \ 64) (h \ 16) (strm \ t)$ prints pixel data in the specified rectangular region in the hexadecimal format.                                                                                                    | [method]               |
| <b>:grin1</b> strm &rest msg<br>prints this image-pixel object with its name and dimensions.                                                                                                    | [method]               |
| <b>:init</b> $w \ h \ \mathcal{C}optional \ imgvec$<br>initializes a pixel-image object to have $w$ width and $h$ height.                                                                                                    | [method]               |
| <b>:amplify</b> rate & optional (result (send self :duplicate)<br>multiplies rate to each pixel value.                                                                                                    | [method]               |
| <b>:compress-gray-scale</b> <i>levels &amp;optional result &amp;optional esult &amp;optional </i> | [method]               |
| :lut lut1 & foptional (result (send self :duplicate))<br>translates this image using the look-up table lut1 and returns translated pixel-image object                                                                                                    | [method]<br>t.         |
| :lut2 lut1 lut2 & boptional (result (send self :duplicate))<br>translates this image using a look-up table that concatenated lut1 and lut1. And returns<br>pixel-image object.                                                                                                    | [method]<br>translated |
| :histogram<br>counts the occurrence of each pixel value in this image and returns an integer-vector repres<br>histogram.                                                                                                    | [method]<br>enting the |
| <b>:brightness-distribution</b><br>returns brightness-distribution.                                                                                                    | [method]               |
| <b>:optimum-threshold</b><br>returns levels that is maximum of this image's brightness-distribution.                                                                                                    | [method]               |
| <b>:project-x</b><br>adds all pixel values of the same x coordinate and returns a vector of these values.                                                                                                    | [method]               |
| <b>:project-y</b><br>adds all pixel values of the same y coordinate and returns a vector of these values.                                                                                                    | [method]               |
| :digitize threshold Goptional (val0 0) (val1 255) result<br>translates this image into 2 levels image val0 and val1 using threshold.                                                                                                    | [method]               |
| and <i>img2</i><br>bit-and operates between this image and <i>img2</i> , and returns operated pixel-image.                                                                                                    | [method]               |
| :plot min max & optional color viewsurface<br>plots pixels having values between min and max inclusively with color (gc) on viewsurface.                                                                                                    | [method]               |
| :edge1 & optional (method 1)<br>(th1 *edge-intensity-threshold*) (th2 *weak-edge-threshold*)<br>(run *edge-length-threshold*) (win geometry:*viewsurface*) (edgeing1)                                                                                                    | [method]               |

detects edge of this image. And displays this edge on this image.

## 18.3 Color-Pixel-Image

Color images are represented by **color-pixel-image** objects which have three **pixel-image** objects to represent red, green, and blue components in RGB representation, or hue, lightness, and saturation components in the HLS model. Conversion between RGB and HLS is supported.

| color-pixel-image<br>super<br>slots                 | [class]<br><b>propertied-object</b><br>width height component1 component2 component3                                                                         |
|-----------------------------------------------------|----------------------------------------------------------------------------------------------------|
| represents color images                             | with three pixel-image objects.                                                                                                    |
| :width<br>returns the width of this                 | [method]                                                                                                    |
| :height<br>returns the height of thi                | s image. [method]                                                                                                    |
| :size returns $width \times height$                 | of this image. [method]                                                                                                    |
| <b>:red</b> returns component1.                     | [method]                                                                                                    |
| <b>:green</b><br>returns component2.                | [method]                                                                                                    |
| :blue<br>returns component3.                        | [method]                                                                                                    |
| :hue<br>returns component1. A                       | [method] hue value between 0 and 360 is represented by a byte value between 0 and 255.                                                                       |
| <b>:lightness</b><br>returns component2. Th<br>255. | [method] he normalized brightness values $(01)$ are mapped into integers between 0 and                                                                       |
| saturation<br>returns component3. Th<br>255.        | [method] he normalized saturation values $(01)$ are mapped into integers between 0 and                                                                       |
|                                                     | [method]<br>tegers each of which is taken from component1, component2 and component3<br>n be interpreted either as RGB values or HLS values.                 |
| - 0                                                 | $(NTSC \ nil)$ [method]<br>om RGB components and returns a new pixel-image. If $NTSC$ is nil, $(R + $ If T, $0.299 * R + 0.587 * G + 0.114 * B$ is computed. |
|                                                     | [method] representing an RGB image, converts the image into HLS representation. the conversion of each pixel.                                                |
| <b>:RGB</b> assuming this image is                  | [method] representing an HLS image, converts the image into RGB representation.                                                                              |

assuming this image is representing an HLS image, converts the image into RGB representation. HLS2RGB is called for the conversion of each pixel. returns color-pixel-image that is shrunk into half-size image.

| :display & optional (win *color-viewer*)<br>displays this color-pixel-image in a xwindow designated by win by using :putimage. Each p<br>is referred as a index in x's color map. To get a desired appearance, this pixel-image must<br>translated by proper LUTs. |                         |
|----------------------------------------------------------------------------------------------------|-------------------------|
| :display-lut & optional (newlut1) (newlut2 newlut1) (newlut3 newlut2)<br>sets look-up tables newlut1, newlut1 and newlut1 as display-lut, respectively. Then tran<br>image using this look-up table and sets translated pixel-image object as xpicture.            | [method]<br>slates this |
| <pre>:edge1 &amp; fortional (method 1)</pre>                                                                                                    | [method]                |
| :hex $\mathcal{C}optional (x \ 0) (y \ 0) (w \ 16) (h \ 16) (strm \ t)$<br>prints pixel data in the specified rectangular region in the hexadecimal format.                                                                                                    | [method]                |
| :hex1 $\mathcal{C}optional (x \ 0) (y \ 0) (w \ 64) (h \ 16) (strm \ t)$ prints pixel data in the specified rectangular region in the hexadecimal format.                                                                                                    | [method]                |
| <b>:prin1</b> strm &rest msg<br>prints this image-pixel object with its name and dimensions.                                                                                                    | [method]                |
| :init width height $\mathcal{C}$ optional $r \ g \ b$<br>defines the size of a color image and allocates pixel-images for each color component.                                                                                                    | [method]                |

Provided a ppm file, you can extract color (hue) values out of the image and display it in an xwindow by the following program.

(setq ppmimg (read-pnm "xxx.ppm"))
(send ppmimg :hls) ; RGB to HLS conversion
(make-ximage (send ppmimg :hue) \*rainbow32\*)

## 18.4 Edge Finder

Edge Finding facilities are provided by "vision/edge/edge".

edge1 img & optional (method 1)

(th1 \*edge-intensity-threshold\*) (th2 \*weak-edge-threshold\*)

(run \*edge-length-threshold\*) result

&aux (width (send img :width)) (height (send img :height))

finds edge pixels in this image. edge1 first applies a gradient operator to every pixel. There are three kinds of gradient operators provided: grad3 which takes difference between horizontally and vertically neighboring pixels, prewitt and sobel. method=0,1 selects grad3, 2 selects prewitt and 3 selects sobel. Pixels that have edge intensity greater than th1 are identified as strong edge pixels. After thinning edges referring to edge intensities and directions of gradient, isolated edge pixels are marked. Starting from end points of these strong edges, weak edge pixels that are consistent with the strong edge's direction are searched for and linked to compose elongated lines. Weak edge pixels that have less edge intensity than th2 are unconditionally linked. Even very weak edge pixels that have less edge intensity than th2 can be linked as long as they connect to another weak or strong edge within run length. edge1 returns a pixel-image object each pixel of which represents either a strong edge pixel (=1), a weak and elongated edge pixel (=2), or an isolated pixel (=255).

### overlay-edge ximg edgeimg

displays *edgeimg* obtained by **edge1** on top of x-display-able pixel image *ximg*. Strong edge pixels are colored in red, weak pixels in green, and isolated pixels in blue.

[function]

[function]

(curve-threshold 0.8) (line-error 2.8) (curve-error 2.8) (plane-limit 0.3) tries to fit straight lines and elliptic curves to the result obtained by **edge1**. A list of three elements, which represents regions, boundaries, and line segments is returned.

Three elements represented by  ${\bf edge2}$  are defined as follow.

| region                         | :super<br>:slots | <b>propertied-object</b><br>contour area intensity std-deviation                                                                                                    | [class]    |
|--------------------------------|------------------|----------------------------------------------------------------------------------------------------|------------|
| represents reg                 | gion.            |                                                                                                    |            |
| boundary                       |                  |                                                                                                    | [class]    |
| -                              | :super<br>:slots | <b>propertied-object</b><br>parent-region hole segments intensity top-left bottom-right length                                                                                                    | L          |
| represents bo                  | undary.          |                                                                                                    |            |
| edge-segme                     | nt               |                                                                                                    | [class]    |
|                                | :super<br>:slots | <b>propertied-object</b><br>prev next wing ; the other half-edge intensity std-deviation start of                                                                                                    | end        |
| represents ed                  | ge-segment       |                                                                                                    |            |
| line-edge-se                   | super<br>slots   | edge-segment<br>la lb                                                                                                    | [class]    |
| represents lin                 | e-edge-segr      | nent.                                                                                                    |            |
| curved-edge                    | :super<br>slots  | ent<br>edge-segment<br>rotation total-rot side a b c d e                                                                                                    | [class]    |
| represents cu                  | rved-edge-s      | ægment.                                                                                                    |            |
|                                |                  | $ \begin{array}{c} \mathcal{C} \ \mathcal{C} \ \mathcal$ | [function] |
|                                |                  | $\mathbf{gment}$ object $elp$ on xwindow $vs$ .                                                                                                    |            |
| -                              | -                | $conal \ gc \ (vs \ *viewsurface *) \ (height \ (send \ vs \ :height)) \ (x \ 0) \ (y \ 0)$<br>ent object $s$ on xwindow $vs$ .                                                                                                    | [function] |
| -                              | (N<br>(X)<br>(X) | ine-gc image::*red-gc*) (ellipse-gc line-gc)<br>vs geometry:*viewsurface*) (height (send vs :height)) (step nil)<br>c 0) (y 0)<br>segment objects on xwindow vs.                                                                                                    | [function] |
| draw-boundary d<br>draws segme |                  | $l \ gc$<br><b>ndary</b> object $b$ on xwindow $vs$ .                                                                                                    | [function] |
| draw-boundaries<br>draws segme | -                | nal gc (step nil)<br>ndary objects bs on xwindow vs.                                                                                                    | [function] |
| *red-gc*<br>GC whose for       | reground co      | blor is $\#$ ff0000                                                                                                    | [variable] |
| *blue-gc*                      |                  |                                                                                                    | [variable] |

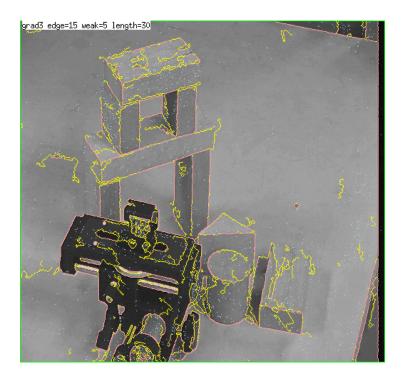

Figure 14: Edge Finder and Overlaid Edges

GC whose foreground color is  $\#0000\mathrm{ff}$ 

| *green-gc*<br>GC whose foreground color is #00ff00  | [variable] |
|-----------------------------------------------------|------------|
| *yellow-gc*<br>GC whose foreground color is #ffff00 | [variable] |
| *cyan-gc*<br>GC whose foreground color is #00ffff   | [variable] |

# 18.5 Tracking

"vision/correlation" defines functions to find correlation between window-image and tracking-image.

| tracking-window<br>super<br>slots                                       | <b>pixel-image</b><br>x-pos y-pos x-vel y-vel<br>pattern-size window-size<br>x-win y-win window window-margin<br>update threshold half-pattern correlation | [class]  |
|-------------------------------------------------------------------------|----------------------------------------------------------------------------------------------------|----------|
| This class defines track                                                | ing window.                                                                                                    |          |
| :correlation<br>returns correlation bet                                 | ween window-image and this image.                                                                                                    | [method] |
| <b>:grab</b> <i>&amp;optional (x x-pos) (y</i><br>grabs video image and | <i>y-pos) (sampling 2)</i><br>returns grabbed pixel-image.                                                                                                 | [method] |
| <b>:window-rectangle</b> val<br>draws rectangle on xw                   | indow.                                                                                                    | [method] |

| <b>:rectangle</b> val<br>draws rectangle on xwindow.                                                                               | [method] |
|----------------------------------------------------------------------------------------------------|----------|
| <b>:move</b> newpos & data (news (aref newpos 0)) (news (aref newpos 1))<br>moves tracking-window to newpos and grabs video image. | [method] |
| <b>:track</b> display-window & optional th<br>tracks this image from window image.                                                 | [method] |
| <b>:search</b> display-window & optional th searches this image from window image.                                                 | [method] |
| <b>:track-and-search</b> flag Goptional th<br>tracks this image. If mistake tracking, searches this image from window image.       | [method] |
| :pos<br>returns up-left position of window.                                                                                        | [method] |
| :vel returns tracking velocity.                                                                                                    | [method] |
| <b>:insidep</b> pos $\mathscr{C}aux$ (x (aref pos 0)) (y (aref pos 1))<br>checks pos that is contained with tracking window.       | [method] |
| <b>:update</b> <i>&amp;optional (flag :get)</i><br>sets <i>flag</i> as update. if flag doesn't exist, returns update.              | [method] |
| <b>:prin1</b> strm &rest mesg<br>prints this tracking-window object with its name and dimensions.                                  | [method] |
| <b>:init</b> $x \ y \ size \ win-size$ creates tracking-window object and sets slots.                                              | [method] |

# 18.6 Image File I/O

"vision/pbmfile" defines functions to transfer image data between EusLisp and disk files. EusLisp can read and write pgm (portable gray-scale map) and ppm (portable pixmap) format files.

| read-pnm f & optional buf0 buf1 buf2<br>reads a pgm or ppm file specified by file-stream f and returns a pixel-image or color-pixel-in<br>The image file can be either in ascii (P2 and P3) or in binary (P5 and P6) format. | [function]<br>mage object.  |
|----------------------------------------------------------------------------------------------------|-----------------------------|
| <b>read-pnm-file</b> file <i>&amp;optional buf0 buf1 buf2</i><br>reads a pgm or ppm file specified by filename file.                                                                                                    | [function]                  |
| write-pgm $f$ image Goptional (depth 255)<br>writes a pixel-image specified by image into $f$ file-stream in the binary ppm format.                                                                                          | [function]                  |
| write-ppm $f$ image Goptional (depth 255)<br>writes a pixel-image specified by image into $f$ file-stream in the binary pgm format.                                                                                          | [function]                  |
| <pre>write-pnm f img writes a pixel-image specified by img into f file-stream. If img is pixel-image, it is wr binary pgm format. If img is color-pixel-image, written in the binary ppm format.</pre>                       | [function]<br>ritten in the |
| write-pnm-file file img<br>writes the pixel-image specified by img into file.                                                                                                    | [function]                  |
| <b>image::read-raw-image</b> file $\& optional (x \ 256) (y \ x)$<br>reads a raw-image file and returns a one-dimensional byte-vector (string). The dimen<br>raw-image must match with give x and y.                         | [function]<br>sions of the  |

**image::write-raw-image** file imgvec [function] writes pixel-values stored in a byte vector (string), imgvec, in file.

# 18.7 JPEG compression/decompression

EusLisp can link libjpeg.so in order to handle JPEG images. Loading "eusjpeg.l" will define JPEG-compression and -decompression functions.

#### 19 Manipulators

## documented by Hiromu Onda

Instances of rotational-joint class and manipulator class constitute a Manipulator Model. rotationaljoint is a subclass of the body. manipulator is a subclass of the cascaded-coords. rotational-joint class defines models of manipulator joints. **manipulator** class has methods for solving a forward kinematic solution and inverse kinematic solution.

The way of the definition of a manipulator is that i) Make all the joints of the manipulator, ii) Integrate these joints into **manipulator**.

#### 19.1**Rotational Joint**

rotational-joint describes a model of a joint. rotational-joint has body as super-class. This class manages a model of shape, coordinates, rotation axis of a joint, angles of rotation, limits of joint angles, etc. defjoint macro below creates an instance of rotational-joint. This instance is bound to *joint-name*. Assign a ancestor joint to **parent**. It is not necessary to assign rotational axes to base nor fingers.

| (defjoint | joint-name  |                         |    |      |    |      |    |
|-----------|-------------|-------------------------|----|------|----|------|----|
|           | :shape      | body- $object$          |    |      |    |      |    |
|           | :color      | color- $id$             | ;0 | )-15 | fo | r MN | ٩D |
|           | :parent     | parent- $joint$         |    |      |    |      |    |
|           | :axis       | rotational-axis         | ;  | :x,  | :y | or   | :z |
|           | :offset     | trans-from-parent-joint | t  |      |    |      |    |
|           | :low-limit  | joint-angle-limit-low   |    |      |    |      |    |
|           | :high-limit | joint-angle-limit-hight |    |      |    |      |    |
|           | )           |                         |    |      |    |      |    |

#### 19.2**Multi-Joint Manipulators**

A model of a manipulator is described by **manipulator**. defmanipulator macro below creates an instance of manipulator.

| (defmanipulator manipulator-nam | ne                                         |
|---------------------------------|--------------------------------------------|
| :class                          | manipulator- $class$                       |
| :base                           | base-joint                                 |
| :joints                         | list-of-all-joints                         |
| :hand                           | hand joint                                 |
| :left-finger                    | left-finger                                |
| :right-finger                   | right-finger                               |
| :handcoords                     | trans-from-hand-to-arm sol coords          |
| :toolcoords                     | $trans-from\-armsolcoords\-to\-toolcoords$ |
| :open-direction                 | finger-open-direction                      |
| :right-handed                   | righty-or-lefty                            |
| )                               |                                            |

| rotational-joint |                                                    | [class] |
|------------------|----------------------------------------------------|---------|
| :super<br>:slots | $\mathbf{body}$ (axis offset high-limit low-limit) |         |
| 1 1 1            |                                                    |         |

describes each rotational joint of a 6 D.O.Fs manipulator.

## manipulator

:super cascaded-coords

| :slots                                                                      | (base baseinverse joint<br>angles right-handed hand handcoords right-finger left-finger<br>openvec max-span toolcoords toolinverse armsolcoords<br>toolinverse armsocoords approach grasp affix) |                         |
|-----------------------------------------------------------------------------|----------------------------------------------------------------------------------------------------|-------------------------|
| manages kinematics of a                                                     | manipulator from base to hand.                                                                                                    |                         |
| <b>:newcoords</b> newrot Soptiona<br>updates the coords with                | <i>l newpos</i><br>n newrot and newpos if new joint angles are within the limit.                                                                                                    | [method]                |
| <b>:armsolcoords</b><br>computes and makes tra<br>the hand.                 | ansformation (an instance coords) between the coords of the base ar                                                                                                    | [method]<br>ad those of |
| :tool &rest msg<br>modifies or gets toolcoo                                 | rds.                                                                                                    | [method]                |
| :set-tool newtool &optional o<br>sets new toolcoords.                       | ffset copy                                                                                                    | [method]                |
| :reset-tool forces this coords to be                                        | default-toolcoords.                                                                                                    | [method]                |
| :worldcoords<br>computes the position v<br>in the world coordinates         | vector, the rotation matrix, and the coordinates of the toolcoords re                                                                                                    | [method]<br>epresented  |
| :set-coords<br>forces setting coords ac                                     | cording to the forward kinematic solution.                                                                                                    | [method]                |
| <b>:config</b> <i>&amp; optional (a newang</i> sets joint angles of the p   |                                                                                                    | [method]                |
| <b>:park</b> forces all the joint angle                                     | es to be zero.                                                                                                    | [method]                |
| <b>:hand</b> <i>&amp;optional (h nil)</i><br>sets or returns the obje       | ct of its hand.                                                                                                    | [method]                |
| :handcoords<br>computes the position v<br>in the world coordinates          | rector, the rotation matrix, and the coordinates of the handcoords re                                                                                                    | [method]<br>epresented  |
| <b>:span</b><br>returns the current dist                                    | ance between fingers.                                                                                                    | [method]                |
| <b>:open-fingers</b> s <i>&amp; optional ab</i><br>moves fingers relatively | s &aux (current (send self :span))<br>or absolutely.                                                                                                    | [method]                |
| <b>:close-fingers</b><br>closes fingers completely                          | у.                                                                                                    | [method]                |
| <b>:angles</b> <i>&amp;optional flag</i><br>returns the list of curre       | nt joint angles.                                                                                                    | [method]                |
| <b>:get-approach</b><br>returns the object to wh                            | hich the hand is approaching.                                                                                                    | [method]                |
| :set-approach $a$<br>sets $a$ as the object to $x$                          | which the hand will approach.                                                                                                    | [method]                |
| :get-grasp<br>(:get-grasp () grasp-con                                      | fig)                                                                                                    | [method]                |

| :set-grasp g                                                                                                    | [method]   |
|----------------------------------------------------------------------------------------------------|------------|
| sets $g$ as the object which the hand will grasp.                                                                                                    |            |
| :get-affix                                                                                                    | [method]   |
| returns the object which the hand grasps.                                                                                                    |            |
| :affix & optional (grasp)                                                                                                    | [method]   |
| sets affixed-object grasp. grasp is associated to the handcoords as a descendant.                                                                         |            |
| unfix & optional (margin 10.0)                                                                                                    | [method]   |
| sets <b>affixed-object</b> nil. <b>grasp</b> is dissociated (removed) from the descendants list of the ha                                                 | indcoords. |
| :create &rest args                                                                                                    | [method]   |
| &key ((:name nm)) ((:hand h)) ((:joints j)) ((:left-finger lf)) ((:right-finger rf))<br>((:toolcoords tc) (make-coords)) ((:handcoords hc) (make-coords)) |            |
| ((:base bs) (make-cascoords)) ((:handcoords ho) (make coords))<br>((:base bs) (make-cascoords)) (open-direction (floatvector 0 1 0))                      |            |
| ((:max-span mspan) 100.0) $((:lefty lft) t)$ $((:act a) nil)$                                                                                             |            |
| &allow-other-keys                                                                                                    |            |
| creates and initializes a new manipulator object.                                                                                                    |            |
|                                                                                                    | _          |

manipulator manages the linkage of the coords of base, joints(J1...J6), handcoords, toolcoords. manipulator has cascaded-coords as super-class. manipulator is connected with base which is cascadedcoords (or subclasses of body). manipulator manages the transformation from the base frame to the toolcoords. Messages sent to manipulator (i.e. :translate, :locate, :rotate, :orient, :transform etc.) effect the end effector of the manipulator. If WRT parameter is set one of keywords (i.e. :local, :parent, :world or an instance of coordinates) in this message, the end-effector moves with respect to the WRT parameter. In the next program eta3 is a instance of manipulator.

When **manipulator** receives these messages, it calculates the arm solution and 6 joint angles are determined. Generally, more solutions than one exist. In that case, one appropriate solution is chosen of them according to the criteria (i.e. the distinction between **right-handed** and **left-handed**, and the consistency with current joint angles). If there is no solution for a given configuration or the calculated joint angles exceed its limits, **manipulator** does not move and it gives a warning.

Arm-solution method **:armsol** must be defined for respective manipulator classes which correspond to real manipulators. This method calculates the transformation between the base-coords and the hand-coords. Thus this allow us to put a manipulator wherever with respect to the world-coords. The arm solution is independent of the **base**, **toolcoords**.

Fig. 15 shows the relation between coordinate systems (base, J1, J2,..., handcoords and toolcoords). T and other transformations are calculated as follows.

```
T
         = base \cdot J1 \cdot J2 \cdot \ldots \cdot J6 \cdot handcoords \cdot toolcoords
         = (send \ eta3 \ : worldcoords)
T_{Jn}
        = base \cdot J1 \cdot \ldots \cdot Jn
        = (send Jn : worldcoords)
T_{arm} = J1 \cdot J2 \cdot \ldots \cdot J6 \cdot handcoords
         = (send \ eta3 \ : armsol - coords)
T_{tool} = J1 \cdot J2 \cdot \ldots \cdot J6 \cdot handcoords \cdot toolcoords
         = (send \ eta3 \ : copy - coords)
T_t
        = toolcoords
        = (manipulator - toolcoords \ eta3)
T_{t}^{-1}
        = toolcoords^{-1}
        = (manipulator - toolinverse eta3)
        = handcoords
T_h
         = (manipulator - handcoords eta3)
```

148

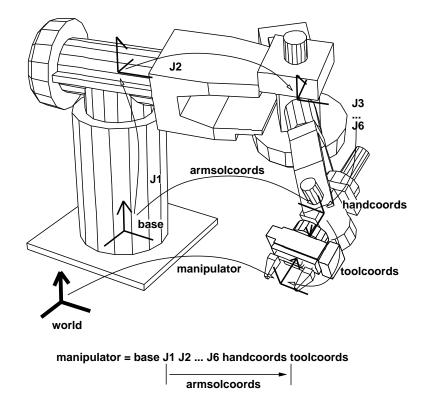

Figure 15: relation between coordinate systems in a manipulator

where T is the transformation between the world-coords and the toolcoords.

Each joint has a geometric model represented by Breps (Boundary Representation). The coordinates of the vertices and the equations of the planes are not always current ones. Messages sent to **manipulator** for translation or rotation only update the coordinate systems, these do not update the coordinates of the vertices. This is why we can reduce the calculation time when translation or rotation occurs successively. If **:worldcoords** message is sent to **manipulator**, it updates the data such as the coordinates of the vertices.

Mainly toolcoords are used for specify the motion of a manipulator in this **manipulator**. There is a method (:config) for specifying the configuration of the manipulator by joint angles. The arguments are a float-vector whose elements are 6.

```
(send eta3 :config (float-vector pi/2 pi/2 0 1 0 1))
```

**:config** rotates joints of the manipulator if the joint angles are in the limit. As a result, the coordinates which **manipulator** manages and the current toolcoords which given joint angles determines become inconsistent. **:set-coords** message must be sent if you need consistency. **:set-coords** calculates a forward kinematic solution and calculates the arm solution using the forward kinematic solution.

Example: create the manipulator model (ETA3) and draw this on a Xwindow system.

```
;EusLisp 7.27 with Xlib created on Thu Sep 17 14:33:30 1992
(load "view.l") ;open a window
(load "/usr/local/eus/robot/eta3/eta3build.l") ;create the model of ETA3
(send *viewing* :look #f(2000 2000 2000)) ;change the viewpoint
(send-all (eta3arm-components eta3) :color 1) ;change the color of lines
(send eta3 :config (float-vector 0 (/ -Pi 4.0) Pi/2 0 (/ -Pi 4.0) 0 ))
;set joint angles of ETA3
(send eta3 :set-coords) ;refer to the above explanation
(draw eta3) ;draw ETA3
```

# 20 Xwindow Interface

The Xwindow interface on EusLisp becomes available when EusLisp is invoked by the name of 'eusx'. <sup>3</sup> The "DISPLAY" environment variable should be properly set to your Xserver, since eusx tries to connect to Xserver referencing the "DISPLAY" environment variable when it starts up.

EusLisp defines three levels of xwindow interface: (1) Xlib functions, (2) Xlib classes, and (3) XToolKit classes. All the xwindow functions described in this section and the following XToolKit section are contained in the "X" package. The function names of the original Xlib are changed so that all constituent letters are converted to upcase and the first 'X' prefix is removed. For example, XdefaultGC is named X:DEFAULTGC, not X:XDEFAULTGC.

The Xlib functions are defined as foreign functions as the lowest level interface to Xwindow system. These Xlib functions should be used carefully, since parameter type check or parameter number check is not performed. For an instance, all the Xlib call requests x:\*display\* argument to identify the connection to Xserver, and if you forget it, Xlib reports an error and the process dies. The second level interface, Xlib classes are provided to avoid this inconvenience and to make the interface object-oriented. This section focuses on this second level interface. Even higher level xwindow library called XToolKit is explained in the next section.

Classes described in this section have the following inheritance hierarchy.

```
propertied-object
viewsurface
    x:xobject
    x:gcontext
    x:xdrawable
    x:xpixmap
    x:xwindow
colormap
```

## 20.1 Xlib global variables and misc functions

| x:*display*<br>X's display ID (integer).                                                                   | [variable] |
|----------------------------------------------------------------------------------------------------|------------|
| x:*root*<br>default root window object.                                                                    | [variable] |
| x:*screen*<br>default screen ID (integer).                                                                 | [variable] |
| x:*visual*<br>default visual ID (integer).                                                                 | [variable] |
| x:*blackpixel*<br>black pixel = $1$                                                                        | [variable] |
| x:*whitepixel* white pixel = 0                                                                             | [variable] |
| <pre>x:*fg-pixel*     default foreground pixel referenced at window creation, normally *blackpixel*.</pre> | [variable] |
| <pre>x:*bg-pixel*     background pixel referenced at window creation, normally *whitepixel*</pre>          | [variable] |
| x:*color-map*<br>the system's default color-map                                                            | [variable] |

 $^{3}$ Eusx is a symbolic link to eus.

| <b>x:</b> * <b>defaultGC</b> *<br>the default gcontext referenced at pixmap creation.              | [variable] |
|----------------------------------------------------------------------------------------------------|------------|
| <b>x:*whitegc*</b><br>GC whose foreground color is white.                                          | [variable] |
| x:*blackgc*<br>GC whose foreground color is black.                                                 | [variable] |
| *gray-pixmap*<br>the result of (make-gray-pixmap 0.5)                                              | [variable] |
| *gray25-pixmap*<br>16x16 pixmap, a quarter of pixels are *fg-pixel* and three quarters *bg-pixel*. | [variable] |
| *gray50-pixmap*<br>16x16 pixmap, a half of pixels are *fg-pixel*.                                  | [variable] |
| <b>*gray75-pixmap*</b><br>16x16 pixmap, three quarters of pixels are black.                        | [variable] |
| *gray25-gc*<br>25% gray GC made from *gray25-pixmap*.                                              | [variable] |
| *gray50-gc*<br>50% gray GC made from *gray50-pixmap*.                                              | [variable] |
| *gray75-gc*<br>75% gray GC made from *gray75-pixmap*.                                              | [variable] |
| *gray*<br>"#b0b0b0"                                                                                | [variable] |
| *bisque1*<br>"#ffe4c4"                                                                             | [variable] |
| *bisque2*<br>"#eed5b7"                                                                             | [variable] |
| *bisque3*<br>"#cdb79e"                                                                             | [variable] |
| *lightblue2*<br>"#b2dfee"                                                                          | [variable] |
| *lightpink1*<br>"#ffaeb9"                                                                          | [variable] |
| *maroon*<br>"#b03060"                                                                              | [variable] |
| *max-intensity*<br>65535                                                                           | [variable] |
| <pre>font-cour8   (font-id "*-courier-medium-r-*-8-*")</pre>                                       | [variable] |
| <pre>font-cour10   (font-id "*-courier-medium-r-*-10-*")</pre>                                     | [variable] |
| <pre>font-cour12   (font-id "*-courier-medium-r-*-12-*")</pre>                                     | [variable] |
| font-cour14                                                                                        | [variable] |

| (font-id "*-courier-medium-r-*-14-*")                                         |            |
|-------------------------------------------------------------------------------|------------|
| <pre>font-cour18   (font-id "*-courier-medium-r-*-18-*")</pre>                | [variable] |
| <pre>font-courb12   (font-id "*-courier-bold-r-*-12-*")</pre>                 | [variable] |
| <pre>font-courb14   (font-id "*-courier-bold-r-*-14-*")</pre>                 | [variable] |
| <pre>font-courb18   (font-id "*-courier-bold-r-*-18-*")</pre>                 | [variable] |
| <pre>font-helvetica-12   (font-id "*-Helvetica-Medium-R-Normal-*-12-*")</pre> | [variable] |
| font-lucidasans-bold-12<br>(font-id "lucidasans-bold-12")                     | [variable] |
| font-lucidasans-bold-14<br>(font-id "lucidasans-bold-14")                     | [variable] |
| font-helvetica-bold-12<br>(font-id "*-Helvetica-Bold-R-Normal-*-12-*")        | [variable] |
| <pre>font-a14   (font-id "*-fixed-medium-r-normal-*-14-*")</pre>              | [variable] |
| x:*xwindows*                                                                  | [variable] |

a list of all windows including subwindows created and maintained by EusLisp.

### x:\*xwindow-hash-tab\*

[variable] a hash table to look up the xwindow object by its drawable ID. In the event structure obtained by x:nextevent is a window ID, and x:window-main-loop calls x:event-window to know the corresponding xwindow object using this table.

#### xflush

sends all commands retained in the Xlib command buffer to Xserver. Since Xlib buffers output to Xserver, commands you issued commands to Xserver are not executed immediately. This is necessary to decrease network traffic and the frequency of process switching. To flush the command buffer to see the effects of the commands, use **xflush** or send **:flush** message to xwindow objects.

## find-xwindow subname

Each xwindow may have name specified at the creation time. Find-xwindow looks in the \*xwindows\* list and returns a list of windows that have 'subname' as a substring of its name.

#### 20.2Xwindow

## **Xobject**

geometry:viewsurface :super :slots

The common super class for all the Xwindow related classes. Currently, no slots variables and methods are defined.

# **Xdrawable**

| :super | $\mathbf{Xobject}$ |               |
|--------|--------------------|---------------|
| :slots | (drawable          | ; drawable ID |

[function]

[function]

[class]

| gcon         | ; this drawable's default graphic context object |
|--------------|--------------------------------------------------|
| bg-color     | ; background color                               |
| width height | ; horizontal and vertical dimensions in dots     |

**Xdrawable** defines rectangular regions where graphics objects such as lines and strings can be drawn. **Xdrawable** is an abstract class to define common methods for xwindow and xpixmap, and instantiation of this class has no effect.

| :init id [r<br>Id is set to the drawable slot as the ID of this drawable. A new GC (graphic context) is creat<br>set to gcon as the default GC of this drawable object.                                                                                                    | method]<br>ted and         |
|----------------------------------------------------------------------------------------------------|----------------------------|
| :drawable [r<br>returns drawable id.                                                                                                    | method]                    |
| :flush [r flushes commands retained in the Xlib's buffer.                                                                                                    | method]                    |
| <b>:geometry</b> [r<br>returns the list of seven geometric attributes, root-window-id, x-position, y-position, width,<br>border-width and visual's depth.                                                                                                    | method]<br><i>height</i> , |
| :height<br>returns the height (dots in y direction) of this drawable.                                                                                                    | method]                    |
| :width<br>returns width (dots in x direction) of this drawable.                                                                                                    | method]                    |
| :gc &rest newgc [n<br>If no newgc is given, the current gc object is returned. If newgc is an instance of gcontext, it is<br>the gc of this drawable. Otherwise, newgc is regarded as a message and sent to the current gc.                                                                                                    |                            |
| <b>:pos</b> [returns an integer vector representing the position of this drawable. The position is always relative to the parent window, and windows created as direct subwindows of the root window un intervention of the window manager return the constant coordinates in their surrounding title regardless to their true position in the root. | nder the                   |
| :x returns the $x$ coordinate of this drawable relatively to the parent window. [r                                                                                                    | method]                    |
| :y returns the $y$ coordinate of this drawable relatively to the parent window. [r                                                                                                    | method]                    |
| $\begin{array}{l} \textbf{:copy-from } drw & [r\\ Drw \text{ is another drawable object (xwindow or pixmap). The contents of } drw \text{ is copied to this dr} \end{array}$                                                                                                    | method]<br>rawable.        |
| <b>:point</b> $x \ y \ \mathcal{C}optional \ (gc \ gccon)$<br>draws a point at $(x, y)$ with optional $gc$ .                                                                                                    | method]                    |
| <b>:line</b> $x1 \ y1 \ x2 \ y2 \ \mathcal{B}optional \ (gc \ gcon)$<br>draw a line from $(x1, \ y1)$ to $(x2, \ y2)$ with optional $gc. \ x1, \ y1, \ x2$ , and $y2$ must be integers.                                                                                                    | method]                    |
| <b>:rectangle</b> $x \ y \ width \ height \ & \ formula \ (gc \ gcon)$ [rectangle $x \ y \ width \ height \ & \ formula \ height$ .                                                                                                    | method]                    |
| <b>:arc</b> $x \ y \ width \ height \ angle1 \ angle2 \ & \ \ \ \ \ \ \ \ \ \ \ \ \ \ \ \ \ $                                                                                                    | method]<br><i>angle2</i> . |
| :fill-rectangle x y width height & optional (gc gcon)[nfills in a rectangular region.                                                                                                    | method]                    |

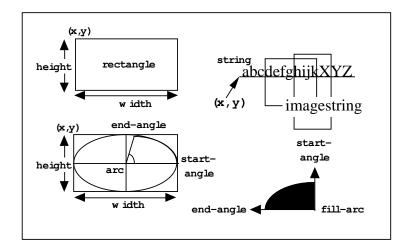

Figure 16: drawing primitives

| <b>:fill-arc</b> x y width height angle1 angle2 & optional (gc gcon) fills in an arc.                                                                                                    | [method]             |
|----------------------------------------------------------------------------------------------------|----------------------|
| <b>:string</b> $x \ y \ str \ & optional \ (gc \ gcon)$<br>displays the string $str$ starting at $(x, \ y)$ . The background is not filled.                                                                                                    | [method]             |
| <b>:image-string</b> $x \ y \ str \ \mathcal{C}optional \ (gc \ gcon)$<br>displays an imagestring of $str$ . Imagestring fills background.                                                                                                    | [method]             |
| <pre>:getimage &amp;key x y width height (mask #ffffffff) (format 2) gets ximage from the server and returns the pixel data in a string. The pixel data sent is server is once stored in Xlib's ximage structure, then copied to the string row by row. The structure is automatically destroyed. The image string obtained by :getimage can be used to pixel-image, which can be written to a file in the pbm formats as described in section 18.6.</pre> | e ximage             |
| :putimage image &key src-x src-y dst-x dst-y width height ((:gc g) gc)<br>puts image to the specified location in this drawable. image is a string or a address pointi<br>ximage structure.                                                                                                    | [method]<br>ng to an |
| <b>:draw-line</b> from to<br>is same as <b>:line</b> method, and provided for the compatibility with other viewsurface classes.                                                                                                    | [method]             |
| :line-width & <i>Soptional dots</i><br>sets line-width of this drawable's default GC. Use of the :gc :line-width message is recommended.                                                                                                    | [method]<br>mended.  |
| <pre>:line-style &amp; doptional dash     sets line-style of this drawable's default GC. Use of the :gc :line-style is preferable.</pre>                                                                                                    | [method]             |
| $\begin{array}{l} \textbf{:color} \ & & & & \\ & & & & \\ & & & & \\ & & & &$                                                                                                    | [method]             |
| :clear<br>clears full screen. this method calls :clear-area                                                                                                    | [method]             |
| :clear-area &key :x :y :width :height :gc<br>clears a rectangle using the :fill-rectangle method.                                                                                                    | [method]             |
| Xpixmap<br>:super Xdrawable<br>:slots                                                                                                    | [class]              |

Pixmap is a drawable that is often used as a picture buffer or a background pattern. Unlike xwindow, pixmap itself is not visible until it is copied to xwindow or pixmap does not generate any event.

### :init id

initializes this pixmap.

| :create &key (width 500) (height 500) (depth 1) (gc *defaultgc*) | [method] |
|------------------------------------------------------------------|----------|
| creates a width x height pixmap with $ac$ as its default GC.     |          |

#### :create-from-bitmap-file *fname*

creates a pixmap from a bitmap file.

### :write-to-bitmap-file fname

writes the contents of this pixmap into a bitmap file, which can be read back to create a pixmap by :create-from-bitmap-file method.

### :destroy

destroys this pixmap and frees X resources.

## Xwindow

Xdrawable :super :slots (parent subwindows backing-pixmap event-forward)

**Xwindow** defines visible rectangular regions of the screen. It is inherited not only by text-window and canvas where any graphics objects can be drawn, but also by many panel-items and scroll-bars, which look like graphics objects rather than windows.

:create &key ( (:parent \*root\*)

(x 0) (y 0) (size 256) (width size) (height size) (border-width 2) (save-under nil) (backing-store :always) (backing-pixmap nil) (border \*fg-pixel\*) (background \*bg-pixel\*) (map T) (gravity :northwest) (title "WINDOW") (name title) (font) event-mask (:key :button :enterLeave :configure :motion)

creates and initializes a xwindow. When *parent* is given, this window is created as a subwindow of parent, and is registered in the subwindows list of the parent. X, y, size, width, height and borderwidth determine the location and the dimensions of this window. Save-under and backing-store control the Xserver's behaviors taken upon when the window is re-mapped. Save-under is either T or NIL, while backing-store is either :notUseful, :WhenMapped, or :Always. When backing-pixmap is T, a pixmap of the same size as this window is created by EusLisp, and maintained as a backing-store in case the Xserver does not have the capability of backing-store. Border and background specify the border\_pixel and background\_pixel attributes, respectively. Map should be set NIL, if this window should not appear immediately after its creation, as is the case many small windows are created as panel-buttons in a **panel**. *Title* is the window title which appears in the title bar of the window. Name is the name of the window stored in the property-list of this xwindow object and printed by the printer. X's events reported to this window are determined by Event-mask, that is, either an integer representing a bit-coded event-mask or a list of the following symbols: :key, :button, :enterLeave, :motion and :configure. If more precise control is needed, the following symbols for each event can be specified: :keyPress, :keyRelease, :ButtonPress, :ButtonRelease, :Enter-Window, :LeaveWindow, :PointerMotion, :PointerMotionHint, :ButtonMotion, :KeyMapState, :Exposure, :VisibilityChange, :StructureNotify, :ResezeRedirect, :SubstructureNotify, :SubstructureRedirect, :FocusChange, :PropertyChange, :ColormapChange and :OwnerGrabButton. :Key enables both :keyPress and :KeyRelease, and :button enables both :ButtonPress and :ButtonRelease. When an event is sent from the server, window-main-loop analyzes the event structure and send the :KeyPress, :KeyRelease, :buttonPress, :ButtonRelease, :EnterNotify, :LeaveNotify, :MotionNotify, :ConfigureNotify message to the window where the event occurred.

#### :map

makes this xwindow and all the subwindows visible.

## :unmap

makes this xwindow and all the subwindows invisible.

[method]

[method]

[method]

155

[method]

[method]

[method]

[method]

:selectinput event-mask [method] Event-mask is either an integer or a list of eventmask symbols. Each event corresponding to the bit turned-on or enumerated in the *event-mask* list becomes to be reported to this window. :destroy [method] destroys this xwindow and frees X resource. The corresponding entries in \*xwindows\* and \*xwindow-hash-tab\* are also deleted so that this window object could be garbage-collected. All subwindows are also deleted by sending :destroy. This window is dissociated from the subwindow list of the parent window. The drawable ID is set to NIL. :parent [method] returns the parent window object. :subwindows [method] returns the list of all the subwindows. The subwindow most recently created comes first in the list. Only the direct subwindows of this window are listed and subwindows of the subwindows are not. :associate child [method] register the *child* window as a subwindow of this window. :dissociate child [method] removes the *child* window of the *subwindows* list. :title title [method] changes the title of this window. Though the title is in the Xserver, it is maintained and displayed by the window manager. :attributes [method] returns an integer-vector representing the attributes of this window. :visual [method] returns the visual resource id for this window. :screen [method] returns the screen resource id for this window. [method] :root returns the root window id. :location [method] returns a two dimensional integer-vector describing the x and y coordinates of this window. :depth [method] returns the depth (number of color planes) of this window. :size [method] returns the size (width and height) of this window. [method] :colormap returns colormap resource id for this window. [method] **:move** news newy changes the location of this window to (newx, newy). The coordinates are given relative to the parent window. :resize width height [method] changes the size of this window. Probably because the size parameters are cached in the Xlib on the client side, :geometry message immediately after :resize may return wrong (old) result. :raise [method] brings this window upfront.

pushes this window to the back.

font dash

| pushes this window to the back.                                                                                                    |                     |
|----------------------------------------------------------------------------------------------------|---------------------|
| :background pixel [method changes the background pixel value (the index in the color map) to pixel. The pixel value is also store in the bg-color slot. :Clear operation is performed to fill the current background with the specific pixel.                                                                                                    | $\operatorname{ed}$ |
| :background-pixmap pixmap [metho<br>changes the background with given pixmap.                                                                                                    | d]                  |
| :border <i>pixel</i> [metho<br>sets the color of the border to <i>pixel</i> .                                                                                                    | d]                  |
| :set-colormap <i>cmap</i> [metho sets colormap.                                                                                                    | d]                  |
| :clear [metho<br>clears the entire xwindow.                                                                                                    | d]                  |
| :clear-area &key :x :y :width :height[methoclears the specified rectangular area of this xwindow.[metho                                                                                                    | d]                  |
| make-xwindow &rest args [function makes x-window.                                                                                                    | n]                  |
| init-xwindow & fortional (display (getenv "DISPLAY")) [function<br>is the first function to call when eusx start up. Init-xwindow connects to the Xserver specified by<br>display, and initializes default variables described in the section 20.1. Init-xwindow also loads defaul<br>fonts and sets them to global variables, such as font-courb12, lucidasans-bold-12, etc. This font load<br>in causes the delay at the start-up time. Reduction of the number of fonts loaded or specifying the exa<br>font-names without using the wild-card character "*" will shorten the delay. | by<br>ilt<br>ng     |
| 20.3 Graphic Context                                                                                                    |                     |
| gcontext [class<br>:super Xobject<br>:slots (gcid GCValues)                                                                                                    | 38]                 |
| defines the graphic context. In EusLisp, every xwindow has its default GC.                                                                                                    |                     |
| :create &key (drawable defaultRootWindow) [metho<br>(foreground *fg-pixel* (background *bg-pixel*)<br>function plane-mask<br>line-width line-style cap-style join-style                                                                                                    | d]                  |

creates a gc with given attributes. *Drawable* is used by the Xserver to know the screen and depth of the screen. The resulted GC can be used in any drawables as long as they are created on the same screen.

| :gc returns X's GC id.                   | [method] |
|------------------------------------------|----------|
| :free frees this GC.                     | [method] |
| <b>:copy</b><br>makes a copy of this GC. | [method] |
| :foreground & optional color             | [method] |

if *color* is given, it is set to the foreground color. *Color* is a pixel value.

| <b>:background</b> <i>&amp; optional color</i><br>if <i>color</i> is given, it is set to the background color. <i>Color</i> is a pixel value.                                                                                                    | [method] |
|----------------------------------------------------------------------------------------------------|----------|
| <b>:foreback</b> fore back<br>sets foreground and background colors at once.                                                                                                    | [method] |
| :planemask & optional plane-mask sets plane-mask.                                                                                                    | [method] |
| <pre>:function x sets drawing function. X should either be one of the following numbers or keywords: 0=Cleat 2=AndReverse, 3=Copy, 4=AndInverted, 5=NoOp, 6=Xor, 7=Or, 8=Nor, 9=Equiv, 10=Invert, 11=XorReverse, 12=CopyInverted, 13=OrInverted, 14=Nand, 15=Set, : andReverse, :copy, :andInverted, :NoOp, :Xor, :Or, :Nor, :Equiv, :Invert, :XorReverse, :CopyInverted, :OrInverted, :Nand, :Set.</pre> |          |
| <pre>:font x     sets the font attribute of this GC. X is either a font-name or a font-ID. If x is a font nam     :font calls x:LoadQueryFont to decide the font-id. If not found, "no such font" is     x is NIL (not given), the current font-ID of this GC is returned.</pre>                                                                                                    |          |
| <b>:line-width</b> $x$ sets the line width in pixel.                                                                                                    | [method] |
| :line-style $x$ sets the line-style (solid, dashed, etc.).                                                                                                    | [method] |
| :dash $\mathscr{C}rest x$<br>Each component of X is an integer. :Dash sets the dash pattern of the line-style.                                                                                                    | [method] |
| <b>:tile</b> <i>pixmap</i><br>sets the tile of this GC to <i>pixmap</i> .                                                                                                    | [method] |
| <b>:stipple</b> <i>pixmap</i><br>sets the stipple of this GC to <i>pixmap</i> .                                                                                                    | [method] |
| <pre>:get-attribute attr gets attribute. Attr is one of :function, :plane-mask, :foreground, :background, :li :line-style, :cap-style, :join-style, :fill-style, :fill-rule, :font. An int representing the attribute is returned.</pre>                                                                                                    |          |
| :change-attributes $\&$ key function plane-mask foreground background line-width line-style cap-style join-style font dash                                                                                                    | [method] |
| change attributes. More than one attributes are changed at the same time.                                                                                                    |          |
| <b>font-id</b> fontname<br>If fontname is integer, it is returned regarding it as font-id. If fontname is string, font-s<br>inquired by using <b>x:LoadQueryFont</b> , and its font-id is returned. Fontname can be a shorthan                                                                                                    |          |

If fontname is integer, it is returned regarding it as font-id. If fontname is string, font-structure is inquired by using x:LoadQueryFont, and its font-id is returned. Fontname can be a shorthand of exact name, such as "\*-courier-24-\*" for any 24-point courier font. If the font could not be found, can't load font warning is printed.

 ${\bf textdots} \ str \ font{-}id$ 

returns a list of three integers representing (ascent descent width) of the *str* (string) in dots.

# 20.4 Colors and Colormaps

# colormap

[function]

:slots (cmapid planes pixels LUT-list)

defines an xwindow colormap and application oriented color look-up tables. A color is represented by RGB values from 0 through 65535. Color cells in a color map are addressed by their indices, which are between 0 and 255 on 8-bit pseudo color display.

Here we assume your display device has 8bit pseudo color capability which allows you to choose 256 colors at the same time. Basically there are two ways in the use of color maps: to share the system's default color map or to create private color maps. If you use the system's default color map, you have to be careful not to use up all the color cells in the map, since the map is shared among many processes. If you use private color maps, you can allocate all 256 color entries in the map without worrying about other processes, but the map has to be explicitly attached to your private windows. The color map is activated by the window manager when the mouse pointer is moved somewhere in the window.

The system's default color map is set up in x:\*color-map\* which is an instance of the x:colormap class when eusx begins execution. If you use private color maps, you create instances of x:colormap. These instances correspond to the colormap object defined in the x server and are identified by the **cmapid** stored in each instance.

When you use the system's default color map, you can define *read-only* colors which are shared with other processes or define *read-write* colors which are private to your EusLisp. *Read-only* means that you can define arbitrary color when you allocate the color cell, but you cannot change it after the allocation. On the other hand, read-write colors can be altered even after you defined them. Shared colors are read-only since other processes expect the colors to be unchanged. This read-only or read-write attribute is attached to each color entry (often referred to as color cell).

A colormap object defines translation from a color id to a physical representation that is a triplet of red, green and blue components. However, these logical color ids cannot be chosen arbitrarily, especially when you use the the system's default color map. The color id (often referred to as 'pixel') is an index of a particular color in a color map and Xlib chooses one of free indices for a shared color when allocation is requested. Therefore, there is no way, for example, to guarantee many levels of gray colors to be allocated contiguously or to begin from the first (zeroth) index.

From the viewpoint of applications, more logical color naming is needed. For example, a number of gray levels should be referred to with their brightness as indices. A ray trace program may wish to assign contiguous indices to a group of colors of different brightness defined in HLS model.

To cope with this problem, EusLisp's colormap provides another translation table called LUT (look-up table). For a logical group of colors, you can define a LUT and attach a symbolic name to it. More than one LUTs can be defined in a colormap. LUT is an integer vector for the translation of application specific logical color indices into physical pixel values that the Xserver can recognize.

## :id [method] returns the cmap id. :query pix [method] gets RGB values for the specific pixel number. :alloc r g bthis method is the same as :store nil r g b. A new color cell is allocated in this colormap and is assigned with the specified RGB values. :store $pix \ r \ g \ b$

sets RGB values to the *pixth* color cell.

#### :store pix color-name

:Store is the lowest level method to set a color in a color map. In the first form, you specify the color with the red, green and blue components between 0 and 65535 inclusively. In the second form, you specify the color by name like "red" or "navy-blue". If no such color-name is found, nil is returned. Pixel is either an integer which is the index in a color map or nil. If it is integer, the color cell must be read-write-able. If it is nil, a shared read-only color cell is allocated. :Store returns the index of the color cell in the color map.

[method]

[method]

:store-hls pix hue lightness saturation

stores the color specified in HLS (Hue, Lightness and Saturation) model in the *pixth* entry of this colormap. If *pix* is NIL, a shared read-only color cell is allocated. :Store-hls returns the index to the allocated color cell.

### :destroy

destroys this colormap and frees resource.

:pixel LUT-name id

looks up in the LUT for the id'th entry and returns its pixel value. *LUT-name* is the name of the look-up-table you defined by :define-LUT.

## :allocate-private-colors num

allocates *num* color cells in the private color map.

## :allocate-colors *rgb-list* [private]

Each element of *rgb-list* is a list of red, green and blue components. Color cells are allocated for each rgb value and an integer-vector whose elements are pixel values is returned.

:define-LUT LUT-name rgb-list [private]

Colors described in *rgb-list* are allocated, and an LUT is registered by the symbolic name of *LUT-name*. In order to define private color cells, set *private* to T.

### :define-gray-scale-LUT LUT-name levels [private]

allocates *levels* of color cells that represent linear gray scale colors and returns LUT. For example, (send x:\*color-map\* :define-gray-scale-LUT 'gray8 8) allocates eight gray colors in the system's default color map, and returns an integer vector such as #i(29 30 31 48 49 50 51 0). Physical pixel values can be inquired by sending the :pixel message, for example, (send x:\*color-map\* :pixel 'gray8 2) returns 31.

## :define-rgb-LUT LUT-name red green blue [private]

defines an LUT for shrunk RGB representation. For example, if red=green=blue=2, totally  $2^{2+2+2} = 2^6 = 64$  color cells are allocated.

:define-hls-LUT LUT-name count hue low-brightness high-brightness saturation [private] [method] allocates count colors using the HLS model. Colors of the given hue (0..360), saturation (0..1), and different levels of brightness between low-brightness and high-brightness are stored in the color map. A LUT named LUT-name is also created.

| define-rainbow-LUT LUT-name count (hue-start 0) (hue-end 360) (brightness 0.5) (saturation 1.0) (pri-                            |
|----------------------------------------------------------------------------------------------------|
| [method]                                                                                                    |
| allocates <i>count</i> colors using the HLS model. Colors of the given <i>brightness</i> $(01)$ , <i>saturation</i> $(01)$ , and |
| different hues between hue-start and hue-end are stored in the color map. A LUT named LUT-name                                   |
| is also created.                                                                                                    |

## :LUT-list

returns all LUT list defined in this colormap. Each entry in the list is a pair of the LUT-name and an integer vector.

| :LUT-names<br>returns the name list of all LUT in this colormap.                        | [method] |
|-----------------------------------------------------------------------------------------|----------|
| <b>:LUT</b> <i>name</i><br>returns the integer-vector (LUT) identified by <i>name</i> . | [method] |
| :size LUT-name<br>returns the length of LUT                                             | [method] |
| <b>:planes</b><br>returns planes of this colormap.                                      | [method] |
| :set-window xwin                                                                        | [method] |

## 160

[method]

[method]

[method]

[method]

[method]

[method]

[method]

[method]

associates this color map to the xwin window. This color map is activated when the cursor enters in xwin.

| <b>:free</b> <i>pixel</i> — <i>LUT</i><br>frees a specific |                  | l addressed by pixel, or all the entries in LUT.                                                                 | [method]    |
|------------------------------------------------------------|------------------|----------------------------------------------------------------------------------------------------|-------------|
| <b>:init</b> [cmapid] initializes thi                      | s color ma       | ap with cmap id. All the LUTs registered are discarded.                                                          | [method]    |
| create &key (plan creates a new                            | , (              | prs 1) (visual *visual*) (contiguous nil)<br>p object.                                                           | [method]    |
| XColor                                                     | :super<br>:slots | cstruct<br>((pixel :integer)<br>(red :short)<br>(green :short)<br>(blue :short)<br>(flags :byte)<br>(pad :byte)) | [class]     |
|                                                            |                  | GB model. Use <b>setf</b> to assign value to each slots. The RGB value est value is represented as $-1$ .        | es are sign |
| <b>:red</b> returns the re                                 | ed value of      | this XColor.                                                                                                    | [method]    |
| :blue<br>returns the bl                                    | ue value c       | of this XColor.                                                                                                  | [method]    |
| <b>:green</b><br>returns the gr                            | een value        | of this XColor.                                                                                                  | [method]    |
| <b>:rgb</b> returns the list                               | st of red, g     | green and blue values of this XColor.                                                                            | [method]    |
| init pix R G B &<br>initializes XC                         | - (*             | $\gamma)$                                                                                                    | [method]    |
| find-visual type de                                        | epth &opti       | onal (screen 0)                                                                                                  | [function]  |

I-visual type depth Boptional (screen 0) [function] finds the visual-ID of the specified type and depth. Type should be either :StaticGray, :GrayScale, :StaticColor, :pseudoColor, :TrueColor or :DirectColor. Usually the depth should be either 1, 8 or 24.

# 21 XToolKit

XToolKit is the highest level X window interface to facilitate composing GUI (Graphical User Interface) by using GUI components such as buttons, pulldown menus, textWindows, etc., as building blocks. The major differences from the Xlib classes are, the XToolKit invokes user-supplied interaction routines corresponding to the Xevents sent from the Xserver, and provides consistent appearance of those interaction-oriented window parts. Classes consisting the XToolKit has the following inheritance structure.

```
xwindow
     panel
          menubar-panel
          menu-panel
          filepanel
          textviewpanel
          confirmpanel
     panel-item
          button-item
               menu-button-item
               bitmap-button-item
          text-item
          slider-item
          choice-item
          joystick-item
     canvas
     textwindow
          buffertextwindow
               scrolltextwindow
          textedit
     scroll-bar
          horizontal-scroll-bar
```

Just below the xwindow class are the five basic XToolKit classes: panel, panel-item, canvas, textWindow and scroll-bar. Menubar-panel and menu-panel are defined under the panel. A basic strategy to build a new application window and to make it run upon events is the following:

- 1. **define an application class** An application window class should be defined as a subclass of **panel** that has the capability to lay out XToolKit components.
- 2. define event handlers In the application class, event handlers that are called upon when buttons are pressed or menu items are selected are defined. An event handler ought to be defined as a method with panel-item specific arguments.
- 3. define subpanels If you use a menubar-panel, it is placed at the top of the application window, therefore it should be created first by :create-menubar. Similarly menu-panels needs to be defined before the menu-button-items to which menu-panels are associated.
- 4. create panel-items Panel-items such as button-item, text-item, slider-item, etc., can be created by (send-super :create-item class label object method). Event handlers defined above are connected to each panel-item. These initialization procedures should be defined in the :create method of the application window class. Do not forget to define quit button to make the event dispatcher terminate whenever needed. Any textWindow and canvas can also be placed in the application window via the :locate-item method.
- 5. create the entire window Sending the :create message to the application class creates the application window with its XToolKit components properly placed in the window.
- 6. run the event dispatcher In order to receive events from the Xserver and delivers them to the corresponding xwindow, run window-main-loop. On Solaris2, window-main-thread, which delivers events in a different thread, is available. Window-main-thread keeps the toplevel interaction alive. Do not run more than one window-main-thread.

#### X Event 21.1

In the current implementation, an event structure is received in a fixed event buffer (an integer-vector of 25 elements) and the same buffer is reused on all events. The event structure has to be copied when more than one events need to be referenced at the same time.

Window-main-loop is the function which captures all events sent from the X server and delivers them to each window where the event happened.

#### event

a 25-element integer-vector holding the most recent event structure.

#### next-event

stores the event structure in event and returns it if there is at least one pending event, NIL if there is no pending event.

### event-type event

returns the keyword symbol representing the event-type in the event structure. The event-type keywords are: :KeyPress (2), :KeyRelease (3), :ButtonPress (4), :ButtonRelease (5), :MotionNotify (6), :EnterNotify (7), :LeaveNotify (8), :FocusIn (9), :FocusOut (0), :KeymapNotify (1), :Expose (12), :GraphicsExpose (13), :NoExpose (14), :VisibilityNotify (15), :CreateNotify (16), :DestroyNotify (17), :UnmapNotify (18), :MapNotify (19), :MapRequest (20), :ConfigureNotify (22), :ConfigureRequest (23), :GravityNotify (24), :ResizeRequest (25), :CirculateNotify (26), :CirculateRequest (27), :PropertyNotify (28), :SelectionClear (29), :SelectionRequest (30), :SelectionNotify (31), :ColormapNotify (32), :ClientMessage (33), :MappingNotify (34), :LASTEvent (35).

### event-window event

returns the window object where the *event* occurred.

#### event-x event

extracts the x coordinate, (i.e., the horizontal position of the mouse pointer relatively in the window) out of the *event*.

### event-y event

extracts the x coordinate, (i.e., the vertical position of the mouse pointer relatively in the window) out of the *event*.

### event-width event

returns the eighth element of the *event* structure which represents the width parameter at the :configureNotify event.

### event-height event

returns the ninth element of the *event* structure which represents the height parameter at the :configureNotify event.

#### event-state event

returns a list of keywords representing the mouse button and modifier key state. Keywords are: :shift, :control, :meta, :left, :middle and :right. For example, if left mouse button is pressed while shift key is down, (:shift :left) is returned.

#### display-events

displays all xwindow events captured by x:nextevent. Control-C is the only way to terminate this function.

### window-main-loop &rest forms

receives Xevents and delivers them to window objects where the event occurred. According to the event-type, methods in the window's class named :KeyPress, :KeyRelease, :ButtonPress, :ButtonRelease, :MotionNotify, :EnterNotify, :LeaveNotify and :ConfigureNotify are invoked with event as the argument. If forms is given, evaluates them each time event arrival is checked.

### window-main-thread

Do the same thing as window-main-loop in a different thread. Window-main-thread is only available

[variable]

[function]

[function]

[function]

[function]

[function]

[function]

[function]

[function]

[function]

[macro]

[function]

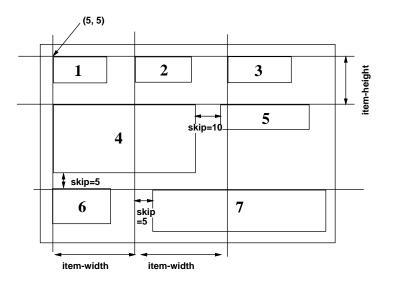

Figure 17: Item lay-out in panel

on Solaris2. Window-main-thread installs an error handler which does not enter a read-eval-print loop. After printing the error information, the event processing continues.

## 21.2 Panel

## panel

| :super<br>:slots | xwindow<br>(pos items fontid<br>rows columns ;total number of rows and columns |
|------------------|--------------------------------------------------------------------------------|
|                  | next-x next-y<br>item-width item-height)                                       |

Panel is a xwindow with the capability to lay out panel-items or any xwindows including other panel objects. A panel object supplies the default font for every panel-item created in the panel. Application windows should be defined as subclasses of the Panel.

:create &rest args &key ((:item-height iheight) 30) ((:item-width iwidth) 50) [method] (font font-lucidasans-bold-12) ((:background color) \*bisque1\*)

&allow-other-keys)

creates and initializes a panel. Since superclass's :create is invoked, all creation parameters for **xwindow**, such as *width*, *height*, *border-width*, etc., are allowed. *Item-height* and item-width give the minimum height and width for each panel-item.

## :items

returns the list of all items associated.

## :locate-item *item* & optional x y

Item is any xwindow object, normally a panel-item. If x and y are given, the item is located there. Otherwise, *item* is located adjacent to the most recently located item. Items are located from top to bottom, from left to right, as shown in **Fig.** 17. :Locate-item also adds *item* in the *items* and *subwindows* list, and makes it visible by sending :map.

:create-item klass label receiver method &rest args

&key ((font fontid) &allow-other-keys)

creates an instance of the panel-item class specified by klass (i.e., button-item, menu-button-item,

[method]

[class]

[method]

slider-item, joystick-item, etc.), and place the item in the panel using :locate-item. Args are passed to klass's :create method. Label is the identification string drawn in the panel item. Receiver and method specify the event handler called upon the corresponding event.

### :delete-items

delete all panel-items.

| :create-menubar | &rest args         | [method] |
|-----------------|--------------------|----------|
|                 | &key (font fontid) |          |
|                 | &allow-other-keys  |          |
|                 |                    |          |

creates a *menubar-panel* and locates it at the top of the panel.

The following methods are provided to avoid "subclass's responsibility" warning message when events are sent to panels without event handlers. User applications should override these methods.

| <b>:quit</b> & rest a throws :window-main-loop and terminates event processing. | [method] |
|---------------------------------------------------------------------------------|----------|
| :KeyPress event<br>returns NIL.                                                 | [method] |
| :KeyRelease event<br>returns NIL.                                               | [method] |
| <b>:ButtonPress</b> event<br>returns NIL.                                       | [method] |
| <b>:ButtonRelease</b> event<br>returns NIL.                                     | [method] |
| :MotionNotify event<br>returns NIL.                                             | [method] |
| <b>:EnterNotify</b> event<br>returns NIL.                                       | [method] |
| :LeaveNotify event<br>returns NIL.                                              | [method] |

## 21.2.1 Subpanels (menu-panel and menubar-panel)

## menu-panel

| :super | panel                        |
|--------|------------------------------|
| :slots | (items item-dots item-height |
|        | charwidth charheight         |
|        | height-offset                |
|        | highlight-item               |
|        | color-pixels                 |
|        | active-color)                |
|        |                              |

Menu-panel is a kind of panel that can locate only button-items and/or bitmap-button-items. Unlike panel, however, menu-panel is normally invisible and is exposed when the button-item to which the menu-panel is associated is pressed. If a menu-panel is made always visible, it becomes a pinned menu. The response of each button-item to mouse events is slightly different from button-items in other panels, as the mouse button has been pressed somewhere outside the button-item. Creation of a menu-panel should follow the order described below:

1. create a menu-panel by (instance menu-panel :create).

[method]

| load cd go-up         | view remove print    |
|-----------------------|----------------------|
| cancel compile        | file: classes        |
| cwd: /usr/local/eus/d | loc/                 |
|                       | drwxrwxr-x 12 matsui |
|                       | drwxrwxr-x 24 matsui |
| FAQ                   | -rw-rw-r 1 matsui    |
| HISTORY               | -rw-rw-r 1 matsui    |
| INSTALL               | -rw-rw-r 1 matsui    |
| JIP                   | drwxrwxr-x 2 matsui  |
| LICENCE               | -rw-rw-r 1 matsui    |
| LICENCE.old           | -rw-rw-r 1 matsui    |
| PORT                  | -rw-rw-r 1 matsui    |
| algorithm             | drwxrwxr-x 2 matsui  |
| classes               | -rw-rw-r 1 matsui    |
| classhier             | -rw-rw-r 1 matsui    |
|                       |                      |

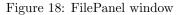

- create button-items or/and bitmap-button-items and locate them in the menu-panel by (send aMenuPanel :create-item button-item "BTN" obj meth).
- 3. create a menu-button-item in another panel and associate the menu-panel with the menu-buttonitem by (instance menu-button-item :create "Option" obj meth :menu-window aMenuPanel).

:create &rest args &key(items) (border-width 0) (font font-courb12) [method] (width 100) (height-offset 15) (color \*bisque1\*) (active \*bisque2\*) &allow-other-keys)

create a menu-panel window. The size of the window is expanded each time new menu-item is added.

:create-item class label receiver method &rest mesg [method] adds a menu item in this menu-panel window and attatches the corresponding action. The receiver objects receives mesg when the mouse button is released on the item.

## menubar-panel

:super panel :slots

Menubar-panel is a subpanel always located at the top of the parent panel. A menubar-panel resembles with the Macintosh desktop's menubar which lets out several pull-down menus. Panel-items placed in the menubar should be menu-button-items. A menubar-panel is created by the panel's :create-menubar method.

## 21.2.2 File Panel

The FilePanel is an application window for the interactive manipulation of files and directories. Using cd and go-up buttons, any directory can be visited and files contained in the directory are displayed in the ScrollTextWindow below. Text files can be displayed in different windows (textViewPanel). Files can also be printed, removed, and compiled by simply cliking buttons. When a file is printed, a2ps *file* | lpr commands are executed in a forked process.

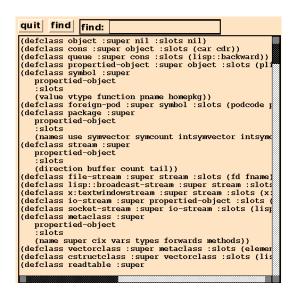

Figure 19: TextViewPanel window

## 21.2.3 Text View Panel

TextViewPanel is an application window class to display text files (Fig. 19). The program text is shown to demonstrate how one of the simplest application windows is described. In the :create method, the quit button and find button, and a text-item to feed the string to be searched for in the file are created. The view-window is a ScrollTextWindow that displays the file with the vertical and horizontal scroll-bars. The TextViewPanel captures :ConfigureNotify event to resize the view-window when the outermost title window is resized by the window manager.

```
(defclass TextViewPanel :super panel
        :slots (quit-button find-button find-text view-window))
(defmethod TextViewPanel
(:create (file &rest args &key (width 400) &allow-other-keys)
   (send-super* :create :width width args)
   (setq quit-button
          (send self :create-item panel-button "quit" self :quit))
   (setq find-button
          (send self :create-item panel-button "find" self :find))
   (setq find-text
          (send self :create-item text-item "find: " self :find))
   (setq view-window
            (send self :locate-item
                (instance ScrollTextWindow :create
                   :width (setq width (- (send self :width) 10))
                   :height (- (setq height (send self :height)) 38)
                   :scroll-bar t :horizontal-scroll-bar t
                   :map nil
                                 :parent self)))
   (send view-window :read-file file))
(:quit (event) (send self :destroy))
(:find (event)
   (let ((findstr (send find-text :value)) (found)
          (nlines (send view-window :nlines)))
        (do ((i 0 (1+ i)))
            ((or (>= i nlines) found))
           (if (substringp findstr (send view-window :line i)) (setq found i)))
        (when found
```

```
(send view-window :display-selection found)
          (send view-window :locate found))))
(:resize (w h)
   (setq width w height h)
   (send view-window :resize (- w 10) (- h 38)))
(:configureNotify (event)
  (let ((newwidth (send self :width))
        (newheight (send self :height)))
       (when (or (/= newwidth width) (/= newheight height))
         (send self :resize newwidth newheight))) ))
```

#### Panel Items 21.3

## panel-item

| :super | xwindow                          |
|--------|----------------------------------|
| :slots | (pos notify-object notify-method |
|        | fontid label labeldots)          |

Panel-item is an abstract class for all kinds of panel-item windows to invoke notify-object's notify*method* when item-specific event occurs.

### :notify &rest args

invokes notify-object's notify-method. Responsive events and arguments passed to notify-method are item specific:

button-item The button is pressed and released in the same button-item; the argument is the buttonitem object.

**menu-button-item** A menu item is selected; the argument is the menu-button-item object.

- choice-item A new choice button is selected; the arguments are the choice-item object and the index number of the choice.
- text-item A newline or return is entered; the arguments are the text-item object and the entire line (string).
- slider-item The slider nob is grabbed and moved; the arguments are the slider-item object and the new value.
- joystick-item The joystick is grabbed and moved; the arguments are the slider-item object, the new x and y values.

:create name reciever method & rest args

&key ((:width w) 100) ((:height h) 100) (font font-courb12) &allow-other-keys

creates a panel-item. As panel-item is an abstract class, this method should only be called by the subclasses via send-super.

## button-item

panel-item :super :slots

button-item is the simplest panel-item. Button-item has a rectangular box and a label string in it. When clicked, button-item invokes notify-object's notify-method with the panel-item object as the only argument.

:draw-label & optional (state :top) (color bg-color) (border 2) (offset) draws button-item's label.

[method]

[class]

[method]

[method]

:create label revciever method &rest args

&keywidth height (font (send parent :gc :font))
 (background (send parent :gc :background))
 (border-width 0)
 (state :top)
&allow-other-keys

creates a button-item. If button's width and height are not given, the sizes are automatically set to accomodate the label string drawn with the given font. Though the border-width is defaulted to 0, pseudo 3D representation embosses the button. The background color and font are defaulted to the ones defined for the parent window, i.e. a panel.

| ButtonPress event<br>changes the background                                                                         | l color to gray, as if the button.                                                                                                    | [method]              |
|----------------------------------------------------------------------------------------------------|----------------------------------------------------------------------------------------------------|-----------------------|
| ButtonRelease event<br>changes event's backgro                                                                      | bund color to normal.                                                                                                    | [method]              |
| menu-button-item<br>:super<br>:slots                                                                                | <b>button-item</b><br>(items item-dots item-labels<br>charwidth charheight<br>menu-window window-pos high-light)                                                                                                    | [class]               |
| activates associated men                                                                                            | . Though a menu-button-item looks like a button-item, the menu-<br>u-panel below the button when it is pressed, instead of sending an<br><i>vject</i> . The actual message is sent when the mouse button is released | immediate             |
| create label reciever method<br>&rest args<br>&key (menu nil) (iter<br>&allow-other-keys<br>creates a pulldown menu |                                                                                                    | [method]              |
| <b>ButtonPress</b> event<br>reverses the appearance<br>button.                                                      | e of the pulldown-menu and exposes the associated menu-panel                                                                                                    | [method]<br>below the |
| ButtonRelease event<br>unmaps the menu-pane                                                                         | l below this button and reverts the appearance of the button.                                                                                                    | [method]              |
| bitmap-button-iter<br><sup>:super</sup><br>:slots                                                                   | <b>n</b><br><b>button-item</b><br>(pixmap-id bitmap-width bitmap-height)                                                                                                    | [class]               |
| ${ m Though}$ bitmap-button                                                                                         | -item's function is similar to the button-item, its appearance is di                                                                                                    | fferent. In-          |

stead of drawing a simple label string on the button, as is the case for button-item, bitmap-button-item is drawn by a pixmap which is loaded from a bitmap-file when the button is created.

| :draw-label & optional (state :flat) (color bg-color) (border 2) | [method] |
|------------------------------------------------------------------|----------|
| draws a bitmap/pixmap on the button.                             |          |

:create bitmap-file reciever method &rest args

&key width height &allow-other-keys)

creates bitmap-button-item. The first argument, bitmap-file replaces the label argument of button-item.

:draw-label & optional (state :flat) (color bg-color) (border 2) draw a bitmap/pixmap on the button. 169

[method]

[method]

choice-item

| :create-bitmap-from-file fname                                                                   | [method] |
|--------------------------------------------------------------------------------------------------|----------|
| creates pixmap from the bitmap file named <i>fname</i> , and stores its id in <i>pixmap-id</i> . |          |

[class]

:super :slots

button-item (choice-list active-choice transient-choice choice-dots choice-pos button-size)

choice-item is a set of round choice buttons. One choice is always active, and only one choice can become active at the same time. choice-item provides the similar function as radio-buttons.

| :create label reciever method &rest args [m                                                                                                    | nethod] |
|----------------------------------------------------------------------------------------------------|---------|
| &key (choices '("0" "1")) (initial-choice 0)                                                                                                    |         |
| (font (send parent :gc :font))                                                                                                    |         |
| (button-size 13)                                                                                                    |         |
| (border-width 0)                                                                                                    |         |
| create a choice-item-button. Each choice button is a circle of radius <i>button-size</i> . When a new is selected, <i>notify-object</i> 's <i>notify-method</i> is invoked with the choice-item object and the index choice selected. |         |
| :value & optional (new-choice) (invocation) [m                                                                                                    | nethod] |

If *new-choice* is given, it is set as the current active choice, and the corresponding circle is filled black. If invocation is also specified, notify-object's notify-method is invoked. : Value returns the current (or new) choice index.

:draw-active-button & optional (old-choice active-choice) (new-choice active-choice) [method] draw active button.

## :buttonPress event

If the mouse button is pressed on any of the choice buttons, its index is recorded in *transient-choice*. No further action is taken until the mouse button is released.

### :buttonRelease event

If the mouse button is released on the same button which is already pressed, the *active-choice* is updated and *notify-object*'s *notify-method* is invoked.

## slider-item

panel-item :super :slots (min-value max-value value minlabel maxlabel valueformat bar-x bar-y bar-width bar-height valuedots label-base nob-x nob-moving charwidth)

While choice-item is used to select a discrete value, slider-item is used for the continuous value in the range between *min-value* and *max-value*. Each moment the value is changed, *notify-object*'s notify-method is invoked with the slider-item object and the new value as the arguments.

:create label reciever method & rest args

[method] & key (min 0.0) (max 1.0) (parent) (min-label "") (max-label "") (value-format " 4,2f") (font font-courb12) (span 100) (border-width 0) (initial-value min)

creates slider-item. The sliding knob is displayed as a small black rectangle on a bar. The left end represents the *min* value and the right end *max* value. The length of the bar stretches for the *span* dots. The current value is displayed to the right of the slider-item label in the value-format.

### :value & optional newval invocation

If newval is given, it is set as the current value, and the knob is slided to the corresponding location. If

[class]

[method]

[method]

*invocation* is also specified non nil, *notify-object*'s *notify-method* is invoked. :Value returns the current (or new) value.

# joystick-item

:super :slots panel-item
(stick-size min-x min-y max-x max-y
center-x center-y stick-x stick-y
value-x value-y
stick-return stick-grabbed
fraction-x fraction-y)

joystick-item can be regarded as the two-dimensional slider-item. Two continuous values can be specified by the moving black circle on the coaxial chart that looks like a web (Fig. 20).

:create name reciever method &rest args

&key (stick-size 5) (return nil) (min-x -1.0) (max-x 1.0) (min-y -1.0) (max-y 1.0) &allow-other-keys)

*Stick-size* is the radius of the stick's black circle. The sizes of the circles in the coaxial chart are determined according to the width and height of the joystick-item window. If *return* is non-NIL, the joystick returns to the origin when the mouse button is released. Otherwise, the joystick remains at the released position.

:value & optional (news) (news) (invocation)

If both *news* and *newy* are given, they are set as the current values, and the joystick moves to the corresponding location on the coaxial chart. If *invocation* is also specified non nil, *notify-object*'s *notify-method* is invoked with the joystick-item object and x and y values as the arguments. :Value returns the list of current (or new) values.

The following short program shows how to use panel-items described above, and Fig. 20 depicts how they appear in a panel.

```
(in-package "X")
(defclass testPanel :super panel
        :slots (quit joy choi sli))
(defmethod testPanel
(:create (&rest args)
   (send-super* :create :width 210 :height 180
                 :font font-courb12 args)
   (send-super :create-item button-item "quit" self :quit :font font-courb14)
   (send-super :create-item choice-item "choice" self :choice
                :choices '(" A " " B " " C ")
                :font font-courb12)
   (send-super :create-item slider-item "slider" self :slider
                :span 90)
   (send-super :create-item joystick-item "joy" self :joy)
   self)
(:choice (obj c) (format t "choice: ~S ~d~%" obj c))
(:slider (obj val) (format t "slider: ~S ~s~%" obj val))
(:joy (obj x y) (format t "joy: "S "s "s"%" obj x y)) )
(instance testPanel :create)
(window-main-thread)
```

## text-item

| :super | panel-item |
|--------|------------|
| :slots | (textwin)  |

[class]

[method]

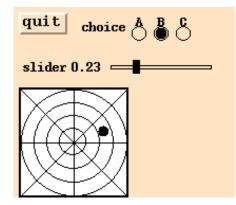

Figure 20: Panel items created in a panel

Text-item is used to display or to input one short line of text, such as a file name. A text-item has a label string followed by a small textwindow on the right. When the pointer is put in the textwindow, key input is enabled and the characters typed are buffered. Line editing is available in the textwindow: control-F and control-B to move forward/backward by one character, del to delete the character on the left of the cursor, control-D to delete the character on the cursor, and any graphical character to insert it at the cursor position. Clicking a mouse button moves the cursor to the clicked character. Hitting an enter (newline) key causes the buffered text to be sent to the notify-object's notify-method.

:create label revciever method &rest args

&key (font font-courb12) (columns 20) (initial-value) (border-width 0) &allow-other-keys

creates text-item. Though the linebuffer of the textwindow may have unlimited length, visible portion is restricted to the *columns* characters.

#### :getstring

returns the string in the key buffer.

#### 21.4Canvas

## canvas

xwindow :super (topleft bottomright) :slots

Canvas is a xwindow to interact with figures or images. Currently, only the region selection capability has been implemented. At the buttonPress event, the canvas begins to draw a rectangle with the topleft corner at the pressed position and bottomright corner at the current pointer. ButtonRelease causes the notify-method to be sent to the notify-object. Use Xdrawable's methods to draw figures or images in the canvas.

#### 21.5Text Window

There are three textwindow classes, TextWindow, BufferTextWindow and ScrollTextWindow.

## textWindow

xwindow :super :slots (fontid charwidth charheight charascent dots win-row-max win-col-max

[class]

[method]

[method]

| win-row win-col             | ;physical current position in window |
|-----------------------------|--------------------------------------|
| ху                          |                                      |
| charbuf                     | ; for charcode conversion            |
| keybuf keycount             | ;for key input                       |
| echo                        |                                      |
| show-cursor cursor-on       | ;boolean                             |
| kill delete                 | control character                    |
| notify-object notify-method | ,                                    |
| )                           |                                      |
| ,                           |                                      |

realizes virtual terminals usable for displaying messages. The displayed contents are not buffered and there is no way to retrieve a line or a character already displayed in the TextWindow. Basically, TextWindow has similar capabilities to the dumb terminals, that are, moving the cursor, erasing lines, erasing areas, scrolling displayed texts, inserting strings, etc. Also, the text cursor can be moved to the position designated by the mouse pointer.

#### :init id

initializes *id*th text-window.

#### :create &rest args

&key width height (font font-courb14) rows columns (show-cursor nil) (notify-object nil) (notify-method nil) &allow-other-keys

creates text-window. The sizes of the window may be specified either by *width* and *height* or by *rows* and *columns. Notify-object's notify-method* is invoked when a newline character is typed in.

#### :cursor flag

The *flag* can either be :on, :off or :toggle. The text cursor is addressed by the *win-row* and *win-col*. The text cursor is displayed if *flag* is :on, is erased if *flag* is :off, or is reversed if *flag* is :toggle. This method must be invoked frequently whenever the character at the cursor is updated.

### :clear

clears text-window.

| clear-eol & optional (r win-row) (c win-col) (csr :on)                             | [method]                          |
|------------------------------------------------------------------------------------|-----------------------------------|
| clears the rest of the line after the character addressed by <b>r</b> and <b>c</b> | c, including the character at the |
| cursor.                                                                            |                                   |
|                                                                                    |                                   |

| :clear-lines lines $\mathcal{C}$ optional (r win-row)<br>clears multiple lines after r-th row.                                                                                                    | [method]         |
|----------------------------------------------------------------------------------------------------|------------------|
| :clear-eos $\mathcal{C}optional (r win-row) (c win-col)$<br>clears the region after the character addressed by $r$ and $c$ till the end-of-the-screen clears the region after the character addressed by $r$ and $c$ till the end-of-the-screen clears the region after the character addressed by $r$ and $c$ till the end-of-the-screen clears the region after the character addressed by $r$ and $c$ till the end-of-the-screen clears the region after the character addressed by $r$ and $r$ till the end-of-the-screen clears the region after the character addressed by $r$ and $r$ till the region after the region after t | [method]<br>een. |
| :win-row-max<br>returns the maximum number of lines displayable in this window.                                                                                                    | [method]         |
| <b>:win-col-max</b><br>returns the maximum number of columns displayable in this window.                                                                                                    | [method]         |
| <b>:xy</b> Coptional (r win-row) (c win-col)                                                                                                    | [method]         |

 calculates the pixel coordinates of the character addressed by r and c.

 :goto r c &optional (cursor :on)
 [method]

 moves the cursor to r-th row and c-th column.
 [method]

 :goback &optional (csr :on)
 [method]

 moves the cursor backward by one.
 [method]

moves the cursor forward by n characters.

[method]

[method]

[method]

| <b>:scroll</b> $\mathcal{C}optional (n \ 1)$<br>scroll textwindow vertically by $n$ lines.                                                                                                    |                        |
|----------------------------------------------------------------------------------------------------|------------------------|
| :horizontal-scroll $\mathcal{C}optional$ $(n \ 1)$<br>horizontally scrolls the text by $n$ columns.                                                                                                    | [method]               |
| :newline<br>moves cursor to the beginning of the next line.                                                                                                    | [method]               |
| <b>:putch</b> <i>ch</i> inserts the character <i>ch</i> at the cursor position. The rest of the line is moved forward by on                                                                                                    | [method]<br>e.         |
| <b>:putstring</b> str & optional (e (length str))<br>places str at the cursor position.                                                                                                    | [method]               |
| :event-row event                                                                                                    | [method]               |
| <b>:event-col</b> event<br>returns the text cursor position designated by $(x, y)$ in the event.                                                                                                    | [method]               |
| :KeyPress <i>event</i><br>inserts the character entered at the cursor position. If the character is newline, notification<br>the <i>notify-object</i> .                                                                                                    | [method]<br>is sent to |
| textWindowStream<br>:super stream<br>:slots (textwin)                                                                                                    | [class]                |
| TextWindowStream is an output stream connected to a TextWindow. Characters or strings this stream by using print, format, write-byte, etc., are displayed in the textwindow. file streams, the output data are buffered.                                                                                                    |                        |
| :flush flushes buffered text string and send them to the textwindow. Finish-output or writing character to this stream automatically calls this method.                                                                                                    | [method]<br>a newline  |
| make-text-window-stream <i>xwin</i><br>makes text-window-stream and returns the stream object.                                                                                                    | [function]             |
| BufferTextWindow<br>:super TextWindow<br>:slots (linebuf expbuf max-line-length row col)                                                                                                    | [class]                |
| maintains the line buffer representing the contents of the textwindow. Linebuf is the vector Expluse holds tab-expanded text. Only lines displayable in the window are maintained. Buffer dows can be used as simple text editors which have several, often only one, lines of text. The employs a BufferTextWindow as a displayable line buffer. | TextWin-               |
| :line $n$ returns the contents of the $n$ -th line as a string.                                                                                                    | [method]               |
| :nlines<br>returns number of lines in the linebuf.                                                                                                    | [method]               |
| <b>:all-lines</b><br>returns the linebuf, which is a vector of strings.                                                                                                    | [method]               |
| <b>:refresh-line</b> <i>&amp;optional (r win-row) (c win-col)</i><br>redraws the <i>r</i> -th line after the <i>c</i> -th column.                                                                                                    | [method]               |
| :refresh & optional (start 0)                                                                                                    | [method]               |

redraws the lines after the *start*-th line inclusively. :insert-string string [method] inserts string at the cursor position. :insert ch [method] inserts the character at the cursor. :delete n [method] deletes n characters after the cursor.

## expand-tab src & optional (offset 0)

Src is a string possibly containing tabs. These tabs are replaced by spaces assuming the tab stops at every 8th position.

## **ScrollTextWindow**

| llTextWindow | V                                                                                       |                            | [class] |
|--------------|-----------------------------------------------------------------------------------------|----------------------------|---------|
| :super       | BufferTextWindow                                                                        |                            |         |
| :slots       | (top-row top-col<br>scroll-bar-window<br>horizontal-scroll-bar-window<br>selected-line) | ;display-starting position |         |

ScrollTextWindow defines buffertextwindow with unlimited number of lines, and vertical and horizontal scroll-bars can be attached. ScrollTextWindow can handle :configureNotify event to resize itself and accompanying scroll-bar windows, and to redisplay texts. By clicking, a line can be selected.

| <b>:create</b> & <i>iscreate &amp; iscreate &amp; iscreate </i> | [method]               |
|----------------------------------------------------------------------------------------------------|------------------------|
| :locate $n$ displays the buffered text by placing the $n$ -th line at the top of the window.                                                                                                    | [method]               |
| <b>:display-selection</b><br>Selection represents the location of the selected line. The entire seleced line is displayed hig                                                                                                    | [method]<br>hlighted.  |
| selection returns the selected line (string).                                                                                                    | [method]               |
| <b>:read-file</b> fname<br>reads the textfile specified by fname into the <i>linebuf</i> , expands tabs, and display in the win<br>cursor is put at the beginning of the screen.                                                                                                    | [method]<br>dow. The   |
| <b>:display-string</b> strings<br>Strings is a sequence of lines (strings). The strings are copied in the linebuf and display<br>window.                                                                                                    | [method]<br>yed in the |
| <b>:scroll</b> $n$ vertically scrolls $n$ lines.                                                                                                    | [method]               |
| :horizontal-scroll $n$ horizontally scrolls $n$ columns.                                                                                                    | [method]               |
| <b>:buttonRelease</b> event<br>The line where the mouse pointer is located is selected. If notification is specified when the is created, notify-object's notify-method is invoked.                                                                                                    | [method]<br>ne window  |
| <b>:resize</b> $w h$ changes the size of the window and redisplays the contents according to the new size. message is sent to scroll-bars if attached.                                                                                                    | [method]<br>The same   |

[function]

# 22 PostgreSQL Database

### 22.1 PostgreSQL

PostgreSQL is a free implementation of the relational database system, which is available from http://www.postgreso Once PostgreSQL is installed on your computer, EusLisp provides links to the databases via the libpq.so library.

- Connecting to the Postgres database Instantiate pq:pgsql with proper arguments. In most cases, you just want to specify the database name and the user name. If you don't know, just trust the defaults, namely (instance pq:pgsql :init) is usually ok to make a connection.
- Synchronous data transfer There are the synchronous and asynchronous interface in libpq.so. Synchronous transfer is easier. You send SQL commands by :exec method of the pgsql object, and get the result. (send db :exec "select typname,oid from pg\_type order by oid") will give you a list of all data types defined in your database.
- Asynchronous database access For asynchronous processing, you have to define a function or method to receive a query result as the first argument. Let's assume the receiver function is 'print'. Then a query should be issued by the :sendQuery method with the receiver function name as the second argument. (send db :sendQuery "select oid from pg\_type" 'print)
- Type conversion Postgres database stores data in a variety of forms internally, but every data item transferred between the database and the client is always converted to the string format. Thus, integer 1234 is "1234", and a symbol 'SYMBOL is "symbol". But, of course, since we want to access a database to store lisp data, they should be handled as lisp integers and lisp symbols. I found the datatype information is stored in the pg\_type table. When we get data from a table, we can also retrieve the oid (object id) attributed to each field. By looking up pg\_type table with the oid, we can know the datatype name, such as integer, character, date, etc. However, there is no symbol! We can use the 'name' type instead, but still there is incoherency to use as lisp symbol type, since there is no escapes (vertical bar and backslash) and lower-case to upcase conversion. I mean if we use the 'intern' function to change the 'name' object to symbol, it becomes a symbol with the lower case print-name. Do we call string-upcase before interning? Usually it works, but not always, because escapes are ignored. So I defined input and output function for Postgres in 'symbol\_io.c'. There is also a Makefile for it. Make symbol\_io.so and copy it to /usr/local/pgsql/lib. Invoke psql, and type "isymbol\_io.sql", which will make postgres to load the lisp\_symbol\_io functions, and and define the symbol type. Call make-type-hashtab function once before any other database retrieval for the faster type look-up. Then, every data transfered from the database is converted properly. Currently, symbol, int, float, char (string), date, time, datetime are coerced to corresponding lisp objects. Other unknown type data are represented by strings.

The following codes put in another file will load this database module, creates the \*type-hashtab\*, and reads the type list.

```
(load "pgsql")
(in-package "USER")
(unless (boundp 'db)
  (setq db (instance pq:pgsql :init) ))
(send db :exec "select * from family")
(pq:make-type-hashtab db)
(setq types (send db :exec "select typname,oid from pg\_type order by oid"))
```

## pgsql

:super propertied-object :slots ... [class]

connects to a database designated by host, port and dbname. Host is defaulted to the localhost. The default port number is 5432. Default values to dbname and user are obtained from the USER environment variable.

### :type-conversion flag

Basically, every result delivered by a database query consists of a string. If type-conversion is set to NIL, no type conversion is performed, and query result is returned as a list of strings. If type-conversion is set to T, number is coerced to number, and symbol is interned in the current package.

#### :exec sql

sends the SQL command to the database. EusLisp waits for the completion of the database processing and retrieves the results in a synchronous manner.

#### pq:table-fields db table

returns the list of all fields in the table managed in the *db* database. Each list element is again a list, describing the field number starting from one, the symbolic field name, and the field type, such as text, int4, symbol, etc.

### pq:table-attributes db table

returns a list that describes attributes of the given table in db. The attributes are, name, owner, read-write grants, number of fields, etc.

### pq:query db handler &rest sql

sends an SQL command composed by the sql arguments to db. If handler is specified, the data retrieval is processed in asynchronous manner. The handler function is invoked when the database processing result arrives. The SQL command is composed by combining *sql* arguments by the *format* function.

#### pq:tables db

returns a list of all tables created in db.

#### pq:delimit-list xlist delimiter

returns a string combining *xlist* with the constant delimter string. For example, (delimit-list '(a b c) 'or) returns "a or b or c". This function is useful to compose SQL commands.

### pq:select db fields table &key where limit limit-offset order-by

sends an SQL command composed by the argument, and retrieves the result in the synchronous manner. The following example gives a list of id, name and email selected from the address\_book table where the email ends with ".go.jp". Number of output lists are limited to 10, and the result is sorted by 'id'.

# (select db '(id name email) 'address\_book :where "email like '\\*.go.jp'"

:limit 10 :order-by 'id)

### pq:record-count db table

returns the number of records in the table. db is a pgsql object.

[function]

### 177

[function]

[function]

[function]

[method]

[method]

[function]

[function]

[function]

# 23 HTTP

### 23.1 HTTP Client

| URL-pathna                                                                                                    | :super<br>:slots                                                                                         | <b>pathname</b><br>server port protocol                                                  | [class] |
|----------------------------------------------------------------------------------------------------|----------------------------------------------------------------------------------------------------|------------------------------------------------------------------------------------------|---------|
| extends pathn                                                                                                    | ame to al                                                                                                | low URL notation.                                                                        |         |
| <b>url-pathname</b> nam<br>instantiates u                                                                                                    | [function]                                                                                               |                                                                                          |         |
| escape-url url & optional (ss *standard-output*) (queryp t) [function<br>writes percent-escaped url to stream ss (default: *standard-output*). If queryp is T, then Spac<br>in url is encoded to +, otherwise escaped as Space. This option is convenient for sending url query t<br>server with separation.                                                                                                    |                                                                                                    |                                                                                          |         |
| escaped-url-string-from-namestring <i>url-string &amp;optional (queryp t)</i> [function returns result of escape-url as string.                                                                                                    |                                                                                                    |                                                                                          |         |
| <b>unescape-url</b> url & optional (ss *standard-output*) (queryp t) [fund<br>unescapes percent-escaped url and writes unescaped url to stream ss.                                                                                                    |                                                                                                    |                                                                                          |         |
| <b>unescaped-url-string-from-namestring</b> <i>url-string</i> $\mathcal{B}$ <i>optional</i> (queryp t) returns result of unescape-url as string.                                                                                                    |                                                                                                    |                                                                                          |         |
| <b>read-http</b> <i>url &amp;key (timeout 10) (retry 5)</i> [function]<br>makes a socket connection to the designated url, and read the html document. The result is a list of<br>tags and plain strings. HTML tags are converted as lists consisting of the tag-name and argument lists.<br>For example, the following html document, results in the following list. Note that tags are represented<br>as lists, in which the directive is represented as a symbol followed by symbols or strings. Whether an<br>argument is represented as symbol or string reflects how the original argument is described. |                                                                                                    |                                                                                          |         |
| <body bgcolor="#ff&lt;br"><h1> EusLisp Titl<br/><li> item1 </li><br/><a 0k<="" 1.1="" 200="" href="http://w&lt;br&gt;&lt;/body&gt;&lt;br&gt;(" http="" td=""><th>.e</th></a></h1><br/>www.etl.g<th>go.jp/~matsui/eus/euslisp.html"&gt; euslisp</th><td></td></body>                                                                                                    | .e                                                                                                    | go.jp/~matsui/eus/euslisp.html"> euslisp                                                 |         |
| "Date: Sun, 21 M<br>"Server: Apache/<br>"Last-Modified:<br>"ETag: \"4f014-c<br>"Accept-Ranges:<br>"Content-Length:<br>"Content-Type: t<br>(head) (title) "<br>(body bgcolor  #<br>(h1) " Title Lin<br>(li) " item1 " (                                                                                                    | <pre>lay 2000 '1.3.9 (1 Sun, 21 '7-3927ce bytes" 199" cext/html 'Toshihi 'FFA080 ) he" (/h1) '/1i)</pre> | Unix)"<br>May 2000 11:19:35 GMT"<br>.47\""<br>."<br>.ro Matsui on t570" (/title) (/head) |         |

(/a)
(/body))
extract-html tag html-list

returns a list of strings (and tags) sandwitched by tag and /tag.

[function]

[function]

removes tags from the html-list leaving only texts (strings).

### 23.2 HTTP CGI Programming

EusLisp can be used for CGI programming. The following is a typical cgi entry to a EusLisp program. This code piece should be placed under .../cgi-bin/ or under any directories where ExecCGI is allowed. The code piece must have execute permission by the 'nobody' user. Note that CGI programs are executed by httpd whose owner is nobody. You also have to set up some environment variables in the code piece, for nobody does not know anything particular for EusLisp.

#! /bin/csh
setenv EUSDIR /usr/local/eus/
setenv LD\_LIBRARY\_PATH /usr/local/eus/Linux/lib
/usr/local/bin/eus /usr/local/eus/lib/demo/mycgi.l

mycgi.l is a lisp source program, which should load "\$EUSDIR/lib/llib/httpcgi.l" at the beginning. The CGI program is responsible for obtaining CGI arguments, generating an html header, and producing html contents. The arguments are obtained by the get-cgi-query function, and split to a list by the parse-cgi-query function. The parsed list contains pairs of argument-name and argument-value. For example, if the CGI is invoked by href to "/cgi-bin/eus.cgi?user=matsui&age=43", the parsed list gives ((user matsui) (age 43)).

All normal CGI output should go to \*cgi-out\*. Before any html document, a header should be generated by the html-header function. If there is any error message written to \*error-output\*, it appears in the httpd's error-log. When the work is done and html document finishes by 'i/html; tag, the process may close the connection (\*cgi-out\*) and may exit. Normal exit of the CGI process usually signals the httpd to send the data to http clients.

\*cgi-out\* is the output stream to which the generated html document should be sent.

### $gen \ string$

Outputs the string to \*cgi-out\* stream, which is then forwarded to to the client (browser).

### html args ...

generates args as one string.

## html-table lst &key heading (table-option "")

generates an html table.

### get-cgi-query

gets the argument to this CGI program. First, the REQUEST\_METHOD environment variable is looked up, and the POST/GET method is determined. The query string is obtained from the QUERY\_STRING environment variable or from the standard input. Anyways, the result is returned in one string.

### ${\bf parse-http-query} \ query-string$

#### html-header

generates the html header, usually a simple string of two lines, "Content-type: text/html%%".

qval arg query

arg (symbol) is searched in the query list, and the value is returned if found. The result is converted to euc encoding from sjis encoding.

### 23.3 Fast-CGI

Whereas CGI is a convenient method to produce dynamic document on the server side, it is not the very best choice due to a performance reason: the cgi process must be spawned everytime a request arrives, and the

[function]

[function]

[function]

[function]

[function]

[function]

[function]

process invocation time is not always negligible. In my measurement, the simplest CGI written in EusLisp needs 0.3 sec to respond. In this sense, EusLisp or any other programming system with rich runtime modules is not a very good choice for CGI writing.

Since this invocation load is a common problem for all CGI programs, there is a clever work around called Fast-CGI. The basic idea of the Fast-CGI is to allow CGI processes to keep alive even one CGI request is fulfilled. The httpd process communicates with a fast-cgi process via a TCP connection.

### fcgi-connection

| :super | propertied-object |
|--------|-------------------|
| :slots | cookie host       |

fcgi-loop &rest forms

repeats evaluation of *forms* each time http connection request is accepted.

### [macro]

[class]

## References

- T.Matsui H.Hirukawa and K.Takase. A general algorithm for derivation and analysis of constraint for motion of polyhedra in contact. In IEEE/RSJ International Workshop on Intelligent Robots and Systems'91, pages 38-43, 1991.
- [2] G. L. Steel Jr. Common Lisp the Language. Digital-Press, 1984.
- [3] G. L. Steel Jr. Common Lisp the Language Second Ed. Digital-Press, 1990.
- [4] S.E. Keene. Object-Oriented Programming in Common Lisp. Addison-Wesley, 1988.
- [5] T. Matsui and M. Inaba. Euslisp: An object-based implementation of lisp. Journal of Information Processing, 13(3), 1990.
- [6] Toshihiro Matsui. Multithread object-oriented language euslisp for parallel and asynchronous programming in robotics. In Workshop on Concurrent Object-based Systems, IEEE 6th Symposium on Parallel and Distributed Processing, October 1994.

<, 27<=, 27 >, 27>=, 27\*, 28, 33, 66 \*\*, 66 \*\*\*, 66 \*256to16\*, 137 \*256to32\*, 137 \*256to8\*, 137 \*bisque1\*, 151 \*bisque2\*, 151 \*bisque3\*, 151 \*blue-gc\*, 142 \*cyan-gc\*, 143 \*gray\*, 151 \*gray-pixmap\*, 151 \*gray25-gc\*, 151 \*gray25-pixmap\*, 151 \*gray32\*, 137 \*gray50-gc\*, 151 \*gray50-pixmap\*, 151 \*gray75-gc\*, 151 \*gray75-pixmap\*, 151 \*green-gc\*, 143 \*keyword-package\*, 33 \*lightblue2\*, 151 \*lightpink1\*, 151 \*lisp-package\*, 33 \*maroon\*, 151 \*max-intensity\*, 151 \*modules\*, 69 \*optimize\*, 68 \*program-name\*, 66 \*prompt-string\*, 66 \*rainbow32\*, 137 \*red-gc\*, 142 \*safety\*, 68 \*system-package\*, 33 \*top-selector\*, 66 \*unix-package\*, 33 \*user-package\*, 33 \*verbose\*, 68 \*x-color-lut\*, 137 \*x-gray16-lut\*, 137 \*x-gray32-lut\*, 137 \*xy-plane\*, 120 \*yellow-gc\*, 143 \*yz-plane\*, 120 \*zx-plane\*, 120 +, 28, 65++, 65+++, 65-, 28, 65 -2pi, 26 -pi, 26 -pi/2, 26 /, 28/=, 27:. 12. 64 :4x4, 103:ButtonPress, 165, 169 :ButtonRelease, 165, 169 :EnterNotify, 165 :Euler, 103, 118 :HLS, 140 :KeyPress, 165, 174 :KeyRelease, 165 :LUT, 160 :LUT-list, 160

:LUT-names, 160 :LeaveNotify, 165 :MotionNotify, 165 :RGB, 140 :add, 49, 97 :adjust-viewport, 132 :advance, 173 :affix, 148 :all-edges, 116 :all-lines, 174:all-method-names, 25 :all-methods, 25 :all-vertices, 116 :alloc, 159 :allocate-colors, 160 :allocate-private-colors, 160 :amplify, 139 :and, 139 :angle, 113 angles, 147 :approximated-p, 114 :arc, 153 :area, 116, 117 :armsolcoords, 147 :aspect, 130 :assoc, 104 :associate, 156 :attributes, 156 :average-pixel, 138 :background, 157, 158 :background-pixmap, 157 :below, 110 :binormal, 113 :blue, 140, 161 :body, 110, 113 :body-type, 117, 119 :border, 157 :box, 110, 112, 115, 118 :boxtest, 112, 115 :brightest-pixel, 138 :brightness-distribution, 139 :buttonPress, 170 :buttonRelease, 170, 175 :centroid, 117, 118 :change-attributes, 158 :changed, 104 :cid, 25 :clear, 154, 157, 173 :clear-area, 154, 157 :clear-eol, 173 :clear-eos, 173 :clear-lines, 173 :close-fingers, 147 :collinear-line, 113 :collinear-point, 112 :color, 154 :colormap, 156 :common-box, 118 :common-perpendicular, 112 :compress-gray-scale, 139 : config , 147:constraint, 123 :contourp, 114 :coords, 102 :coplanar, 113 :coplanar-line, 115 :coplanar-point, 115 :copy, 157 :copy-coords, 102 :copy-from, 139, 153

:copy-worldcoords, 102 :corners, 110 :correlation, 143 :create, 148, 155, 157, 161, 164, 166, 168-173, 175 :create-bitmap-from-file, 169 :create-from-bitmap-file, 155 :create-item, 164, 166 :create-menubar, 165 :creation-form, 119 :csg, 119 :cursor, 173 :darkest-pixel, 138 :dash, 158 :day, 49 :define-LUT, 160 :define-gray-scale-LUT, 160 :define-hls-LUT, 160 :define-rainbow-LUT, 160 :define-rgb-LUT, 160:delete, 46, 175 :delete-items, 165 :depth, 156 :dequeue, 46 :destroy, 155, 156, 160 :difference, 49 :digitize, 139 :direction, 112 :display, 138, 141 :display-lut, 138, 141 :display-selection, 175 :display-string, 175 :dissoc, 104 :dissociate, 156 :distance, 112, 115, 119 :draw, 133 :draw-active-button, 170 :draw-arc-ndc, 133 :draw-arrow, 133 :draw-axis, 133 :draw-body, 133 :draw-box, 133 :draw-box-ndc, 133 :draw-edge, 133 :draw-edge-image, 133 :draw-faces, 133 :draw-fill-arc-ndc, 133 :draw-fill-rectangle-ndc, 133 :draw-image-string-ndc, 133 :draw-label, 168, 169 :draw-line, 133, 154 :draw-line-ndc, 132 :draw-polyline, 133 :draw-polyline-ndc, 132 :draw-rectangle-ndc, 133:draw-star, 133 :draw-star-ndc, 132 :draw-string-ndc, 133 :drawable, 153 :duplicate, 139 :edge, 116 :edge1, 139, 141 :edges, 115, 118 :empty?, 46 :end-point, 112 :enqueue, 46 :enter-face, 117 :enter-hole, 117 :erase, 133 :event-col. 174 :event-row, 174 :evert, 119 :exec, 177:extreme-point, 110

:face, 117 :face-id, 117 :faces, 118 :faces-intersect-with-point-vector, 119 :fill-arc, 153 :fill-rectangle, 153 :first, 46 :flush, 153, 174 :font, 158 :foot, 112, 115 :foreback, 158 :foreground, 157 :free, 157, 161 :function, 158 :gc, 153, 157 :geometry, 153 :get, 24 :get-affix, 148 :get-approach , 147 :get-attribute, 158 :get-face, 119 :get-grasp, 147 :get-val, 24 :getimage, 154 :getstring, 172 :goback, 173 :goto, 173 :grab, 143 :green, 140, 161 :grin1, 139 :grow, 110 :halve, 138, 140 :hand, 147 :handcoords, 147 :hash-function, 45 :height, 131, 138, 140, 153:hex, 139, 141 :hex1, 139, 141 :hierarchy, 25 :histogram, 139 :hither, 130 :horizontal-scroll, 174, 175 :hour, 49 :hue, 140 :id, 117, 159 :image-string, 154 :inheritance, 104 :init, 46, 49, 97, 103, 110, 114-117, 119, 129-133, 139, 141, 144, 153, 155, 161, 173, 176:inner, 110 insert, 175 :insert-string, 175 :insidep, 116-118, 144 :intersect-edge, 116 :intersect-face, 116, 118 intersect-line, 113, 116 :intersect-point-vector, 116 intersection, 110, 113, 115 :intersection-edge, 115 :intersectionp, 110 :intersectp, 118 :inverse-transform-vector, 103, 105 :inverse-transformation, 103, 105 :invert, 113, 116, 117 :items, 164 :last, 46 :length, 46, 112:lightness, 140 :line, 153, 174 :line-style, 154, 158 :line-width, 154, 158 :locate, 103, 105, 175 :locate-item, 164

:location, 156 :look, 129 :look-body, 131 :lookaround, 131 :lower, 156 :lut, 139 :lut2, 139 :magnify, 118 :make, 49 :make-projection, 130 :map, 138, 155 :map-picture, 138 :method, 25 :method-names, 25 :methods, 24 :minute, 49 :monochromize, 140 :month, 49 :move, 144, 156:move-to, 103 :name, 24, 25 :ndc-line-to-screen, 132:ndc-point-to-screen, 132 :new, 24 :newcoords, 102, 118, 147 :newline, 174:nface, 113 :nlines, 174 :normal, 115 :notify, 168 :now, 49 :nvertex, 113 :on-line-point, 112 : open-fingers, 147:optimum-threshold, 139 :orient, 103, 105 :parameter, 112 :parent, 156 :park , 147:perimeter, 118 :pface, 113 :pixel, 140, 160 :planemask, 158 :planes, 160 :plist, 24 :plot, 139 :point, 112, 153 :pos, 102, 144, 153 :possibly-interfering-faces, 118 :primitive-body, 117, 119 :primitive-body-p, 119 :primitive-groups, 119 :prin1, 23, 24, 141, 144 :project, 112, 129 :project-x, 139 :project-y, 139 :project3, 129 :projection, 129 :put, 24 :putch, 174 :putimage, 154 :putstring, 174 :pvertex, 113 :query, 159 :quit, 165 :raise, 156:ray, 130 :read, 97 :read-file, 175 :rectangle, 144, 153 :red, 140, 161 :refresh, 174:refresh-line, 174

:remove, 97 :remprop, 24:replace-coords, 102 :reset-coords, 102:reset-model-vertices, 118 :reset-normal, 116 :reset-tool, 147 :resize, 132, 156, 175 :rgb, 161 :roll-pitch-yaw, 103 :root. 156 :rot, 102 :rotate, 103, 105 :rotate-vector, 102 :rotate-vertices, 118 :saturation, 140 :screen, 130, 156 :screen-point-to-ndc, 132 :scroll, 173, 175 :search, 46, 144 :second, 49 :seconds, 49 :selectinput, 156 :selection, 175 :set-angle, 113 : set-approach ,  $147\,$ :set-approximated-flag, 114 :set-colormap, 157 :set-coords , 147 :set-face, 113 :set-grasp, 148 :set-tool, 147 :set-val, 24 :set-window, 160:size, 131, 138, 140, 156, 160 :slots, 23–25 :span, 147 :stipple, 158 :store, 159 :store-hls, 159 :string, 154 : subclasses, 25:subimage, 138 :subwindows, 156 :super, 24 :tile, 158 :title, 156 :tool, 147 :track, 144:track-and-search, 144 :transform, 103, 105 :transform-normal, 116 :transform-vector, 103, 105 :transformation, 103 :translate, 103, 105 :translate-vertices, 118 :transpose, 138 :trim, 46 :type-conversion, 177 :unfix, 148 :union, 110 :unmap, 155 :update, 104, 144 :value, 170, 171 :vel, 144 :vertex, 116 :vertices, 112, 116, 118 :view, 129 :view-angle, 130 :view-direction, 128 :view-right, 129 :view-up, 128 :viewdistance, 130

:viewing, 132 :viewpoint, 128:viewport, 132 :viewsurface, 132 :visual, 156 :volume, 110, 118 :wait, 97 :weekday, 49 :width, 131, 138, 140, 153 :win-col-max, 173:win-row-max, 173 :window-rectangle, 143:worldcoords, 102, 105 :worldcoords, 147 :worldpos, 102, 105 :worldrot, 102, 105 :write, 97 :write-to-bitmap-file, 155 :x, 153:xcenter, 131 :xpicture, 138 :xy, 173 :y, 153 :ycenter, 131 :year, 49 :year-day, 49 :yon, 130 :zoom, 130 =, 271+, 271-, 27 2pi, 26abs, 28acons, 39  $a\cos, 29$ acosh, 30 adjoin, 40 alpha-char-p, 43 alphanumeric-p, 43 and, 17 animation, 5, 136 append, 39 apply, 63 apropos, 71 apropos-list, 71 aref, 41 array-dimension, 42 array-dimension-limit, 41 array-dimensions, 42 array-entity, 90 array-rank, 42 array-rank-limit, 41 array-total-size, 41 arrayp, 41 ash, 28asin, 29asinh, 30 assoc, 39 assq, 39atan, 30 atanh, 30 atom, 19 B, 108 b, 12 base64decode, 48 base64encode, 48 become, 23bit, 42 bit-and, 42 bit-eqv, 42bit-ior, 42

bit-nand, 42 bit-nor, 42 bit-not, 42 bit-xor, 42bitmap-button-item, 169 block, 18 body, 118, 123 body\*, 122 body+, 122body-, 122 body-interference, 122 body/, 122 boundary, 142 bounding-box, 110 bounding-box-intersection, 111 bounding-box-union, 111 boundp, 31 break, 71 btrace, 71 BufferTextWindow, 174 butlast, 39 button-item, 168 c, 12, 104 caaar. 38 caadr, 38 caar, 38 caddr, 38cadr, 38 canvas, 172 car, 38 cascaded-coords, 104 cascoords,  $105\,$ case, 17 catch, 18 cd, 86 cdaar, 38 cdadr, 38 cdar, 38 cddar, 38 cdddr, 38 cddr, 38  $\mathrm{cdr},\,38$ ceiling, 28 char, 43 char-downcase, 43 char-upcase, 43 choice-item, 170 class, 23class-hierarchy, 22 classp, 22close, 50coerce, 35 collinear-p, 109 color-pixel-image, 140 colormap, 158 compcrypt, 48 compile, 68 compile-file, 68 compile-file-if-src-newer, 68 compiled-function-p, 20 concatenate, 35 concatenate-lut, 137 cond, 17 connect-server, 59  $\cos$ , 39 consp, 38 constantp, 32 constants, 71 constrained-force, 123 constrained-motion, 123 convex-hull-3d, 121 coordinates, 102

coordinates-axes, 122 coordinates-p, 102coords, 105 copy-matrix, 100 copy-object, 23 copy-readtable, 54 copy-seq, 35 copy-tree, 40  $\cos, 29$  $\cosh, 29$ count, 36 count-if, 36 count-if-not, 36 crypt, 48 curved-edge-segment, 142 cut-body, 122 d, 12 dated-file-name, 61 dbm-fetch, 85 dbm-open, 85 dbm-store, 85 decf, 29 declare, 64 def-async, 59 defclass, 21 defclassmethod, 21 defconstant, 32 defforeign, 90 defmacro, 32 defmethod, 21 defparameter, 32 defun, 32 defun-c-callable, 90 defvar, 32 deg2rad, 29 delete, 37 delete-if, 37 delete-if-not, 37 delete-method, 22 derivedp, 23 describe, 71 describe-list, 71 digit-char-p, 43 digits-string, 60 dir, 62 directory, 62 directory-p, 62 display-events, 163 distance, 98 distance<sub>2</sub>, 99 do, 19 do\*, 19 do-all-symbols, 34 do-external-symbols, 34 do-symbols, 34 documentation, 32 dolist, 19 dotimes, 19 double2float, 90 dpb, 28 draw, 135 draw-arrow, 135 draw-axis, 135 draw-boundaries, 142 draw-boundary, 142draw-constraint, 123 draw-ellipse-segment, 142 draw-line-segment, 142draw-motion, 123 draw-segments, 142 dump-loadable-structure, 73 dump-object, 73

dump-structure, 73 e, 12 edge, 113 edge-segment, 142 edge1, 141 edge2, 141 elt, 35 eps<, 110 eps<=, 110 eps>, 110eps>=, 110eps=, 109 eq, 19 eql, 19 equal, 19 error, 64 escape-url, 178 escaped-url-string-from-namestring, 178 euc2sjis, 47 Euler-angle, 100 Euler-matrix, 100 euscomp, 68 euserror, 66 eussig, 66 eustop, 66 eval, 63 eval-dynamic, 63 eval-when, 63 evalhook, 63 evenp, 27 event, 163 event-height, 163  $event\text{-state},\,163$ event-type, 163 event-width, 163 event-window, 163 event-x, 163 event-y, 163 every, 20 exit, 66 $\exp, 30$ expand-tab, 175 export, 34expt, 30 extract-html, 178 ez, 86 f, 12, 57, 64, 90 face, 116 face\*, 121 face+, 121 face-normal-vector, 109farthest, 109 farthest-pair, 109 fboundp, 31 fcgi-connection, 180 fcgi-loop, 180 file-newer, 62 file-size, 62 file-write-date, 62 fill, 35 fill-pointer, 42 find, 36 find-connecting-edge, 109 find-coplanar-vertices, 109 find-executable, 62 find-if, 36 find-if-not, 36 find-method, 25 find-package, 33 find-symbol, 33 find-visual, 161

find-xwindow, 152 finish-output, 55 first, 38 flatten, 39 flet, 18 float, 28 float-vector, 98 float-vector-p, 98 float2double, 90 floatp, 26 floor, 28 font-a14, 152font-cour10, 151 font-cour12, 151 font-cour14, 151 font-cour18, 152 font-cour8, 151 font-courb12, 152 font-courb14, 152 font-courb18, 152 font-helvetica-12, 152 font-helvetica-bold-12, 152font-id, 158 font-lucidasans-bold-12, 152 font-lucidasans-bold-14, 152 format, 55 funcall, 63 function, 63 functionp, 20 functions, 71 gcontext, 157 gen, 179 gensym, 32 gentemp, 32 get, 31 get-cgi-query, 179 get-dispatch-macro-character, 54 get-macro-character, 54 get-output-stream-string, 50 gethash, 45 go, 18 grahamhull, 121 h, 66 hash-table, 45 hash-table-p, 45 help, 71 hid, 135 hid-lines-animation, 136 hid2, 135 hidd, 135 hira2kata, 47 hls2rgb, 135 hole, 117 homo-viewport-clip, 131 homo2normal, 99 homogenize, 99 html. 179 html-header, 179 html-table, 179 i, 12, 33, 50, 64 iconv-open, 47 identity, 63 if, 17 image::read-raw-image, 144 image::write-raw-image, 144 import, 34 in-package, 34 incf, 29 init-xwindow, 157 input-stream-p, 50

inspect, 71 install-error-handler, 64 instance, 22 instantiate, 22 integerp, 26 intern, 33 intersection, 40 inverse-matrix, 101 io-stream-p, 50 jis2euc, 47 joystick-item, 171 kana-date, 47 kata2hira, 47 kdraw, 135 keywordp, 32 1, 35 labels, 18last, 38 ldb, 28 left-most-point, 109 left-points, 109 length, 35 let, 17 let\*, 17 line, 112 line-edge-segment, 142 line-intersection,  $109\,$ lisp-implementation-type, 74 lisp-implementation-version, 74 list, 39list\*, 39 list-all-packages, 33list-insert, 40 list-length, 39 list-visible-segments, 136 listp, 38 load, 69 load-files, 69 load-foreign, 89  $\log, 30$ logand, 27 logbitp, 28 logeqv, 27logior, 27 lognand, 27 lognor, 28lognot, 28 logtest, 28 logxor, 27 long-float-epsilon, 26 look-up, 137 look-up\*, 137 look-up2, 137 loop, 19 lower-case-p, 43 lu-decompose, 101 lu-determinant, 101 lu-solve, 101 m, 12, 54m\*, 100 macroexpand, 63 make-array, 41 make-body-from-vertices, 121 make-bounding-box, 111 make-broadcast-stream, 51 make-cascoords, 105 make-client-socket-stream, 59make-cone, 121 make-coords, 105

make-cube, 120 make-cylinder, 121 make-dodecahedron, 121 make-equilevel-lut, 137make-foreign-string, 44 make-gdome, 121 make-hash-table, 45 make-icosahedron, 121 make-instance, 23 make-light-source, 135 make-line, 113 make-list, 39 make-matrix, 99 make-msgq-input-stream, 57make-msgq-output-stream, 57 make-package, 34 make-pathname, 60 make-plane, 120 make-prism, 120 make-random-state, 29 make-server-socket-stream, 59 make-socket-address, 59 make-socket-port, 59 make-solid-of-revolution, 121 make-string-input-stream, 50make-string-output-stream, 50 make-symbol, 33 make-text-window-stream, 174 make-torus, 121make-vertex-edge-htab, 109 make-xwindow, 157 makunbound, 31 manipulator, 146 map, 35 map-file, 57 mapc, 40 mapcan, 40 mapcar, 40 maphash, 45 matrix, 99 matrix-column, 100 matrix-row, 99 matrixp, 99 max, 28maxindex, 109 member, 39 memq, 39 menu-button-item, 169 menu-panel, 165 menubar-panel, 166 merge, 36 merge-list, 36 merge-pathnames, 60 metaclass, 24 midpoint, 99 min, 28 minimal-box, 98 minusp, 26 mod, 27 more, 71 most-negative-fixnum, 26 most-positive-fixnum, 26 namestring, 60 nconc, 39 new-history, 66 next-event, 163 norm, 98 norm2, 98

normalize-vector, 98

nstring-downcase, 43

not, 19

nreverse, 35

nstring-upcase, 43 nsubstitute, 37 nsubstitute-if, 37 nsubstitute-if-not, 37 nth, 38 nthcdr, 38 null, 19 numberp, 26 object, 23 object-file-p, 62 oddp, 26 open, 50 open-server, 59 or, 17 output-stream-p, 50 overlay-edge, 141 package-name, 34 package-nicknames, 34 package-use-list, 34 packagep, 34 pairlis, 39 panel, 164 panel-item, 168 parallel-viewing, 130 parse-http-query, 179 parse-namestring, 60 pathname, 60 pathname-directory, 60 pathname-name, 60 pathname-type, 60 pathnamep, 60 peek-char, 54 perspective-viewing, 130 pf, 56 pgsql, 176 pi, 26 pi/2, 26 pictdraw, 135 piped-fork, 86 pixel-image, 138 pixmap-animation, 136 plane, 115 playback-hid-lines, 136 playback-pixmaps, 136 plusp, 26 pod-address, 90 polygon, 115 pop, 40position, 36 position-if, 36 position-if-not, 36 pp-method, 56 pprint, 55 pq:delimit-list, 177 pq:query, 177 pq:record-count, 177 pq:select, 177 pq:table-attributes, 177 pq:table-fields, 177 pq:tables, 177 prin1, 55 prin1-to-string, 55 princ, 55 princ-to-string, 55 print, 55 print-functions, 55 print-size, 56 probe-file, 62 proclaim, 64 prog, 19 prog1, 17

progn, 17 projection, 129 propertied-object, 24 provide, 69 pseudo-inverse, 101 push, 40 pushnew, 40 putprop, 32 pv, 126 queue, 46 quickhull, 121 quote, 63 qval, 179 rad2deg, 29 random, 29 random-normalized-vector, 109 random-string, 48 random-vector, 109 random-vectors, 109 rassoc, 39 ray-tracing, 5 rcrypt, 48 read, 53 read-char, 54 read-delimited-list, 53 read-from-string, 54 read-http, 178 read-line, 54 read-pnm, 144 read-pnm-file, 144 readtable-p, 54 reduce, 29 region, 142 regmatch, 48 remhash, 45 remove, 36 remove-duplicates, 37 remove-html-tags, 178 remove-if. 36 remove-if-not, 36 remprop, 32 rename-package, 34 render, 135 replace, 35 replace-matrix, 100 replace-object, 23 require, 69 reset, 66 return, 18 return-from, 18 reverse, 35 rgb2hls, 136 right-most-point, 109 right-points, 109 romanji, 47 romkan, 47 rotate-matrix, 100 rotate-vector, 99 rotation-angle, 100 rotation-matrix, 100 rotational-joint, 146 round, 28 rplaca, 39 rplacd, 39 rpy-angle, 100 rpy-matrix, 100 rusage, 86 S, 33 s, 12, 38, 50

save, 73, 74

scale, 98 scale-matrix, 100 schar, 43 ScrollTextWindow, 175select-stream, 59 send, 22 send\*, 22 send-all, 22 send-message, 22 send-super, 22 send-super\*, 22 sequential-file-name, 60 set, 32 set-difference, 40 set-dispatch-macro-character, 54 set-exclusive-or, 40 set-macro-character, 54 set-syntax-from-char, 54 setf, 17 setq, 32 setslot, 23 shadow, 34 short-float-epsilon, 26 sigint-handler, 66 simultaneous-equation, 101  $\sin, 29$ single-float-epsilon, 26  $\sinh, 29$ sjis2euc, 47 slider-item, 170 slot, 23 some, 20 sort, 36 spaces, 56 sqrt, 30 step, 71 step-hook, 71 streamp, 50 string, 43 string<, 43 string<=, 44string>, 44 string>=, 44 string-downcase, 43 string-equal, 43 string-left-trim, 44 string-right-trim, 44 string-trim, 44 string-upcase, 43 string=, 43 stringp, 43 subclassp, 22 subseq, 35 subsetp, 40 subst, 39 substitute, 37 substitute-if, 37 substitute-if-not, 37 substringp, 44 superequal, 19 svref, 41 sxhash, 45 symbol-function, 31 symbol-name, 31 symbol-package, 31 symbol-plist, 31 symbol-value, 31 symbolp, 31 sys:\*exit-hook\*, 79 sys:\*gc-hook\*, 76 sys:\*gc-margin\*, 76 sys:\*gc-merge\*, 76 sys:\*threads\*, 95

sys::free-threads, 95 sys:address, 76 sys:alloc, 76 sys:barrier-synch, 96 sys:btrace, 76 sys:cond-signal, 96 sys:cond-wait, 96 sys:gc, 75 sys:gctime, 76 sys:list-all-bindings, 72 sys:list-all-catchers, 72 sys:list-all-chunks, 77 sys:list-all-instances, 72 sys:list-all-special-bindings, 72 sys:make-cond, 96 sys:make-mutex-lock, 96 sys:make-semaphore, 96 sys:make-thread, 95 sys:memory-report, 76 sys:mutex, 96 sys:mutex-lock, 96 sys:mutex-unlock, 96 sys:newstack, 76 sys:object-size, 77 sys:peek, 76 sys:plist, 95 sys:poke, 76 sys:reclaim, 76 sys:reclaim-tree, 76 sys:room, 76 sys:sema-post, 96 sys:sema-wait, 96 sys:synch-memory-port, 97 sys:thread, 95 sys:thread-no-wait, 95 sys:wait-thread, 95 system:binload, 70 system:find-method, 22 system:list-all-classes, 22 system:method-cache, 22 system:txtload, 70 t, 155 tagbody, 18 tan, 29 tanh. 29 tektro, 135 terpri, 55 text-item, 171 textdots, 158textWindow, 172 textWindowStream, 174 the, 64 throw, 18 time, 49, 72 timed-file-name, 61 timing, 71 tprint, 56 trace, 71 tracking-window, 143transform, 100 transform-coords, 105 transform-coords\*, 105 transpose, 100 triangle, 108 triangle-normal, 108 truename, 60 truncate, 28 u, 33

unescape-url, 178 unescaped-url-string-from-namestring, 178 unexport, 34

union, 40 unit-matrix, 100 unix:accept, 81 unix:access, 81 unix:alarm, 82 unix:asctime, 78 unix:bind, 81 unix:chdir, 81 unix:chmod. 81 unix:chown, 81 unix:close, 80 unix:connect, 81 unix:dup, 80 unix:exec, 79 unix:exit, 79 unix:fcntl, 80 unix:fionread, 84 unix:fork, 79 unix:free, 83 unix:getegid, 78 unix:getenv, 79 unix:geteuid, 78 unix:getgid, 78 unix:gethostbyname, 82 unix:getitimer, 82 unix:getpgrp, 78 unix:getpid, 78 unix:getppid, 78 unix:getpriority, 79 unix:getrusage, 79 unix:getservbyname, 82 unix:getuid, 78 unix:getwd, 81 unix:ioctl, 80 unix:ioctl\_, 80 unix:ioctl\_R, 80 unix:ioctl\_W, 80 unix:ioctl\_WR, 80 unix:isatty, 81 unix:kill, 82 unix:link. 80 unix:listen, 81 unix:localtime, 78 unix:lseek, 80 unix:malloc, 83 unix:mkdir, 80 unix:mknod, 80 unix:mmap, 83 unix:msgget, 81 unix:msgrcv, 81 unix:msgsnd, 81 unix:munmap, 83 unix:pause, 82 unix:pipe, 80 unix:ptimes, 78 unix:putenv, 79 unix:recvfrom, 81 unix:runtime, 78 unix:select, 82 unix:select-read-fd, 82 unix:sendto. 82 unix:setgid, 79 unix:setitimer. 82 unix:setpgrp, 78 unix:setpriority, 79 unix:setuid, 78 unix:signal, 82 unix:sleep, 80 unix:socket. 81 unix:stat, 81 unix:syserrlist, 82 unix:system, 79 unix:tcgeta, 85

unix:tcgetattr, 85 unix:tcgets, 85 unix:tcseta, 84 unix:tcsetaf, 85 unix:tcsetattr, 85 unix:tcsetaw, 85 unix:tcsets, 84 unix:tcsetsf, 85 unix:tcsetsw, 84 unix:thr-create, 83 unix:thr-getconcurrency, 83 unix:thr-getprio, 83unix:thr-self, 83 unix:thr-setconcurrency, 83 unix:thr-setprio, 83 unix:tiocflush, 84 unix:tiocgetd, 84 unix:tiocgetp, 84 unix:tiocgpgrp, 84 unix:tioclbic, 84 unix:tioclbis, 84 unix:tioclget, 84 unix:tioclset, 84 unix:tiocoutq, 84 unix:tiocsetc, 84, 85 unix:tiocsetn, 84 unix:tiocsetp, 84 unix:tiocspgrp, 84 unix:ualarm, 82 unix:unlink, 80 unix:uread, 80 unix:usleep, 80 unix:vadvise, 83 unix:valloc, 83 unix:vfork, 79 unix:wait, 79 unix:write, 80 unless, 17unread-char, 54 until, 19 untrace, 71 unuse-package, 34 unwind-protect, 18 upper-case-p, 43 URL-pathname, 178 url-pathname, 60, 178 use-package, 34 v<, 98v>, 98 v\*, 98 v+, 98v-, 98 v., 98 v.\*, 98 variables, 71 vector, 41 vector-angle, 108 vector-class-p, 22 vector-mean, 108 vector-push, 41 vector-push-extend, 41 vectorp, 41 view, 134 viewer, 132viewing, 128 viewport, 131 vmax, 98 vmin, 98 vplus, 108 w, 155

warn, 64

when, 17 while, 18 window-main-loop, 163 window-main-thread, 163 with-open-file, 50 write-byte, 56 write-long, 56 write-pgm, 144 write-pnm, 144 write-pnm-file, 144 write-ppm, 144 write-word, 56 wrt, 105 x:\*bg-pixel\*, 150 x:\*blackgc\*, 151 x:\*blackpixel\*, 150 x:\*color-map\*, 150 x:\*defaultGC\*, 150 x:\*display\*, 150x:\*fg-pixel\*, 150 x:\*root\*, 150 x:\*screen\*, 150 x:\*visual\*, 150 x:\*whitegc\*, 151 x:\*whitepixel\*, 150 x:\*xwindow-hash-tab\*, 152 x:\*xwindows\*, 152 XColor, 161 Xdrawable, 152 xflush, 152 xfork, 86 Xobject, 152 Xpixmap, 154 Xwindow, 155 y-or-n-p, 54 yes-or-no-p, 54

zerop, 26